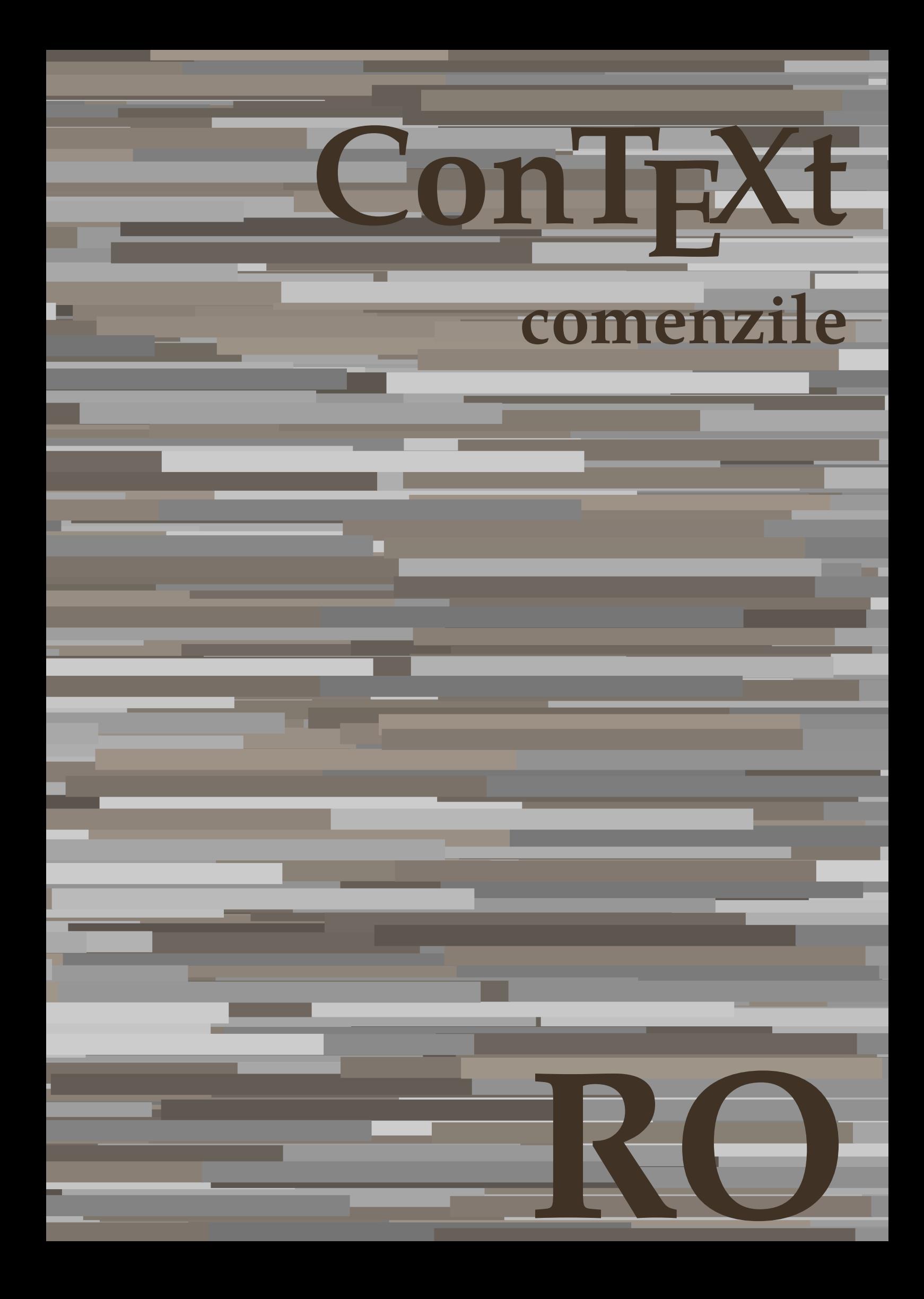

## **ConTEXt comenzile**

**ro / română 17 decembrie 2018**

AfterPar • [setup][name=AfterPar]• [comment=setup definition AfterPar]**\AfterPar {...}** Alphabeticnumerals • [setup][name=Alphabeticnumerals]• [comment=setup definition Alphabeticnumerals]**\Alphabeticnumerals {...}** AMSTEX • [setup][name=AMSTEX]• [comment=setup definition AMSTEX]**\AMSTEX** AmSTeX • [setup][name=AmSTeX]• [comment=setup definition AmSTeX]**\AmSTeX** And **•**  $[setup][name=And][comment=setup definition And]\And$ abjadnaivenumerals • [setup][name=abjadnaivenumerals]• [comment=setup definition abjadnaivenumerals]**\abjadnaivenumerals {...}** abjadnodotnumerals • [setup][name=abjadnodotnumerals]• [comment=setup definition abjadnodotnumerals]**\abjadnodotnumerals {...}** abjadnumerals • [setup][name=abjadnumerals]• [comment=setup definition abjadnumerals]**\abjadnumerals {...}** activatespacehandler • [setup][name=activatespacehandler]• [comment=setup definition activatespacehandler]**\activatespacehandler {...}** acute • **acute** •  $\text{setup}[\text{name}=\text{acute}[\text{comment}=\text{setup}]\text{define}$  definition acute adaptcollector • **•** [setup][name=adaptcollector][comment=setup definition adaptcollector]\adaptcollector adapteazaaspect • **adapteazaaspect** • [setup][name=adapteazaaspect][comment=setup definition adapteazaaspect] \adapteaza adaptfontfeature • **•** [setup][name=adaptfontfeature][comment=setup definition adaptfontfeature]\adaptfon adaptpapersize • **•** [setup][name=adaptpapersize][comment=setup definition adaptpapersize]**\adaptpaper** addfeature • **•** [setup][name=addfeature][comment=setup definition addfeature]\addfeature [...] addfeature:direct • **•** [setup][name=addfeature:direct][comment=setup definition addfeature:direct] **\addfeature** addfontpath • [setup][name=addfontpath][comment=setup definition addfontpath]**\addfontpath** [.. addtocommalist • **•** [setup][name=addtocommalist][comment=setup definition addtocommalist]**\addtocomm** addtoJSpreamble • [setup][name=addtoJSpreamble]• [comment=setup definition addtoJSpreamble]**\addtoJSpreamble {...} {...}** addvalue • **•** [setup][name=addvalue][comment=setup definition addvalue]**\addvalue**  $\{ \ldots \}$ adubuffer • **•** [setup][name=adubuffer][comment=setup definition adubuffer] \adubuffer [...] adubuffer:instance • letup][name=adubuffer:instance][comment=setup definition adubuffer:instance]\getBUFFERERU adumarcaje • [setup][name=adumarcaje]• [comment=setup definition adumarcaje]**\adumarcaje [...] [...] [...]** afiseazaaspect • **afiseazaaspect •** [setup][name=afiseazaaspect][comment=setup definition afiseazaaspect] **\afiseazaaspect** afiseazaculoare • **•** [setup][name=afiseazaculoare][comment=setup definition afiseazaculoare]\afiseazacu afiseazafonttext • setup][name=afiseazafonttext][comment=setup definition afiseazafonttext]**\afiseazafon** afiseazagrid • **•** [setup][name=afiseazagrid][comment=setup definition afiseazagrid]\afiseazagrid [. afiseazagrupculoare • **•** [setup][name=afiseazagrupculoare][comment=setup definition afiseazagrupculoare] \afi afiseazamakeup • [setup][name=afiseazamakeup][comment=setup definition afiseazamakeup]**\afiseazam** afiseazamediufonttext • **•** [setup][name=afiseazamediufonttext][comment=setup definition afiseazamediufonttext]] afiseazapaleta • **•** [setup][name=afiseazapaleta][comment=setup definition afiseazapaleta]**\afiseazapale** afiseazarama • [setup][name=afiseazarama]• [comment=setup definition afiseazarama]**\afiseazarama [...] [...]** afiseazasetari • **•** [setup][name=afiseazasetari][comment=setup definition afiseazasetari]\afiseazasetari afiseazasetsimboluri • **•** [setup][name=afiseazasetsimboluri]|comment=setup definition afiseazasetsimboluri | \af afiseazastruts • [setup][name=afiseazastruts]• [comment=setup definition afiseazastruts]**\afiseazastruts** afiseazatiparire • [setup][name=afiseazatiparire]• [comment=setup definition afiseazatiparire]**\afiseazatiparire [...] [...] [..=..]** aftersplitstring **•** [setup][name=aftersplitstring][comment=setup definition aftersplitstring]\aftersplits aftertestandsplitstring **•** [setup][name=aftertestandsplitstring]] comment=setup definition aftertestandsplitstring \. aldin • **aldin** • [setup][name=aldin][comment=setup definition aldin]**\aldin** aldininclinat • **[blue ]** [setup][name=aldininclinat][comment=setup definition aldininclinat]\aldininclinat aldinitalic • [setup][name=aldinitalic]• [comment=setup definition aldinitalic]**\aldinitalic** alignbottom • **•** [setup][name=alignbottom][comment=setup definition alignbottom]**\alignbottom** aligned • **aligned •** [setup][name=aligned][comment=setup definition aligned] **\aligned**  $[\ldots]$  {...} alignedbox • **[alignedbox]** • [setup][name=alignedbox][comment=setup definition alignedbox]**\alignedbox** [...] alignedline • [setup][name=alignedline]• [comment=setup definition alignedline]**\alignedline {...} {...} {...}** alignhere • **alignhere** •  $\text{[setup]}$ [name=alignhere][comment=setup definition alignhere]**\alignhere** alignmentcharacter • [setup][name=alignmentcharacter]• [comment=setup definition alignmentcharacter]**\alignmentcharacter** aliniatcentru • **•** [setup][name=aliniatcentru][comment=setup definition aliniatcentru]**\aliniatcentru** aliniatdreapta • [setup][name=aliniatdreapta]• [comment=setup definition aliniatdreapta]**\aliniatdreapta {...}** aliniatstanga • [setup][name=aliniatstanga]• [comment=setup definition aliniatstanga]**\aliniatstanga {...}** allinputpaths • [setup][name=allinputpaths]• [comment=setup definition allinputpaths]**\allinputpaths** alphabeticnumerals • [setup][name=alphabeticnumerals]• [comment=setup definition alphabeticnumerals]**\alphabeticnumerals {...}** alwayscitation **•** [setup][name=alwayscitation][comment=setup definition alwayscitation]\alwayscitation alwayscitation:alternative • [setup][name=alwayscitation:alternative][comment=setup definition alwayscitation:altern alwayscitation:userdata **•** [setup][name=alwayscitation:userdata][comment=setup definition alwayscitation:userdata alwayscite • **•** [setup][name=alwaysci**ie**][comment=setup definition alwayscite]\alwayscite [..=..] alwayscite:alternative • [setup][name=alwayscite:alternative][comment=setup definition alwayscite:alternative]\alwayscite [ alwayscite:userdata • **•** [setup][name=alwayscite:userdata][comment=setup definition alwayscite:userdata]\alwa ampersand **•** [setup][name=ampersand][comment=setup definition ampersand]**\ampersand** anchor • **•** [setup][name=anchor][comment=setup definition anchor]**\anchor**  $[\ldots]$   $[\ldots]$   $[\ldots]$   $[\ldots]$ appendetoks • **independent of the setup** [setup][name=appendetoks][comment=setup definition appendetoks]**\appendetoks ..** appendgvalue • [setup][name=appendgvalue]• [comment=setup definition appendgvalue]**\appendgvalue {...} {...}** appendtocommalist **•** [setup][name=appendtocommalist]] (comment=setup definition appendtocommalist \] appendtoks • **appendtoks** • [setup][name=appendtoks][comment=setup definition appendtoks] \appendtoks ... \ appendtoksonce • **appendtoksonce** • [setup][name=appendtoksonce]]comment=setup definition appendtoksonce  $\alpha$ appendvalue **•** [setup][name=appendvalue][comment=setup definition appendvalue]**\appendvalue {...** apply **•** [setup][name=apply][comment=setup definition apply]**\apply**  $\{ \dots \}$   $\{ \dots \}$ applyalternativestyle • [setup][name=applyalternativestyle]• [comment=setup definition applyalternativestyle]**\applyalternativestyle {...}** applyprocessor • **•** [setup][name=applyprocessor][comment=setup definition applyprocessor]**\applyproce** applytocharacters • [setup][name=applytocharacters]• [comment=setup definition applytocharacters]**\applytocharacters \... {...}** applytofirstcharacter • **•** [setup][name=applytofirstcharacter][comment=setup definition applytofirstcharacter]**\ap** applytosplitstringchar • [setup][name=applytosplitstringchar]• [comment=setup definition applytosplitstringchar]**\applytosplitstringchar \... {...}**

applytosplitstringcharspaced • [setup][name=applytosplitstringcharspaced]• [comment=setup definition applytosplitstringcharspaced]**\applytosplitstringcharspaced \... {...}** applytosplitstringline **•** [setup][name=applytosplitstringline]\comment=setup definition applytosplitstringline  $\lambda$ applytosplitstringlinespaced • [setup][name=applytosplitstringlinespaced]• [comment=setup definition applytosplitstringlinespaced]**\applytosplitstringlinespaced \... {...}** applytosplitstringword **•** [setup][name=applytosplitstringword][comment=setup definition applytosplitstringword applytosplitstringwordspaced • [setup][name=applytosplitstringwordspaced]• [comment=setup definition applytosplitstringwordspaced]**\applytosplitstringwordspaced \... {...}** applytowords • [setup][name=applytowords][comment=setup definition applytowords]**\applytowords** arabicdecimals • [setup][name=arabicdecimals]• [comment=setup definition arabicdecimals]**\arabicdecimals {...}** arabicexnumerals • [setup][name=arabicexnumerals]• [comment=setup definition arabicexnumerals]**\arabicexnumerals {...}** arabicnumerals • [setup][name=arabicnumerals]• [comment=setup definition arabicnumerals]**\arabicnumerals {...}** arg • **arg** • **[blue ][name=arg][comment=setup definition arg] <b>\arg**  $\{ \ldots \}$ asciistr • **•** [setup][name=asciistr][comment=setup definition asciistr]**\asciistr** {...} ascundeblocuri • **•** [setup][name=ascundeblocuri][comment=setup definition ascundeblocuri]**\ascundeblo** assignalfadimension • [setup][name=assignalfadimension]• [comment=setup definition assignalfadimension]**\assignalfadimension {...} \... {...} {...} {...}** assigndimen • **•** [setup][name=assigndimen][comment=setup definition assigndimen]**\assigndimen** \. assigndimension **•** [setup][name=assigndimension][comment=setup definition assigndimension]**\assigndi** assignifempty **•** [setup][name=assignifempty][comment=setup definition assignifempty]**\assignifempt** assigntranslation • **•** [setup][name=assigntranslation][comment=setup definition assigntranslation]**\assignt**: assignvalue **•** [setup][name=assignvalue][comment=setup definition assignvalue]\assignvalue {... assignwidth • **e** [setup][name=assignwidth][comment=setup definition assignwidth]\assignwidth {.. assumelongusagecs • [setup][name=assumelongusagecs]• [comment=setup definition assumelongusagecs]**\assumelongusagecs \... {...}** astype **•** [setup][name=astype][comment=setup definition astype]\astype  $\{ \ldots \}$ attachment:instance • **•** [setup][name=attachment:instance][comment=setup definition attachment:instance]\ATT attachment:instance:attachment **•** [setup][name=attachment:instance:attachment][comment=setup definition attachment:ins autocap • **•** [setup][name=autocap][comment=setup definition autocap]\autocap  $\{ \ldots \}$ autodirhbox • **•** [setup][name=autodirhbox][comment=setup definition autodirhbox]**\autodirhbox** ... autodirvbox • **•** [setup][name=autodirvbox][comment=setup definition autodirvbox]\autodirvbox ... autodirvtop • [setup][name=autodirvtop][comment=setup definition autodirvtop]\autodirvtop ... autoinsertnextspace • [setup][name=autoinsertnextspace]• [comment=setup definition autoinsertnextspace]**\autoinsertnextspace** autointegral **•** [setup][name=autointegral][comment=setup definition autointegral]\autointegral {. automathematics • **1 i** [setup][name=automathematics][comment=setup definition automathematics] \automat autopagestaterealpage **•** [setup][name=autopagestaterealpage][comment=setup definition autopagestaterealpage] autopagestaterealpageorder • **•** [setup][name=autopagestaterealpageorder][comment=setup definition autopagestatereal autosetups **•** [setup][name=autosetups][comment=setup definition autosetups] \autosetups  $\{ \ldots \}$ autostarttext • **[setup]**[name=autostarttext][comment=setup definition autostarttext]\autostarttext availablehsize • [setup][name=availablehsize]• [comment=setup definition availablehsize]**\availablehsize** averagecharwidth • [setup][name=averagecharwidth]• [comment=setup definition averagecharwidth]**\averagecharwidth** BeforePar • **beforePar** • [setup][name=BeforePar][comment=setup definition BeforePar]\BeforePar {...} Big • [setup][name=Big]• [comment=setup definition Big]**\Big ...** Bigg **• Exercise 1 Example 2 C** [setup][name=Bigg][comment=setup definition Bigg] \Bigg ... Biggl • [setup][name=Biggl]• [comment=setup definition Biggl]**\Biggl ...** Biggm • [setup][name=Biggm]• [comment=setup definition Biggm]**\Biggm ...** Biggr • [setup][name=Biggr]• [comment=setup definition Biggr]**\Biggr ...** Bigl • [setup][name=Bigl]• [comment=setup definition Bigl]**\Bigl ...** Bigm • [setup][name=Bigm]• [comment=setup definition Bigm]**\Bigm ...** Bigr • [setup][name=Bigr]• [comment=setup definition Bigr]**\Bigr ... backgroundimage** • **1992** • [setup][name=backgroundimage][comment=setup definition backgroundimage]\backgroundimage } backgroundimagefill • [setup][name=backgroundimagefill]• [comment=setup definition backgroundimagefill]**\backgroundimagefill {...} {...} {...} {...}** backgroundline • [setup][name=backgroundline]• [comment=setup definition backgroundline]**\backgroundline [...] {...} bar •**  $\text{[setup]}[\text{name}= \text{bar}](\text{comment}= \text{setup}]\text{definition bar}\text{[barr }.$ **baraculoare** • **•** [setup][name=baraculoare][comment=setup definition baraculoare]\baraculoare  $[\ldots]$ **barainteractiune** • [setup][name=barainteractiune][comment=setup definition barainteractiune]\barainteractiune **bar:instance** • **1988** • [setup][name=bar:instance][comment=setup definition bar:instance] \BAR {...} bar:instance:hiddenbar • [setup][name=bar:instance:hiddenbar]• [comment=setup definition bar:instance:hiddenbar]\hiddenbar **{...}** bar:instance:nobar • [setup][name=bar:instance:nobar]• [comment=setup definition bar:instance:nobar]\nobar **{...}** bar:instance:overbar • **•** [setup][name=bar:instance:overbar][comment=setup definition bar:instance:overbar]\ove bar:instance:overbars • [setup][name=bar:instance:overbars]\comment=setup definition bar:instance:overbars \\o bar:instance:overstrike • [setup][name=bar:instance:overstrike][comment=setup definition bar:instance:overstrike] bar:instance:overstrikes • [setup][name=bar:instance:overstrikes]• [comment=setup definition bar:instance:overstrikes]\overstrikes **{...}** bar:instance:underbar • [setup][name=bar:instance:underbar]• [comment=setup definition bar:instance:underbar]\underbar **{...}** bar:instance:underbars • [setup][name=bar:instance:underbars]• [comment=setup definition bar:instance:underbars]\underbars **{...}** bar:instance:underdash • [setup][name=bar:instance:underdash]• [comment=setup definition bar:instance:underdash]\underdash **{...}** bar:instance:underdashes • [setup][name=bar:instance:underdashes]• [comment=setup definition bar:instance:underdashes]\underdashes **{...}** bar:instance:underdot • [setup][name=bar:instance:underdot]• [comment=setup definition bar:instance:underdot]\underdot **{...}** bar:instance:underdots • [setup][name=bar:instance:underdots]• [comment=setup definition bar:instance:underdots]\underdots **{...}** bar:instance:underrandom • [setup][name=bar:instance:underrandom]• [comment=setup definition bar:instance:underrandom]\underrandom **{...}** bar:instance:underrandoms **•** [setup][name=bar:instance:underrandoms][comment=setup definition bar:instance:under bar:instance:understrike • [setup][name=bar:instance:understrike]• [comment=setup definition bar:instance:understrike]\understrike **{...}** bar:instance:understrikes • [setup][name=bar:instance:understrikes]• [comment=setup definition bar:instance:understrikes]\understrikes **{...}** basegrid • [setup][name=basegrid]• [comment=setup definition basegrid]**\basegrid [..=..] baselinebottom** • [setup][name=baselinebottom][comment=setup definition baselinebottom]**\baselinebo baselineleftbox** • [setup][name=baselineleftbox][comment=setup definition baselineleftbox]\baselineleft baselinemiddlebox • [setup][name=baselinemiddlebox]• [comment=setup definition baselinemiddlebox]**\baselinemiddlebox {...}** **baselinerightbox** • [setup][name=baselinerightbox][comment=setup definition baselinerightbox]**\baseline** 

**bbordermatrix** • [setup][name=bbordermatrix] comment=setup definition bbordermatrix] \bbordermatrix  $\bullet$  [setup][name=bbordermatrix] comment=setup definition bbordermatrix] \bbordermatrix **bbox** • [setup][name=bbox][comment=setup definition bbox]\bbox  $\{ \ldots \}$ beforesplitstring **•** [setup][name=beforesplitstring][comment=setup definition beforesplitstring]\beforespi **beforetestandsplitstring •** [setup][name=beforetestandsplitstring][comment=setup definition beforetestandsplitstring ... \ beginblock:example • [setup][name=beginblock:example]• [comment=setup definition beginblock:example]\beginBLOCK **[...] [..=..] ...** \endBLOCK beginhbox • [setup][name=beginhbox]• [comment=setup definition beginhbox]**\beginhbox ... \endhbox beginofshapebox** • [setup][name=beginofshapebox]]comment=setup definition beginofshapebox]\beginofshapebox **•**  $[setup][name=beginv{]commutative}$  [setup][name=beginvbox]]comment=setup definition beginvbox]\beginvbox ... \end **beginvtop** • [setup][name=beginvtop][comment=setup definition beginvtop]\beginvtop ... \endv begstrut • [setup][name=begstrut]• [comment=setup definition begstrut]**\begstrut ... \endstrut** bigbodyfont • [setup][name=bigbodyfont]• [comment=setup definition bigbodyfont]**\bigbodyfont** bigg **• [setup]**[name=bigg][comment=setup definition bigg] \bigg ... **bigger** • **1993** • [setup][name=bigger][comment=setup definition bigger] \bigger biggl • [setup][name=biggl]• [comment=setup definition biggl]**\biggl ...** biggm **•** [setup][name=biggm][comment=setup definition biggm] \biggm ... biggr • [setup][name=biggr]• [comment=setup definition biggr]**\biggr ... bigl** • [setup][name=bigl][comment=setup definition bigl] \bigl ... bigm • [setup][name=bigm]• [comment=setup definition bigm]**\bigm ...** bigr • [setup][name=bigr]• [comment=setup definition bigr]**\bigr ...** bigskip • [setup][name=bigskip]• [comment=setup definition bigskip]**\bigskip** bitmapimage • [setup][name=bitmapimage]• [comment=setup definition bitmapimage]**\bitmapimage [..=..] {...}** blanc • [setup][name=blanc]• [comment=setup definition blanc]**\blanc [...]** blap **•** [setup][name=blap][comment=setup definition blap]**\blap**  $\{\ldots\}$ bleed • [setup][name=bleed]• [comment=setup definition bleed]**\bleed [..=..] {...} bleedheight** • [setup][name=bleedheight][comment=setup definition bleedheight]\bleedheight bleedwidth • **[blue discussue of the comment=setup definition bleedwidth]\bleedwidth •** [setup][name=bleedwidth]] comment=setup definition bleedwidth] \bleedwidth blockligatures • [setup][name=blockligatures]• [comment=setup definition blockligatures]**\blockligatures [...]** blocksynctexfile • [setup][name=blocksynctexfile]• [comment=setup definition blocksynctexfile]**\blocksynctexfile [...]** blockuservariable • [setup][name=blockuservariable]• [comment=setup definition blockuservariable]**\blockuservariable {...}** bodyfontenvironmentlist • [setup][name=bodyfontenvironmentlist]• [comment=setup definition bodyfontenvironmentlist]**\bodyfontenvironmentlist** bodyfontsize • [setup][name=bodyfontsize]• [comment=setup definition bodyfontsize]**\bodyfontsize** boldface • [setup][name=boldface]• [comment=setup definition boldface]**\boldface** booleanmodevalue • **•** [setup][name=booleanmodevalue][comment=setup definition booleanmodevalue]\boole **bordermatrix** • [setup][name=bordermatrix][comment=setup definition bordermatrix]\bordermatrix <sup>1</sup> **•**  $\text{sett}$  [setup][name=bottombox][comment=setup definition bottombox]\bottombox {...} **•**  $[setup][name=bottomleft=between]$  [comment=setup definition bottomleftbox]\bottomleftbox bottomrightbox • setup][name=bottomrightbox][comment=setup definition bottomrightbox]**\bottomright** boxcursor • [setup][name=boxcursor]• [comment=setup definition boxcursor]**\boxcursor** boxmarker • **•** [setup][name=boxmarker]]comment=setup definition boxmarker]\boxmarker {...} { boxofsize • [setup][name=boxofsize]• [comment=setup definition boxofsize]**\boxofsize \... ... {...} boxreference** • **isetup**][name=boxreference][comment=setup definition boxreference]**\boxreference** [ **bpar •**  $\text{[setup][name=bpar]}$  [comment=setup definition bpar]\bpar ... \epar bpos • [setup][name=bpos]• [comment=setup definition bpos]**\bpos {...}** breakhere • [setup][name=breakhere]• [comment=setup definition breakhere]**\breakhere** breve • [setup][name=breve]• [comment=setup definition breve]**\breve {...} bTABLE** • [setup][name=bTABLE][comment=setup definition bTABLE] **\bTABLE** [..=..] ... \e bTABLEbody **•** [setup][name=bTABLEbody][comment=setup definition bTABLEbody]\bTABLEbody [. **bTABLEfoot** • [setup][name=bTABLEfoot][comment=setup definition bTABLEfoot]\bTABLEfoot [..= bTABLEhead • **•** [setup][name=bTABLEhead][comment=setup definition bTABLEhead]**\bTABLEhead** [. **bTABLEnext** • [setup][name=bTABLEnext][comment=setup definition bTABLEnext]**\bTABLEnext** [... bTC • [setup][name=bTC]• [comment=setup definition bTC]**\bTC [..=..] ... \eTC** bTD **•**  $\text{setup}[\text{name=bTD}]\text{component}=\text{setup}$  definition bTD]\bTD  $[\cdot, = .]$   $\ldots$  \eTD bTDs • [setup][name=bTDs]• [comment=setup definition bTDs]**\bTDs [...] ... \eTDs** bTH • [setup][name=bTH]• [comment=setup definition bTH]**\bTH [..=..] ... \eTH** bTN **•**  $[setup][name=bTN][comment=setup definition bTN]\bTN$   $[.,-.].$   $\verb|....$  \eTN bTR • [setup][name=bTR]• [comment=setup definition bTR]**\bTR [..=..] ... \eTR** bTRs • [setup][name=bTRs]• [comment=setup definition bTRs]**\bTRs [...] ... \eTRs** bTX • [setup][name=bTX]• [comment=setup definition bTX]**\bTX [..=..] ... \eTX** bTY • [setup][name=bTY]• [comment=setup definition bTY]**\bTY [..=..] ... \eTY** btxabbreviatedjournal • [setup][name=btxabbreviatedjournal]• [comment=setup definition btxabbreviatedjournal]**\btxabbreviatedjournal {...}** btxaddjournal • [setup][name=btxaddjournal]• [comment=setup definition btxaddjournal]**\btxaddjournal [...] [...] btxalwayscitation** • [setup][name=btxalwayscitation][comment=setup definition btxalwayscitation]\btxalwayscitation **btxalwayscitation:alternative** • [setup][name=btxalwayscitation:alternative][comment=setup definition btxalwayscitation **btxalwayscitation:userdata** • [setup][name=btxalwayscitation:userdata][comment=setup definition btxalwayscitation:u **btxauthorfield** • [setup][name=btxauthorfield][comment=setup definition btxauthorfield] \btxauthorfield btxdetail • [setup][name=btxdetail]• [comment=setup definition btxdetail]**\btxdetail {...}** btxdirect • [setup][name=btxdirect]• [comment=setup definition btxdirect]**\btxdirect {...}** btxdoif • [setup][name=btxdoif]• [comment=setup definition btxdoif]**\btxdoif {...} {...}** btxdoifcombiinlistelse • [setup][name=btxdoifcombiinlistelse]• [comment=setup definition btxdoifcombiinlistelse]**\btxdoifcombiinlistelse {...} {...} {...} {...}** btxdoifelse • [setup][name=btxdoifelse]• [comment=setup definition btxdoifelse]**\btxdoifelse {...} {...} {...}** btxdoifelsecombiinlist • [setup][name=btxdoifelsecombiinlist]• [comment=setup definition btxdoifelsecombiinlist]**\btxdoifelsecombiinlist {...} {...} {...} {...}**

btxdoifelsesameasprevious • [setup][name=btxdoifelsesameasprevious]• [comment=setup definition btxdoifelsesameasprevious]**\btxdoifelsesameasprevious {...} {...} {...}** btxdoifelsesameaspreviouschecked • [setup][name=btxdoifelsesameaspreviouschecked]• [comment=setup definition btxdoifelsesameaspreviouschecked]**\btxdoifelsesameaspreviouschecked {...} {...} {...} {...}** btxdoifelseuservariable • [setup][name=btxdoifelseuservariable]• [comment=setup definition btxdoifelseuservariable]**\btxdoifelseuservariable {...} {...} {...}** btxdoifnot • [setup][name=btxdoifnot]• [comment=setup definition btxdoifnot]**\btxdoifnot {...} {...}** btxdoifsameaspreviouscheckedelse • [setup][name=btxdoifsameaspreviouscheckedelse]• [comment=setup definition btxdoifsameaspreviouscheckedelse]**\btxdoifsameaspreviouscheckedelse {...} {...} {...} {...}** btxdoifsameaspreviouselse • [setup][name=btxdoifsameaspreviouselse]• [comment=setup definition btxdoifsameaspreviouselse]**\btxdoifsameaspreviouselse {...} {...} {...}** btxdoifuservariableelse • [setup][name=btxdoifuservariableelse]• [comment=setup definition btxdoifuservariableelse]**\btxdoifuservariableelse {...} {...} {...} •**  $[setup][name=btxexpandedjournal]$ **•**  $[setup][name=btxexpandedjournal]$ *(comment=setup definition btxexpandedjournal***) \btaxpandediournal {\btaxpandediournal}}** btxfield • **btxfield** • [setup][name=btxfield][comment=setup definition btxfield]\btxfield {...} btxfieldname • [setup][name=btxfieldname]• [comment=setup definition btxfieldname]**\btxfieldname {...}** btxfieldtype • [setup][name=btxfieldtype]• [comment=setup definition btxfieldtype]**\btxfieldtype {...}** btxfirstofrange • [setup][name=btxfirstofrange]• [comment=setup definition btxfirstofrange]**\btxfirstofrange {...}** btxflush • [setup][name=btxflush]• [comment=setup definition btxflush]**\btxflush {...} btxflushauthor** • [setup][name=btxflushauthor][comment=setup definition btxflushauthor]\btxflushauthor [...] **[...]** btxflushauthorinverted • [setup][name=btxflushauthorinverted]• [comment=setup definition btxflushauthorinverted]**\btxflushauthorinverted {...}** btxflushauthorinvertedshort • [setup][name=btxflushauthorinvertedshort]• [comment=setup definition btxflushauthorinvertedshort]**\btxflushauthorinvertedshort {...}** btxflushauthorname • [setup][name=btxflushauthorname]• [comment=setup definition btxflushauthorname]**\btxflushauthorname {...}** btxflushauthornormal • [setup][name=btxflushauthornormal]• [comment=setup definition btxflushauthornormal]**\btxflushauthornormal {...} btxflushauthornormalshort** • [setup][name=btxflushauthornormalshort][comment=setup definition btxflushauthornor btxflushsuffix • [setup][name=btxflushsuffix]• [comment=setup definition btxflushsuffix]**\btxflushsuffix** btxfoundname **•** [setup][name=btxfoundname][comment=setup definition btxfoundname]**\btxfoundname btxfoundtype • leftup][name=btxfoundtype][comment=setup definition btxfoundtype]\btxfoundtype** btxhiddencitation • [setup][name=btxhiddencitation]• [comment=setup definition btxhiddencitation]**\btxhiddencitation [...]** btxhybridcite • **•** [setup][name=btxhybridcite][comment=setup definition btxhybridcite]\btxhybridcite **btxhybridcite:alternative** • [setup][name=btxhybridcite:alternative][comment=setup definition btxhybridcite:alternati btxhybridcite:direct • [setup][name=btxhybridcite:direct]• [comment=setup definition btxhybridcite:direct]**\btxhybridcite {...} btxhybridcite:userdata** • [setup][name=btxhybridcite:userdata][comment=setup definition btxhybridcite:userdata] **btxlistcitation** • [setup][name=btxlistcitation][comment=setup definition btxlistcitation]\btxlistcitation **btxlistcitation:alternative** • [setup][name=btxlistcitation:alternative][comment=setup definition btxlistcitation:alterna **btxlistcitation:userdata** • [setup][name=btxlistcitation:userdata][comment=setup definition btxlistcitation:userdata btxloadjournalist • [setup][name=btxloadjournalist]• [comment=setup definition btxloadjournalist]**\btxloadjournalist [...]** btxoneorrange • [setup][name=btxoneorrange]• [comment=setup definition btxoneorrange]**\btxoneorrange {...} {...} {...}** btxremapauthor • **•** [setup][name=btxremapauthor][comment=setup definition btxremapauthor]\btxremapauthor btxsavejournalist • [setup][name=btxsavejournalist]• [comment=setup definition btxsavejournalist]**\btxsavejournalist [...]** btxsetup • [setup][name=btxsetup][comment=setup definition btxsetup]**\btxsetup** {...} btxsingularorplural • [setup][name=btxsingularorplural]• [comment=setup definition btxsingularorplural]**\btxsingularorplural {...} {...} {...}** btxsingularplural • [setup][name=btxsingularplural]• [comment=setup definition btxsingularplural]**\btxsingularplural {...} {...} {...} btxtextcitation** • [setup][name=btxtextcitation][comment=setup definition btxtextcitation]\btxtextcitation **btxtextcitation:alternative** • [setup][name=btxtextcitation:alternative][comment=setup definition btxtextcitation:alternative **btxtextcitation:userdata** • [setup][name=btxtextcitation:userdata][comment=setup definition btxtextcitation:userdat buildmathaccent • [setup][name=buildmathaccent]• [comment=setup definition buildmathaccent]**\buildmathaccent {...} {...}** buildtextaccent • **•** [setup][name=buildtextaccent][comment=setup definition buildtextaccent]\buildtexta buildtextbottomcomma **•** [setup][name=buildtextbottomcomma][comment=setup definition buildtextbottomcomm buildtextbottomdot • [setup][name=buildtextbottomdot]• [comment=setup definition buildtextbottomdot]**\buildtextbottomdot {...}** buildtextcedilla • [setup][name=buildtextcedilla]• [comment=setup definition buildtextcedilla]**\buildtextcedilla {...}** buildtextgrave • [setup][name=buildtextgrave]• [comment=setup definition buildtextgrave]**\buildtextgrave {...}** buildtextmacron • **•** [setup][name=buildtextmacron][comment=setup definition buildtextmacron]\buildtextmacron **}** buildtextognek • [setup][name=buildtextognek]• [comment=setup definition buildtextognek]**\buildtextognek {...}** butoaneinteractiune • [setup][name=butoaneinteractiune][comment=setup definition butoaneinteractiune]  $[setup][name=buton][comment=setup definition button]\bution$   $[..=..]$   $[...]$   $[...]$ butonmeniu:button • [setup][name=butonmeniu:button][comment=setup definition butonmeniu:button]\butonmeniu [...} butonmeniu:interactionmenu • [setup][name=butonmeniu:interactionmenu]• [comment=setup definition butonmeniu:interactionmenu]**\butonmeniu [...] [..=..] {...} {...}** buton:example • [setup][name=buton:example]• [comment=setup definition buton:example]\BUTTON **[..=..] {...} [...]** Caps • [setup][name=Caps][comment=setup definition Caps]**\Caps** {...} CONTEXT • CONTEXT • [setup][name=CONTEXT][comment=setup definition CONTEXT]**\CONTEXT** ConTeXt • [setup][name=ConTeXt]• [comment=setup definition ConTeXt]**\ConTeXt** Context • [setup][name=Context]• [comment=setup definition Context]**\Context** ConvertConstantAfter • **•** [setup][name=ConvertConstantAfter][comment=setup definition ConvertConstantAfter] ConvertToConstant • **•** [setup][name=ConvertToConstant][comment=setup definition ConvertToConstant]\Conv CUVANT • [setup][name=CUVANT]• [comment=setup definition CUVANT]**\CUVANT {...}** CUVINTE **•** [setup][name=CUVINTE][comment=setup definition CUVINTE]\CUVINTE {...} Cuvant • Cuvant • **Cuvant** • [setup][name=Cuvant][comment=setup definition Cuvant]**\Cuvant** {...} Cuvinte • Cuvinte • **Cuvinte • Example 1** (comment=setup definition Cuvinte **{...}** caligrafic • [setup][name=caligrafic]• [comment=setup definition caligrafic]**\caligrafic** camel • **camel** •  $[setup][name = came][comment = setup definition canell]\text{`came1} {...}$ camp **•**  $\left[\text{setup} \mid \text{name=camp} \mid \text{common=setup} \text{ definition } \text{camp} \mid \text{conn} \mid \text{1} \right]$ catcodetablename • [setup][name=catcodetablename]• [comment=setup definition catcodetablename]**\catcodetablename** cbox • [setup][name=cbox]• [comment=setup definition cbox]**\cbox ... {...}** centeraligned • [setup][name=centeralignod][comment=setup definition centeraligned]**\centeraligned** centerbox • [setup][name=centerbox]• [comment=setup definition centerbox]**\centerbox ... {...}** centeredbox • [setup][name=centeredbox]• [comment=setup definition centeredbox]**\centeredbox ... {...}** centeredlastline • [setup][name=centeredlastline]• [comment=setup definition centeredlastline]**\centeredlastline** centerednextbox **•** [setup][name=centerednextbox]]comment=setup definition centerednextbox]**\centered** centerline • [setup][name=centerline]• [comment=setup definition centerline]**\centerline {...}**

centru • [setup][name=centru]• [comment=setup definition centru]**\centru ...** cfrac • [setup][name=cfrac]• [comment=setup definition cfrac]**\cfrac [...] {...} {...}** characterkerning:example **•** [setup][name=characterkerning:example][comment=setup definition characterkerning:example] chardescription • [setup][name=chardescription][comment=setup definition chardescription]**\chardescri** charwidthlanguage • [setup][name=charwidthlanguage]• [comment=setup definition charwidthlanguage]**\charwidthlanguage** check • [setup][name=check]• [comment=setup definition check]**\check {...}** checkcharacteralign • [setup][name=checkcharacteralign]• [comment=setup definition checkcharacteralign]**\checkcharacteralign {...}** checkedblank • [setup][name=checkedblank]• [comment=setup definition checkedblank]**\checkedblank [...]** checkedchar • [setup][name=checkedchar]• [comment=setup definition checkedchar]**\checkedchar {...} {...}** checkedfiller • **•** setup][name=checkedfiller][comment=setup definition checkedfiller]\checkedfiller checkedstrippedcsname **•** [setup][name=checkedstrippedcsname][comment=setup definition checkedstrippedcsname checkedstrippedcsname:string • [setup][name=checkedstrippedcsname:string][comment=setup definition checkedstripped checkinjector • **•** [setup][name=checkinjector][comment=setup definition checkinjector]\checkinjector checknextindentation • [setup][name=checknextindentation][comment=setup definition checknextindentation] checknextinjector • **•** [setup][name=checknextinjector][comment=setup definition checknextinjector]\checkne checkpage • **•** [setup][name=checkpage][comment=setup definition checkpage]\checkpage [...] [. checkparameters • **•** [setup][name=checkparameters][comment=setup definition checkparameters]\checkpara checkpreviousinjector **•** [setup][name=checkpreviousinjector][comment=setup definition checkpreviousinjector] checksoundtrack • **[setup][name=checksoundtrack]** comment=setup definition checksoundtrack] \checksoundtrack  $\blacksquare$ checktwopassdata • **•** [setup][name=checktwopassdata][comment=setup definition checktwopassdata]\checktwopassdata  $\bullet$ checkvariables **•** [setup][name=checkvariables][comment=setup definition checkvariables]\checkvariab chem • [setup][name=chem]• [comment=setup definition chem]**\chem {...} {...} {...}** chemical • [setup][name=chemical]• [comment=setup definition chemical]**\chemical [...] [...] [...]** chemicalbottext • **•** [setup][name=chemicalbottext][comment=setup definition chemicalbottext]**\chemicalb** chemicalmidtext • **•** [setup][name=chemicalmidtext][comment=setup definition chemicalmidtext]\chemical chemicalsymbol • [setup][name=chemicalsymbol]• [comment=setup definition chemicalsymbol]**\chemicalsymbol [...]** chemicaltext • [setup][name=chemicaltext]• [comment=setup definition chemicaltext]**\chemicaltext {...}** chemicaltoptext • **•** [setup][name=chemicaltoptext][comment=setup definition chemicaltoptext]**\chemicalt**o chineseallnumerals • [setup][name=chineseallnumerals]• [comment=setup definition chineseallnumerals]**\chineseallnumerals {...}** chinesecapnumerals • [setup][name=chinesecapnumerals]• [comment=setup definition chinesecapnumerals]**\chinesecapnumerals {...}** chinesenumerals • [setup][name=chinesenumerals][comment=setup definition chinesenumerals]**\chinesen** citation • setup][name=citation][comment=setup definition citation]\citation [..=..] [...] citation:alternative **•** [setup][name=citation:alternative][comment=setup definition citation:alternative]\citat citation:direct • [setup][name=citation:direct]• [comment=setup definition citation:direct]**\citation {...}** citation:userdata • **•** [setup][name=citation:userdata][comment=setup definition citation:userdata]**\citation** cite • end and the setup][name=cite][comment=setup definition cite]\cite [..=..] [...] cite:alternative • [setup][name=cite:alternative]• [comment=setup definition cite:alternative]**\cite [...] [...]** cite:direct • **e** [setup][name=cite:direct][comment=setup definition cite:direct]\cite {...} cite:userdata • [setup][name=cite:userdata]• [comment=setup definition cite:userdata]**\cite [..=..] [..=..]** clap • [setup][name=clap][comment=setup definition clap]**\clap** {...} classfont • [setup][name=classfont]• [comment=setup definition classfont]**\classfont {...} {...}** cldcommand • **•** [setup][name=cldcommand][comment=setup definition cldcommand]**\cldcommand {.** cldcontext • **[setup][name=cldcontext]** [comment=setup definition cldcontext]**\cldcontext** {...} cldloadfile **•** [setup][name=cldloadfile][comment=setup definition cldloadfile]\cldloadfile {...} cldprocessfile •  $\bullet$  [setup][name=cldprocessfile][comment=setup definition cldprocessfile]**\cldprocessfil**e clip • [setup][name=clip][comment=setup definition clip]\clip  $[ \ldots ]$  {...} clippedoverlayimage **•** [setup][name=clippedoverlayimage][comment=setup definition clippedoverlayimage]\clip cloneazacamp • [setup][name=cloneazacamp][comment=setup definition cloneazacamp] \cloneazacamp collect • **e** [setup][name=collect][comment=setup definition collect]\collect  $\{ \ldots \}$  $\bullet$  [setup][name=collectedtext][comment=setup definition collectedtext]**\collectedtext** collectexpanded • setup][name=collectexpanded][comment=setup definition collectexpanded]\collectexpanded **...** coloana • [setup][name=coloana]• [comment=setup definition coloana]**\coloana [...]** colorcomponents • [setup][name=colorcomponents]• [comment=setup definition colorcomponents]**\colorcomponents {...}** colored • **Example 2018** • [setup][name=colored]\comment=setup definition colored \\colored [..=..] {...} colored:name • [setup][name=colored:name][comment=setup definition colored:name]**\colored** [...] coloronly • [setup][name=coloronly]• [comment=setup definition coloronly]**\coloronly [...] {...}** columnbreak • [setup][name=columnbreak]• [comment=setup definition columnbreak]**\columnbreak [...]** columnsetspanwidth • [setup][name=columnsetspanwidth]• [comment=setup definition columnsetspanwidth]**\columnsetspanwidth {...}** combinepages • **•** [setup][name=combinepages][comment=setup definition combinepages]\combinepages comentariu:instance • e setup][name=comentariu:instance][comment=setup definition comentariu:instance] \CO comentariu:instance:comment • **•** [setup][name=comentariu:instance:comment][comment=setup definition comentariu:inst commalistelement • [setup][name=commalistelement]• [comment=setup definition commalistelement]**\commalistelement** commalistsentence • **•** [setup][name=commalistsentence][comment=setup definition commalistsentence]**\comm** commalistsize • [setup][name=commalistsize]• [comment=setup definition commalistsize]**\commalistsize** comparagrupculoare • [setup][name=comparagrupculoare]• [comment=setup definition comparagrupculoare]**\comparagrupculoare [...]** comparapaleta • **[setup][name=comparapaleta]**[comment=setup definition comparapaleta]**\comparapale** comparedimension • **•** [setup][name=comparedimension][comment=setup definition comparedimension]\comp comparedimensioneps • [setup][name=comparedimensioneps]• [comment=setup definition comparedimensioneps]**\comparedimensioneps {...} {...}** completeazanumarpagina • [setup][name=completeazanumarpagina]• [comment=setup definition completeazanumarpagina]**\completeazanumarpagina** completebtxrendering **•** [setup][name=completebtxrendering][comment=setup definition completebtxrendering]

completecombinedlist:instance • setup][name=completecombinedlist:instance][comment=setup definition completecombi completecombinedlist:instance:content • [setup][name=completecombinedlist:instance:content][comment=setup definition comple completelist • **•** [setup][name=completelist][comment=setup definition completelist]\completelist [. completelistoffloats:instance • [setup][name=completelistoffloats:instance][comment=setup definition completelistoffloa completelistoffloats:instance:chemicals • [setup][name=completelistoffloats:instance:chemicals][comment=setup definition comple completelistoffloats:instance:figures • [setup][name=completelistoffloats:instance:figures]• [comment=setup definition completelistoffloats:instance:figures]\completelistoffigures **[..=..]** completelistoffloats:instance:graphics • [setup][name=completelistoffloats:instance:graphics][comment=setup definition complete completelistoffloats:instance:intermezzi • [setup][name=completelistoffloats:instance:intermezzi]• [comment=setup definition completelistoffloats:instance:intermezzi]\completelistofintermezzi **[..=..]** completelistoffloats:instance:tables • [setup][name=completelistoffloats:instance:tables]]comment=setup definition completelis completelistofpublications **•** [setup][name=completelistofpublications][comment=setup definition completelistofpubli completelistofsorts • [setup][name=completelistofsorts][comment=setup definition completelistofsorts]\compl completelistofsorts:instance **•** [setup][name=completelistofsorts:instance][comment=setup definition completelistofsorts completelistofsorts:instance:logos • [setup][name=completelistofsorts:instance:logos][comment=setup definition completelisto completelistofsynonyms **•** [setup][name=completelistofsynonyms][comment=setup definition completelistofsynony completelistofsynonyms:instance • e [setup][name=completelistofsynonyms:instance][comment=setup definition completelistofsynonyms **[**] completelistofsynonyms:instance:abbreviations • [setup][name=completelistofsynonyms:instance:abbreviations ][comment=setup definition completeregister • **•** [setup][name=completeregister][comment=setup definition completeregister]\complete completeregister:instance • setup][name=completeregister:instance][comment=setup definition completeregister:inst completeregister:instance:index • [setup][name=completeregister:instance:index ][comment=setup definition completeregister complexorsimple • [setup][name=complexorsimple]• [comment=setup definition complexorsimple]**\complexorsimple \...** complexorsimpleempty • [setup][name=complexorsimpleempty]• [comment=setup definition complexorsimpleempty]**\complexorsimpleempty \...** complexorsimpleempty:argument • **•** [setup][name=complexorsimpleempty:argument][comment=setup definition complexorsi complexorsimple:argument • **•** [setup][name=complexorsimple:argument][comment=setup definition complexorsimple:argument] componenta • **•** [setup][name=componenta][comment=setup definition componenta]**\componenta** [... componenta:string • [setup][name=componenta:string][comment=setup definition componenta:string]**\componenta** composedcollector • **•** [setup][name=composedcollector][comment=setup definition composedcollector]\compo composedlayer • **•** [setup][name=composedlayer][comment=setup definition composedlayer]**\composedlay** compresult • [setup][name=compresult]• [comment=setup definition compresult]**\compresult** constantdimen • **•** [setup][name=constantdimen][comment=setup definition constantdimen]\constantdimen constantdimenargument • [setup][name=constantdimenargument]• [comment=setup definition constantdimenargument]**\constantdimenargument \...** constantemptyargument **•** [setup][name=constantemptyargument][comment=setup definition constantemptyargum constantnumber • **•** [setup][name=constantnumber][comment=setup definition constantnumber]\constantnumber constantnumberargument **•** [setup][name=constantnumberargument][comment=setup definition constantnumberarg contentreference • **•** [setup][name=contentreference][comment=setup definition contentreference]**\contentr** continuednumber • [setup][name=continuednumber]• [comment=setup definition continuednumber]**\continuednumber {...}** continueifinputfile **•** [setup][name=continueifinputfile][comment=setup definition continueifinputfile]\continue convertargument • **•** [setup][name=convertargument][comment=setup definition convertargument]**\convert**. convertcommand **•** [setup][name=convertcommand][comment=setup definition convertcommand]\convert convertedcounter • **•** [setup][name=convertedcounter][comment=setup definition convertedcounter]\convert converteddimen • **•** [setup][name=converteddimen][comment=setup definition converteddimen]\converted convertedsubcounter • **•** [setup][name=convertedsubcounter]]comment=setup definition convertedsubcounter]\c convertestenumar **•** [setup][name=convertestenumar][comment=setup definition convertestenumar]**\convertestenumar** convertmonth •  $[\text{setup}][\text{name}=convert}$  [setup][name=convertmonth]] comment=setup definition convertmonth **\\convertmonth** convertvalue • **exterp** [setup][name=convertvalue][comment=setup definition convertvalue]**\convertvalue** . convertvboxtohbox • [setup][name=convertvboxtohbox]• [comment=setup definition convertvboxtohbox]**\convertvboxtohbox** copiazacamp • [setup][name=copiazacamp][comment=setup definition copiazacamp]\copiazacamp [. copyboxfromcache • **•** [setup][name=copyboxfromcache]\comment=setup definition copyboxfromcache]\copyb copylabeltext:instance • **•** [setup][name=copylabeltext:instance][comment=setup definition copylabeltext:instance] copylabeltext:instance:btxlabel • [setup][name=copylabeltext:instance:btxlabel][comment=setup definition copylabeltext:in copylabeltext:instance:head • [setup][name=copylabeltext:instance:head][comment=setup definition copylabeltext:insta copylabeltext:instance:label • [setup][name=copylabeltext:instance:label]• [comment=setup definition copylabeltext:instance:label]\copylabeltext **[...] [..=..]** copylabeltext:instance:mathlabel • [setup][name=copylabeltext:instance:mathlabel][comment=setup definition copylabeltext copylabeltext:instance:operator • [setup][name=copylabeltext:instance:operator][comment=setup definition copylabeltext:in copylabeltext:instance:prefix • [setup][name=copylabeltext:instance:prefix][comment=setup definition copylabeltext:inst copylabeltext:instance:suffix • [setup][name=copylabeltext:instance:suffix][comment=setup definition copylabeltext:insta copylabeltext:instance:taglabel • [setup][name=copylabeltext:instance:taglabel][comment=setup definition copylabeltext:in copylabeltext:instance:unit • [setup][name=copylabeltext:instance:unit][comment=setup definition copylabeltext:instance copypages • **•** [setup][name=copypages][comment=setup definition copypages] **\copypages** [...] [. copyparameters • **•** [setup][name=copyparameters][comment=setup definition copyparameters]\copyparameters [...] copyposition • **•** [setup][name=copyposition][comment=setup definition copyposition]\copyposition { copysetups • [setup][name=copysetups]• [comment=setup definition copysetups]**\copysetups [...] [...]** corecteazaspatiualb • [setup][name=corecteazaspatiualb]• [comment=setup definition corecteazaspatiualb]**\corecteazaspatiualb {...}** countersubs • [setup][name=countersubs][comment=setup definition countersubs]\countersubs [.. counttoken • **[setup][name=counttoken]** comment=setup definition counttoken]\counttoken ... \in ... counttokens • setup][name=counttokens][comment=setup definition counttokens]\counttokens ... cramped • [setup][name=cramped]• [comment=setup definition cramped]**\cramped {...}** crampedclap • [setup][name=crampedclap][comment=setup definition crampedclap]**\crampedclap** {. crampedllap • [setup][name=crampedllap][comment=setup definition crampedllap]**\crampedllap** {. crampedrlap • [setup][name=crampedrlap][comment=setup definition crampedrlap]**\crampedrlap** {. ctop • [setup][name=ctop][comment=setup definition ctop]**\ctop**  $\ldots$  {...} ctxcommand • **•** [setup][name=ctxcommand][comment=setup definition ctxcommand]\ctxcommand {..

ctxdirectcommand • [setup][name=ctxdirectcommand]• [comment=setup definition ctxdirectcommand]**\ctxdirectcommand {...}**

ctxdirectlua • [setup][name=ctxdirectlua]• [comment=setup definition ctxdirectlua]**\ctxdirectlua {...}** ctxfunction • **•** [setup][name=ctxfunction][comment=setup definition ctxfunction]\ctxfunction {...} ctxfunctiondefinition:example • [setup][name=ctxfunctiondefinition:example][comment=setup definition ctxfunctiondefinition:example] ctxfunction:example • [setup][name=ctxfunction:example][comment=setup definition ctxfunction:example]\CTION:nexample ctxlatecommand • [setup][name=ctxlatecommand][comment=setup definition ctxlatecommand]\ctxlatec ctxlatelua • [setup][name=ctxlatelua]• [comment=setup definition ctxlatelua]**\ctxlatelua {...}** ctxloadluafile • [setup][name=ctxloadluafile]• [comment=setup definition ctxloadluafile]**\ctxloadluafile {...}** ctxlua • [setup][name=ctxlua]• [comment=setup definition ctxlua]**\ctxlua {...}** ctxluabuffer • setup][name=ctxluabuffer][comment=setup definition ctxluabuffer \ctxluabuffer [. ctxluacode • **[blue ]** [setup][name=ctxluacode][comment=setup definition ctxluacode]\ctxluacode {...} ctxreport • [setup][name=ctxreport]• [comment=setup definition ctxreport]**\ctxreport {...}** ctxsprint • [setup][name=ctxsprint]• [comment=setup definition ctxsprint]**\ctxsprint {...}** culoare • **•** [setup][name=culoare][comment=setup definition culoare] \culoare  $[\ldots]$  {...} culoaregri • **•** [setup][name=culoaregri][comment=setup definition culoaregri]\culoaregri [...] {  $\bullet\quad \lbrack \text{setup}]\lbrack \text{name}=\text{currentassignmentlistkey}\lbrack \text{comment}=\text{setup definition currentassignmentlistkey}$ currentassignmentlistvalue • [setup][name=currentassignmentlistvalue]• [comment=setup definition currentassignmentlistvalue]**\currentassignmentlistvalue** currentbtxuservariable **•** [setup][name=currentbtxuservariable][comment=setup definition currentbtxuservariable currentcommalistitem • [setup][name=currentcommalistitem]• [comment=setup definition currentcommalistitem]**\currentcommalistitem** currentcomponent • setup][name=currentcomponent]\comment=setup definition currentcomponent]\current currentenvironment • [setup][name=currentenvironment]• [comment=setup definition currentenvironment]**\currentenvironment** currentfeaturetest • [setup][name=currentfeaturetest]• [comment=setup definition currentfeaturetest]**\currentfeaturetest** currentinterface • [setup][name=currentinterface]• [comment=setup definition currentinterface]**\currentinterface** currentlabel:example • [setup][name=currentlabel:example][comment=setup definition currentlabel:example]\c currentlanguage • [setup][name=currentlanguage]• [comment=setup definition currentlanguage]**\currentlanguage** currentlistentrydestinationattribute • [setup][name=currentlistentrydestinationattribute]• [comment=setup definition currentlistentrydestinationattribute]**\currentlistentrydestinationattribute** currentlistentrylimitedtext • [setup][name=currentlistentrylimitedtext][comment=setup definition currentlistentrylimi currentlistentrynumber • [setup][name=currentlistentrynumber]• [comment=setup definition currentlistentrynumber]**\currentlistentrynumber** currentlistentrypagenumber • [setup][name=currentlistentrypagenumber]• [comment=setup definition currentlistentrypagenumber]**\currentlistentrypagenumber** currentlistentryreferenceattribute • [setup][name=currentlistentryreferenceattribute]• [comment=setup definition currentlistentryreferenceattribute]**\currentlistentryreferenceattribute {...}** currentlistentrytitle • [setup][name=currentlistentrytitle]• [comment=setup definition currentlistentrytitle]**\currentlistentrytitle** currentlistentrytitlerendered • [setup][name=currentlistentrytitlerendered][comment=setup definition currentlistentryti currentlistsymbol • [setup][name=currentlistsymbol]• [comment=setup definition currentlistsymbol]**\currentlistsymbol** currentmainlanguage • [setup][name=currentmainlanguage]• [comment=setup definition currentmainlanguage]**\currentmainlanguage** currentmessagetext • [setup][name=currentmessagetext]• [comment=setup definition currentmessagetext]**\currentmessagetext** currentmoduleparameter • **•** [setup][name=currentmoduleparameter][comment=setup definition currentmoduleparameter currentoutputstream • [setup][name=currentoutputstream]• [comment=setup definition currentoutputstream]**\currentoutputstream** currentproduct • [setup][name=currentproduct]• [comment=setup definition currentproduct]**\currentproduct** currentproject • [setup][name=currentproject]• [comment=setup definition currentproject]**\currentproject** currentregime • [setup][name=currentregime]• [comment=setup definition currentregime]**\currentregime** currentregisterpageuserdata • [setup][name=currentregisterpageuserdata]• [comment=setup definition currentregisterpageuserdata]**\currentregisterpageuserdata {...}** currentresponses • [setup][name=currentresponses]• [comment=setup definition currentresponses]**\currentresponses** currenttime • [setup][name=currenttime]• [comment=setup definition currenttime]**\currenttime [...]** currentvalue • [setup][name=currentvalue]• [comment=setup definition currentvalue]**\currentvalue** currentxtablecolumn • [setup][name=currentxtablecolumn]• [comment=setup definition currentxtablecolumn]**\currentxtablecolumn** currentxtablerow • [setup][name=currentxtablerow]• [comment=setup definition currentxtablerow]**\currentxtablerow** cuvant • **•** [setup][name=cuvant][comment=setup definition cuvant]**\cuvant** {...} cuvantdreapta • [setup][name=cuvantdreapta]• [comment=setup definition cuvantdreapta]**\cuvantdreapta [...] {...}** d • [setup][name=d][comment=setup definition d]\d {...} data • [setup][name=data]• [comment=setup definition data]**\data [..=..] [...]** datacurenta • **•** [setup][name=datacurenta][comment=setup definition datacurenta]\datacurenta [.. datasetvariable • [setup][name=datasetvariable]• [comment=setup definition datasetvariable]**\datasetvariable {...} {...} {...}** dayoftheweek **•** [setup][name=dayoftheweek][comment=setup definition dayoftheweek]**\dayoftheweek** dayspermonth **•** [setup][name=dayspermonth][comment=setup definition dayspermonth]\dayspermont dddot • **•**  $[setup][name=dddot][comment=setup definition dddot[]\ddot{ddot} \ldots$ } ddot **•** [setup][name=ddot][comment=setup definition ddot]**\ddot** {...} decrement • **[blue ]** [setup][name=decrement][comment=setup definition decrement]**\decrement \...** decrementcounter • **•** [setup][name=decrementcounter][comment=setup definition decrementcounter]**\decrement** decrementedcounter • **•** [setup][name=decrementedcounter][comment=setup definition decrementedcounter] \de decrementpagenumber • **•** [setup][name=decrementpagenumber][comment=setup definition decrementpagenumbe decrementsubpagenumber **•** [setup][name=decrementsubpagenumber][comment=setup definition decrementsubpage decrementvalue • [setup][name=decrementvalue][comment=setup definition decrementvalue]**\decrement** decrement:argument • **•** [setup][name=decrement:argument][comment=setup definition decrement:argument]**\decrement** defaultinterface • **1999** setup][name=defaultinterface][comment=setup definition defaultinterface]**\defaultint** defaultobjectpage • [setup][name=defaultobjectpage]• [comment=setup definition defaultobjectpage]**\defaultobjectpage** defaultobjectreference **•** [setup][name=defaultobjectreference][comment=setup definition defaultobjectreference] defcatcodecommand **•** [setup][name=defcatcodecommand][comment=setup definition defcatcodecommand]\def defconvertedargument **•** [setup][name=defconvertedargument][comment=setup definition defconvertedargument defconvertedcommand **•** [setup][name=defconvertedcommand][comment=setup definition defconvertedcommand  $\ddot{\text{h}}$ defconvertedvalue • setup][name=defconvertedvalue]\comment=setup definition defconvertedvalue]\defconvertedvalue defineactivecharacter • **•** [setup][name=defineactivecharacter][comment=setup definition defineactivecharacter]\d definealternativestyle **•** [setup][name=definealternativestyle][comment=setup definition definealternativestyle]\definealternativestyle  $\alpha$ defineanchor • **•** [setup][name=defineanchor][comment=setup definition defineanchor]**\defineanchor •** 

defineattachment **•** [setup][name=defineattachment][comment=setup definition defineattachment]**\defineation** defineattribute • setup][name=defineattribute][comment=setup definition defineattribute]\defineattri definebackground **•** [setup][name=definebackground][comment=setup definition definebackground]**\defin**e definebar • [setup][name=definebar]• [comment=setup definition definebar]**\definebar [...] [...] [..=..]** definebodyfontswitch • [setup][name=definebodyfontswitch][comment=setup definition definebodyfontswitch] definebreakpoint • **•** [setup][name=definebreakpoint][comment=setup definition definebreakpoint]**\defineb** definebreakpoints • [setup][name=definebreakpoints][comment=setup definition definebreakpoints]**\define** definebtx • [setup][name=definebtx]• [comment=setup definition definebtx]**\definebtx [...] [...] [..=..]** definebtxdataset • **•** [setup][name=definebtxdataset][comment=setup definition definebtxdataset]\definebtx definebtxregister • **•** [setup][name=definebtxregister][comment=setup definition definebtxregister]**\definebt** definebtxrendering **•** [setup][name=definebtxrendering][comment=setup definition definebtxrendering]\defin definebutton • **independent of the setup** [setup][name=definebutton][comment=setup definition definebutton]**\definebutton** [ definecapitals **•** [setup][name=definecapitals][comment=setup definition definecapitals]**\definecapitals** definecharacterkerning **•** [setup][name=definecharacterkerning][comment=setup definition definecharacterkerning **•** definecharacterspacing **•** [setup][name=definecharacterspacing][comment=setup definition definecharacterspacing definechemical • [setup][name=definechemical][comment=setup definition definechemical]**\definechemical** definechemicals **•** [setup][name=definechemicals][comment=setup definition definechemicals]**\defineche** definechemicalsymbol • [setup][name=definechemicalsymbol][comment=setup definition definechemicalsymbol] definecollector • **•** [setup][name=definecollector][comment=setup definition definecollector]**\definecolle** definecolumnbreak • [setup][name=definecolumnbreak]• [comment=setup definition definecolumnbreak]**\definecolumnbreak [...] [...]** definecolumnset • **•** [setup][name=definecolumnset]] comment=setup definition definecolumnset  $\delta$ definecolumnsetarea **•** [setup][name=definecolumnsetarea][comment=setup definition definecolumnsetarea]\de definecolumnsetspan **•** [setup][name=definecolumnsetspan]] comment=setup definition definecolumnsetspan [\definecolumnsetspan ] definecombination **•** [setup][name=definecombination][comment=setup definition definecombination]\define definecomment • **•** [setup][name=definecomment][comment=setup definition definecomment]**\definecomment** definecomplexorsimple **•** [setup][name=definecomplexorsimple][comment=setup definition definecomplexorsimpl definecomplexorsimpleempty **•** [setup][name=definecomplexorsimpleempty][comment=setup definition definecomplexorsimple definecomplexorsimpleempty:argument • [setup][name=definecomplexorsimpleempty:argument][comment=setup definition define definecomplexorsimple:argument • setup][name=definecomplexorsimple:argument][comment=setup definition definecomp defineconversionset • **•** [setup][name=defineconversionset][comment=setup definition defineconversionset]**\def** definecounter • **•** [setup][name=definecounter][comment=setup definition definecounter]**\definecounte**: definedataset • **•** [setup][name=definedataset][comment=setup definition definedataset]\definedataset definedelimitedtext • **•** [setup][name=definedelimitedtext][comment=setup definition definedelimitedtext]\definedelimitedtext **[** definedfont **•**  $[setup][name=definedfont][comment=setup\ definition definedfont][definition definedfont][definition]$ defineeffect • **[setup]**[name=defineeffect][comment=setup definition defineeffect]\defineeffect [.. defineexpandable • [setup][name=defineexpandable]• [comment=setup definition defineexpandable]**\defineexpandable [...] \... {...}** defineexternalfigure • [setup][name=defineexternalfigure]• [comment=setup definition defineexternalfigure]**\defineexternalfigure [...] [...] [..=..]** definefacingfloat • **•** [setup][name=definefacingfloat][comment=setup definition definefacingfloat]**\definefacing** definefallbackfamily **•** [setup][name=definefallbackfamily][comment=setup definition definefallbackfamily]\de definefallbackfamily:preset **•** [setup][name=definefallbackfamily:preset][comment=setup definition definefallbackfami definefieldbody **•** [setup][name=definefieldbody][comment=setup definition definefieldbody]**\definefield** definefieldbodyset **•** [setup][name=definefieldbodyset][comment=setup definition definefieldbodyset]\defin definefieldcategory **•** [setup][name=definefieldcategory][comment=setup definition definefieldcategory]\definefield definefileconstant • [setup][name=definefileconstant]<sup>[</sup>comment=setup definition definefileconstant]\define definefilefallback • **[etup][name=definefilefallback]** [comment=setup definition definefilefallback] definefilesynonym **•** [setup][name=definefilesynonym ][comment=setup definition definefilesynonym ]\defin definefiller • **•** [setup][name=definefiller][comment=setup definition definefiller]**\definefiller** [... definefirstline • [setup][name=definefirstline][comment=setup definition definefirstline]**\definefirstline** definefittingpage **•** [setup][name=definefittingpage][comment=setup definition definefittingpage]**\definefi** definefontalternative **•** [setup][name=definefontalternative][comment=setup definition definefontalternative]\definefontalternative [ definefontfallback **•** [setup][name=definefontfallback][comment=setup definition definefontfallback]\define definefontfamily **•** [setup][name=definefontfamily][comment=setup definition definefontfamily]**\definefo** definefontfamilypreset **•** [setup][name=definefontfamilypreset][comment=setup definition definefontfamilypreset definefontfamilypreset:name • [setup][name=definefontfamilypreset:name][comment=setup definition definefontfamily definefontfamily:preset **•** [setup][name=definefontfamily:preset][comment=setup definition definefontfamily:prese definefontfeature **•** [setup][name=definefontfeature][comment=setup definition definefontfeature]**\definef** definefontfile • [setup][name=definefontfile]• [comment=setup definition definefontfile]**\definefontfile [...] [...] [..=..]** definefontsize • setup][name=definefontsize][comment=setup definition definefontsize]**\definefontsi** definefontsolution • [setup][name=definefontsolution][comment=setup definition definefontsolution]**\defin** defineformula **•** [setup][name=defineformula][comment=setup definition defineformula]**\defineformula** defineformulaalternative **•** [setup][name=defineformulaalternative][comment=setup definition defineformulaalterna defineformulaframed **•** [setup][name=defineformulaframed]\comment=setup definition defineformulaframed  $\alpha$ defineframedcontent • **•** [setup][name=defineframedcontent][comment=setup definition defineframedcontent]\defineframedcontent [\defineframedcontent ] defineframedtable **•** [setup][name=defineframedtable][comment=setup definition defineframedtable]**\definition** definefrozenfont • **•** [setup][name=definefrozenfont][comment=setup definition definefrozenfont]**\definefro** defineglobalcolor **•** [setup][name=defineglobalcolor][comment=setup definition defineglobalcolor]\defineg defineglobalcolor:name **•** [setup][name=defineglobalcolor:name][comment=setup definition defineglobalcolor:nam definegraphictypesynonym **•** [setup][name=definegraphictypesynonym][comment=setup definition definegraphictype definegridsnapping **•** [setup][name=definegridsnapping]] comment=setup definition definegridsnapping ] **\def** defineheadalternative **•** [setup][name=defineheadalternative][comment=setup definition defineheadalternative]\ definehelp **•** [setup][name=definehelp][comment=setup definition definehelp]**\definehelp** [...] definehigh **•** [setup][name=definehigh][comment=setup definition definehigh]**\definehigh** [...]

definehighlight **•** [setup][name=definehighlight][comment=setup definition definehighlight]**\definehigh** definehspace • **•** [setup][name=definehspace][comment=setup definition definehspace]**\definehspace** | definehypenationfeatures • [setup][name=definehypenationfeatures][comment=setup definition definehypenationfea defineindentedtext **•** [setup][name=defineindentedtext][comment=setup definition defineindentedtext]\defin defineindenting **•** [setup][name=defineindenting][comment=setup definition defineindenting]**\defineind** defineinitial • setup][name=defineinitial][comment=setup definition defineinitial]\defineinitial [ defineinsertion • [setup][name=defineinsertion][comment=setup definition defineinsertion]**\defineinser** defineinteraction • setup][name=defineinteraction][comment=setup definition defineinteraction]**\definein** defineinteractionbar **•** [setup][name=defineinteractionbar]] [comment=setup definition defineinteractionbar  $\delta$ defineinterfaceconstant • **•** [setup][name=defineinterfaceconstant][comment=setup definition defineinterfaceconstan defineinterfaceelement • **•** [setup][name=defineinterfaceelement][comment=setup definition defineinterfaceelement defineinterfacevariable **•** [setup][name=defineinterfacevariable]] comment=setup definition defineinterfacevariable defineinterlinespace **• independent of the example of the example of example of the example of the example of the example of the example of the example of the example of the example of the example of the example of the exa** defineintermediatecolor **•** [setup][name=defineintermediatecolor][comment=setup definition defineintermediatecolor defineitemgroup **•** [setup][name=defineitemgroup][comment=setup definition defineitemgroup]**\defineit** defineitems **•** [setup][name=defineitems][comment=setup definition defineitems]\defineitems [... definelabelclass • **and the setup** setup of  $\text{[sum}$  [setup][name=definelabelclass][comment=setup definition definelabelclass]**\definelab**elclass definelayer • **•** [setup][name=definelayer][comment=setup definition definelayer]**\definelayer** [...] definelayerpreset • **•** [setup][name=definelayerpreset][comment=setup definition definelayerpreset] **\definel** definelayerpreset:name **•** [setup][name=definelayerpreset:name][comment=setup definition definelayerpreset:name definelayout **•** [setup][name=definelayout][comment=setup definition definelayout]**\definelayout** [. definelinefiller **•** [setup][name=definelinefiller][comment=setup definition definelinefiller]**\definelinefiller** definelinenote • **•** [setup][name=definelinenote][comment=setup definition definelinenote]**\definelinence** definelinenumbering **•** [setup][name=definelinenumbering][comment=setup definition definelinenumbering]\d definelines • **•** [setup][name=definelines][comment=setup definition definelines]**\definelines** [...] definelistalternative **•** [setup][name=definelistalternative][comment=setup definition definelistalternative]\def definelistextra **•** [setup][name=definelistextra][comment=setup definition definelistextra]**\definelistex** definelow **•** [setup][name=definelow][comment=setup definition definelow]**\definelow** [...] [.. definelowhigh **e** [setup][name=definelowhigh][comment=setup definition definelowhigh]**\definelowhi**gh definelowmidhigh **e** [setup][name=definelowmidhigh][comment=setup definition definelowmidhigh ]**\defin** defineMPinstance • **•** [setup][name=defineMPinstance][comment=setup definition defineMPinstance]\define definemarginblock • **•** [setup][name=definemarginblock][comment=setup definition definemarginblock]\defin definemargindata **•** [setup][name=definemargindata][comment=setup definition definemargindata]\define definemarker • **independent of the example of the setup** [setup][name=definemarker][comment=setup definition definemarker]**\definemarker** definemathaccent • [setup][name=definemathaccent]• [comment=setup definition definemathaccent]**\definemathaccent ... ...** definemathalignment **•** [setup][name=definemathalignment]\comment=setup definition definemathalignment]\ definemathcases • **•** [setup][name=definemathcases][comment=setup definition definemathcases]\definema definemathcommand **•** [setup][name=definemathcommand] [comment=setup definition definemathcommand ] \ definemathdouble **•** [setup][name=definemathdouble][comment=setup definition definemathdouble]**\defin** definemathdoubleextensible **•** [setup][name=definemathdoubleextensible][comment=setup definition definemathdouble definemathematics **•** [setup][name=definemathematics][comment=setup definition definemathematics]\definition definemathematics [3.1] definemathextensible **•** [setup][name=definemathextensible][comment=setup definition definemathextensible]\definemathextensible in definemathfence • **•** [setup][name=definemathfence][comment=setup definition definemathfence]**\definema** definemathfraction **•** [setup][name=definemathfraction][comment=setup definition definemathfraction]\defi definemathframed **•** [setup][name=definemathframed][comment=setup definition definemathframed]**\defin** definemathmatrix **•** [setup][name=definemathmatrix] comment=setup definition definemathmatrix  $\delta$ definemathornament **•** [setup][name=definemathornament][comment=setup definition definemathornament]\definemathornament [3.1] definemathover **•** [setup][name=definemathover][comment=setup definition definemathover]\definemathover [ definemathoverextensible **•** [setup][name=definemathoverextensible][comment=setup definition definemathoverexte definemathovertextextensible **•** [setup][name=definemathovertextextensible][comment=setup definition definemathovertextensible ] definemathradical • [setup][name=definemathradical] comment=setup definition definemathradical] **\definition** definemathstackers **•** [setup][name=definemathstackers][comment=setup definition definemathstackers]\definemathstackers [ definemathstyle **•** [setup][name=definemathstyle][comment=setup definition definemathstyle]\definemat definemathtriplet **•** [setup][name=definemathtriplet][comment=setup definition definemathtriplet]**\definem** definemathunder • **•** [setup][name=definemathunder][comment=setup definition definemathunder] **\definem** definemathunderextensible **•** [setup][name=definemathunderextensible][comment=setup definition definemathundere definemathundertextextensible **•** [setup][name=definemathundertextextensible][comment=setup definition definemathundertextensible **[** definemathunstacked • [setup][name=definemathunstacked][comment=setup definition definemathunstacked]\ definemeasure • **•** [setup][name=definemeasure][comment=setup definition definemeasure]**\definemeasu** definemessageconstant **•** [setup][name=definemessageconstant][comment=setup definition definemessageconstant definemixedcolumns **•** [setup][name=definemixedcolumns][comment=setup definition definemixedcolumns]\d definemode **•** [setup][name=definemode][comment=setup definition definemode]\definemode [...] definemultitonecolor **•** [setup][name=definemultitonecolor][comment=setup definition definemultitonecolor]\d definenamedcolor • **•** [setup][name=definenamedcolor][comment=setup definition definenamedcolor]\define definenamedcolor:name **•** [setup][name=definenamedcolor:name][comment=setup definition definenamedcolor:na definenamespace **•** *definenamespace*  $\begin{bmatrix} \text{setup} \end{bmatrix}$  [setup] [name=definenamespace] [comment=setup definition definenamespace] \definen definenarrower **• •** [setup][name=definenarrower][comment=setup definition definenarrower |**\definenarr** definenote • **•** [setup][name=definenote][comment=setup definition definenote]**\definenote** [...] defineornament:collector • **•** [setup][name=defineornament:collector][comment=setup definition defineornament:colle defineornament:layer **•** [setup][name=defineornament:layer][comment=setup definition defineornament:layer]\defineornament:layer defineoutputroutine **•** [setup][name=defineoutputroutine][comment=setup definition defineoutputroutine]\de defineoutputroutinecommand **•** [setup][name=defineoutputroutinecommand][comment=setup definition defineoutputroutinecommand **a** 

definepage **• Comment = Example 19 (setup**][name=definepage][comment=setup definition definepage]**\definepage** [...] definepagebreak • **•** [setup][name=definepagebreak][comment=setup definition definepagebreak]**\definepagebreak** [ definepagechecker • **•** [setup][name=definepagechecker][comment=setup definition definepagechecker]\defin definepagecolumns • [setup][name=definepagecolumns][comment=setup definition definepagecolumns]**\def** definepageinjection **•** [setup][name=definepageinjection][comment=setup definition definepageinjection]\definer definepageinjectionalternative • [setup][name=definepageinjectionalternative][comment=setup definition definepageinjec definepageshift • **e** [setup][name=definepageshift][comment=setup definition definepageshift]**\definepages** definepagestate **• [setup][name=definepagestate]** [comment=setup definition definepagestate] **\definepagestate** [ definepairedbox **•** [setup][name=definepairedbox][comment=setup definition definepairedbox]\definepairedbox defineparagraph • [setup][name=defineparagraph][comment=setup definition defineparagraph]**\definepa** defineparallel **•** [setup][name=defineparallel][comment=setup definition defineparallel]**\defineparallel** defineparbuilder • **•** [setup][name=defineparbuilder][comment=setup definition defineparbuilder]**\definepa** defineperiodkerning **•** [setup][name=defineperiodkerning][comment=setup definition defineperiodkerning]**\de** defineplacement • **•** [setup][name=defineplacement][comment=setup definition defineplacement]**\definepl** definepositioning **•** [setup][name=definepositioning][comment=setup definition definepositioning]**\definep** defineprefixset • **•** [setup][name=defineprefixset][comment=setup definition defineprefixset]**\defineprefi** defineprocesscolor **•** [setup][name=defineprocesscolor][comment=setup definition defineprocesscolor] **\define** defineprocessor • **•** [setup][name=defineprocessor][comment=setup definition defineprocessor]**\definepro** definepushbutton • **•** [setup][name=definepushbutton][comment=setup definition definepushbutton]\define definepushsymbol • [setup][name=definepushsymbol]• [comment=setup definition definepushsymbol]**\definepushsymbol [...] [...]** definerenderingwindow **•** [setup][name=definerenderingwindow][comment=setup definition definerenderingwind defineresetset **•** [setup][name=defineresetset][comment=setup definition defineresetset]**\defineresetset** defineruby **•** [setup][name=defineruby][comment=setup definition defineruby]**\defineruby** [...] definescale • **•** [setup][name=definescale][comment=setup definition definescale]**\definescale** [...] definescript •  $[setup]$ [name=definescript]] comment=setup definition definescript  $[.$ definesectionlevels **•** [setup][name=definesectionlevels][comment=setup definition definesectionlevels]**\definition** defineselector • **•** [setup][name=defineselector][comment=setup definition defineselector]**\defineselector** defineseparatorset • **•** [setup][name=defineseparatorset][comment=setup definition defineseparatorset]**\definition** defineshift • **e** [setup][name=defineshift][comment=setup definition defineshift]**\defineshift** [...] definesidebar • **•** [setup][name=definesidebar][comment=setup definition definesidebar]**\definesidebar** definesort • **•** [setup][name=definesort][comment=setup definition definesort]**\definesort** [...] [ definespotcolor **• [setup][name=definespotcolor]**[comment=setup definition definespotcolor]**\definespotcolor** defineste • [setup][name=defineste][comment=setup definition defineste]**\defineste** [...] \... definesteaccent • **•**  $[setup][name=definesteaccept][comment=setup] defined the file set to determine the file set.$ definesteantet • **and the setup in the setup**  $\left| \text{name=definestement} \right|$  [comment=setup definition definesteantet] **\definesteant** definestebloc • **e** [setup][name=definestebloc][comment=setup definition definestebloc]\definestebloc definesteblocsectiune • [setup][name=definesteblocsectiune][comment=setup definition definesteblocsectiune]\definesteblocsectiune **[** definestebuffer **• [setup][name=definestebuffer]**[comment=setup definition definestebuffer]\definestebuffer definestecamp **•** [setup][name=definestecamp][comment=setup definition definestecamp]\definestecan definestecaracter • **•**  $[setup][name=definester][comment=setup definition defines the caracter]\definest$ definestecomanda • [setup][name=definestecomanda]• [comment=setup definition definestecomanda]**\definestecomanda ... ...** definesteconversie **•** [setup][name=definesteconversie][comment=setup definition definesteconversie]**\definition** definesteconversie:list **•** [setup][name=definesteconversie:list]] comment=setup definition definesteconversie:list] definesteculoare • **•** [setup][name=definesteculoare][comment=setup definition definesteculoare]\defineste definesteculoare:name **•** [setup][name=definesteculoare:name][comment=setup definition definesteculoare:name] definestedescriere • **•** [setup][name=definestedescriere][comment=setup definition definestedescriere]**\define** definestedimensiunehartie **•** [setup][name=definestedimensiunehartie][comment=setup definition definestedimensiur definestedimensiunehartie:name • [setup][name=definestedimensiunehartie:name]• [comment=setup definition definestedimensiunehartie:name]**\definestedimensiunehartie [...] [...] [...]** definesteenumerare • **•** [setup][name=definesteenumerare][comment=setup definition definesteenumerare]**\def** definesteeticheta • [setup][name=definesteeticheta][comment=setup definition definesteeticheta]**\definest** definestefloat • **•** [setup][name=definestefloat][comment=setup definition definestefloat]\definestefloat definestefloat:name • [setup][name=definestefloat:name][comment=setup definition definestefloat:name]\definestefloat:name definestefont **•** [setup][name=definestefont][comment=setup definition definestefont]**\definestefont** definestefonttext • **•** [setup][name=definestefonttext][comment=setup definition definestefonttext]**\definest** definestefonttext:argument **•** [setup][name=definestefonttext:argument][comment=setup definition definestefonttext:argument definestefont:argument **•** [setup][name=definestefont:argument][comment=setup definition definestefont:argument definesteformatreferinte **•** [setup][name=definesteformatreferinte][comment=setup definition definesteformatreferin definestegrupculori • setup][name=definestegrupculori][comment=setup definition definestegrupculori] \definestegrupculori **•** [setup] [name=definestegrupculori] [comment=setup definition definestegrupculori] \def definestehbox • [setup][name=definestehbox][comment=setup definition definestehbox]**\definestehbox** definesteinconjurare **•** [setup][name=definesteinconjurare]|comment=setup definition definesteinconjurare **| \de** definestelista **•** [setup][name=definestelista][comment=setup definition definestelista]**\definestelista** definestelistacombinata **•** [setup][name=definestelistacombinata][comment=setup definition definestelistacombinat definestemakeup **•** [setup][name=definestemakeup][comment=setup definition definestemakeup]**\defines** definestemarcaje **•** [setup][name=definestemarcaje][comment=setup definition definestemarcaje]**\definest** definestemediulfonttext **•** [setup][name=definestemediulfonttext][comment=setup definition definestemediulfontte definestemeniuinteractiune **•** [setup][name=definestemeniuinteractiune][comment=setup definition definestemeniuinte definesteoverlay **•** [setup][name=definesteoverlay][comment=setup definition definesteoverlay]\defineste definestepaleta • [setup][name=definestepaleta]• [comment=setup definition definestepaleta]**\definestepaleta [...] [..=..]** definestepaleta:name • [setup][name=definestepaleta:name]• [comment=setup definition definestepaleta:name]**\definestepaleta [...] [...]** [setup][name=definesteparagraf][comment=setup definition definesteparagraf]**\defines** definesteprofil **definition** definesteprofil **definesteprofili**  $\bullet$  [setup][name=definesteprofil] (comment=setup definition definesteprofil] \definesteprofili

definestereferinte **•** [setup][name=definestereferinte ][comment=setup definition definestereferinte ] **\defines** definesteregistru • [setup][name=definesteregistru]• [comment=setup definition definesteregistru]**\definesteregistru [...] [...] [..=..]** definestesablontabel **•** [setup][name=definestesablontabel][comment=setup definition definestesablontabel] **\de** definestesectiune • [setup][name=definestesectiune]**[comment=setup definition definestesectiune**] definestesimbol **•** [setup][name=definestesimbol][comment=setup definition definestesimbol]**\definestesimbol** definestesimbolfigura **•** [setup][name=definestesimbolfigura]\definestesimbolfigura]\definestesimbolfigura **}** definestesinonim **•** [setup][name=definestesinonim][comment=setup definition definestesinonim]**\defines** definestesinonimfont **•** [setup][name=definestesinonimfont][comment=setup definition definestesinonimfont]**\d** definestesortare **•** [setup][name=definestesortare][comment=setup definition definestesortare]**\defineste** definestestartstop **•** [setup][name=definestestartstop][comment=setup definition definestestartstop]\definest definestestil •  $\bullet$  [setup][name=definestestil][comment=setup definition definestestil]\definestestil [ definestestilfont **•** [setup][name=definestestilfont][comment=setup definition definestestilfont]**\definestestilfont** definestestivacampuri **•** [setup][name=definestestivacampuri][comment=setup definition definestestivacampuri] definestesubcamp **•** [setup][name=definestesubcamp]]comment=setup definition definestesubcamp]\define definestetabulatori • setup][name=definestetabulatori][comment=setup definition definestetabulatori] **\defin** definestetext **•** [setup][name=definestetext][comment=setup definition definestetext]**\definestetext** definestetexteinconjurate • [setup][name=definestetexteinconjurate][comment=setup definition definestetexteinconju definestetextinconjurat • [setup][name=definestetextinconjurat][comment=setup definition definestetextinconjurat definestetyping **example areas of the example of the example of example are example and effinested of the state** definestyleinstance **•** [setup][name=definestyleinstance][comment=setup definition definestyleinstance]\definestyleinstance [\definestyleinstance] definesubformula **ending the ending of the setup**  $\bullet$  [setup][name=definesubformula][comment=setup definition definesubformula]\definesubformula definesynonym **e** [setup][name=definesynonym][comment=setup definition definesynonym]**\definesynon** definesystemattribute **•** [setup][name=definesystemattribute][comment=setup definition definesystemattribute]\definesystemattribute [ definesystemconstant • **•** [setup][name=definesystemconstant][comment=setup definition definesystemconstant]\definesystemconstant \ definesystemvariable **•** [setup][name=definesystemvariable][comment=setup definition definesystemvariable]\d defineTABLEsetup **•** [setup][name=defineTABLEsetwp][comment=setup definition defineTABLEsetup]**\defin** definetabulation • setup][name=definetabulation][comment=setup definition definetabulation]\definetal definetextbackground • [setup][name=definetextbackground][comment=setup definition definetextbackground] definetextflow **•** [setup][name=definetextflow][comment=setup definition definetextflow]\definetextfl definetokenlist • **independent of the setup** [setup][name=definetokenlist]] **order independent of the setup definition definetokenlist**] \definetoken definetooltip **•** [setup][name=definetooltip][comment=setup definition definetooltip]**\definetooltip** definetransparency:1 • **•** [setup][name=definetransparency1][comment=setup definition definetransparency:1] **\d** definetransparency:2 • **•** [setup][name=definetransparency:2][comment=setup definition definetransparency:2]\definetransparency [...] definetransparency:3 • **•** [setup][name=definetransparency 3][comment=setup definition definetransparency:3]\definetransparency  $\Omega$ definetwopasslist **•** [setup][name=definetwopasslist] [comment=setup definition definetwopasslist ] **\definet** definetype **•** [setup][name=definetype][comment=setup definition definetype]**\definetype** [...] definetypeface **•** *comment=setup* [setup][name=definetypeface][comment=setup definition definetypeface]**\definetypef** definetypescriptprefix **•** [setup][name=definetypescriptprefix][comment=setup definition definetypescriptprefix] definetypescriptsynonym **•** [setup][name=definetypescriptsynonym][comment=setup definition definetypescriptsyno definetypesetting **•** [setup][name=definetypesetting]] (comment=setup definition definetypesetting] **\definet** defineunit • **•** [setup][name=defineunit][comment=setup definition defineunit]\defineunit [...] defineuserdata • [setup][name=defineuserdata]• [comment=setup definition defineuserdata]**\defineuserdata [...] [...] [..=..]** defineuserdataalternative **•** [setup][name=defineuserdataalternative][comment=setup definition defineuserdataaltern defineviewerlayer **•** [setup][name=defineviewerlayer][comment=setup definition defineviewerlayer]\defineviewerlayer definevspace • **independent of the example of the setup** of  $\text{[setup]}$ [name=definevspace][comment=setup definition definevspace]**\definevspace** [ definevspacing **•** [setup][name=definevspacing][comment=setup definition definevspacing]**\definevspa** definevspacingamount **•** [setup][name=definevspacingamount][comment=setup definition definevspacingamount definextable • [setup][name=definextable]• [comment=setup definition definextable]**\definextable [...] [...] [..=..]** delimited • [setup][name=delimited][comment=setup definition delimited]**\delimited** [...] [.. delimitedtext • **•** [setup][name=delimitedtext][comment=setup definition delimitedtext] \delimitedtext delimitedtext:instance • setup][name=delimitedtext:instance][comment=setup definition delimitedtext:instance] delimitedtext:instance:aside • [setup][name=delimitedtext:instance:aside][comment=setup definition delimitedtext:insta delimitedtext:instance:blockquote • [setup][name=delimitedtext:instance:blockquote][comment=setup definition delimitedtex delimitedtext:instance:quotation • [setup][name=delimitedtext:instance:quotation][comment=setup definition delimitedtext delimitedtext:instance:quote • [setup][name=delimitedtext:instance:quote][comment=setup definition delimitedtext:inst delimitedtext:instance:speech • speech • [setup][name=delimitedtext:instance:speech][comment=setup definition delimitedtext:instance: depthofstring • [setup][name=depthofstring][comment=setup definition depthofstring]**\depthofstring** depthonlybox • setup][name=depthonlybox][comment=setup definition depthonlybox]**\depthonlybox** depthspanningtext • **•** [setup][name=depthspanningtext][comment=setup definition depthspanningtext]**\deptl** depthstrut • **[setup][name=depthstrut]** comment=setup definition depthstrut] **depthstrut** descriere:example **•** [setup][name=descriere:example][comment=setup definition descriere:example]\DESCRI despre • **•**  $\text{[setup]} \quad \text{[name=despre]} \quad \text{[common=setup definition} \quad \text{despre]} \quad \text{[} \quad \text{[} \quad \$ determinacaracteristicilelistei **•** [setup][name=determinacaracteristicilelistei][comment=setup definition determinacaracte determinacaracteristiciregistru **•** [setup][name=determinacaracteristiciregistou][comment=setup definition determinacarac determinanumartitlu **•** [setup][name=determinanumartitlu ] comment=setup definition determinanumartitlu ] \d determinenoflines • setup][name=determinenoflines]\comment=setup definition determinenoflines]\determ devanagarinumerals • [setup][name=devanagarinumerals]• [comment=setup definition devanagarinumerals]**\devanagarinumerals {...}** digits • **•** [setup][name=digits][comment=setup definition digits]**\digits** {...} digits:string • [setup][name=digits:string][comment=setup definition digits:string]**\digits** ... dimensiontocount • [setup][name=dimensiontocount][comment=setup definition dimensiontocount]\dimensiontocount **}** din • **din** • [setup][name=din][comment=setup definition din  $\lambda$ din [...]

directboxfromcache • [setup][name=directboxfromcache][comment=setup definition directboxfromcache]**\dir** 

directcolor • **individual e** [setup][name=directcolor][comment=setup definition directcolor]**\directcolor** [...] directcolored • [setup][name=directcolored][comment=setup definition directcolored]**\directcolored** directcolored:name • [setup][name=directcolored:name][comment=setup definition directcolored:name]**\dire** directconvertedcounter **•** [setup][name=directconvertedcounter]] comment=setup definition directconvertedcounter directcopyboxfromcache **•** [setup][name=directcopyboxfromcache][comment=setup definition directcopyboxfromca directdummyparameter • **•** [setup][name=directdummyparameter][comment=setup definition directdummyparamet directgetboxllx **external of the external external external external external external external external external external external external external external external external external external external external extending** directgetboxlly **•** [setup][name=directgetboxlly][comment=setup definition directgetboxlly]\directgetbox directhighlight **•** [setup][name=directhighlight]] comment=setup definition directhighlight]\directhighl directlocalframed **•** [setup][name=directlocalframed][comment=setup definition directlocalframed] \directl directluacode • **•** [setup][name=directluacode][comment=setup definition directluacode]\directluacode directselect • **directselect example the setup**  $\text{[setup][name=directselect][common}$  definition directselect  $\{\ldots\}$ **OPT** directsetbar • [setup][name=directsetbar]• [comment=setup definition directsetbar]**\directsetbar {...}** directsetup • [setup][name=directsetup][comment=setup definition directsetup]**\directsetup** {...} directsymbol • [setup][name=directsymbol][comment=setup definition directsymbol]**\directsymbol** { directvspacing **•** [setup][name=directvspacing][comment=setup definition directvspacing]**\directvspac** dis • [setup][name=dis]• [comment=setup definition dis]**\dis {...}** disabledirectives • setup][name=disabledirectives][comment=setup definition disabledirectives]**\disabledirectives** disableexperiments • [setup][name=disableexperiments][comment=setup definition disableexperiments]**\disa** disablemode • **•** [setup][name=disablemode][comment=setup definition disablemode]**\disablemode** [. disableoutputstream • **•** [setup][name=disableoutputstream][comment=setup definition disableoutputstream]\di disableparpositions • [setup][name=disableparpositions][comment=setup definition disableparpositions]\disableparpositions } disableregime • [setup][name=disableregime]• [comment=setup definition disableregime]**\disableregime** disabletrackers • **1992** • [setup][name=disabletrackers][comment=setup definition disabletrackers] \disabletrackers [ displaymath • [setup][name=displaymath][comment=setup definition displaymath]**\displaymath** {. displaymathematics **•** [setup][name=displaymathematics] comment=setup definition displaymathematics **\dis** displaymessage **• •** [setup][name=displaymessage][comment=setup definition displaymessage]\displaymes distributedhsize **•** [setup][name=distributedhsize][comment=setup definition distributedhsize]**\distribut** dividedsize **•** [setup][name=dividedsize][comment=setup definition dividedsize]**\dividedsize** {... doadaptleftskip **•** [setup][name=doadaptleftskip][comment=setup definition doadaptleftskip]\doadaptle: doadaptrightskip **•** [setup][name=doadaptrightskip][comment=setup definition doadaptrightskip]**\doadapt** doaddfeature • **•** [setup][name=doaddfeature][comment=setup definition doaddfeature]\doaddfeature doassign • **and the setup** [setup][name=doassign][comment=setup definition doassign]**\doassign** [...] [..=. doassignempty **•** [setup][name=doassignempty][comment=setup definition doassignempty]\doassignem doboundtext • **[setup]**[name=doboundtext][comment=setup definition doboundtext]\doboundtext {. docheckassignment • **•** [setup][name=docheckassignment][comment=setup definition docheckassignment]**\doc** docheckedpagestate **•** [setup][name=docheckedpagestate][comment=setup definition docheckedpagestate] **\doc** docheckedpair • **•** [setup][name=docheckedpair][comment=setup definition docheckedpair]\docheckedpa documentvariable • setup][name=documentvariable][comment=setup definition documentvariable]**\docume** dodoubleargument • **•** [setup][name=dodoubleargument][comment=setup definition dodoubleargument]**\dodo** dodoubleargumentwithset **•** [setup][name=dodoubleargumentwithset][comment=setup definition dodoubleargument dodoubleempty **•** [setup][name=dodoubleempty][comment=setup definition dodoubleempty]\dodoublee dodoubleemptywithset **•** [setup][name=dodoubleemptywithset][comment=setup definition dodoubleemptywithset dodoublegroupempty **•** [setup][name=dodoublegroupempty][comment=setup definition dodoublegroupempty] doeassign • [setup][name=doeassign]• [comment=setup definition doeassign]**\doeassign [...] [..=..]** doexpandedrecurse • **•** [setup][name=doexpandedrecurse][comment=setup definition doexpandedrecurse]**\doe** dofastloopcs • **•** [setup][name=dofastloopcs][comment=setup definition dofastloopcs]**\dofastloopcs** { dogetattribute • [setup][name=dogetattribute][comment=setup definition dogetattribute]\dogetattribute dogetattributeid • [setup][name=dogetattributeid][comment=setup definition dogetattributeid]\dogetattri dogetcommacommandelement • **•** [setup][name=dogetcommacommandelement][comment=setup definition dogetcommaco dogobbledoubleempty **•** [setup][name=dogobbledoubleempty][comment=setup definition dogobbledoubleempty dogobblesingleempty **•** [setup][name=dogobblesingleempty][comment=setup definition dogobblesingleempty]\ doif • **b** [setup][name=doif][comment=setup definition doif]**\doif** {...} {...} {...} doifallcommon • **•** [setup][name=doifallcommon][comment=setup definition doifallcommon]**\doifallcom** doifallcommonelse **•** [setup][name=doifallcommonelse][comment=setup definition doifallcommonelse]**\doif** doifalldefinedelse **•** [setup][name=doifalldefinedelse][comment=setup definition doifalldefinedelse] \doifall doifallmodes • **[setup]**[name=doifallmodes][comment=setup definition doifallmodes]\doifallmodes {\doifallmodes } doifallmodeselse • **•** [setup][name=doifallmodeselse][comment=setup definition doifallmodeselse]**\doifalln** doifassignmentelse **•** [setup][name=doifassignmentelse][comment=setup definition doifassignmentelse]\doif doifassignmentelsecs **•** [setup][name=doifassignmentelsecs]\doifassignmentelsecs]\doifassignmentelsecs } doifblackelse **•** [setup][name=doifblackelse][comment=setup definition doifblackelse]**\doifblackelse** doifbothsides • [setup][name=doifbothsides]]comment=setup definition doifbothsides]\doifbothsides doifbothsidesoverruled **•** [setup][name=doifbothsidesoverruled][comment=setup definition doifbothsidesoverruled doifboxelse **•** [setup][name=doifboxelse]] **•** [comment=setup definition doifboxelse]**\doifboxelse** {...} doifbufferelse **•** [setup][name=doifbufferelse][comment=setup definition doifbufferelse]**\doifbufferelse** doifcolor • **•** [setup][name=doifcolor][comment=setup definition doifcolor]\doifcolor {...} {... doifcolorelse • [setup][name=doifcolorelse]• [comment=setup definition doifcolorelse]**\doifcolorelse {...} {...} {...}** doifcommandhandler • **•** [setup][name=doifcommandhandler][comment=setup definition doifcommandhandler] doifcommandhandlerelse **•** [setup][name=doifcommandhandlerelse][comment=setup definition doifcommandhandle doifcommon • setup][name=doifcommon][comment=setup definition doifcommon]**\doifcommon** {.. doifcommonelse **•** [setup][name=doifcommonelse][comment=setup definition doifcommonelse]**\doifcomm** doifcontent • **•** [setup][name=doifcontent][comment=setup definition doifcontent]\doifcontent {...

doifconversiondefinedelse **•** [setup][name=doifconversiondefinedelse]] **•** [comment=setup definition doifconversiondefine doifconversionnumberelse **•** [setup][name=doifconversionnumberelse][comment=setup definition doifconversionnum doifcounter • **•** [setup][name=doifcounter][comment=setup definition doifcounter] **\doifcounter** {... doifcounterelse **•** [setup][name=doifcounterelse][comment=setup definition doifcounterelse]**\doifcounterelse** doifcurrentfonthasfeatureelse **•** [setup][name=doifcurrentfonthasfeatureelse]]comment=setup definition doifcurrentfonth doifdefined • [setup][name=doifdefined][comment=setup definition doifdefined]Ndoifdefined {... doifdefinedcounter • **•** [setup][name=doifdefinedcounter][comment=setup definition doifdefinedcounter]**\doif** doifdefinedcounterelse **•** [setup][name=doifdefinedcounterelse]] comment=setup definition doifdefinedcounterelse doifdefinedelse **•** [setup][name=doifdefinedelse][comment=setup definition doifdefinedelse]**\doifdefine** doifdimensionelse **•** [setup][name=doifdimensionelse][comment=setup definition doifdimensionelse]**\doifd** doifdimenstringelse **•** [setup][name=doifdimenstringelse][comment=setup definition doifdimenstringelse]\doi doifdocumentargument **•** [setup][name=doifdocumentargument][comment=setup definition doifdocumentargume doifdocumentargumentelse **•** [setup][name=doifdocumentargumentelse][comment=setup definition doifdocumentargu doifdocumentfilename **•** [setup][name=doifdocumentfilename][comment=setup definition doifdocumentfilename doifdocumentfilenameelse **•** [setup][name=doifdocumentfilenameelse][comment=setup definition doifdocumentfilena doifdocumentvariable • [setup][name=doifdocumentvariable][comment=setup definition doifdocumentvariable]<sup>}</sup> doifdocumentvariableelse **•** [setup][name=doifdocumentvariableelse][comment=setup definition doifdocumentvariab doifdrawingblackelse **•** [setup][name=doifdrawingblackelse][comment=setup definition doifdrawingblackelse]\doifdrawingblackelse } doifelse • **•** [setup][name=doifelse][comment=setup definition doifelse]**\doifelse** {...} {...} doifelseallcommon **•** [setup][name=doifelseallcommon][comment=setup definition doifelseallcommon]\doifelseallcommon } doifelsealldefined **•** [setup][name=doifelsealldefined][comment=setup definition doifelsealldefined] \doifel doifelseallmodes • **•** [setup][name=doifelseallmodes][comment=setup definition doifelseallmodes]\doifelse doifelseassignment • **•** [setup][name=doifelseassignment][comment=setup definition doifelseassignment]**\doif** doifelseassignmentcs **•** [setup][name=doifelseassignmentes][comment=setup definition doifelseassignmentcs]\doifelseassignmentcs } doifelseblack • **•** [setup][name=doifelseblack][comment=setup definition doifelseblack]**\doifelseblack** doifelsebox • **•** [setup][name=doifelsebox]](comment=setup definition doifelsebox]\doifelsebox {...} doifelseboxincache • [setup][name=doifelseboxincache]• [comment=setup definition doifelseboxincache]**\doifelseboxincache {...} {...} {...} {...}** doifelsebuffer • **•** [setup][name=doifelsebuffer][comment=setup definition doifelsebuffer]**\doifelsebuffer** doifelsecolor • **•** [setup][name=doifelsecolor][comment=setup definition doifelsecolor]\doifelsecolor doifelsecommandhandler **•** [setup][name=doifelsecommandhandler][comment=setup definition doifelsecommandha doifelsecommon • **•** [setup][name=doifelsecommon][comment=setup definition doifelsecommon]**\doifelse** doifelseconversiondefined **•** [setup][name=doifelseconversiondefined][comment=setup definition doifelseconversiond doifelseconversionnumber **•** [setup][name=doifelseconversionnumber][comment=setup definition doifelseconversionn doifelsecounter • **•** [setup][name=doifelsecounter][comment=setup definition doifelsecounter]**\doifelseco** doifelsecurrentfonthasfeature **•** [setup][name=doifelsecurrentfonthasfeature][comment=setup definition doifelsecurrentfo doifelsecurrentsortingused **•** [setup][name=doifelsecurrentsortingused][comment=setup definition doifelsecurrentsort doifelsecurrentsynonymshown • [setup][name=doifelsecurrentsynonymshown][comment=setup definition doifelsecurrent doifelsecurrentsynonymused • [setup][name=doifelsecurrentsynonymused][comment=setup definition doifelsecurrentsy doifelsedefined • [setup][name=doifelsedefined][comment=setup definition doifelsedefined]**\doifelsede** doifelsedefinedcounter • **•** [setup][name=doifelsedefinedcounter][comment=setup definition doifelsedefinedcounter doifelsedimension **•** [setup][name=doifelsedimension]]comment=setup definition doifelsedimension]**\doife** doifelsedimenstring **•** [setup][name=doifelsedimenstring]] (comment=setup definition doifelsedimenstring \doi doifelsedocumentargument **•** [setup][name=doifelsedocumentargument][comment=setup definition doifelsedocument doifelsedocumentfilename **•** [setup][name=doifelsedocumentfilename][comment=setup definition doifelsedocumentfi doifelsedocumentvariable **•** [setup][name=doifelsedocumentvariable][comment=setup definition doifelsedocumentva doifelsedrawingblack • **•** [setup][name=doifelsedrawingblack]\comment=setup definition doifelsedrawingblack \\ doifelseempty • [setup][name=doifelseempty][comment=setup definition doifelseempty]**\doifelseempt** doifelseemptyvalue • [setup][name=doifelseemptyvalue]• [comment=setup definition doifelseemptyvalue]**\doifelseemptyvalue {...} {...} {...}** doifelseemptyvariable **•** [setup][name=doifelseemptyvariable][comment=setup definition doifelseemptyvariable]<sup>{</sup> doifelseenv • **•** [setup][name=doifelseenv][comment=setup definition doifelseenv]\doifelseenv {...} doifelsefastoptionalcheck • [setup][name=doifelsefastoptionalcheck][comment=setup definition doifelsefastoptionalc doifelsefastoptionalcheckcs **•** [setup][name=doifelsefastoptionalcheckcs][comment=setup definition doifelsefastoptiona doifelsefieldbody **•** [setup][name=doifelsefieldbody][comment=setup definition doifelsefieldbody]\doifels doifelsefieldcategory **•** [setup][name=doifelsefieldcategory][comment=setup definition doifelsefieldcategory]\doifelsefieldcategory [\doifelsefieldcategory] doifelsefigure • **•** [setup][name=doifelsefigure][comment=setup definition doifelsefigure]\doifelsefigure doifelsefile • **•** [setup][name=doifelsefile][comment=setup definition doifelsefile]**\doifelsefile** {... doifelsefiledefined **•** [setup][name=doifelsefiledefined][comment=setup definition doifelsefiledefined]\doife doifelsefileexists • [setup][name=doifelsefileexists][comment=setup definition doifelsefileexists] \doifelsef doifelsefirstchar • [setup][name=doifelsefirstchar]• [comment=setup definition doifelsefirstchar]**\doifelsefirstchar {...} {...} {...} {...}** doifelseflagged **•** [setup][name=doifelseflagged][comment=setup definition doifelseflagged]**\doifelsefl** doifelsefontchar • **•** [setup][name=doifelsefontchar][comment=setup definition doifelsefontchar]**\doifelsef** doifelsefontfeature • **•** [setup][name=doifelsefontfeature][comment=setup definition doifelsefontfeature]\doife doifelsefontpresent • **•** [setup][name=doifelsefontpresent][comment=setup definition doifelsefontpresent]\doif doifelsefontsynonym **•** [setup][name=doifelsefontsynonym][comment=setup definition doifelsefontsynonym]\d doifelseframed **•** [setup][name=doifelseframed][comment=setup definition doifelseframed]**\doifelsefra** doifelsehasspace • **• •** [setup][name=doifelsehasspace][comment=setup definition doifelsehasspace]\doifelse doifelsehelp • [setup][name=doifelsehelp][comment=setup definition doifelsehelp]**\doifelsehelp** {. doifelseincsname **•** [setup][name=doifelseincsname][comment=setup definition doifelseincsname]**\doifels** doifelseinelement **•** [setup][name=doifelseinelement][comment=setup definition doifelseinelement] \doifel doifelseinputfile **•** [setup][name=doifelseinputfile][comment=setup definition doifelseinputfile]\doifelsei doifelseinsertion • **•** [setup][name=doifelseinsertion][comment=setup definition doifelseinsertion]\doifelse doifelseinset • **•** [setup][name=doifelseinset][comment=setup definition doifelseinset]**\doifelseinset** +

doifelseinstring **•** [setup][name=doifelseinstring][comment=setup definition doifelseinstring \doifelseinstring } doifelseinsymbolset **•** [setup][name=doifelseinsymbolset][comment=setup definition doifelseinsymbolset] **\doi** doifelseintoks • [setup][name=doifelseintoks]\doifelseintoks]\doifelseintoks **{\doifelseintoks}** doifelseintwopassdata **•** [setup][name=doifelseintwopassdata] (comment=setup definition doifelseintwopassdata ] doifelseitalic **•** [setup][name=doifelseitalic][comment=setup definition doifelseitalic]\doifelseitalic doifelselanguage • **•** [setup][name=doifelselanguage][comment=setup definition doifelselanguage]**\doifelse** doifelselayerdata **•** [setup][name=doifelselayerdata][comment=setup definition doifelselayerdata]**\doifelse** doifelselayoutdefined **•** [setup][name=doifelselayoutdefined][comment=setup definition doifelselayoutdefined]\ doifelselayoutsomeline **•** [setup][name=doifelselayoutsomeline][comment=setup definition doifelselayoutsomeline doifelselayouttextline **•** [setup][name=doifelselayouttextline][comment=setup definition doifelselayouttextline]\doifelselayouttextline } doifelseleapyear **•** [setup][name=doifelseleapyear][comment=setup definition doifelseleapyear]**\doifelsel** doifelselist • **•** [setup][name=doifelselist][comment=setup definition doifelselist]**\doifelselist** {...} doifelselocation • **•** [setup][name=doifelselocation][comment=setup definition doifelselocation]**\doifelsel** doifelselocfile • **•** [setup][name=doifelselocfile][comment=setup definition doifelselocfile]**\doifelselocfile** doifelseMPgraphic **•** [setup][name=doifelseMPgraphic][comment=setup definition doifelseMPgraphic]\doife doifelsemainfloatbody **•** [setup][name=doifelsemainfloatbody][comment=setup definition doifelsemainfloatbody] doifelsemarkedpage **• •** [setup][name=doifelsemarkedpage][comment=setup definition doifelsemarkedpage]\do: doifelsemarking **•** [setup][name=doifelsemarking][comment=setup definition doifelsemarking]\doifelsen doifelsemeaning **•** [setup][name=doifelsemeaning][comment=setup definition doifelsemeaning]\doifelse doifelsemessage **• •** [setup][name=doifelsemessage][comment=setup definition doifelsemessage]\doifelsemessage } doifelsemode • **•**  $[setup][name=doifelsemode][comment=setup\ definition\ doifelsemode]{\dot{a}}$ doifelsenextbgroup **•** [setup][name=doifelsenextbgroup]]comment=setup definition doifelsenextbgroup]\doif doifelsenextbgroupcs **•** [setup][name=doifelsenextbgroupcs][comment=setup definition doifelsenextbgroupcs]\doifelsenextbgroupcs \... doifelsenextchar • **•** [setup][name=doifelsenextchar][comment=setup definition doifelsenextchar]\doifelsenextchar doifelsenextoptional **•** [setup][name=doifelsenextoptional] (comment=setup definition doifelsenextoptional] \do doifelsenextoptionalcs **•** [setup][name=doifelsenextoptionales][comment=setup definition doifelsenextoptionalcs] doifelsenextparenthesis **•** [setup][name=doifelsenextparenthesis][comment=setup definition doifelsenextparenthesis doifelsenonzeropositive **•** [setup][name=doifelsenonzeropositive][comment=setup definition doifelsenonzeropositiv doifelsenoteonsamepage **•** [setup][name=doifelsenoteonsamepage][comment=setup definition doifelsenoteonsamep doifelsenothing **•** [setup][name=doifelsenothing][comment=setup definition doifelsenothing]**\doifelsen**othing } doifelsenumber **•** [setup][name=doifelsenumber][comment=setup definition doifelsenumber]**\doifelsenu** doifelseobjectfound • [setup][name=doifelseobjectfound][comment=setup definition doifelseobjectfound]\doi doifelseobjectreferencefound • [setup][name=doifelseobjectreferencefound][comment=setup definition doifelseobjectrefe doifelseoddpage **•** [setup][name=doifelseoddpage][comment=setup definition doifelseoddpage]**\doifelse** doifelseoddpagefloat **•** [setup][name=doifelseoddpagefloat][comment=setup definition doifelseoddpagefloat]\d doifelseoldercontext • **•** [setup][name=doifelseoldercontext] {comment=setup definition doifelseoldercontext **}** {  $\alpha$ doifelseolderversion **•** [setup][name=doifelseolderversion] {comment=setup definition doifelseolderversion] **\do** doifelseoverlapping **•** [setup][name=doifelseoverlapping]] (comment=setup definition doifelseoverlapping \\doi doifelseoverlay **•** [setup][name=doifelseoverlay][comment=setup definition doifelseoverlay]\doifelseoverlay doifelseparallel **•** [setup][name=doifelseparallel][comment=setup definition doifelseparallel]\doifelsepa doifelseparentfile **•** [setup][name=doifelseparentfile] [comment=setup definition doifelseparentfile  $\delta$  \doifelse doifelsepath • [setup][name=doifelsepath][comment=setup definition doifelsepath]**\doifelsepath** {. doifelsepathexists **•** [setup][name=doifelsepathexists][comment=setup definition doifelsepathexists]\doifel doifelsepatterns • [setup][name=doifelsepatterns]<sup>]</sup>[comment=setup definition doifelsepatterns  $\delta$ ] doifelseposition **•** [setup][name=doifelseposition][comment=setup definition doifelseposition]**\doifelsep** doifelsepositionaction **•** [setup][name=doifelsepositionaction][comment=setup definition doifelsepositionaction] doifelsepositiononpage **•** [setup][name=doifelsepositiononpage][comment=setup definition doifelsepositiononpage doifelsepositionsonsamepage **•** [setup][name=doifelsepositionsonsamepage][comment=setup definition doifelsepositions doifelsepositionsonthispage **•** [setup][name=doifelsepositionsonthispage][comment=setup definition doifelsepositionso doifelsepositionsused • [setup][name=doifelsepositionsused]\comment=setup definition doifelsepositionsused  $\lambda$ doifelsereferencefound • [setup][name=doifelsereferencefound][comment=setup definition doifelsereferencefound doifelserightpage **•** [setup][name=doifelserightpage][comment=setup definition doifelserightpage]\doifels doifelserightpagefloat **•** [setup][name=doifelserightpagefloat][comment=setup definition doifelserightpagefloat] doifelserighttoleftinbox **•** [setup][name=doifelserighttoleftinbox][comment=setup definition doifelserighttoleftinbox doifelsesamelinereference • **•** [setup][name=doifelsesamelinereference][comment=setup definition doifelsesamelinerefe doifelsesamestring **•** [setup][name=doifelsesamestring]] comment=setup definition doifelsesamestring  $\delta$ doife doifelsesetups • [setup][name=doifelsesetups][comment=setup definition doifelsesetups] **\doifelsesetu** doifelsesomebackground • [setup][name=doifelsesomebackground][comment=setup definition doifelsesomebackgro doifelsesomespace **•**  $\bullet$  [setup][name=doifelsesomespace][comment=setup definition doifelsesomespace]**\doife** doifelsesomething **•** [setup][name=doifelsesomething][comment=setup definition doifelsesomething]**\doife** doifelsesometoks **•** [setup][name=doifelsesometoks][comment=setup definition doifelsesometoks]\doifels doifelsestringinstring **•** [setup][name=doifelsestringinstring][comment=setup definition doifelsestring<br>
\* [setup][name=doifelsestringinstring][comment=setup definition doifelsestring<br>
in the setup of the setup definition doifelsestructurelisthasnumber • **•** [setup][name=doifelsestructurelisthasnumber]] comment=setup definition doifelsestructu doifelsestructurelisthaspage **•** [setup][name=doifelsestructurelisthaspage][comment=setup definition doifelsestructureli doifelsesymboldefined **•** [setup][name=doifelsesymboldefined][comment=setup definition doifelsesymboldefined doifelsesymbolset • [setup][name=doifelsesymbolset]• [comment=setup definition doifelsesymbolset]**\doifelsesymbolset {...} {...} {...}** doifelsetext **•** [setup][name=doifelsetext][comment=setup definition doifelsetext]\doifelsetext {.. doifelsetextflow **•** [setup][name=doifelsetextflow][comment=setup definition doifelsetextflow]\doifelset doifelsetextflowcollector **•** [setup][name=doifelsetextflowcollector][comment=setup definition doifelsetextflowcollec doifelsetopofpage • **•** [setup][name=doifelsetopofpage][comment=setup definition doifelsetopofpage]\doifel doifelsetypingfile **•** [setup][name=doifelsetypingfile][comment=setup definition doifelsetypingfile] \doifels doifelseundefined **•** [setup][name=doifelseundefined][comment=setup definition doifelseundefined]**\doifel**  doifnotcounter • **•** [setup][name=doifnotcounter][comment=setup definition doifnotcounter]\doifnotcounter }

doifelseurldefined **•** [setup][name=doifelseurldefined][comment=setup definition doifelseurldefined]**\doifelined** doifelsevalue • **•** [setup][name=doifelsevalwe][comment=setup definition doifelsevalue]\doifelsevalue doifelsevaluenothing **•** [setup][name=doifelsevaluenothing][comment=setup definition doifelsevaluenothing]\d doifelsevariable **•** [setup][name=doifelsevariable][comment=setup definition doifelsevariable]**\doifelsev**ariable doifempty **•** [setup][name=doifempty][comment=setup definition doifempty]\doifempty  $\{ \ldots \}$  {. doifemptyelse • **•** [setup][name=doifemptyelse][comment=setup definition doifemptyelse]**\doifemptyels** doifemptytoks • [setup][name=doifemptytoks][comment=setup definition doifemptytoks]**\doifemptytol** doifemptyvalue **•** [setup][name=doifemptyvalue][comment=setup definition doifemptyvalue]**\doifempty** doifemptyvalueelse **•** [setup][name=doifemptyvalueelse][comment=setup definition doifemptyvalueelse]\doi: doifemptyvariable **•** [setup][name=doifemptyvariable][comment=setup definition doifemptyvariable]**\doife** doifemptyvariableelse **•** [setup][name=doifemptyvariableelse][comment=setup definition doifemptyvariableelse]] doifenv **•** [setup][name=doifenv][comment=setup definition doifenv]\doifenv {...} {...} doifenvelse **•** [setup][name=doifenvelse][comment=setup definition doifenvelse]**\doifenvelse** {...} doiffastoptionalcheckcselse • [setup][name=doiffastoptionalcheckcselse]• [comment=setup definition doiffastoptionalcheckcselse]**\doiffastoptionalcheckcselse \... \...** doiffastoptionalcheckelse • **•** [setup][name=doiffastoptionalcheckelse][comment=setup definition doiffastoptionalcheckelse **}** doiffieldbodyelse **•** [setup][name=doiffieldbodyelse][comment=setup definition doiffieldbodyelse]\doiffield doiffieldcategoryelse **•** [setup][name=doiffieldcategoryelse][comment=setup definition doiffieldcategoryelse]\do doiffigureelse **•** [setup][name=doiffigureelse][comment=setup definition doiffigureelse]\doiffigureelse doiffile **•** [setup][name=doiffile][comment=setup definition doiffile]\doiffile {...} {...} doiffiledefinedelse **•** [setup][name=doiffiledefinedelse][comment=setup definition doiffiledefinedelse]**\doiff** doiffileelse **•** [setup][name=doiffileelse][comment=setup definition doiffileelse]\doiffileelse {... doiffileexistselse **•** [setup][name=doiffileexistselse][comment=setup definition doiffileexistselse]\doiffilee doiffirstcharelse **•** [setup][name=doiffirstcharelse][comment=setup definition doiffirstcharelse]**\doiffirst** doifflaggedelse **• •** [setup][name=doifflaggedelse][comment=setup definition doifflaggedelse]**\doifflaggee** doiffontcharelse **•** [setup][name=doiffontcharelse]] comment=setup definition doiffontcharelse]\doiffontcharelse } doiffontfeatureelse **•** [setup][name=doiffontfeatureelse][comment=setup definition doiffontfeatureelse]\doiff doiffontpresentelse **•** [setup][name=doiffontpresentelse][comment=setup definition doiffontpresentelse]\doif doiffontsynonymelse **•** [setup][name=doiffontsynonymelse]\comment=setup definition doiffontsynonymelse]\d doifhasspaceelse • **•** [setup][name=doifhasspaceelse][comment=setup definition doifhasspaceelse]**\doifhass** doifhelpelse • **•** [setup][name=doifhelpelse][comment=setup definition doifhelpelse]**\doifhelpelse** {. doifincsnameelse **•** [setup][name=doifincsnameelse][comment=setup definition doifincsnameelse]**\doifinc** doifinelementelse **•** [setup][name=doifinelementelse][comment=setup definition doifinelementelse]**\doifine** doifinputfileelse **•** [setup][name=doifinputfileelse][comment=setup definition doifinputfileelse]**\doifinput** doifinsertionelse **•** [setup][name=doifinsertionelse][comment=setup definition doifinsertionelse]**\doifinse** doifinset • **[setup]**[name=doifinset][comment=setup definition doifinset]\doifinset {...} {...} doifinsetelse **•** [setup][name=doifinsetelse][comment=setup definition doifinsetelse]**\doifinsetelse** + doifinstring **•** [setup][name=doifinstring][comment=setup definition doifinstring]**\doifinstring {...** doifinstringelse **•** [setup][name=doifinstringelse][comment=setup definition doifinstringelse]**\doifinstri** doifinsymbolset • **•** [setup][name=doifinsymbolset][comment=setup definition doifinsymbolset]**\doifinsym** doifinsymbolsetelse **•** [setup][name=doifinsymbolsetelse][comment=setup definition doifinsymbolsetelse]**\doi** doifintokselse **•** [setup][name=doifintokselse][comment=setup definition doifintokselse]**\doifintokselse** {\doifintokselse}}<br>doifintwopassdataelse **•** [setup][name=doifintwopassdataelse][comment=setup definition doifintwop [setup][name=doifintwopassdataelse][comment=setup definition doifintwopassdataelse] doifitalicelse • **•** [setup][name=doifitalicelse][comment=setup definition doifitalicelse]\doifitalicelse doiflanguageelse • **• •** [setup][name=doiflanguageelse][comment=setup definition doiflanguageelse]**\doiflanguageelse** doiflayerdataelse **•** [setup][name=doiflayerdataelse][comment=setup definition doiflayerdataelse]**\doiflayerd** doiflayoutdefinedelse **•** [setup][name=doiflayoutdefinedelse]\comment=setup definition doiflayoutdefinedelse }\. doiflayoutsomelineelse **•** [setup][name=doiflayoutsomelineelse][comment=setup definition doiflayoutsomelineelse doiflayouttextlineelse **•** [setup][name=doiflayouttextlineelse][comment=setup definition doiflayouttextlineelse]\doiflayouttextlineelse  $\alpha$ doifleapyearelse **•** [setup][name=doifleapyearelse][comment=setup definition doifleapyearelse]**\doifleapy** doiflistelse • **•** [setup][name=doiflistelse][comment=setup definition doiflistelse]**\doiflistelse** {...} doiflocationelse • **•** [setup][name=doiflocationelse][comment=setup definition doiflocationelse]**\doiflocat**: doiflocfileelse • **•** [setup][name=doiflocfileelse][comment=setup definition doiflocfileelse]**\doiflocfilee** doifMPgraphicelse **•** [setup][name=doifMPgraphicelse][comment=setup definition doifMPgraphicelse]\doifI doifmainfloatbodyelse **•** [setup][name=doifmainfloatbodyelse][comment=setup definition doifmainfloatbodyelse] doifmarkingelse • **•** [setup][name=doifmarkingelse][comment=setup definition doifmarkingelse]**\doifmarki** doifmeaningelse **• •** [setup][name=doifmeaningelse][comment=setup definition doifmeaningelse]\doifmean doifmessageelse **•** [setup][name=doifmessageelse][comment=setup definition doifmessageelse]**\doifmessageelse** doifmode **•** [setup][name=doifmode][comment=setup definition doifmode]**\doifmode** {...} {... doifmodeelse • **•** [setup][name=doifmodeelse][comment=setup definition doifmodeelse]**\doifmodeelse** doifnextbgroupcselse **•** [setup][name=doifnextbgroupcselse][comment=setup definition doifnextbgroupcselse]\doifnextbgroupcselse \... doifnextbgroupelse **•** [setup][name=doifnextbgroupelse][comment=setup definition doifnextbgroupelse]\doif doifnextcharelse **•** [setup][name=doifnextcharelse][comment=setup definition doifnextcharelse]**\doifnext** doifnextoptionalcselse **•** [setup][name=doifnextoptionalcselse]] comment=setup definition doifnextoptionalcselse **\...** doifnextoptionalelse **•** [setup][name=doifnextoptionalelse]] **•** [setup][name=doifnextoptionalelse {\doifnextoptionalelse } doifnextparenthesiselse **•** [setup][name=doifnextparenthesiselse]] comment=setup definition doifnextparenthesisels doifnonzeropositiveelse **•** [setup][name=doifnonzeropositiveelse]]comment=setup definition doifnonzeropositiveel doifnot • **•** [setup][name=doifnot][comment=setup definition doifnot]\doifnot {...} {...} {...} doifnotallcommon **•** [setup][name=doifnotallcommon][comment=setup definition doifnotallcommon]**\doifn** doifnotallmodes • **•** [setup][name=doifnotallmodes][comment=setup definition doifnotallmodes]\doifnotal doifnotcommandhandler • **•** [setup][name=doifnotcommandhandler][comment=setup definition doifnotcommandhan doifnotcommon **•** [setup][name=doifnotcommon][comment=setup definition doifnotcommon]\doifnotco

doifnotdocumentargument **•** [setup][name=doifnotdocumentargument][comment=setup definition doifnotdocumenta doifnotdocumentfilename **•** [setup][name=doifnotdocumentfilename][comment=setup definition doifnotdocumentfile doifnotdocumentvariable • [setup][name=doifnotdocumentvariable][comment=setup definition doifnotdocumentvar doifnotempty **•** [setup][name=doifnotempty][comment=setup definition doifnotempty]**\doifnotempty** doifnotemptyvalue • **•** [setup][name=doifnotemptyvalue][comment=setup definition doifnotemptyvalue]\doif doifnotemptyvariable **•** [setup][name=doifnotemptyvariable][comment=setup definition doifnotemptyvariable]\ doifnotenv • [setup][name=doifnotenv][comment=setup definition doifnotenv]**\doifnotenv** {...} doifnoteonsamepageelse **•** [setup][name=doifnoteonsamepageelse][comment=setup definition doifnoteonsamepageelse  $\bullet$ doifnotescollected • **•** [setup][name=doifnotescollected][comment=setup definition doifnotescollected]\doifnotescollected } doifnotfile **•** [setup][name=doifnotfile][comment=setup definition doifnotfile]\doifnotfile {...} doifnotflagged **•** [setup][name=doifnotflagged][comment=setup definition doifnotflagged]\doifnotflagged } doifnothing **•** [setup][name=doifnothing][comment=setup definition doifnothing]\doifnothing {... doifnothingelse **•** [setup][name=doifnothingelse][comment=setup definition doifnothingelse]**\doifnothin** doifnotinset • **•** [setup][name=doifnotinset][comment=setup definition doifnotinset]\doifnotinset {. doifnotinsidesplitfloat **•** [setup][name=doifnotinsidesplitfloat]] comment=setup definition doifnotinsidesplitfloat] doifnotinstring **•** [setup][name=doifnotinstring]]comment=setup definition doifnotinstring]\doifnotinst doifnotmode • **•** [setup][name=doifnotmode][comment=setup definition doifnotmode]**\doifnotmode** {. doifnotnumber • **•** [setup][name=doifnotnumber][comment=setup definition doifnotnumber]**\doifnotnum** doifnotsamestring **•** [setup][name=doifnotsamestring]] comment=setup definition doifnotsamestring  $\delta$ doifnotsetups • [setup][name=doifnotsetups][comment=setup definition doifnotsetups]**\doifnotsetups** doifnotvalue • **•** [setup][name=doifnotvalue][comment=setup definition doifnotvalue]**\doifnotvalue** { doifnotvariable • **•** [setup][name=doifnotvariable][comment=setup definition doifnotvariable]**\doifnotvar** doifnumber • [setup][name=doifnumber]• [comment=setup definition doifnumber]**\doifnumber {...} {...}** doifnumberelse **•** [setup][name=doifnumberelse][comment=setup definition doifnumberelse]**\doifnumberelse** doifobjectfoundelse **•** [setup][name=doifobjectfoundelse][comment=setup definition doifobjectfoundelse]\doi doifobjectreferencefoundelse • [setup][name=doifobjectreferencefoundelse][comment=setup definition doifobjectreferen doifoddpageelse • **•** [setup][name=doifoddpageelse][comment=setup definition doifoddpageelse]**\doifoddp** doifoddpagefloatelse **•** [setup][name=doifoddpagefloatelse][comment=setup definition doifoddpagefloatelse]\d doifoldercontextelse **•** [setup][name=doifoldercontextelse][comment=setup definition doifoldercontextelse]**\do** doifolderversionelse **•** [setup][name=doifolderversionelse][comment=setup definition doifolderversionelse]**\do** doifoverlappingelse **•** [setup][name=doifoverlappingelse][comment=setup definition doifoverlappingelse]\doi doifoverlayelse **•** [setup][name=doifoverlayelse][comment=setup definition doifoverlayelse]\doifoverlay doifparallelelse **•** [setup][name=doifparallelelse][comment=setup definition doifparallelelse]**\doifparall** doifparentfileelse **•** [setup][name=doifparentfileelse][comment=setup definition doifparentfileelse]\doifparent doifpathelse **•** [setup][name=doifpathelse][comment=setup definition doifpathelse]**\doifpathelse** {. doifpathexistselse **•** [setup][name=doifpathexistselse][comment=setup definition doifpathexistselse]**\doifpa** doifpatternselse **•** [setup][name=doifpatternselse][comment=setup definition doifpatternselse]**\doifpatte** doifposition • **•** [setup][name=doifposition][comment=setup definition doifposition]\doifposition {. doifpositionaction • **•** [setup][name=doifpositionaction][comment=setup definition doifpositionaction]\doifpositionaction doifpositionactionelse **•** [setup][name=doifpositionactionelse][comment=setup definition doifpositionactionelse]] doifpositionelse • [setup][name=doifpositionelse]• [comment=setup definition doifpositionelse]**\doifpositionelse {...} {...} {...}** doifpositiononpageelse **• •** [setup][name=doifpositiononpageelse][comment=setup definition doifpositiononpageelse doifpositionsonsamepageelse • **•** [setup][name=doifpositionsonsamepageelse][comment=setup definition doifpositionsons doifpositionsonthispageelse **•** [setup][name=doifpositionsonthispageelse][comment=setup definition doifpositionsonth doifpositionsusedelse **•** [setup][name=doifpositionsusedelse][comment=setup definition doifpositionsusedelse]\ doifreferencefoundelse **•** [setup][name=doifreferencefoundelse][comment=setup definition doifreferencefoundelse doifrightpagefloatelse **•** [setup][name=doifrightpagefloatelse][comment=setup definition doifrightpagefloatelse] doifrighttoleftinboxelse **•** [setup][name=doifrighttoleftinboxelse][comment=setup definition doifrighttoleftinboxelse doifsamelinereferenceelse • [setup][name=doifsamelinereferenceelse][comment=setup definition doifsamelinereferen doifsamestring **•** [setup][name=doifsamestring][comment=setup definition doifsamestring]\doifsamestr doifsamestringelse **•** [setup][name=doifsamestringelse][comment=setup definition doifsamestringelse]\doifs doifsetups • [setup][name=doifsetups]• [comment=setup definition doifsetups]**\doifsetups {...} {...}** doifsetupselse **•** [setup][name=doifsetupselse][comment=setup definition doifsetupselse]**\doifsetupsel** doifsomebackground • [setup][name=doifsomebackground][comment=setup definition doifsomebackground]\doifsomebackground } doifsomebackgroundelse **•** [setup][name=doifsomebackgroundelse][comment=setup definition doifsomebackground doifsomespaceelse **•** [setup][name=doifsomespaceelse]|comment=setup definition doifsomespaceelse **}** \doifs doifsomething **•** [setup][name=doifsomething][comment=setup definition doifsomething]**\doifsomethin** doifsomethingelse **•** [setup][name=doifsomethingelse][comment=setup definition doifsomethingelse]**\doifs** doifsometoks • [setup][name=doifsometo**k**s][comment=setup definition doifsometoks]**\doifsometoks** doifsometokselse **•** [setup][name=doifsometokselse][comment=setup definition doifsometokselse]**\doifsom** doifstringinstringelse **•** [setup][name=doifstringinstringelse]\comment=setup definition doifstringinstringelse]\doifstringinstringelse  $\alpha$ doifstructurelisthasnumberelse • [setup][name=doifstructurelisthasnumberelse]]comment=setup definition doifstructurelis doifstructurelisthaspageelse • **•** [setup][name=doifstructurelisthaspageelse][comment=setup definition doifstructurelistha doifsymboldefinedelse **•** [setup][name=doifsymboldefinedelse][comment=setup definition doifsymboldefinedelse doifsymbolsetelse • **•** [setup][name=doifsymbolsetelse]]comment=setup definition doifsymbolsetelse]\doifsy doiftext • **•** [setup][name=doiftext][comment=setup definition doiftext]\doiftext {...} {...} } doiftextelse **•** [setup][name=doiftextelse][comment=setup definition doiftextelse]**\doiftextelse** {.. doiftextflowcollectorelse **•** [setup][name=doiftextflowcollectorelse][comment=setup definition doiftextflowcollectore doiftextflowelse **•** [setup][name=doiftextflowelse][comment=setup definition doiftextflowelse]**\doiftextf** doiftopofpageelse **•** [setup][name=doiftopofpageelse][comment=setup definition doiftopofpageelse]\doifto doiftypingfileelse **•** [setup][name=doiftypingfileelse][comment=setup definition doiftypingfileelse] \doiftyping doifundefined • [setup][name=doifundefined][comment=setup definition doifundefined]**\doifundefined** 

doifundefinedcounter • **•** [setup][name=doifundefinedcounter][comment=setup definition doifundefinedcounter] doifundefinedelse **•** [setup][name=doifundefinedelse]]comment=setup definition doifundefinedelse]\doifundefinedelse doifunknownfontfeature • **•** [setup][name=doifunknownfontfeature][comment=setup definition doifunknownfontfeature **}** doifurldefinedelse **•** [setup][name=doifurldefinedelse]comment=setup definition doifurldefinedelse]\doifurldefinedelse doifvalue **•** [setup][name=doifvalue][comment=setup definition doifvalue]**\doifvalue** {...} {.. doifvalueelse **•** [setup][name=doifvalueelse][comment=setup definition doifvalueelse]**\doifvalueelse** doifvaluenothing **•** [setup][name=doifvaluenothing]] comment=setup definition doifvaluenothing  $\delta$ doifvaluenothingelse **•** [setup][name=doifvaluenothingelse][comment=setup definition doifvaluenothingelse]\d doifvaluesomething **•** [setup][name=doifvaluesomething]] (comment=setup definition doifvaluesomething \doi doifvariable **•** [setup][name=doifvariable][comment=setup definition doifvariable]\doifvariable {. doifvariableelse **•** [setup][name=doifvariableelse][comment=setup definition doifvariableelse]**\doifvaria** doindentation • **•** [setup][name=doindentation][comment=setup definition doindentation]**\doindentatio** dollar • [setup][name=dollar]• [comment=setup definition dollar]**\dollar** doloop • **•** setup][name=doloop][comment=setup definition doloop]**\doloop** {...} doloopoverlist • **•** [setup][name=doloopoverlist] (comment=setup definition doloopoverlist] \doloopoverli donothing • **[basebaryor]** • [setup][name=donothing][comment=setup definition donothing]**\donothing** dontconvertfont **•** [setup][name=dontconvertfont][comment=setup definition dontconvertfont]**\dontconve** dontleavehmode • **•** [setup][name=dontleavehmode][comment=setup definition dontleavehmode]\dontleavehmode dontpermitspacesbetweengroups **•** [setup][name=dontpermitspacesbetweengroups][comment=setup definition dontpermits dopositionaction • **•** [setup][name=dopositionaction][comment=setup definition dopositionaction]**\doposition** doprocesslocalsetups **•** [setup][name=doprocesslocalsetups][comment=setup definition doprocesslocalsetups]\doprocesslocalsetups } doquadrupleargument • **•** [setup][name=doquadrupleargument][comment=setup definition doquadrupleargument doquadrupleempty **•** [setup][name=doquadrupleempty][comment=setup definition doquadrupleempty]\doqu doquadruplegroupempty **•** [setup][name=doquadruplegroupempty][comment=setup definition doquadruplegroupe doquintupleargument **•** [setup][name=doquintupleargument][comment=setup definition doquintupleargument] doquintupleempty **with all assumpt of the empty** setup][name=doquintupleempty][comment=setup definition doquintupleempty]\doquintupleempty doquintuplegroupempty **•** [setup][name=doquintuplegroupempty][comment=setup definition doquintuplegroupem dorechecknextindentation **•** [setup][name=dorechecknextindentation][comment=setup definition dorechecknextindentation dorecurse • **•** [setup][name=dorecurse][comment=setup definition dorecurse]**\dorecurse** {...} {.. dorepeatwithcommand **•** [setup][name=dorepeatwithcommand][comment=setup definition dorepeatwithcomman doreplacefeature • **•** [setup][name=doreplacefeature][comment=setup definition doreplacefeature]\doreplace doresetandafffeature • **•** [setup][name=doresetandafffeature][comment=setup definition doresetandafffeature]\do doresetattribute • setup][name=doresetattribute][comment=setup definition doresetattribute]**\doresetatt** dorotatebox **•** [setup][name=dorotatebox][comment=setup definition dorotatebox]\dorotatebox {.. dosetattribute • **individual entity of the example of example terms** (setup][name=dosetattribute][comment=setup definition dosetattribute]**\dosetattribute** dosetleftskipadaption • **•** [setup][name=dosetleftskipadaption][comment=setup definition dosetleftskipadaption]\ dosetrightskipadaption • **[**setup][name=dosetrightskipadaption][comment=setup definition dosetrightskipadaption **}** dosetupcheckedinterlinespace • **•** [setup][name=dosetupcheckedinterlinespace][comment=setup definition dosetupchecked dosetupcheckedinterlinespace:argument • [setup][name=dosetupcheckedinterlinespace:argument][comment=setup definition doset dosetupcheckedinterlinespace:name • [setup][name=dosetupcheckedinterlinespace:name][comment=setup definition dosetupcl doseventupleargument<br> **•** [setup][name=doseventupleargument][comment=setup definition doseventupleargumen doseventupleempty **•** [setup][name=doseventupleempty][comment=setup definition doseventupleempty]**\dos** dosingleargument • **•** [setup][name=dosingleargument][comment=setup definition dosingleargument]**\dosin**g dosingleempty **•** [setup][name=dosingleempty][comment=setup definition dosingleempty]\dosingleemp dosinglegroupempty **•** [setup][name=dosinglegroupempty][comment=setup definition dosinglegroupempty]\d dosixtupleargument **•** [setup][name=dosixtupleargument][comment=setup definition dosixtupleargument]**\do** dosixtupleempty **•** [setup][name=dosixtupleempty][comment=setup definition dosixtupleempty]**\dosixtup** dostarttagged **•** [setup][name=dostarttagged][comment=setup definition dostarttagged]**\dostarttaggee** dostepwiserecurse • **•** [setup][name=dostepwiserecur**se**][comment=setup definition dostepwiserecurse]**\doste** dosubtractfeature • **•** [setup][name=dosubtractfeature][comment=setup definition dosubtractfeature] \dosubtractfeature  $\bullet$ dotfskip • [setup][name=dotfskip][comment=setup definition dotfskip]**\dotfskip**  $\{ \ldots \}$ dotoks • **dotoks** • [setup][name=doto**ks**][comment=setup definition dotoks]\dotoks \... dotripleargument **•** [setup][name=dotripleargument][comment=setup definition dotripleargument] \dotripleargument dotripleargumentwithset • **•** [setup][name=dotripleargumentwithset][comment=setup definition dotripleargumentwithset dotripleempty **•** [setup][name=dotripleempty][comment=setup definition dotripleempty]**\dotripleempt** dotripleemptywithset **•** [setup][name=dotripleemptywithset][comment=setup definition dotripleemptywithset]\ dotriplegroupempty **•** [setup][name=dotriplegroupempty][comment=setup definition dotriplegroupempty]\do doublebond • [setup][name=doublebond]• [comment=setup definition doublebond]**\doublebond** dowith **•** [setup][name=dowith][comment=setup definition dowith]\dowith  $\{ \dots \}$ dowithnextbox **•** [setup][name=dowithnextbox]\comment=setup definition dowithnextbox]\dowithnextl dowithnextboxcontent • **•** [setup][name=dowithnextboxcontent][comment=setup definition dowithnextboxcontent] dowithnextboxcontentcs **•** [setup][name=dowithnextboxcontentcs][comment=setup definition dowithnextboxcontent dowithnextboxcs **•** [setup][name=dowithnextboxcs]] (comment=setup definition dowithnextboxcs] \dowithnexthoxcs \... dowithpargument **•** [setup][name=dowithpargument][comment=setup definition dowithpargument]**\dowiti** dowithrange **•** [setup][name=dowithrange][comment=setup definition dowithrange]**\dowithrange** {. dowithwargument **•** [setup][name=dowithwargument][comment=setup definition dowithwargument]\dowit dpofstring **•** [setup][name=dpofstring][comment=setup definition dpofstring]**\dpofstring {...}** dreapta • [setup][name=dreapta]• [comment=setup definition dreapta]**\dreapta ...** dummydigit • **and the setup of the setup** of  $[$ setup][name=dummydi**git**][comment=setup definition dummydigit]**\dummydigit** dummyparameter • **•** [setup][name=dummyparameter][comment=setup definition dummyparameter]**\dummy**parameter dute **•**  $\bullet$  [setup][name=dute][comment=setup definition dute]\dute {...} [...] dutebox • **•** [setup][name=dutebox][comment=setup definition dutebox] **\dutebox**  $\{ \dots \}$  [...]

dutepagina **•** [setup][name=dutepagina][comment=setup definition dutepagina]**\dutepagina** {...} ETEX • [setup][name=ETEX]• [comment=setup definition ETEX]**\ETEX** EveryLine • [setup][name=EveryLine]• [comment=setup definition EveryLine]**\EveryLine {...}** EveryPar • [setup][name=EveryPar]• [comment=setup definition EveryPar]**\EveryPar {...}** ecran • **[active]**  $\bullet$  [setup][name=ecran][comment=setup definition ecran]**\ecran** [...] edefconvertedargument • **•** [setup][name=edefconvertedargument][comment=setup definition edefconvertedargume efcmaxheight • [setup][name=efcmaxheight][comment=setup definition efcmaxheight]**\efcmaxheight**  $\bullet$ efcmaxwidth • [setup][name=efcmaxwidth][comment=setup definition efcmaxwidth]**\efcmaxwidth** {. efcminheight •  $[set up]$ [name=efcminheig**ht**][comment=setup definition efcminheight]**\efcminheight ·** efcminwidth • [setup][name=efcminwidth][comment=setup definition efcminwidth]**\efcminwidth** {. efcparameter • **•** [setup][name=efcparameter][comment=setup definition efcparameter]**\efcparameter**  $\cdot$ effect • **e** [setup][name=effect][comment=setup definition effect]\effect [...]  $\{... \}$ elapsedseconds **•** [setup][name=elapsedseconds][comment=setup definition elapsedseconds]**\elapsedseconds** elapsedtime • **•**  $\begin{bmatrix} \text{setup} \mid \text{name=elapsedtime} \mid \text{comment=setup definition elapsedtime} \end{bmatrix}$ element • **•**  $[setup][name=element][comment=setup\ defined]$ em • **[setup][name=em]** [comment=setup definition em]  $\text{Rem}$ emphasisboldface • **•** [setup][name=emphasisboldface][comment=setup definition emphasisboldface]\emphasis emphasistypeface • [setup][name=emphasistypeface]• [comment=setup definition emphasistypeface]**\emphasistypeface** emptylines • **[indepthpseferal]** • [setup][name=emptylines][comment=setup definition emptylines]**\emptylines** [...] emspace • [setup][name=emspace]• [comment=setup definition emspace]**\emspace** enabledirectives • setup][name=enabledirectives][comment=setup definition enabledirectives]\enabledirectives enableexperiments • [setup][name=enableexperiments][comment=setup definition enableexperiments]**\enab**leexperiments enablemode **•** *isetup* [setup][name=enablemode][comment=setup definition enablemode]\enablemode [... enableoutputstream **•** [setup][name=enableoutputstream]|comment=setup definition enableoutputstream]\enableoutputstream [ enableparpositions • [setup][name=enableparpositions][comment=setup definition enableparpositions]\enableparpositions enableregime **•** [setup][name=enableregime][comment=setup definition enableregime]\enableregime enabletrackers • **•** [setup][name=enabletrackers][comment=setup definition enabletrackers] **\enabletrackers** enskip • [setup][name=enskip][comment=setup definition enskip] \enskip enspace • **[setup][name=enspace]** [comment=setup definition enspace] **\enspace** enumerare:example • [setup][name=enumerare:example][comment=setup definition enumerare:example]\ENU env **•**  $[set up][name=ew][comment=set up definition env]\text{env} \{... \}$ envvar • [setup][name=envvar]• [comment=setup definition envvar]**\envvar {...} {...}** epos • **[setup]**[name=epos][comment=setup definition epos]**\epos**  $\{ \ldots \}$ equaldigits • **•** [setup][name=equaldigits][comment=setup definition equaldigits]\equaldigits {...} eTeX • **a**  $\bullet$   $\text{[setup]} \text{[name=eT} \bullet \text{[common} = \text{setup definition eT} \bullet \text{[open]} \bullet \text{[open]} \bullet \text{$ eticheta:example • [setup][name=eticheta:example]• [comment=setup definition eticheta:example]\ETICHETA **[...] {...}** executeifdefined • [setup][name=executeifdefined][comment=setup definition executeifdefined]\executeif $\bullet$ exitloop • **•** [setup][name=exitloop][comment=setup definition exitloop]\exitloop exitloopnow • **•** [setup][name=exitloopnow][comment=setup definition exitloopnow] \exitloopnow expandcheckedcsname • [setup][name=expandcheckedcsname]• [comment=setup definition expandcheckedcsname]**\expandcheckedcsname \... {...} {...}** expanded • **•** [setup][name=expanded][comment=setup definition expanded]**] expanded** {...} expandeddoif • [setup][name=expandeddoif]• [comment=setup definition expandeddoif]**\expandeddoif {...} {...} {...}** expandeddoifelse • [setup][name=expandeddoifelse]• [comment=setup definition expandeddoifelse]**\expandeddoifelse {...} {...} {...} {...}** expandeddoifnot • [setup][name=expandeddoifnot]• [comment=setup definition expandeddoifnot]**\expandeddoifnot {...} {...} {...}** expandfontsynonym • [setup][name=expandfontsynonym]• [comment=setup definition expandfontsynonym]**\expandfontsynonym \... {...}** expdoif • setup][name=expdoif][comment=setup definition expdoif]\expdoif {...} {...} {. expdoifcommonelse **•** [setup][name=expdoifcommonelse][comment=setup definition expdoifcommonelse]**\exp** expdoifelse • [setup][name=expdoifelse]• [comment=setup definition expdoifelse]**\expdoifelse {...} {...} {...} {...}** expdoifelsecommon **•** [setup][name=expdoifelsecommon]]comment=setup definition expdoifelsecommon]**\exp** expdoifelseinset • **•** [setup][name=expdoifelseinset][comment=setup definition expdoifelseinset]**\expdoifel** expdoifinsetelse • **•** [setup][name=expdoifinsetelse][comment=setup definition expdoifinsetelse]**\expdoifin** expdoifnot • **•** [setup][name=expdoifnot][comment=setup definition expdoifnot]**\expdoifnot**  $\{ \ldots \}$ externalfigurecollectionmaxheight • [setup][name=externalfigurecollectionmaxheight][comment=setup definition externalfigurecollectionmaxheight externalfigurecollectionmaxwidth • [setup][name=externalfigurecollectionmaxwidth][comment=setup definition externalfigurecollection externalfigurecollectionminheight • [setup][name=externalfigurecollectionminheight]• [comment=setup definition externalfigurecollectionminheight]**\externalfigurecollectionminheight {...}** externalfigurecollectionminwidth • [setup][name=externalfigurecollectionminwidth][comment=setup definition externalfigurecollectionminwidth externalfigurecollectionparameter • **•** [setup][name=externalfigurecollectionparameter][comment=setup definition externalfigu fakebox • **•**  $[setup][name=fakebox][comment=setup definition fakebox].\n$ faraliniiantetsisubsol • [setup][name=faraliniiantetsisubsol]• [comment=setup definition faraliniiantetsisubsol]**\faraliniiantetsisubsol** faraliniisussijos • [setup][name=faraliniisussijos]• [comment=setup definition faraliniisussijos]**\faraliniisussijos** faraspatiu • **[baraspatiu]** • [setup][name=faraspatiu][comment=setup definition faraspatiu] \faraspatiu fastdecrement • **•** [setup][name=fastdecrement][comment=setup definition fastdecrement]**\fastdecremen** fastincrement • **•** [setup][name=fastincrement][comment=setup definition fastincrement]**\fastincrement** fastlocalframed **•** [setup][name=fastlocalframed][comment=setup definition fastlocalframed]**\fastlocalf** fastloopfinal **•** [setup][name=fastloopfinal][comment=setup definition fastloopfinal]**\fastloopfinal** fastloopindex • [setup][name=fastloopindex]• [comment=setup definition fastloopindex]**\fastloopindex** fastscale • **•** [setup][name=fastscale][comment=setup definition fastscale]**\fastscale** {...} {...} fastsetup **•** [setup][name=fastsetup][comment=setup definition fastsetup]\fastsetup {...} fastsetupwithargument **•** [setup][name=fastsetupwithargument][comment=setup definition fastsetupwithargument **•**  $\qquad \qquad \bullet \quad \text{[setup][name=fastsetupwith argumentswapped]}\text{[comment=setup definition fastsetupwith}$ fastswitchtobodyfont • [setup][name=fastswitchtobodyfont]• [comment=setup definition fastswitchtobodyfont]**\fastswitchtobodyfont {...}** fastsxsy **•** [setup][name=fastsxov][comment=setup definition fastsxsy]\fastsxsy {...} {...}

feature • **•** [setup][name=feature][comment=setup definition feature]\feature  $[\ldots]$  [...] feature:direct • **[indeptature:direct]** • [setup][name=feature:direct][comment=setup definition feature:direct]\feature {...} fence • [setup][name=fence]• [comment=setup definition fence]**\fence** fenced • [setup][name=fenced]• [comment=setup definition fenced]**\fenced [...] {...}** fence:example **•** [setup][name=fence:example][comment=setup definition fence:example]\FENCE {...} fetchallmarkings **•** [setup][name=fetchallmarkings]] comment=setup definition fetchallmarkings] \fetchall fetchallmarks • setup][name=fetchallmarks][comment=setup definition fetchallmarks]**\fetchallmarks** fetchmark • [setup][name=fetchmark]• [comment=setup definition fetchmark]**\fetchmark [...] [...]** fetchmarking **•** [setup][name=fetchmarking][comment=setup definition fetchmarking]**\fetchmarking** fetchonemark • [setup][name=fetchonemark]\fetchonemark]\fetchonemark [\fetchonemark fetchonemarking • [setup][name=fetchonemarking]] comment=setup definition fetchonemarking] \fetchone fetchruntinecommand • **•** [setup][name=fetchruntinecommand][comment=setup definition fetchruntinecommand] fetchtwomarkings **•** [setup][name=fetchtwomarkings][comment=setup definition fetchtwomarkings] \fetcht fetchtwomarks • setup][name=fetchtwomarks][comment=setup definition fetchtwomarks]\fetchtwomar<br/> **•** [setup][name=fetchtwomarks][comment=setup definition fetchtwomarks]<br/>\fetchtwomar fieldbody **•** [setup][name=fieldbody][comment=setup definition fieldbody]**\fieldbody** [...] [.. fifthoffivearguments **•** [setup][name=fifthoffivearguments][comment=setup definition fifthoffivearguments]\fi fifthofsixarguments • [setup][name=fifthofsixarguments][comment=setup definition fifthofsixarguments]**\fif** figuraexterna **•** [setup][name=figuraexterna][comment=setup definition figuraexterna]\figuraexterna figurefilename • [setup][name=figurefilename]• [comment=setup definition figurefilename]**\figurefilename** figurefilepath • [setup][name=figurefilepath][comment=setup definition figurefilepath]**\figurefilepat** figurefiletype • setup][name=figurefiletype][comment=setup definition figurefiletype]\figurefiletype figurefullname • [setup][name=figurefullname][comment=setup definition figurefullname]\figurefullname figureheight • [setup][name=figureheight]• [comment=setup definition figureheight]**\figureheight** figurenaturalheight **•** [setup][name=figurenaturalheight][comment=setup definition figurenaturalheight]\figurenaturalheight] figurenaturalwidth • [setup][name=figurenaturalwidth][comment=setup definition figurenaturalwidth]\figurenaturalwidth figuresymbol **external of the example of the setup** [setup][name=figuresymbol][comment=setup definition figuresymbol]**\figuresymbol** figurewidth • **industrial that the setup**  $\bullet$  [setup][name=figurewidth][comment=setup definition figurewidth]\figurewidth filename • **•** [setup][name=filename][comment=setup definition filename]**\filename** {...} filledhboxb • [setup][name=filledhboxb]\comment=setup definition filledhboxb]\filledhboxb ... filledhboxc • [setup][name=filledhboxc]• [comment=setup definition filledhboxc]**\filledhboxc ... {...}** filledhboxg • **•** [setup][name=filledhboxg][comment=setup definition filledhboxg]**\filledhboxg** ... filledhboxk • [setup][name=filledhboxk]• [comment=setup definition filledhboxk]**\filledhboxk ... {...}** filledhboxm • **•**  $[setup][name=filedhbow][common]=setline=setup definition filledthown]{filedhbow...}$ filledhboxr • [setup][name=filledhboxr]• [comment=setup definition filledhboxr]**\filledhboxr ... {...}** filledhboxy • **•** [setup][name=filledhboxy][comment=setup definition filledhboxy]\filledhboxy ... filler • **[ifter]** • [setup][name=fil**ler**][comment=setup definition filler]\filler [...] fillupto • [setup][name=fillupto][comment=setup definition fillupto]\fillupto [...] {...} filterfromnext • **•** [setup][name=filterfromnext][comment=setup definition filterfromnext]**\filterfromne**  $\bullet$  [setup][name=filterfromvalue][comment=setup definition filterfromvalue]\filterfromv filterpages • **•** [setup][name=filterpages][comment=setup definition filterpages] \filterpages [...] filterreference • **•** [setup][name=filterreference][comment=setup definition filterreference]**\filterrefere** findtwopassdata • **•** [setup][name=findtwopassdata][comment=setup definition findtwopassdata]**\findtwop** finishregisterentry **•** [setup][name=finishregisterentwy][comment=setup definition finishregisterentry]**\finis** firdepar • **•**  $\left[\text{setup} \right]$ [name=firdepar]] comment=setup definition firdepar] \firdepar firstcharacter • [setup][name=firstcharacter]• [comment=setup definition firstcharacter]**\firstcharacter** firstcounter • **•** [setup][name=firstcounter][comment=setup definition firstcounter]**\firstcounter** [.. firstcountervalue • [setup][name=firstcountervalue][comment=setup definition firstcountervalue] \firstcountervalue firstinlist • [setup][name=firstinl**ist**][comment=setup definition firstinlist]**\firstinlist** [...] firstoffivearguments **•** [setup][name=firstoffivearguments] {\firstoffivearguments **}** {\firstoffivearguments } firstoffourarguments **•** [setup][name=firstoffourarguments][comment=setup definition firstoffourarguments]\fi firstofoneargument • **•** [setup][name=firstofoneargument][comment=setup definition firstofoneargument]\firstofoneargument } firstofoneunexpanded • [setup][name=firstofoneunexpanded]• [comment=setup definition firstofoneunexpanded]**\firstofoneunexpanded {...}** firstofsixarguments **•** [setup][name=firstofsixarguments][comment=setup definition firstofsixarguments]\firstofsixarguments } firstofthreearguments • [setup][name=firstofthreearguments]] comment=setup definition firstofthreearguments **}** firstofthreeunexpanded **•** [setup][name=firstofthreeunexpanded]][comment=setup definition firstofthreeunexpanded } firstoftwoarguments **•** [setup][name=firstoftwoarguments][comment=setup definition firstoftwoarguments]\fi firstoftwounexpanded • **•** [setup][name=firstoftwounexpanded][comment=setup definition firstoftwounexpanded] firstrealpage • **[blue ]** [setup][name=firstrealpage][comment=setup definition firstrealpage]\firstrealpage firstrealpagenumber • **•** [setup][name=firstrealpagenumber][comment=setup definition firstrealpagenumber]\fi firstsubcountervalue **•** [setup][name=firstsubcountervalue][comment=setup definition firstsubcountervalue]\fi firstsubpagenumber • **•** [setup][name=firstsubpagenumber][comment=setup definition firstsubpagenumber]\fil firstuserpage • **•** [setup][name=firstuserpage][comment=setup definition firstuserpage]**\firstuserpage** firstuserpagenumber • **•** [setup][name=firstuserpagenumber][comment=setup definition firstuserpagenumber]\firstuserpagenumber fitfieldframed **•** [setup][name=fitfieldframed][comment=setup definition fitfieldframed]**\fitfieldframed** fittopbaselinegrid • setup][name=fittopbaselinegrid][comment=setup definition fittopbaselinegrid] \fittop flag **•** [setup][name=flag][comment=setup definition flag]**\flag** {...} floatuserdataparameter • **• •** [setup][name=floatuserdataparameter][comment=setup definition floatuserdataparameter flushbox • [setup][name=flushbox][comment=setup definition flushbox]\flushbox {...} {...} flushboxregister • **•** [setup][name=flushboxregister][comment=setup definition flushboxregister]**\flushboxr** flushcollector • **•** [setup][name=flushcollector][comment=setup definition flushcollector]**\flushcollector** flushedrightlastline **•** [setup][name=flushedrightlastline][comment=setup definition flushedrightlastline]\flus flushlayer • **[1] comment=setup definition flushlayer**][\flushlayer  $[...]$ 

flushlocalfloats • **•** [setup][name=flushlocalfloats][comment=setup definition flushlocalfloats]\flushlocal flushnextbox • [setup][name=flushnextbox]• [comment=setup definition flushnextbox]**\flushnextbox** flushnotes • [setup][name=flushnotes]• [comment=setup definition flushnotes]**\flushnotes** flushoutputstream • [setup][name=flushoutputstream]• [comment=setup definition flushoutputstream]**\flushoutputstream [...]** flushshapebox • **•** [setup][name=flushshapebox][comment=setup definition flushshapebox]**\flushshapebox** flushtextflow **•** [setup][name=flushtextflow][comment=setup definition flushtextflow]\flushtextflow flushtokens • **•** [setup][name=flushtokens][comment=setup definition flushtokens]\flushtokens [... flushtoks • [setup][name=flushtoks]• [comment=setup definition flushtoks]**\flushtoks \...** folosestebloc **• independent of the example of**  $\text{[scheme=folosesteblec]}$  [comment=setup definition folosestebloc]\folosestebloc folosestedirector • **•** [setup][name=folosestedirector][comment=setup definition folosestedirector]\folosest folosestedocumentextern **•** [setup][name=folosestedocumentextern][comment=setup definition folosestedocumentextern **•** folosestefiguraexterna **•** [setup][name=folosestefiguraexterna]|comment=setup definition folosestefiguraexterna] folosestemodul **•** [setup][name=folosestemodul][comment=setup definition folosestemodul]**\folosestem** folosestemuzicaexterna **•** [setup][name=folosestemuzicaexterna][comment=setup definition folosestemuzicaexterna **[** folosestescriptJS • [setup][name=folosestescriptJS]• [comment=setup definition folosestescriptJS]**\folosestescriptJS [...] [...]** folosestesimboluri • [setup][name=folosestesimboluri]• [comment=setup definition folosestesimboluri]**\folosestesimboluri [...]**  $\bullet$  [setup][name=folosesteURL][comment=setup definition folosesteURL]\folosesteURL folosesteurl **•** [setup][name=folosesteurl][comment=setup definition folosesteurl] \folosesteurl [.. fontalternative **•** [setup][name=fontalternative][comment=setup definition fontalternative]\fontalterna fontbody • [setup][name=fontbody]• [comment=setup definition fontbody]**\fontbody** fontchar • **•**  $[setup][name=fontchar][comment=setup definition fontchar]{fontchar}$ fontcharbyindex • **•** [setup][name=fontcharbyindex][comment=setup definition fontcharbyindex]\fontcharbyindex [ fontclass • **•** [setup][name=fontclass] comment=setup definition fontclass] **\fontclass** fontclassname • **•** [setup][name=fontclassname][comment=setup definition fontclassname]**\fontclassname** fontface **•**  $\bullet$  [setup][name=fontface][comment=setup definition fontface]**\fontface** fontfeaturelist • [setup][name=fontfeaturelist] comment=setup definition fontfeaturelist] **\fontfeaturel** fontsize • **•**  $[setup][name=frontsize][comment=setup definition fortsize]\textbf{\textcolor{blue}{\textbf{fortsize}}}$ fontstyle • [setup][name=fontstyle]• [comment=setup definition fontstyle]**\fontstyle**  $\bullet \quad \texttt{[setup][name=footnotetext][} \texttt{[component=setup\,definition fornotetext{\texttt{[}}\texttt{[}} \texttt{[}} \$ footnotetext:assignment **•** [setup][name=footnotetext:assignment][comment=setup definition footnotetext:assignment forcecharacterstripping **•** [setup][name=forcecharacterstripping]] comment=setup definition forcecharacterstripping forcelocalfloats • [setup][name=forcelocalfloats][comment=setup definition forcelocalfloats]**\forcelocali** forgeteverypar • [setup][name=forgeteverypar]• [comment=setup definition forgeteverypar]**\forgeteverypar** forgetparameters • [setup][name=forgetparameters][comment=setup definition forgetparameters]**\forgetp** forgetparskip • [setup][name=forgetparskip]• [comment=setup definition forgetparskip]**\forgetparskip** forgetragged • [setup][name=forgetragged]• [comment=setup definition forgetragged]**\forgetragged** formula • **•** [setup][name=formula][comment=setup definition formula]**\formula** [...] {...} foundbox • **•**  $[setup][name = foundbox]$ <sup> $[common = setup]$ </sup> definition foundbox  $\{0, 1\}$  foundbox  $[0, 1\}$ fourthoffivearguments **•** [setup][name=fourthoffivearguments][comment=setup definition fourthoffivearguments] fourthoffourarguments **•** [setup][name=fourthoffourarguments][comment=setup definition fourthoffourarguments fourthofsixarguments **•** [setup][name=fourthofsixarguments][comment=setup definition fourthofsixarguments] fractie:instance • [setup][name=fractie:instance]• [comment=setup definition fractie:instance]\FRACTION **{...} {...}** fractie:instance:binom **•** [setup][name=fractie:instance:binom][comment=setup definition fractie:instance:binom] fractie:instance:dbinom **•** [setup][name=fractie:instance:dbinom][comment=setup definition fractie:instance:dbinom fractie:instance:dfrac **•** [setup][name=fractie:instance:dfrac]\dfractie:instance:dfrac \dfrac \dfrac \dfrac \dfrac \dfrac \dfrac \dfrac \dfrac \dfrac \dfrac \dfrac \dfrac \dfrac \dfrac \dfrac \dfrac \dfrac \dfrac \dfrac \ fractie:instance:frac **•** [setup][name=fractie:instance:frac]|comment=setup definition fractie:instance:frac \frac fractie:instance:sfrac **•** [setup][name=fractie:instance:sfrac]\sfractie:instance:sfrac]\sf:  ${\bullet}$   $[setup][name=fractive:instance:thin,space:thin)$   $[common][comment=setup\ definition\ fraction{in}$ fractie:instance:xfrac **•** [setup][name=fractie:instance:xfrac]\xfractie:instance:xfrac]\xf fractie:instance:xxfrac **•** [setup][name=fractie:instance:xxfrac][comment=setup definition fractie:instance:xxfrac] \. framed **•** [setup][name=framed][comment=setup definition framed] \framed [..=..]  $\{... \}$ frameddimension • **•** [setup][name=frameddimension][comment=setup definition frameddimension]\framed framedparameter • **•** [setup][name=framedparameter][comment=setup definition framedparameter] \framedparameter framed:instance • **•** [setup][name=framed:instance][comment=setup definition framed:instance]\FRAMED **[.** framed:instance:fitfieldframed **•** [setup][name=framed:instance:fitfieldframed][comment=setup definition framed:instance framed:instance:unframed **•** [setup][name=framed:instance:unframed][comment=setup definition framed:instance:un freezedimenmacro **•** *comment*  $\bullet$  [setup][name=freezedimenmacro][comment=setup definition freezedimenmacro]**\freez** freezemeasure • **•** [setup][name=freezemeasure][comment=setup definition freezemeasure] **\freezemeasure** frenchspacing **•** [setup][name=frenchspacing][comment=setup definition frenchspacing]**\frenchspacin** fromlinenote • **•** [setup][name=fromlinenote][comment=setup definition fromlinenote]**\fromlinenote** [ frozenhbox • **•**  $[setup][name=frozenhbox]$ <sup> $[common=setup)$ </sup> definition frozenhbox  $\{r...\}$ frule **•** [setup][name=frule][comment=setup definition frule]**\frule ... \relax** fundal • [setup][name=fundal]• [comment=setup definition fundal]**\fundal {...}** fundal:example • [setup][name=fundal:example]• [comment=setup definition fundal:example]\FUNDAL **{...}** GetPar • **•** [setup][name=GetPar][comment=setup definition GetPar]**\GetPar** GotoPar • **•** [setup][name=GotoPar][comment=setup definition GotoPar]**\GotoPar** Greeknumerals • setup][name=Greeknumerals][comment=setup definition Greeknumerals]**\Greeknumer** gdefconvertedargument **•** [setup][name=gdefconvertedargument][comment=setup definition gdefconvertedargume gdefconvertedcommand **•** [setup][name=gdefconvertedcommand][comment=setup definition gdefconvertedcommand \... getboxfromcache • **•** [setup][name=getboxfromcache][comment=setup definition getboxfromcache]**\getboxf**: getboxllx **•** [setup][name=getbox**l**x][comment=setup definition getboxllx]\getboxllx ... getboxlly **•** [setup][name=getbox**ll**y][comment=setup definition getboxlly]\getboxlly ...

getbufferdata • **[blustical]** • [setup][name=getbufferdata][comment=setup definition getbufferdata]\getbufferdata getcommacommandsize • **•** [setup][name=getcommacommandsize][comment=setup definition getcommacommands getcommalistsize • **•** [setup][name=getcommalistsize][comment=setup definition getcommalistsize]\getcomm getdayoftheweek • [setup][name=getdayoftheweek]• [comment=setup definition getdayoftheweek]**\getdayoftheweek {...} {...} {...}** getdayspermonth • setup][name=getdayspermonth][comment=setup definition getdayspermonth]\getdayspermonth getdefinedbuffer • **[setup][name=getdefinedbuffer]** [comment=setup definition getdefinedbuffer] **\getdefine** getdocumentargument • **•** [setup][name=getdocumentargument][comment=setup definition getdocumentargument getdocumentargumentdefault • [setup][name=getdocumentargumentdefault]• [comment=setup definition getdocumentargumentdefault]**\getdocumentargumentdefault {...} {...}** getdocumentfilename • **•** [setup][name=getdocumentfilename][comment=setup definition getdocumentfilename]\ getdummyparameters • [setup][name=getdummyparameters]• [comment=setup definition getdummyparameters]**\getdummyparameters [..=..]** getemptyparameters • **•** [setup][name=getemptyparameters][comment=setup definition getemptyparameters]\getemptyparameters [ geteparameters • **•** [setup][name=geteparameters][comment=setup definition geteparameters]**\geteparame** getexpandedparameters • **•** [setup][name=getexpandedparameters][comment=setup definition getexpandedparameters ] getfiguredimensions **•** [setup][name=getfiguredimensions][comment=setup definition getfiguredimensions]**\ge** getfirstcharacter • **•** [setup][name=getfirstcharacter][comment=setup definition getfirstcharacter]**\getfirstc** getfirsttwopassdata • **•** [setup][name=getfirsttwopassdata][comment=setup definition getfirsttwopassdata]\geting getfromcommacommand • **•** [setup][name=getfromcommacommand][comment=setup definition getfromcommacomm getfromcommalist • **•** [setup][name=getfromcommalist][comment=setup definition getfromcommalist]**\getfrom** getfromtwopassdata **• [setup][name=getfromtwopassdata]** [comment=setup definition getfromtwopassdata] **\getip** getglyphdirect • **•** [setup][name=getglyphdirect][comment=setup definition getglyphdirect]**\getglyphdirect** getglyphstyled **•** [setup][name=getglyphstyled][comment=setup definition getglyphstyled]\getglyphsty getgparameters • setup][name=getgparameters][comment=setup definition getgparameters]**\getgparame** getinlineuserdata • [setup][name=getinlineuserdata]• [comment=setup definition getinlineuserdata]**\getinlineuserdata** getlasttwopassdata • **•** [setup][name=getlasttwopassdata][comment=setup definition getlasttwopassdata]\getl getlocalfloat • **•** [setup][name=getlocalfloat][comment=setup definition getlocalfloat]\getlocalfloat { getlocalfloats • setup][name=getlocalfloats][comment=setup definition getlocalfloats]\getlocalfloats getMPdrawing **•** [setup][name=getMPdrawing][comment=setup definition getMPdrawing]\getMPdrawing getMPlayer • **•** [setup][name=getMPlayer][comment=setup definition getMPlayer]**\getMPlayer** [...] getmessage • **• •** [setup][name=getmessage][comment=setup definition getmessage]**\getmessage**  $\{ \ldots \}$ getnamedglyphdirect • **•** [setup][name=getnamedglyphdirect]\comment=setup definition getnamedglyphdirect]\getnamedglyphdirect **•** getnamedglyphstyled • [setup][name=getnamedglyphstyled][comment=setup definition getnamedglyphstyled {\ getnamedtwopassdatalist • **•** [setup][name=getnamedtwopassdatalist][comment=setup definition getnamedtwopassdat getnaturaldimensions **•** [setup][name=getnaturaldimensions][comment=setup definition getnaturaldimensions]\ getnoflines • setup][name=getnoflines][comment=setup definition getnoflines]**\getnoflines** {...} getobject • **[setup][name=getobject]** [comment=setup definition getobject] \getobject  $\{... \}$ getobjectdimensions **•** [setup][name=getobjectdimensions][comment=setup definition getobjectdimensions]\ge getpaletsize **•** [setup][name=getpaletsize][comment=setup definition getpaletsize]\getpaletsize [.. getparameters • **•** [setup][name=getparameters][comment=setup definition getparameters]\getparameters getprivatechar • **•** [setup][name=getprivatechar][comment=setup definition getprivatechar]\getprivatechar getprivateslot • setup][name=getprivateslot][comment=setup definition getprivateslot]\getprivateslot **[**...} getrandomcount • **•** [setup][name=getrandomcount][comment=setup definition getrandomcount]**\getrando** getrandomdimen • [setup][name=getrandomdimen]• [comment=setup definition getrandomdimen]**\getrandomdimen \... {...} {...}** getrandomfloat **•** [setup][name=getrandomfloat][comment=setup definition getrandomfloat]**\getrandomf** getrandomnumber • **•** [setup][name=getrandomnumber][comment=setup definition getrandomnumber]**\getran** getrandomseed • **•** [setup][name=getrandomseed][comment=setup definition getrandomseed]**\getrandoms** getraweparameters • **•** [setup][name=getraweparameters][comment=setup definition getraweparameters]\getr getrawgparameters • **•** [setup][name=getrawgparameters][comment=setup definition getrawgparameters]**\getr** getrawnoflines • [setup][name=getrawnoflines][comment=setup definition getrawnoflines]**\getrawnofli** getrawparameters • **•** [setup][name=getrawparameters][comment=setup definition getrawparameters]\getraw getrawxparameters • **•** [setup][name=getrawxparameters][comment=setup definition getrawxparameters]\getray getreference • **•** [setup][name=getreference][comment=setup definition getreference]**\getreference** [. getreferenceentry • setup][name=getreferenceentry][comment=setup definition getreferenceentry] \getreferenceentry getroundednoflines • setup][name=getroundednoflines][comment=setup definition getroundednoflines]\getragetroundednoflines **[** getsubstring • [setup][name=getsubstring][comment=setup definition getsubstring]**\getsubstring {...** gettokenlist • **•** [setup][name=gettokenlist][comment=setup definition gettokenlist]\gettokenlist [.. gettwopassdata • [setup][name=gettwopassdata]• [comment=setup definition gettwopassdata]**\gettwopassdata {...}** gettwopassdatalist • **•** [setup][name=gettwopassdatalist][comment=setup definition gettwopassdatalist]\gettwore getuserdata • [setup][name=getuserdata]• [comment=setup definition getuserdata]**\getuserdata** getuvalue • **1.** • [setup][name=getuvalue][comment=setup definition getuvalue]\getuvalue {...} getvalue • **•** [setup][name=getvalue][comment=setup definition getvalue]\getvalue  $\{... \}$ getvariable • [setup][name=getvariable]• [comment=setup definition getvariable]**\getvariable {...} {...}** getvariabledefault • **[blue definition getwariabledefault**]<br/> **(eduple fault definition getwariabledefault \getvariabledefault \getvariabledefault \getvariabledefault \getvariabledefault \getvariabledefault \getvariable** getxparameters • **•** [setup][name=getxparameters][comment=setup definition getxparameters]**\getxparame** globaldisablemode • **•** [setup][name=globaldisablemode][comment=setup definition globaldisablemode]\globaldisablemode [\globaldisablemode] globalenablemode • **•** [setup][name=globalenablemode][comment=setup definition globalenablemode]**\globa** globalletempty **•** [setup][name=globalletempty][comment=setup definition globalletempty]\globalletempty globalpopbox • **•** [setup][name=globalpopbox][comment=setup definition globalpopbox]\globalpopbox globalpopmacro • **•** [setup][name=globalpopmacoo][comment=setup definition globalpopmacro]\globalpop globalpreventmode • **•** [setup][name=globalpreventmode][comment=setup definition globalpreventmode]\globalpreventmode globalprocesscommalist **•** [setup][name=globalprocesscommalist][comment=setup definition globalprocesscommal globalpushbox • **•** [setup][name=globalpushbox][comment=setup definition globalpushbox]**\globalpushb** globalpushmacro • [setup][name=globalpushmacro]• [comment=setup definition globalpushmacro]**\globalpushmacro \...**

globalpushreferenceprefix **•** [setup][name=globalpushreferenceprefix][comment=setup definition globalpushreference globalswapcounts **•** [setup][name=globalswapcounts][comment=setup definition globalswapcounts]\global globalswapdimens • **•** [setup][name=globalswapdimens][comment=setup definition globalswapdimens]**\globa** globalswapmacros • [setup][name=globalswapmacros]• [comment=setup definition globalswapmacros]**\globalswapmacros \... \...** globalundefine • setup][name=globalundefine][comment=setup definition globalundefine]\globalunde: glyphfontfile • [setup][name=glyphfontfile]• [comment=setup definition glyphfontfile]**\glyphfontfile {...}** gobbledoubleempty **•** [setup][name=gobbledoubleempty][comment=setup definition gobbledoubleempty]**\gob** gobbleeightarguments • [setup][name=gobbleeightarguments]• [comment=setup definition gobbleeightarguments]**\gobbleeightarguments {...} {...} {...} {...} {...} {...} {...} {...}** gobblefivearguments **•** [setup][name=gobblefivearguments][comment=setup definition gobblefivearguments]\g gobblefiveoptionals **•** [setup][name=gobblefiveoptionals][comment=setup definition gobblefiveoptionals]\gobl gobblefourarguments **•** [setup][name=gobblefourarguments][comment=setup definition gobblefourarguments]\ gobblefouroptionals **•** [setup][name=gobblefouroptionals] [comment=setup definition gobblefouroptionals] \gob gobbleninearguments **•** [setup][name=gobbleninearguments][comment=setup definition gobbleninearguments]\ gobbleoneargument • [setup][name=gobbleoneargument]• [comment=setup definition gobbleoneargument]**\gobbleoneargument {...}** gobbleoneoptional • [setup][name=gobbleoneoptional](comment=setup definition gobbleoneoptional]**\gobbl** gobblesevenarguments **•** [setup][name=gobblesevenarguments][comment=setup definition gobblesevenarguments gobblesingleempty **•** [setup][name=gobblesingleempty][comment=setup definition gobblesingleempty]\gobb gobblesixarguments **•** [setup][name=gobblesixarguments][comment=setup definition gobblesixarguments]**\gol** gobblespacetokens • [setup][name=gobblespacetokens]• [comment=setup definition gobblespacetokens]**\gobblespacetokens** gobbletenarguments **•** [setup][name=gobbletenarguments][comment=setup definition gobbletenarguments]**\go** gobblethreearguments • [setup][name=gobblethreearguments]• [comment=setup definition gobblethreearguments]**\gobblethreearguments {...} {...} {...}** gobblethreeoptionals **•** [setup][name=gobblethreeoptionals]\comment=setup definition gobblethreeoptionals]\g gobbletwoarguments • **•** [setup][name=gobbletwoarguments]\comment=setup definition gobbletwoarguments }\gobbletwoarguments } gobbletwooptionals **•** [setup][name=gobbletwooptionals]] comment=setup definition gobbletwooptionals]\gob gobbleuntil • **[setup][name=gobbleuntil]** [comment=setup definition gobbleuntil] **\gobbleuntil**  $\ldots$ gobbleuntilrelax • [setup][name=gobbleuntilrelax]• [comment=setup definition gobbleuntilrelax]**\gobbleuntilrelax ... \relax** grabbufferdata • [setup][name=grabbufferdata]• [comment=setup definition grabbufferdata]**\grabbufferdata [...] [...] [...] [...]** grabbufferdatadirect • **[blue active definition grabbufferdatadirect**][comment=setup definition grabbufferdatadirect] \grabbufferdatadirect **}** grabuntil • **[setup][name=grabuntil]**[comment=setup definition grabuntil]\grabuntil {...} \... grave **• Example 20** [setup][name=grave][comment=setup definition grave]\grave  $\{ \ldots \}$ grayvalue **•** [setup][name=grayvalue][comment=setup definition grayvalue]\grayvalue {...} greedysplitstring **•** [setup][name=greedysplitstring][comment=setup definition greedysplitstring]**\greedys** greeknumerals • setup][name=greeknumerals][comment=setup definition greeknumerals]**\greeknumeral** grid • [setup][name=grid][comment=setup definition grid]**\grid** [..=..] grosimelinie • letup][name=grosimelinie][comment=setup definition grosimelinie]**\grosimelinie** groupedcommand **•** [setup][name=groupedcommand][comment=setup definition groupedcommand]**\group** gsetboxllx • [setup][name=gsetboxllx]• [comment=setup definition gsetboxllx]**\gsetboxllx ... {...}** gsetboxlly **•** [setup][name=gsetboxly][comment=setup definition gsetboxlly]**\gsetboxlly** ... {.. gujaratinumerals • [setup][name=gujaratinumerals][comment=setup definition gujaratinumerals] \gujaratinumerals gurmurkhinumerals • [setup][name=gurmurkhinumerals]• [comment=setup definition gurmurkhinumerals]**\gurmurkhinumerals {...}** hairspace • **[bairspace]** • [setup][name=hairspace][comment=setup definition hairspace]**\hairspace** halflinestrut • [setup][name=halflinestrut]• [comment=setup definition halflinestrut]**\halflinestrut** halfstrut • **•** [setup][name=halfstrut][comment=setup definition halfstrut]\halfstrut halfwaybox • [setup][name=halfwaybox]• [comment=setup definition halfwaybox]**\halfwaybox {...}** handletokens • **[setup][name=handletokens]**[comment=setup definition handletokens]\handletokens ... hash **•**  $\begin{bmatrix} \text{setup} \\ \text{bmatrix} \end{bmatrix}$  [setup] [name=hash] [comment=setup definition hash] **\hash** hat **•**  $\bullet$  [setup][name=hat][comment=setup definition hat]**\hat**  $\{ \ldots \}$ hboxofvbox • [setup][name=hboxofvbox]• [comment=setup definition hboxofvbox]**\hboxofvbox ...** hboxreference • setup][name=hboxreference][comment=setup definition hboxreference]**\hboxreference** hbox:example • [setup][name=hbox:example][comment=setup definition hbox:example]\hboxBOX {...} hdofstring **•** [setup][name=hdofstring][comment=setup definition hdofstring]**\hdofstring** {...} headhbox • [setup][name=headhbox]• [comment=setup definition headhbox]**\headhbox ... {...}** headnumbercontent • [setup][name=headnumbercontent]• [comment=setup definition headnumbercontent]**\headnumbercontent** headnumberdistance • [setup][name=headnumberdistance]• [comment=setup definition headnumberdistance]**\headnumberdistance** headnumberwidth • [setup][name=headnumberwidth]• [comment=setup definition headnumberwidth]**\headnumberwidth** headreferenceattributes • [setup][name=headreferenceattributes]• [comment=setup definition headreferenceattributes]**\headreferenceattributes** headsetupspacing • [setup][name=headsetupspacing]• [comment=setup definition headsetupspacing]**\headsetupspacing** headtextcontent • [setup][name=headtextcontent]• [comment=setup definition headtextcontent]**\headtextcontent** headtextdistance • [setup][name=headtextdistance]• [comment=setup definition headtextdistance]**\headtextdistance** headtextwidth • setup][name=headtextwidth][comment=setup definition headtextwidth]\headtextwidth **•** [setup][name=headvbox][comment=setup definition headvbox]**\headvbox** ... {...} headwidth • **[exercise ]** [setup][name=headwidth][comment=setup definition headwidth]\headwidth heightanddepthofstring • [setup][name=heightanddepthofstring]• [comment=setup definition heightanddepthofstring]**\heightanddepthofstring {...}** heightofstring **•** [setup][name=heightofstring][comment=setup definition heightofstring]**\heightofstring** heightspanningtext • **•** [setup][name=heightspanningtext][comment=setup definition heightspanningtext]\heightspanningtext } help:instance • [setup][name=help:instance]• [comment=setup definition help:instance]\HELP **[...] {...} {...}** help:instance:helptext • setup][name=help:instance:helptext][comment=setup definition help:instance:helptext] hglue • [setup][name=hglue]• [comment=setup definition hglue]**\hglue ...** hiddencitation • **•** [setup][name=hiddencitation][comment=setup definition hiddencitation]\hiddencitation hiddencite • **[etup][name=hiddencite]**[comment=setup definition hiddencite]**\hiddencite** [...] highlight • [setup][name=highlight]• [comment=setup definition highlight]**\highlight [...] {...}** highlight:example • [setup][name=highlight:example]• [comment=setup definition highlight:example]\HIGHLIGHT **{...}**

highordinalstr • **•** [setup][name=highordinalstr][comment=setup definition highordinalstr]**\highordinalstr** hilo • [setup][name=hilo]• [comment=setup definition hilo]**\hilo [...] {...} {...}** himilo • [setup][name=himilo][comment=setup definition himilo]\himilo {...} {...} {...} hl • [setup][name=hl]• [comment=setup definition hl]**\hl [...]** horizontalgrowingbar **•** [setup][name=horizontalgrowingbar][comment=setup definition horizontalgrowingbar] horizontalpositionbar • **•** [setup][name=horizontalpositionbar]] comment=setup definition horizontalpositionbar] \ hphantom • **•** [setup][name=hphantom][comment=setup definition hphantom]**\hphantom** {...} hpos • [setup][name=hpos][comment=setup definition hpos] \hpos {...} {...} hsizefraction • **[blue ]** [setup][name=hsizefraction][comment=setup definition hsizefraction]\hsizefraction **}** hsmash **•** [setup][name=hsmash]\comment=setup definition hsmash  $\{\ldots\}$ hsmashbox • [setup][name=hsmashbox]• [comment=setup definition hsmashbox]**\hsmashbox ...** hsmashed • **•** [setup][name=hsmashed][comment=setup definition hsmashed]**\hsmashed** {...} hspace • **hspace** • **hspace** • [setup][name=hspace][comment=setup definition hspace]\hspace  $[\ldots]$  [...] htdpofstring • [setup][name=htdpofstring]• [comment=setup definition htdpofstring]**\htdpofstring {...}** htofstring • [setup][name=htofstring]• [comment=setup definition htofstring]**\htofstring {...}** hyphen • **•**  $\begin{bmatrix} \text{setup} \end{bmatrix}$  [setup]  $\begin{bmatrix} \text{name=hyphen} \end{bmatrix}$  [comment=setup definition hyphen] **\hyphen** hyphenatedcoloredword • [setup][name=hyphenatedcoloredword][comment=setup definition hyphenatedcoloredword hyphenatedfile • **byphenatedfile** is estup iname=hyphenatedfile is comment=setup definition hyphenatedfile  $\hbar$ hyphenatedfilename • [setup][name=hyphenatedfilename]• [comment=setup definition hyphenatedfilename]**\hyphenatedfilename {...}** hyphenatedhbox • **•** [setup][name=hyphenatedhbox][comment=setup definition hyphenatedhbox]**\hyphenatedhbox** hyphenatedpar • **•** [setup][name=hyphenatedpar][comment=setup definition hyphenatedpar]**\hyphenated** hyphenatedurl • [setup][name=hyphenatedurl][comment=setup definition hyphenatedurl]\hyphenatedurl hyphenatedword **•** [setup][name=hyphenatedword][comment=setup definition hyphenatedword]**\hyphena** INRSTEX • [setup][name=INRSTEX]• [comment=setup definition INRSTEX]**\INRSTEX** ibox • [setup][name=ibox]• [comment=setup definition ibox]**\ibox {...}** ifassignment • **ighter**  $\begin{bmatrix} \text{[setup]} \text{[name=ifassignment]} \text{[comment=setup definition ifassignment]} \text{[ifassignment]} \end{bmatrix}$ iff **•** [setup][name=iff][comment=setup definition iff]\iff ifinobject • **implication if independent** the setup  $\begin{bmatrix} \text{element} = \text{setup} \text{ element} = \text{setup} \text{ definition} \text{t}} \text{index} \cdot \cdot \cdot \text{else} \end{bmatrix}$ ifinoutputstream • [setup][name=ifinoutputstream]• [comment=setup definition ifinoutputstream]**\ifinoutputstream ... \else ... \fi** ifparameters • **•** [setup][name=ifparameters][comment=setup definition ifparameters]\ifparameters . iftrialtypesetting **•** [setup][name=iftrialtypesetting]] comment=setup definition iftrialtypesetting \\iftrialty ignoreimplicitspaces • [setup][name=ignoreimplicitspaces]• [comment=setup definition ignoreimplicitspaces]**\ignoreimplicitspaces** ignoretagsinexport • **•** [setup][name=ignoretagsinexport][comment=setup definition ignoretagsinexport] **\igno**: ignorevalue • **•** [setup][name=ignorevalue][comment=setup definition ignorevalue]\ignorevalue {... immediatesavetwopassdata **•** [setup][name=immediatesavetwopassdata][comment=setup definition immediatesavetwo impartefloat • **impartefloat •** [setup][name=impartefloat][comment=setup definition impartefloat  $[$ . impliedby • [setup][name=impliedby]• [comment=setup definition impliedby]**\impliedby** implies • [setup][name=implies]• [comment=setup definition implies]**\implies** in • [setup][name=in][comment=setup definition in]\in {...} {...} [...] inalt **•** [setup][name=inalt][comment=setup definition inalt] **\inalt** {...} inalt:instance • **[blue ]** [setup][name=inalt:instance][comment=setup definition inalt:instance] \HIGH  $\{... \}$ inalt:instance:unitshigh **•** [setup][name=inalt:instance:unitshigh][comment=setup definition inalt:instance:unitshigh inclinat • [setup][name=inclinat]• [comment=setup definition inclinat]**\inclinat** inclinataldin • [setup][name=inclinataldin]• [comment=setup definition inclinataldin]**\inclinataldin** includemenu • [setup][name=includemenu]• [comment=setup definition includemenu]**\includemenu [...]** includeversioninfo • [setup][name=includeversioninfo]• [comment=setup definition includeversioninfo]**\includeversioninfo {...}** increment • **•** [setup][name=increment][comment=setup definition increment]**\increment \...**  $\bullet$  [setup][name=incrementcounter][comment=setup definition incrementcounter]\increment incrementedcounter • **•** [setup][name=incrementedcounter][comment=setup definition incrementedcounter] \in incrementpagenumber • [setup][name=incrementpagenumber]• [comment=setup definition incrementpagenumber]**\incrementpagenumber** incrementsubpagenumber • [setup][name=incrementsubpagenumber]• [comment=setup definition incrementsubpagenumber]**\incrementsubpagenumber** incrementvalue • [setup][name=incrementvalue][comment=setup definition incrementvalue]**\incrementv** increment:argument **•** [setup][name=increment:argument][comment=setup definition increment:argument]**\in** indentation • [setup][name=indentation]• [comment=setup definition indentation]**\indentation** infofont • [setup][name=infofont]• [comment=setup definition infofont]**\infofont** infofontbold • [setup][name=infofontbold]• [comment=setup definition infofontbold]**\infofontbold** inframed • [setup][name=inframed]• [comment=setup definition inframed]**\inframed [..=..] {...}** inheritparameter • **•** [setup][name=inheritparameter][comment=setup definition inheritparameter]\inheritp inhibitblank • [setup][name=inhibitblank]• [comment=setup definition inhibitblank]**\inhibitblank** initializeboxstack • [setup][name=initializeboxstack]• [comment=setup definition initializeboxstack]**\initializeboxstack {...}** injos • [setup][name=injos]• [comment=setup definition injos]**\injos [...]** inlinebuffer • [setup][name=inlinebuffer]• [comment=setup definition inlinebuffer]**\inlinebuffer [...]** inlinedbox **•** [setup][name=inlinedbox]\inlinedbox  $\{\ldots\}$ inlinemath • [setup][name=inlinemath][comment=setup definition inlinemath]**\inlinemath {...**} inlinemathematics • **•** [setup][name=inlinemathematics]] comment=setup definition inlinemathematics  $\lambda$ inlinemessage • **•** setup][name=inlinemessage][comment=setup definition inlinemessage]\inlinemessage inlineordisplaymath • [setup][name=inlineordisplaymath]• [comment=setup definition inlineordisplaymath]**\inlineordisplaymath {...} {...}** inlineprettyprintbuffer **•** [setup][name=inlineprettyprintbuffer][comment=setup definition inlineprettyprintbuffer inlinerange • [setup][name=inlinerange]• [comment=setup definition inlinerange]**\inlinerange [...]** inlinie • [setup][name=inlinie]• [comment=setup definition inlinie]**\inlinie {...} [...]** innerflushshapebox • [setup][name=innerflushshapebox]• [comment=setup definition innerflushshapebox]**\innerflushshapebox** input • [setup][name=input]• [comment=setup definition input]**\input {...}**

inputfilebarename • **•** [setup][name=inputfilebarename][comment=setup definition inputfilebarename]**\input**: inputfilename • [setup][name=inputfilename]• [comment=setup definition inputfilename]**\inputfilename** inputfilerealsuffix • [setup][name=inputfilerealsuffix]• [comment=setup definition inputfilerealsuffix]**\inputfilerealsuffix** inputfilesuffix • **•** [setup][name=inputfilesuffix][comment=setup definition inputfilesuffix]**\inputfilesuf** inputgivenfile **•** [setup][name=inputgivenfile][comment=setup definition inputgivenfile]\inputgivenfile = input:string **•** [setup][name=input:string][comment=setup definition input:string]\input ... insertpages • [setup][name=insertpages]• [comment=setup definition insertpages]**\insertpages [...] [...] [..=..]** instalarelimba • [setup][name=instalarelimba]• [comment=setup definition instalarelimba]**\instalarelimba [...] [..=..]** instalarelimba:name • [setup][name=instalarelimba:name]• [comment=setup definition instalarelimba:name]**\instalarelimba [...] [...]** installactionhandler • [setup][name=installactionhandler]• [comment=setup definition installactionhandler]**\installactionhandler {...}** installactivecharacter **•** [setup][name=installactivecharacter][comment=setup definition installactivecharacter]\installactivecharacter ... installanddefineactivecharacter **• •** [setup][name=installanddefineactivecharacter][comment=setup definition installanddefine installattributestack • [setup][name=installattributestack]• [comment=setup definition installattributestack]**\installattributestack \...** installautocommandhandler • [setup][name=installautocommandhandler]• [comment=setup definition installautocommandhandler]**\installautocommandhandler \... {...} \...** installautosetuphandler • [setup][name=installautosetuphandler]• [comment=setup definition installautosetuphandler]**\installautosetuphandler \... {...}** installbasicautosetuphandler • **•** [setup][name=installbasicautosetuphandler][comment=setup definition installbasicautose installbasicparameterhandler **•** [setup][name=installbasicparameterhandler][comment=setup definition installbasicparam installbottomframerenderer • **•** [setup][name=installbottomframerenderer][comment=setup definition installbottomfram installcommandhandler **•** [setup][name=installcommandhandler][comment=setup definition installcommandhandl installcorenamespace • [setup][name=installcorenamespace]• [comment=setup definition installcorenamespace]**\installcorenamespace {...}** installdefinehandler • [setup][name=installdefinehandler]• [comment=setup definition installdefinehandler]**\installdefinehandler \... {...} \...** installdefinitionset **•** [setup][name=installdefinitionset]<br/>comment=setup definition installdefinitionset]<br/>  $\bullet$  [setup][name=installdefinitionset]<br/>  $\bullet$  [setup][name=installdefinitionset] installdefinitionsetmember • [setup][name=installdefinitionsetmember]• [comment=setup definition installdefinitionsetmember]**\installdefinitionsetmember \... {...} \... {...}** installdirectcommandhandler • **•** [setup][name=installdirectcommandhandler][comment=setup definition installdirectcom installdirectparameterhandler • setup][name=installdirectparameterhandler][comment=setup definition installdirectpara installdirectparametersethandler • [setup][name=installdirectparametersethandler]• [comment=setup definition installdirectparametersethandler]**\installdirectparametersethandler \... {...}** installdirectsetuphandler **•** [setup][name=installdirectsetuphandler][comment=setup definition installdirectsetuphan installdirectstyleandcolorhandler • [setup][name=installdirectstyleandcolorhandler]• [comment=setup definition installdirectstyleandcolorhandler]**\installdirectstyleandcolorhandler \... {...}** installframedautocommandhandler • [setup][name=installframedautocommandhandler]• [comment=setup definition installframedautocommandhandler]**\installframedautocommandhandler \... {...} \...** installframedcommandhandler • [setup][name=installframedcommandhandler]• [comment=setup definition installframedcommandhandler]**\installframedcommandhandler \... {...} \...** installglobalmacrostack • [setup][name=installglobalmacrostack]• [comment=setup definition installglobalmacrostack]**\installglobalmacrostack \...** installleftframerenderer **•** [setup][name=installleftframerenderer][comment=setup definition installleftframerenderer installmacrostack • [setup][name=installmacrostack]• [comment=setup definition installmacrostack]**\installmacrostack \...** installnamespace • **•** [setup][name=installnamespace][comment=setup definition installnamespace] \install installoutputroutine **•** [setup][name=installoutputroutine]\comment=setup definition installoutputroutine  $\vert$ \ins installpagearrangement • [setup][name=installpagearrangement]• [comment=setup definition installpagearrangement]**\installpagearrangement ... {...}** installparameterhandler • [setup][name=installparameterhandler]• [comment=setup definition installparameterhandler]**\installparameterhandler \... {...}** installparameterhashhandler • **•** [setup][name=installparameterhashhandler][comment=setup definition installparameterh installparametersethandler • [setup][name=installparametersethandler]• [comment=setup definition installparametersethandler]**\installparametersethandler \... {...}** installparentinjector • **•** [setup][name=installparentinjector][comment=setup definition installparentinjector \\ins installrightframerenderer • **•** [setup][name=installrightframerenderer][comment=setup definition installrightframeren installrootparameterhandler • **[**setup][name=installrootparameterhandler][comment=setup definition installrootparame installsetuphandler • [setup][name=installsetuphandler]• [comment=setup definition installsetuphandler]**\installsetuphandler \... {...}** installsetuponlycommandhandler • [setup][name=installsetuponlycommandhandler]• [comment=setup definition installsetuponlycommandhandler]**\installsetuponlycommandhandler \... {...}** installshipoutmethod • [setup][name=installshipoutmethod][comment=setup definition installshipoutmethod]\:<br>• [setup][name=installsimplecommandhandler][comment=setup definition installsimpleco [setup][name=installsimplecommandhandler][comment=setup definition installsimpleco installsimpleframedcommandhandler • [setup][name=installsimpleframedcommandhandler]• [comment=setup definition installsimpleframedcommandhandler]**\installsimpleframedcommandhandler \... {...} \...** installstyleandcolorhandler • [setup][name=installstyleandcolorhandler]• [comment=setup definition installstyleandcolorhandler]**\installstyleandcolorhandler \... {...}** installswitchcommandhandler **•** [setup][name=installswitchcommandhandler][comment=setup definition installswitchcom installswitchsetuphandler • [setup][name=installswitchsetuphandler]• [comment=setup definition installswitchsetuphandler]**\installswitchsetuphandler \... {...}** installtexdirective **•** [setup][name=installtexdirective][comment=setup definition installtexdirective]\install installtextracker • [setup][name=installtextracker]• [comment=setup definition installtextracker]**\installtextracker {...} {...} {...}** installtopframerenderer **• •** [setup][name=installtopframerenderer][comment=setup definition installtopframerender installunitsseparator • **•** [setup][name=installunitsseparator][comment=setup definition installunitsseparator]\in installunitsspace • [setup][name=installunitsspace]• [comment=setup definition installunitsspace]**\installunitsspace {...} {...}** installversioninfo **•** [setup][name=installversioninfo][comment=setup definition installversioninfo]\install integerrounding **•** [setup][name=integerrounding][comment=setup definition integerrounding]\integerrounding **:** intertext • **[blue ]**[name=intertext][comment=setup definition intertext]\intertext {...} intins •  $[setup][name=int\,]$   $[component=setup definition in this]\in \{... \}$ invokepageheandler • [setup][name=invokepageheandler]• [comment=setup definition invokepageheandler]**\invokepageheandler {...} {...}** istltdir • [setup][name=istltdir]• [comment=setup definition istltdir]**\istltdir ...** istrtdir • [setup][name=istrtdir]• [comment=setup definition istrtdir]**\istrtdir ...** italic • [setup][name=italic]• [comment=setup definition italic]**\italic** italicaldin • [setup][name=italicaldin]• [comment=setup definition italicaldin]**\italicaldin** italiccorrection • [setup][name=italiccorrection]• [comment=setup definition italiccorrection]**\italiccorrection** italicface • [setup][name=italicface]• [comment=setup definition italicface]**\italicface** itemtag • [setup][name=itemtag]• [comment=setup definition itemtag]**\itemtag [...]** jobfilename • [setup][name=jobfilename]• [comment=setup definition jobfilename]**\jobfilename** jobfilesuffix • [setup][name=jobfilesuffix]• [comment=setup definition jobfilesuffix]**\jobfilesuffix** jos • [setup][name=jos]• [comment=setup definition jos]**\jos {...}** jossus • [setup][name=jossus]• [comment=setup definition jossus]**\jossus [...] {...} {...}** jos:instance • [setup][name=jos:instance]• [comment=setup definition jos:instance]\LOW **{...}**

jos:instance:unitslow **•** [setup][name=jos:instance:unitslow][comment=setup definition jos:instance:unitslow]\unitslow \ leftline • [setup][name=leftline]• [comment=setup definition leftline]**\leftline {...}**

Kap • [setup][name=Kap]• [comment=setup definition Kap]**\Kap {...}** kap • [setup][name=kap]• [comment=setup definition kap]**\kap {...}** keeplinestogether • [setup][name=keeplinestogether]• [comment=setup definition keeplinestogether]**\keeplinestogether {...}** keepunwantedspaces • [setup][name=keepunwantedspaces]• [comment=setup definition keepunwantedspaces]**\keepunwantedspaces** kerncharacters • [setup][name=kerncharacters]• [comment=setup definition kerncharacters]**\kerncharacters [...] {...}** koreancirclenumerals **•** [setup][name=koreancirclenumerals][comment=setup definition koreancirclenumerals] \ koreannumerals **•** [setup][name=koreannumerals][comment=setup definition koreannumerals]\koreannumerals } koreannumeralsc **• blue and the setup**  $\bullet$  [setup][name=koreannumeralsc][comment=setup definition koreannumeralsc]\koreannumeralsc koreannumeralsp **•** [setup][name=koreannumeralsp][comment=setup definition koreannumeralsp]\koreannumeralsp } koreanparentnumerals • [setup][name=koreanparentnumerals]• [comment=setup definition koreanparentnumerals]**\koreanparentnumerals {...}** LAMSTEX **•** [setup][name=LAMSTEX][comment=setup definition LAMSTEX]\LAMSTEX LATEX • [setup][name=LATEX]• [comment=setup definition LATEX]**\LATEX** LamSTeX • [setup][name=LamSTeX]• [comment=setup definition LamSTeX]**\LamSTeX** LaTeX • [setup][name=LaTeX]• [comment=setup definition LaTeX]**\LaTeX** Litera • [setup][name=Litera]• [comment=setup definition Litera]**\Litera {...}** Litere ● ● 【setup][name=Litere][comment=setup definition Litere **| \Litere** {...} LUAJITTEX • [setup][name=LUAJITTEX]• [comment=setup definition LUAJITTEX]**\LUAJITTEX** LUATEX • [setup][name=LUATEX]• [comment=setup definition LUATEX]**\LUATEX** LUNA • [setup][name=LUNA]• [comment=setup definition LUNA]**\LUNA {...}** Lua • [setup][name=Lua]• [comment=setup definition Lua]**\Lua** LuajitTeX **•** [setup][name=LuajitTeX] comment=setup definition LuajitTeX] \LuajitTeX LuaTeX • [setup][name=LuaTeX]• [comment=setup definition LuaTeX]**\LuaTeX** la • [setup][name=la]• [comment=setup definition la]**\la {...} {...} [...]** labellanguage:instance • eeup][name=labellanguage:instance][comment=setup definition labellanguage:instance] labellanguage:instance:btxlabel • [setup][name=labellanguage:instance:btxlabel][comment=setup definition labellanguage: labellanguage:instance:head • [setup][name=labellanguage:instance:head][comment=setup definition labellanguage:ins labellanguage:instance:label • [setup][name=labellanguage:instance:label][comment=setup definition labellanguage:inst labellanguage:instance:mathlabel • [setup][name=labellanguage:instance:mathlabel][comment=setup definition labellanguag labellanguage:instance:operator • setup][name=labellanguage:instance:operator][comment=setup definition labellanguage labellanguage:instance:prefix • setup | [setup][name=labellanguage:instance:prefix][comment=setup definition labellanguage:instance:prefix labellanguage:instance:suffix • [setup][name=labellanguage:instance:suffix][comment=setup definition labellanguage:ins labellanguage:instance:taglabel • [setup][name=labellanguage:instance:taglabel][comment=setup definition labellanguage: labellanguage:instance:unit • setup][name=labellanguage:instance:unit][comment=setup definition labellanguage:insta labeltexts:instance • **•** [setup][name=labeltexts:instance]\comment=setup definition labeltexts:instance]\LABELi labeltexts:instance:head • [setup][name=labeltexts:instance:head][comment=setup definition labeltexts:instance:hea labeltexts:instance:label • [setup][name=labeltexts:instance:label]• [comment=setup definition labeltexts:instance:label]\labeltexts **{...} {...}** labeltexts:instance:mathlabel • [setup][name=labeltexts:instance:mathlabel][comment=setup definition labeltexts:instanc languageCharacters • [setup][name=languageCharacters]• [comment=setup definition languageCharacters]**\languageCharacters {...}** languagecharacters • **•** [setup][name=languagecharacters][comment=setup definition languagecharacters]\lang languagecharwidth • [setup][name=languagecharwidth][comment=setup definition languagecharwidth] lapagina • [setup][name=lapagina]• [comment=setup definition lapagina]**\lapagina [...]** lastcounter • **•** [setup][name=lastcounter][comment=setup definition lastcounter]**\lastcounter** [...] lastcountervalue • **•** [setup][name=lastcountervalue][comment=setup definition lastcountervalue]\lastcoun lastdigit • lastdigit **•** [setup][name=lastdigit][comment=setup definition lastdigit]**\lastdigit {...**} lastlinewidth • [setup][name=lastlinewidth]• [comment=setup definition lastlinewidth]**\lastlinewidth** lastnaturalboxdp **•** [setup][name=lastnaturalboxdp][comment=setup definition lastnaturalboxdp]**\lastnatural** lastnaturalboxht • **•** [setup][name=lastnaturalboxht][comment=setup definition lastnaturalboxht]**\lastnatural** lastnaturalboxwd **•** [setup][name=lastnaturalboxwd][comment=setup definition lastnaturalboxwd]\lastnaturalboxwd lastpredefinedsymbol • [setup][name=lastpredefinedsymbol]• [comment=setup definition lastpredefinedsymbol]**\lastpredefinedsymbol** lastrealpage • [setup][name=lastrealpage]• [comment=setup definition lastrealpage]**\lastrealpage** lastrealpagenumber • [setup][name=lastrealpagenumber]• [comment=setup definition lastrealpagenumber]**\lastrealpagenumber** lastsubcountervalue **•** [setup][name=lastsubcountervalue][comment=setup definition lastsubcountervalue] \las lastsubpagenumber • [setup][name=lastsubpagenumber]• [comment=setup definition lastsubpagenumber]**\lastsubpagenumber** lasttwodigits • [setup][name=lasttwodigits][comment=setup definition lasttwodigits] \lasttwodigits **[** lastuserpage • [setup][name=lastuserpage]• [comment=setup definition lastuserpage]**\lastuserpage** lastuserpagenumber • [setup][name=lastuserpagenumber]• [comment=setup definition lastuserpagenumber]**\lastuserpagenumber** lateluacode • **•**  $[setup][name=lateluacode][comment=setup definition lateluacode][lateluacode [...]$ layeredtext **•** [setup][name=layeredtext][comment=setup definition layeredtext]**\layeredtext** [..=. layerheight • **[blue ]** [setup][name=layerheight][comment=setup definition layerheight]\layerheight layerwidth • [setup][name=layerwidth]• [comment=setup definition layerwidth]**\layerwidth** lazysavetaggedtwopassdata • [setup][name=lazysavetaggedtwopassdata]• [comment=setup definition lazysavetaggedtwopassdata]**\lazysavetaggedtwopassdata {...} {...} {...} {...}** lazysavetwopassdata **•** [setup][name=lazysavetwopassdata]|comment=setup definition lazysavetwopassdata]\l lbox • [setup][name=lbox]• [comment=setup definition lbox]**\lbox ... {...}** leftbottombox • setup][name=leftbottombox][comment=setup definition leftbottombox]**\leftbottombox** leftbox • [setup][name=leftbox]• [comment=setup definition leftbox]**\leftbox {...}** lefthbox • [setup][name=lefthbox]• [comment=setup definition lefthbox]**\lefthbox {...}** leftlabeltext:instance • **•** [setup][name=leftlabeltext:instance][comment=setup definition leftlabeltext:instance]\le leftlabeltext:instance:head • [setup][name=leftlabeltext:instance:head][comment=setup definition leftlabeltext:instance leftlabeltext:instance:label • [setup][name=leftlabeltext:instance:label]• [comment=setup definition leftlabeltext:instance:label]\leftlabeltext **{...}** leftlabeltext:instance:mathlabel • [setup][name=leftlabeltext:instance:mathlabel][comment=setup definition leftlabeltext:ins

25

leftorrighthbox • **•** [setup][name=leftorrighthbox][comment=setup definition leftorrighthbox]**\leftorright** leftorrightvbox • **•** [setup][name=leftorrightvbox][comment=setup definition leftorrightvbox]**\leftorright** leftorrightvtop **•** [setup][name=leftorrightvtop][comment=setup definition leftorrightvtop]**\leftorright** leftskipadaption • **•** [setup][name=leftskipadaption][comment=setup definition leftskipadaption]**\leftskip**a leftsubguillemot • setup][name=leftsubguillemot][comment=setup definition leftsubguillemot]**\leftsubg** lefttopbox • **e** [setup][name=lefttopbox][comment=setup definition lefttopbox]**\lefttopbox** {...} lefttoright • [setup][name=lefttoright]• [comment=setup definition lefttoright]**\lefttoright** lefttorighthbox **•** [setup][name=lefttorighthbox][comment=setup definition lefttorighthbox]**\lefttoright** lefttorightvbox **•** [setup][name=lefttorightvbox][comment=setup definition lefttorightvbox]\lefttoright lefttorightvtop **•** [setup][name=lefttorightvtop][comment=setup definition lefttorightvtop]**\lefttoright** letbeundefined **•** [setup][name=letbeundefined][comment=setup definition letbeundefined]**\letbeundef**: letcatcodecommand **•** [setup][name=letcatcodecommand][comment=setup definition letcatcodecommand]**\let** letcscsname **•** [setup][name=letcscsname][comment=setup definition letcscsname]**\letcscsname** \.. letcsnamecs • letcsnamecs **•** [setup][name=letcsnamecs][comment=setup definition letcsnamecs]\letcsnamecs \csn  $\bullet \quad \texttt{[setup][name=letcsname:same]} \quad \texttt{[common=setup definition letcsname:name]} \newline \texttt{letcsname[}}$ letdummyparameter • **•** [setup][name=letdummyparameter][comment=setup definition letdummyparameter]\le letempty **•** [setup][name=letempty][comment=setup definition letempty]**\letempty** \... letgvalue • **e** [setup][name=letgvalue][comment=setup definition letgvalue]**\letgvalue** {...} \... letgvalueempty **•** [setup][name=letgvalueempty][comment=setup definition letgvalueempty]**\letgvaluee** letgvalurelax • **•** [setup][name=letgvalurelax][comment=setup definition letgvalurelax]**\letgvalurelax** letterampersand • setup][name=letterampersand][comment=setup definition letterampersand]\letteram letterat • **[blue ]** [setup][name=letterat][comment=setup definition letterat]\letterat letterbackslash • [setup][name=letterbackslash]• [comment=setup definition letterbackslash]**\letterbackslash** letterbar • [setup][name=letterbar]• [comment=setup definition letterbar]**\letterbar** letterbgroup • [setup][name=letterbgrowp][comment=setup definition letterbgroup]**\letterbgroup** letterclosebrace • [setup][name=letterclosebrace]• [comment=setup definition letterclosebrace]**\letterclosebrace** lettercolon • **blue is the setup**  $\bullet$  [setup][name=lettercolon][comment=setup definition lettercolon]**\lettercolon** letterdollar • [setup][name=letterdollar]• [comment=setup definition letterdollar]**\letterdollar** letterdoublequote • [setup][name=letterdoublequote]• [comment=setup definition letterdoublequote]**\letterdoublequote** letteregroup **•** [setup][name=letteregroup][comment=setup definition letteregroup]\letteregroup letterescape • **1 b**  $\left[\text{sample=letterescape}]\right]$  [setup]  $\left[\text{name=letterescape}]\right]$  comment=setup definition letterescape letterexclamationmark • [setup][name=letterexclamationmark]• [comment=setup definition letterexclamationmark]**\letterexclamationmark** letterhash • [setup][name=letterhash]• [comment=setup definition letterhash]**\letterhash** letterhat • [setup][name=letterhat]• [comment=setup definition letterhat]**\letterhat** letterleftbrace • **•** [setup][name=letterleftbrace][comment=setup definition letterleftbrace]**\letterleftbrace** letterleftbracket • [setup][name=letterleftbracket]• [comment=setup definition letterleftbracket]**\letterleftbracket** letterleftparenthesis • [setup][name=letterleftparenthesis]• [comment=setup definition letterleftparenthesis]**\letterleftparenthesis** letterless • [setup][name=letterless]• [comment=setup definition letterless]**\letterless** lettermore • lettermore **•** [setup][name=lettermore][comment=setup definition lettermore]**\lettermore** letteropenbrace • [setup][name=letteropenbrace]• [comment=setup definition letteropenbrace]**\letteropenbrace** letterpercent • [setup][name=letterpercent]• [comment=setup definition letterpercent]**\letterpercent** letterquestionmark • [setup][name=letterquestionmark]• [comment=setup definition letterquestionmark]**\letterquestionmark** letterrightbrace • [setup][name=letterrightbrace]• [comment=setup definition letterrightbrace]**\letterrightbrace** letterrightbracket • [setup][name=letterrightbracket]• [comment=setup definition letterrightbracket]**\letterrightbracket** letterrightparenthesis • [setup][name=letterrightparenthesis]• [comment=setup definition letterrightparenthesis]**\letterrightparenthesis** lettersinglequote • **•** [setup][name=lettersinglequote][comment=setup definition lettersinglequote]**\lettersinglequote** letterslash • [setup][name=letterslash]• [comment=setup definition letterslash]**\letterslash** letterspacing **•** [setup][name=letterspacing][comment=setup definition letterspacing]\letterspacing lettertilde • **[blue ]** [setup][name=lettertilde][comment=setup definition lettertilde]\lettertilde letterunderscore • **•** [setup][name=letterunderscore][comment=setup definition letterunderscore]\letterunderscore letvalue • [setup][name=letvalue]• [comment=setup definition letvalue]**\letvalue {...} \...** letvalueempty • [setup][name=letvalueempty][comment=setup definition letvalueempty]**\letvalueempt** letvaluerelax • **[bluerelax]** • [setup][name=letvaluerelax][comment=setup definition letvaluerelax] \letvaluerelax lfence • [setup][name=lfence]• [comment=setup definition lfence]**\lfence {...}** lhbox • [setup][name=lhbox]• [comment=setup definition lhbox]**\lhbox {...}** limba • [setup][name=limba]• [comment=setup definition limba]**\limba [...]** limbaprincipala • [setup][name=limbaprincipala]• [comment=setup definition limbaprincipala]**\limbaprincipala [...]** limba:example • [setup][name=limba:example][comment=setup definition limba:example] \LANGUAGE limitatefirstline **•** [setup][name=limitatefirstline][comment=setup definition limitatefirstline]**\limitatefi** limitatelines • setup][name=limitatelines][comment=setup definition limitatelines]\limitatelines { limitatetext • **1 imitatetext 1 imitatetext**  $\{.\,.$ limitatetext:list • [setup][name=limitatetext:list]] (comment=setup definition limitatetext:list] \limitatetext linebox • [setup][name=linebox]• [comment=setup definition linebox]**\linebox {...}** linenote:instance • **•** [setup][name=linenote:instance][comment=setup definition linenote:instance] \LINENOTE linenote:instance:linenote • [setup][name=linenote:instance:linenote][comment=setup definition linenote:instance:line linespanningtext • **•** [setup][name=linespanningtext][comment=setup definition linespanningtext]\linespan linie • [setup][name=linie]• [comment=setup definition linie]**\linie {...}** linieneagra • [setup][name=linieneagra]• [comment=setup definition linieneagra]**\linieneagra [..=..]** liniesubtire • [setup][name=liniesubtire]• [comment=setup definition liniesubtire]**\liniesubtire** linieumplere • linieumplere setup [[name=linieumplere][comment=setup definition linieumplere **]\linieumplere** [ liniinegre • [setup][name=liniinegre]• [comment=setup definition liniinegre]**\liniinegre [..=..]** liniisubtiri • [setup][name=liniisubtiri]• [comment=setup definition liniisubtiri]**\liniisubtiri [..=..]**

listcitation • [setup][name=listcitation]• [comment=setup definition listcitation]**\listcitation [..=..] [...]** listcitation:alternative **•** [setup][name=listcitation:alternative][comment=setup definition listcitation:alternative]\ listcitation:userdata • listcitation:userdata][comment=setup definition listcitation:userdata]**\lis** listcite • [setup][name=listcite]• [comment=setup definition listcite]**\listcite [..=..] [...]** listcite:alternative • [setup][name=listcite:alternative]• [comment=setup definition listcite:alternative]**\listcite [...] [...]** listcite:userdata • listcite:userdata **•** [setup][name=listcite:userdata][comment=setup definition listcite:userdata]\listcite | listnamespaces • [setup][name=listnamespaces]• [comment=setup definition listnamespaces]**\listnamespaces** litera • [setup][name=litera]• [comment=setup definition litera]**\litera {...}** litere • [setup][name=litere]• [comment=setup definition litere]**\litere {...}** llap • [setup][name=llap][comment=setup definition llap]**\llap** {...} loadanyfile • **[setup]**[name=loadanyfile][comment=setup definition loadanyfile]**\loadanyfile** [...] loadanyfileonce • **• •** [setup][name=loadanyfileonce][comment=setup definition loadanyfileonce]**\loadanyfile** loadbtxdefinitionfile • [setup][name=loadbtxdefinitionfile]• [comment=setup definition loadbtxdefinitionfile]**\loadbtxdefinitionfile [...]** loadbtxreplacementfile **•** [setup][name=loadbtxreplacementfile][comment=setup definition loadbtxreplacementfile loadcldfile • [setup][name=loadcldfile]• [comment=setup definition loadcldfile]**\loadcldfile [...]** loadcldfileonce • **•** [setup][name=loadcldfileonce][comment=setup definition loadcldfileonce]\loadcldfile loadfontgoodies • **•** [setup][name=loadfontgoodies][comment=setup definition loadfontgoodies]\loadfontgoodies [ loadluafile • **1.** (setup][name=loadluafile][comment=setup definition loadluafile] **1...**] loadluafileonce • **•** [setup][name=loadluafileonce][comment=setup definition loadluafileonce]\loadluafil loadspellchecklist • [setup][name=loadspellchecklist]• [comment=setup definition loadspellchecklist]**\loadspellchecklist [...] [...]** loadtexfile **•** [setup][name=loadtexfile][comment=setup definition loadtexfile]\loadtexfile [...] loadtexfileonce • **•** [setup][name=loadtexfileonce][comment=setup definition loadtexfileonce]\loadtexfile loadtypescriptfile **•** [setup][name=loadtypescriptfile][comment=setup definition loadtypescriptfile] \loadtypescriptile [...] localframed **•** [setup][name=localframed][comment=setup definition localframed]\localframed [... localframedwithsettings **•** [setup][name=localframedwithsettings][comment=setup definition localframedwithsettin localhsize • [setup][name=localhsize]• [comment=setup definition localhsize]**\localhsize** localpopbox • **•** [setup][name=localpopbox][comment=setup definition localpopbox]\localpopbox ... localpopmacro • [setup][name=localpopmacro]• [comment=setup definition localpopmacro]**\localpopmacro \...** localpushbox • **•** [setup][name=localpushbox][comment=setup definition localpushbox]**\localpushbox** localpushmacro • **•** [setup][name=localpushmacro][comment=setup definition localpushmacro]**\localpush** localundefine • setup][name=localundefine][comment=setup definition localundefine]**\localundefine** locatedfilepath • [setup][name=locatedfilepath][comment=setup definition locatedfilepath]\locatedfile locatefilepath • [setup][name=locatefilepath][comment=setup definition locatefilepath]**\locatefilepat** locfilename • **•** [setup][name=locfilename][comment=setup definition locfilename]Nocfilename {... lomihi • [setup][name=lomihi]• [comment=setup definition lomihi]**\lomihi {...} {...} {...}** lowerbox • [setup][name=lowerbox]• [comment=setup definition lowerbox]**\lowerbox {...} \... {...}** lowercased **•** [setup][name=lowercased][comment=setup definition lowercased]\lowercased {...} lowercasestring **•** [setup][name=lowercasestring][comment=setup definition lowercasestring \lowercases lowerleftdoubleninequote • [setup][name=lowerleftdoubleninequote]• [comment=setup definition lowerleftdoubleninequote]**\lowerleftdoubleninequote** lowerleftsingleninequote • [setup][name=lowerleftsingleninequote]• [comment=setup definition lowerleftsingleninequote]**\lowerleftsingleninequote** lowerrightdoubleninequote • [setup][name=lowerrightdoubleninequote]• [comment=setup definition lowerrightdoubleninequote]**\lowerrightdoubleninequote** lowerrightsingleninequote • [setup][name=lowerrightsingleninequote]• [comment=setup definition lowerrightsingleninequote]**\lowerrightsingleninequote** lowhigh:instance • [setup][name=lowhigh:instance]• [comment=setup definition lowhigh:instance]\LOWHIGH **[...] {...} {...}** [setup][name=lowmidhigh:instance][comment=setup definition lowmidhigh:instance]\L lrtbbox • [setup][name=lrtbbox]• [comment=setup definition lrtbbox]**\lrtbbox {...} {...} {...} {...} {...} a**  $\bullet$  [setup][name=ltop][comment=setup definition ltop]**\ltop** ... {...} luacode • **•** [setup][name=luacode][comment=setup definition luacode] **\luacode** {...} luaconditional • [setup][name=luaconditional][comment=setup definition luaconditional]**\luacondition** luaenvironment • **•** [setup][name=luaenvironment][comment=setup definition luaenvironment]**\luaenvironment** luaexpanded • **•** [setup][name=luaexpanded][comment=setup definition luaexpanded]**\luaexpanded** {. luaexpr • [setup][name=luaexpr]• [comment=setup definition luaexpr]**\luaexpr {...}** luafunction • **•** [setup][name=luafunction][comment=setup definition luafunction]\luafunction {... luajitTeX • **•** [setup][name=luajitTeX] comment=setup definition luajitTeX] \luajitTeX luamajorversion • **•** [setup][name=luamajorversion][comment=setup definition luamajorversion]\luamajorversion] luaminorversion • **•** [setup][name=luaminorversion][comment=setup definition luaminorversion]**\luaminor** luaparameterset • **1999** [setup][name=luaparameterset][comment=setup definition luaparameterset] luasetup • [setup][name=luasetup][comment=setup definition luasetup]**\luasetup** {...} luaTeX • [setup][name=luaTeX]• [comment=setup definition luaTeX]**\luaTeX** luaversion • [setup][name=luaversion]• [comment=setup definition luaversion]**\luaversion** luna • [setup][name=luna]• [comment=setup definition luna]**\luna {...}** lungimelista • [setup][name=lungimelista]• [comment=setup definition lungimelista]**\lungimelista** METAFONT • **METAFONT** • [setup][name=METAFONT][comment=setup definition METAFONT]\METAFONT METAFUN • [setup][name=METAFUN]• [comment=setup definition METAFUN]**\METAFUN** METAPOST **•**  $[setup][name=METAPOST][comment=setup] defined by the following inequality: \n $\begin{bmatrix}\n a & b \\
 c & d\n \end{bmatrix}$$ MetaFont • **MetaFont** • [setup][name=MetaFont][comment=setup definition MetaFont] \MetaFont MetaFun • **MetaFun** • [setup][name=MetaFun][comment=setup definition MetaFun]**\MetaFun** MetaPost • [setup][name=MetaPost]• [comment=setup definition MetaPost]**\MetaPost** MKII • losetup][name=M**KII**][comment=setup definition MKII]\MKII MKIV • The setup][name=MK**IV**][comment=setup definition MKIV]\MKIV MKIX • [setup][name=MKIX]• [comment=setup definition MKIX]**\MKIX** MKVI • The setup control of the setup control of the setup definition MKVI \MKVI \MKVI \MKVI \MKVI \MKVI \MKVI MKXI • laterator is the setup][name=MKXI][comment=setup definition MKXI] \MKXI]

MONTHLONG **•** [setup][name=MONTHLONG][comment=setup definition MONTHLONG]\MONTHLONG MONTHSHORT • **•** [setup][name=MONTHSHORT][comment=setup definition MONTHSHORT]\MONTHSHO MPanchor • **•** [setup][name=MPanchor][comment=setup definition MPanchor]**\MPanchor**  $\{ \dots \}$ MPbetex • [setup][name=MPbetex]• [comment=setup definition MPbetex]**\MPbetex {...}** MPc **• [setup][name=MPc]**[comment=setup definition MPc] **\MPc** {...} MPcode **• Comment = Example 3 and Comment = Setup** definition MPcode {...} {...} MPcolor • [setup][name=MPcolor]• [comment=setup definition MPcolor]**\MPcolor {...}** MPcoloronly • [setup][name=MPcoloronly]• [comment=setup definition MPcoloronly]**\MPcoloronly {...}** MPcolumn • **•** [setup][name=MPcolumn][comment=setup definition MPcolumn]**\MPcolumn** {...} MPd **•** [setup][name=M**Pd**][comment=setup definition MPd] \MPd {...} MPdrawing • [setup][name=MPdrawing]• [comment=setup definition MPdrawing]**\MPdrawing {...}** MPfontsizehskip • [setup][name=MPfontsizehskip]• [comment=setup definition MPfontsizehskip]**\MPfontsizehskip {...}** MPgetmultipars • **•** [setup][name=MPgetmultipars][comment=setup definition MPgetmultipars]\MPgetmulti MPgetmultishape • **•** [setup][name=MPgetmultishape]]comment=setup definition MPgetmultishape]\MPgetm MPgetposboxes • [setup][name=MPgetposboxes]• [comment=setup definition MPgetposboxes]**\MPgetposboxes {...} {...}** MPh **•**  $[setup][name=MBh][comment=setup definition MPh]\MPH$   $[...]$ MPII • **Industrial example 1** and the setup][name=MPII][comment=setup definition MPII]**\MPII** MPIV • [setup][name=MPIV]• [comment=setup definition MPIV]**\MPIV** MPinclusions • **induction** is the setup production of example of the setup definition MPinclusions [**\MPinclusions**] MPleftskip • [setup][name=MPleftskip]• [comment=setup definition MPleftskip]**\MPleftskip {...}** MPll • [setup][name=MPll]• [comment=setup definition MPll]**\MPll {...}** MPlr • [setup][name=MPlr]• [comment=setup definition MPlr]**\MPlr {...}** MPls • [setup][name=MPls]• [comment=setup definition MPls]**\MPls {...}** MPmenubuttons • [setup][name=MPmenubuttons]• [comment=setup definition MPmenubuttons]**\MPmenubuttons {...}** MPn • [setup][name=MPn]• [comment=setup definition MPn]**\MPn {...}** MPoptions • [setup][name=MPoptions]• [comment=setup definition MPoptions]**\MPoptions {...}** MPoverlayanchor • **Independent Comment=Setup** [comment=setup definition MPoverlayanchor] \MPoverlay MPp **•**  $[setup][name=MBp][comment=setup]$  definition MPp  $[MPp]$  ...} MPpage • [setup][name=MPpage]• [comment=setup definition MPpage]**\MPpage {...}** MPpardata • [setup][name=MPpardata]• [comment=setup definition MPpardata]**\MPpardata {...}** MPplus • [setup][name=MPplus]• [comment=setup definition MPplus]**\MPplus {...} {...} {...}** MPpos **•** [setup][name=MPpos][comment=setup definition MPpos] \MPpos  $\{ \ldots \}$ MPpositiongraphic • [setup][name=MPpositiongraphic]• [comment=setup definition MPpositiongraphic]**\MPpositiongraphic {...} {..=..}** MPposset • **•** [setup][name=MPposset][comment=setup definition MPposset]\MPposset {...} MPr • [setup][name=MPr]• [comment=setup definition MPr]**\MPr {...}** MPrawvar • [setup][name=MPrawvar]• [comment=setup definition MPrawvar]**\MPrawvar {...} {...}** MPregion • **•** [setup][name=MPregion][comment=setup definition MPregion]**\MPregion** {...} MPrest • [setup][name=MPrest]• [comment=setup definition MPrest]**\MPrest {...} {...}** MPrightskip • [setup][name=MPrightskip][comment=setup definition MPrightskip]**\MPrightskip {.** MPrs • [setup][name=MPrs]• [comment=setup definition MPrs]**\MPrs {...}** MPstring • **MPstring** • [setup][name=MPstring][comment=setup definition MPstring  $\{ \ldots \}$ MPtext • **MPtext •** [setup][name=MPtext][comment=setup definition MPtext]\MPtext {...} MPtransparency • [setup][name=MPtransparency]• [comment=setup definition MPtransparency]**\MPtransparency {...}** MPul • [setup][name=MPul]• [comment=setup definition MPul]**\MPul {...}** MPur • **MPur** •  $\text{[setup]} \text{[name=MP} \text{ur} \text{]} \text{[comment=setup definition MPur} \text{[MPur} \text{ } \text{[} \ldots \text{]} \text{]}$ MPVI • [setup][name=MPVI]• [comment=setup definition MPVI]**\MPVI** MPv • [setup][name=MPv]• [comment=setup definition MPv]**\MPv {...} {...} {...}** MPvar **•** [setup][name=MPvar][comment=setup definition MPvar]\MPvar  $\{ \dots \}$ MPvariable • [setup][name=MPvariable]• [comment=setup definition MPvariable]**\MPvariable {...}** MPvv **•** [setup][name=MP $\bullet$  [comment=setup definition MPvv]\MPvv {...} {...} MPw **•** [setup][name=MPw][comment=setup definition MPw]\MPw {...} MPwhd • [setup][name=MPwhd]• [comment=setup definition MPwhd]**\MPwhd {...}** MPx **•**  $[setup][name=MBx][comment=setup definition MPx]\MPz$   $[. . .]$ MPxy • [setup][name=MPxy]• [comment=setup definition MPxy]**\MPxy {...}** MPxywhd • [setup][name=MPxywhd]• [comment=setup definition MPxywhd]**\MPxywhd {...}** MPy **•** [setup][name=M**B**y][comment=setup definition MPy] \MPy  $\{ \ldots \}$ m **•**  $[setup][name=m][comment=setup definition m]\$   $[...]$   $[...]$ makecharacteractive • [setup][name=makecharacteractive]• [comment=setup definition makecharacteractive]**\makecharacteractive ...** makerawcommalist • **•** [setup][name=makerawcommalist][comment=setup definition makerawcommalist]\make makestrutofbox • setup][name=makestrutofbox]\comment=setup definition makestrutofbox \\makestrutofbox mapfontsize • letup][name=mapfontsi**ze**][comment=setup definition mapfontsize]**\mapfontsize** [.. marcaje • **•** [setup][name=marcaje][comment=setup definition marcaje]\marcaje (...,...) (... mare • [setup][name=mare]• [comment=setup definition mare]**\mare ...** margindata • [setup][name=margindata]• [comment=setup definition margindata]**\margindata [...] [..=..] [..=..] {...}** margindata:instance • [setup][name=margindata:instance]• [comment=setup definition margindata:instance]\MARGINDATA **[..=..] [..=..] {...}** margindata:instance:atleftmargin • [setup][name=margindata:instance:atleftmargin]• [comment=setup definition margindata:instance:atleftmargin]\atleftmargin **[..=..] [..=..] {...}** margindata:instance:atrightmargin • [setup][name=margindata:instance:atrightmargin]• [comment=setup definition margindata:instance:atrightmargin]\atrightmargin **[..=..] [..=..] {...}** margindata:instance:ininner • **•** [setup][name=margindata:instance:ininner][comment=setup definition margindata:instan margindata:instance:ininneredge **•** [setup][name=margindata:instance:ininneredge][comment=setup definition margindata:i margindata:instance:ininnermargin • [setup][name=margindata:instance:ininnermargin]• [comment=setup definition margindata:instance:ininnermargin]\ininnermargin **[..=..] [..=..] {...}** margindata:instance:inleft • setup][name=margindata:instance:inleft][comment=setup definition margindata:instance margindata:instance:inleftedge **•** [setup][name=margindata:instance:inleftedge][comment=setup definition margindata:ins margindata:instance:inleftmargin • [setup][name=margindata:instance:inleftmargin]• [comment=setup definition margindata:instance:inleftmargin]\inleftmargin **[..=..] [..=..] {...}**

margindata:instance:inmargin • [setup][name=margindata:instance:inmargin]• [comment=setup definition margindata:instance:inmargin]\inmargin **[..=..] [..=..] {...}** margindata:instance:inother • [setup][name=margindata:instance:inother]• [comment=setup definition margindata:instance:inother]\inother **[..=..] [..=..] {...}** margindata:instance:inouter • [setup][name=margindata:instance:inouter]• [comment=setup definition margindata:instance:inouter]\inouter **[..=..] [..=..] {...}** margindata:instance:inouteredge **•** [setup][name=margindata:instance:inouteredge][comment=setup definition margindata:i margindata:instance:inoutermargin • [setup][name=margindata:instance:inoutermargin]• [comment=setup definition margindata:instance:inoutermargin]\inoutermargin **[..=..] [..=..] {...}** margindata:instance:inright • [setup][name=margindata:instance:inright]• [comment=setup definition margindata:instance:inright]\inright **[..=..] [..=..] {...}** margindata:instance:inrightedge **•** [setup][name=margindata:instance:inrightedge][comment=setup definition margindata:i margindata:instance:inrightmargin • [setup][name=margindata:instance:inrightmargin]• [comment=setup definition margindata:instance:inrightmargin]\inrightmargin **[..=..] [..=..] {...}** margindata:instance:margintext • setup][name=margindata:instance:margintext][comment=setup definition margindata:in markcontent • **•** [setup][name=markcontent][comment=setup definition markcontent]**\markcontent [.** markedpages • [setup][name=markedpages]• [comment=setup definition markedpages]**\markedpages [...]** markinjector • [setup][name=markinjector]• [comment=setup definition markinjector]**\markinjector [...]** markpage • [setup][name=markpage]• [comment=setup definition markpage]**\markpage [...] [...]** mat • [setup][name=mat]• [comment=setup definition mat]**\mat {...}** matematica • [setup][name=matematica]• [comment=setup definition matematica]**\matematica [...] {...}** math • [setup][name=math]• [comment=setup definition math]**\math [...] {...}** mathbf **•** [setup][name=mathbf][comment=setup definition mathbf] \mathbf mathbi • [setup][name=mathbi]• [comment=setup definition mathbi]**\mathbi** mathblackboard • [setup][name=mathblackboard]• [comment=setup definition mathblackboard]**\mathblackboard** mathbs **•**  $[setup][name=mathbs][comment=setup definition mathbs]$ mathcommand:example **•** [setup][name=mathcommand:example][comment=setup definition mathcommand:example] mathdefault • [setup][name=mathdefault]• [comment=setup definition mathdefault]**\mathdefault** mathdouble • [setup][name=mathdouble]• [comment=setup definition mathdouble]**\mathdouble [...] {...} {...} {...}** mathdoubleextensible:instance • setup][name=mathdoubleextensible:instance][comment=setup definition mathdoubleext mathdoubleextensible:instance:doublebar • [setup][name=mathdoubleextensible:instance:doublebar]• [comment=setup definition mathdoubleextensible:instance:doublebar]\doublebar **{...} {...}** mathdoubleextensible:instance:doublebrace • [setup][name=mathdoubleextensible:instance:doublebrace]• [comment=setup definition mathdoubleextensible:instance:doublebrace]\doublebrace **{...} {...}** mathdoubleextensible:instance:doublebracket • [setup][name=mathdoubleextensible:instance:doublebracket]• [comment=setup definition mathdoubleextensible:instance:doublebracket]\doublebracket **{...} {...}** mathdoubleextensible:instance:doubleparent • [setup][name=mathdoubleextensible:instance:doubleparent]• [comment=setup definition mathdoubleextensible:instance:doubleparent]\doubleparent **{...} {...}** mathdoubleextensible:instance:overbarunderbar • [setup][name=mathdoubleextensible:instance:overbarunderbar]• [comment=setup definition mathdoubleextensible:instance:overbarunderbar]\overbarunderbar **{...} {...}** mathdoubleextensible:instance:overbraceunderbrace • [setup][name=mathdoubleextensible:instance:overbraceunderbrace][comment=setup defi mathdoubleextensible:instance:overbracketunderbracket [setup][name=mathdoubleextensible:instance:overbracketunderbracket][comment=setup mathdoubleextensible:instance:overparentunderparent • [setup][name=mathdoubleextensible:instance:overparentunderparent][comment=setup d mathextensible:instance • **•** [setup][name=mathextensible:instance][comment=setup definition mathextensible:instan mathextensible:instance:cleftarrow • [setup][name=mathextensible:instance:cleftarrow][comment=setup definition mathextens mathextensible:instance:crightarrow **•** [setup][name=mathextensible:instance:crightarrow][comment=setup definition mathexte mathextensible:instance:crightoverleftarrow • [setup][name=mathextensible:instance:crightoverleftarrow]• [comment=setup definition mathextensible:instance:crightoverleftarrow]\crightoverleftarrow **{...} {...}** mathextensible:instance:eleftarrowfill **•** [setup][name=mathextensible:instance:eleftarrow**@ll**][comment=setup definition mathext mathextensible:instance:eleftharpoondownfill • [setup][name=mathextensible:instance:eleftharpoondownfill]• [comment=setup definition mathextensible:instance:eleftharpoondownfill]\eleftharpoondownfill **{...} {...}** mathextensible:instance:eleftharpoonupfill • [setup][name=mathextensible:instance:eleftharpoonupfill]• [comment=setup definition mathextensible:instance:eleftharpoonupfill]\eleftharpoonupfill **{...} {...}** mathextensible:instance:eleftrightarrowfill • [setup][name=mathextensible:instance:eleftrightarrowfill]• [comment=setup definition mathextensible:instance:eleftrightarrowfill]\eleftrightarrowfill **{...} {...}** mathextensible:instance:eoverbarfill • [setup][name=mathextensible:instance:eoverbarfill]• [comment=setup definition mathextensible:instance:eoverbarfill]\eoverbarfill **{...} {...}** mathextensible:instance:eoverbracefill • [setup][name=mathextensible:instance:eoverbracefill]• [comment=setup definition mathextensible:instance:eoverbracefill]\eoverbracefill **{...} {...}** mathextensible:instance:eoverbracketfill • [setup][name=mathextensible:instance:eoverbracketfill]• [comment=setup definition mathextensible:instance:eoverbracketfill]\eoverbracketfill **{...} {...}** mathextensible:instance:eoverparentfill • [setup][name=mathextensible:instance:eoverparentfill]• [comment=setup definition mathextensible:instance:eoverparentfill]\eoverparentfill **{...} {...}** mathextensible:instance:erightarrowfill • [setup][name=mathextensible:instance:erightarrowfill]• [comment=setup definition mathextensible:instance:erightarrowfill]\erightarrowfill **{...} {...}** mathextensible:instance:erightharpoondownfill • [setup][name=mathextensible:instance:erightharpoondownfill]• [comment=setup definition mathextensible:instance:erightharpoondownfill]\erightharpoondownfill **{...} {...}** mathextensible:instance:erightharpoonupfill • [setup][name=mathextensible:instance:erightharpoonupfill]• [comment=setup definition mathextensible:instance:erightharpoonupfill]\erightharpoonupfill **{...} {...}** mathextensible:instance:etwoheadrightarrowfill • [setup][name=mathextensible:instance:etwoheadrightarrow $\ddot{\textbf{u}}$ ]][comment=setup definition mathextensible:instance:eunderbarfill • [setup][name=mathextensible:instance:eunderbarfill]• [comment=setup definition mathextensible:instance:eunderbarfill]\eunderbarfill **{...} {...}** mathextensible:instance:eunderbracefill • [setup][name=mathextensible:instance:eunderbracefill]• [comment=setup definition mathextensible:instance:eunderbracefill]\eunderbracefill **{...} {...}** mathextensible:instance:eunderbracketfill • [setup][name=mathextensible:instance:eunderbracketfill]• [comment=setup definition mathextensible:instance:eunderbracketfill]\eunderbracketfill **{...} {...}** mathextensible:instance:eunderparentfill • [setup][name=mathextensible:instance:eunderparentfill]• [comment=setup definition mathextensible:instance:eunderparentfill]\eunderparentfill **{...} {...}** mathextensible:instance:mequal • [setup][name=mathextensible:instance:mequal]• [comment=setup definition mathextensible:instance:mequal]\mequal **{...} {...}** mathextensible:instance:mhookleftarrow • [setup][name=mathextensible:instance:mhookleftarrow ][comment=setup definition math mathextensible:instance:mhookrightarrow **•** [setup][name=mathextensible:instance:mhookrightarrow][comment=setup definition mat mathextensible:instance:mLeftarrow **•** [setup][name=mathextensible:instance:mLeftarrow][comment=setup definition mathexte mathextensible:instance:mLeftrightarrow • [setup][name=mathextensible:instance:mLeftrightarrow]• [comment=setup definition mathextensible:instance:mLeftrightarrow]\mLeftrightarrow **{...} {...}** mathextensible:instance:mleftarrow • [setup][name=mathextensible:instance:mleftarrow]• [comment=setup definition mathextensible:instance:mleftarrow]\mleftarrow **{...} {...}** mathextensible:instance:mleftharpoondown • [setup][name=mathextensible:instance:mleftharpoondown]• [comment=setup definition mathextensible:instance:mleftharpoondown]\mleftharpoondown **{...} {...}** mathextensible:instance:mleftharpoonup • [setup][name=mathextensible:instance:mleftharpoonup][comment=setup definition math mathextensible:instance:mleftrightarrow • [setup][name=mathextensible:instance:mleftrightarrow]• [comment=setup definition mathextensible:instance:mleftrightarrow]\mleftrightarrow **{...} {...}** mathextensible:instance:mleftrightharpoons • [setup][name=mathextensible:instance:mleftrightharpoons]• [comment=setup definition mathextensible:instance:mleftrightharpoons]\mleftrightharpoons **{...} {...}** mathextensible:instance:mmapsto • [setup][name=mathextensible:instance:mmapsto]• [comment=setup definition mathextensible:instance:mmapsto]\mmapsto **{...} {...}** mathextensible:instance:mRightarrow • [setup][name=mathextensible:instance:mRightarrow ][comment=setup definition mathext mathextensible:instance:mrel • [setup][name=mathextensible:instance:mrel]• [comment=setup definition mathextensible:instance:mrel]\mrel **{...} {...}** mathextensible:instance:mrightarrow • [setup][name=mathextensible:instance:mrightarrow]• [comment=setup definition mathextensible:instance:mrightarrow]\mrightarrow **{...} {...}** mathextensible:instance:mrightharpoondown • [setup][name=mathextensible:instance:mrightharpoondown]• [comment=setup definition mathextensible:instance:mrightharpoondown]\mrightharpoondown **{...} {...}** mathextensible:instance:mrightharpoonup • [setup][name=mathextensible:instance:mrightharpoonup]• [comment=setup definition mathextensible:instance:mrightharpoonup]\mrightharpoonup **{...} {...}** mathextensible:instance:mrightleftharpoons • [setup][name=mathextensible:instance:mrightleftharpoons]• [comment=setup definition mathextensible:instance:mrightleftharpoons]\mrightleftharpoons **{...} {...}** mathextensible:instance:mrightoverleftarrow • [setup][name=mathextensible:instance:mrightoverleftarrow]• [comment=setup definition mathextensible:instance:mrightoverleftarrow]\mrightoverleftarrow **{...} {...}** mathextensible:instance:mtriplerel • [setup][name=mathextensible:instance:mtriplerel]• [comment=setup definition mathextensible:instance:mtriplerel]\mtriplerel **{...} {...}**

mathextensible:instance:mtwoheadleftarrow • [setup][name=mathextensible:instance:mtwoheadleftarrow]• [comment=setup definition mathextensible:instance:mtwoheadleftarrow]\mtwoheadleftarrow **{...} {...}** mathextensible:instance:mtwoheadrightarrow • [setup][name=mathextensible:instance:mtwoheadrightarrow]• [comment=setup definition mathextensible:instance:mtwoheadrightarrow]\mtwoheadrightarrow **{...} {...}** mathextensible:instance:tequal • [setup][name=mathextensible:instance:tequal]• [comment=setup definition mathextensible:instance:tequal]\tequal **{...} {...}** mathextensible:instance:thookleftarrow **•** [setup][name=mathextensible:instance:thookleftarrow][comment=setup definition mathe mathextensible:instance:thookrightarrow • [setup][name=mathextensible:instance:thookrightarrow ][comment=setup definition math mathextensible:instance:tLeftarrow **•** [setup][name=mathextensible:instance:tLeftarrow ][comment=setup definition mathexten mathextensible:instance:tLeftrightarrow • [setup][name=mathextensible:instance:tLeftrightarrow ][comment=setup definition mathe mathextensible:instance:tleftarrow • [setup][name=mathextensible:instance:tleftarrow][comment=setup definition mathextens mathextensible:instance:tleftharpoondown • [setup][name=mathextensible:instance:tleftharpoondown]• [comment=setup definition mathextensible:instance:tleftharpoondown]\tleftharpoondown **{...} {...}** mathextensible:instance:tleftharpoonup • [setup][name=mathextensible:instance:tleftharpoonup]• [comment=setup definition mathextensible:instance:tleftharpoonup]\tleftharpoonup **{...} {...}** mathextensible:instance:tleftrightarrow **•** [setup][name=mathextensible:instance:tleftrightarrow ][comment=setup definition mathe mathextensible:instance:tleftrightharpoons • [setup][name=mathextensible:instance:tleftrightharpoons]• [comment=setup definition mathextensible:instance:tleftrightharpoons]\tleftrightharpoons **{...} {...}** mathextensible:instance:tmapsto • [setup][name=mathextensible:instance:tmapsto]• [comment=setup definition mathextensible:instance:tmapsto]\tmapsto **{...} {...}** mathextensible:instance:tRightarrow **•** [setup][name=mathextensible:instance:tRightarrow][comment=setup definition mathexte mathextensible:instance:trel • [setup][name=mathextensible:instance:trel]• [comment=setup definition mathextensible:instance:trel]\trel **{...} {...}** mathextensible:instance:trightarrow **•** [setup][name=mathextensible:instance:trightarrow ][comment=setup definition mathexten mathextensible:instance:trightharpoondown • [setup][name=mathextensible:instance:trightharpoondown][comment=setup definition m mathextensible:instance:trightharpoonup • [setup][name=mathextensible:instance:trightharpoonup][comment=setup definition math mathextensible:instance:trightleftharpoons • [setup][name=mathextensible:instance:trightleftharpoons]• [comment=setup definition mathextensible:instance:trightleftharpoons]\trightleftharpoons **{...} {...}** mathextensible:instance:trightoverleftarrow • [setup][name=mathextensible:instance:trightoverleftarrow]• [comment=setup definition mathextensible:instance:trightoverleftarrow]\trightoverleftarrow **{...} {...}** mathextensible:instance:ttriplerel • [setup][name=mathextensible:instance:ttriplerel]• [comment=setup definition mathextensible:instance:ttriplerel]\ttriplerel **{...} {...}** mathextensible:instance:ttwoheadleftarrow • [setup][name=mathextensible:instance:ttwoheadleftarrow]• [comment=setup definition mathextensible:instance:ttwoheadleftarrow]\ttwoheadleftarrow **{...} {...}** mathextensible:instance:ttwoheadrightarrow • [setup][name=mathextensible:instance:ttwoheadrightarrow]• [comment=setup definition mathextensible:instance:ttwoheadrightarrow]\ttwoheadrightarrow **{...} {...}** mathextensible:instance:xequal • [setup][name=mathextensible:instance:xequal]• [comment=setup definition mathextensible:instance:xequal]\xequal **{...} {...}** mathextensible:instance:xhookleftarrow • [setup][name=mathextensible:instance:xhookleftarrow][comment=setup definition mathe mathextensible:instance:xhookrightarrow • [setup][name=mathextensible:instance:xhookrightarrow]• [comment=setup definition mathextensible:instance:xhookrightarrow]\xhookrightarrow **{...} {...}** mathextensible:instance:xLeftarrow • [setup][name=mathextensible:instance:xLeftarrow][comment=setup definition mathexten mathextensible:instance:xLeftrightarrow • [setup][name=mathextensible:instance:xLeftrightarrow]• [comment=setup definition mathextensible:instance:xLeftrightarrow]\xLeftrightarrow **{...} {...}** mathextensible:instance:xleftarrow • [setup][name=mathextensible:instance:xleftarrow ][comment=setup definition mathextens mathextensible:instance:xleftharpoondown • [setup][name=mathextensible:instance:xleftharpoondown][comment=setup definition ma mathextensible:instance:xleftharpoonup • [setup][name=mathextensible:instance:xleftharpoonup]• [comment=setup definition mathextensible:instance:xleftharpoonup]\xleftharpoonup **{...} {...}** mathextensible:instance:xleftrightarrow • [setup][name=mathextensible:instance:xleftrightarrow][comment=setup definition mathe mathextensible:instance:xleftrightharpoons • [setup][name=mathextensible:instance:xleftrightharpoons]• [comment=setup definition mathextensible:instance:xleftrightharpoons]\xleftrightharpoons **{...} {...}** mathextensible:instance:xmapsto • [setup][name=mathextensible:instance:xmapsto]• [comment=setup definition mathextensible:instance:xmapsto]\xmapsto **{...} {...}** mathextensible:instance:xRightarrow • [setup][name=mathextensible:instance:xRightarrow ][comment=setup definition mathexte mathextensible:instance:xrel • [setup][name=mathextensible:instance:xrel]• [comment=setup definition mathextensible:instance:xrel]\xrel **{...} {...}**  $\bullet \quad \texttt{[setup][name=mathexright} \\ \bullet \quad \texttt{[setup][name=mathexright} \\ \bullet \quad \texttt{[setup][name=mathexright} \\ \bullet \quad \texttt{[common=setup definition} \\ \bullet \quad \texttt{[m} \quad \texttt{[m} \quad \texttt{[m} \quad \texttt{[m} \quad \texttt{[m} \quad \texttt{[m} \quad \texttt{[m} \quad \texttt{[m} \quad \texttt{[m} \quad \texttt{[m} \quad \texttt{[m} \quad \texttt{[m} \quad \texttt{[m} \quad \texttt{[m} \quad \texttt{[m} \quad \texttt{[m} \quad \texttt{$ mathextensible:instance:xrightharpoondown • [setup][name=mathextensible:instance:xrightharpoondown]• [comment=setup definition mathextensible:instance:xrightharpoondown]\xrightharpoondown **{...} {...}** mathextensible:instance:xrightharpoonup • [setup][name=mathextensible:instance:xrightharpoonup]• [comment=setup definition mathextensible:instance:xrightharpoonup]\xrightharpoonup **{...} {...}** mathextensible:instance:xrightleftharpoons • [setup][name=mathextensible:instance:xrightleftharpoons]• [comment=setup definition mathextensible:instance:xrightleftharpoons]\xrightleftharpoons **{...} {...}** mathextensible:instance:xrightoverleftarrow • [setup][name=mathextensible:instance:xrightoverleftarrow]• [comment=setup definition mathextensible:instance:xrightoverleftarrow]\xrightoverleftarrow **{...} {...}** mathextensible:instance:xtriplerel • [setup][name=mathextensible:instance:xtriplerel]• [comment=setup definition mathextensible:instance:xtriplerel]\xtriplerel **{...} {...}** mathextensible:instance:xtwoheadleftarrow • [setup][name=mathextensible:instance:xtwoheadleftarrow ][comment=setup definition mathextensible:instance:xtwoheadleftarrow ] mathextensible:instance:xtwoheadrightarrow • [setup][name=mathextensible:instance:xtwoheadrightarrow]• [comment=setup definition mathextensible:instance:xtwoheadrightarrow]\xtwoheadrightarrow **{...} {...}** mathfraktur • [setup][name=mathfraktur]• [comment=setup definition mathfraktur]**\mathfraktur** mathframed:instance • **•** [setup][name=mathframed:instance][comment=setup definition mathframed:instance] \M mathframed:instance:inmframed **•** [setup][name=mathframed:instance:inmframed][comment=setup definition mathframed: mathframed:instance:mcframed **•** [setup][name=mathframed:instance:mcframed][comment=setup definition mathframed:in mathframed:instance:mframed **•** [setup][name=mathframed:instance:mframed][comment=setup definition mathframed:in mathfunction • [setup][name=mathfunction]• [comment=setup definition mathfunction]**\mathfunction {...}** mathit • **and the setup of the setup conducts** • [setup][name=mathit][comment=setup definition mathit]\mathit mathitalic • [setup][name=mathitalic]• [comment=setup definition mathitalic]**\mathitalic** mathmatrix • [setup][name=mathmatrix]• [comment=setup definition mathmatrix]\MATHMATRIX **{...}** mathop **•** [setup][name=mathop][comment=setup definition mathop]**\mathop** {...} mathornament:example • [setup][name=mathornament:example][comment=setup definition mathornament:examp mathover • [setup][name=mathover]• [comment=setup definition mathover]**\mathover [...] {...} {...}** mathoverextensible:example • [setup][name=mathoverextensible:example][comment=setup definition mathoverextensib mathovertextextensible:instance • setup][name=mathovertextextensible:instance][comment=setup definition mathovertexte mathradical:example • [setup][name=mathradical:example]• [comment=setup definition mathradical:example]\MATHRADICAL **[...] {...}** mathrm • [setup][name=mathrm]• [comment=setup definition mathrm]**\mathrm** mathscript • [setup][name=mathscript]• [comment=setup definition mathscript]**\mathscript** mathsl **•** [setup][name=mathsl][comment=setup definition mathsl] \mathsl mathss **•** [setup][name=mathss][comment=setup definition mathss] \mathss mathtext • [setup][name=mathtext]• [comment=setup definition mathtext]**\mathtext ... {...}** mathtextbf • [setup][name=mathtextbf]• [comment=setup definition mathtextbf]**\mathtextbf ... {...}** mathtextbi • [setup][name=mathtextbi]• [comment=setup definition mathtextbi]**\mathtextbi ... {...}** mathtextbs • [setup][name=mathtextbs]• [comment=setup definition mathtextbs]**\mathtextbs ... {...}** mathtextit • [setup][name=mathtextit]• [comment=setup definition mathtextit]**\mathtextit ... {...}** mathtextsl • [setup][name=mathtextsl]• [comment=setup definition mathtextsl]**\mathtextsl ... {...}** mathtexttf • [setup][name=mathtexttf]• [comment=setup definition mathtexttf]**\mathtexttf ... {...}** mathtf • **[active]]** • [setup][name=mathtf][comment=setup definition mathtf] \mathtf mathtriplet • [setup][name=mathtriplet]• [comment=setup definition mathtriplet]**\mathtriplet [...] {...} {...} {...}** mathtriplet:example **•** [setup][name=mathtriplet:example][comment=setup definition mathtriplet:example] \MA mathtt • [setup][name=mathtt]• [comment=setup definition mathtt]**\mathtt**

mathunder • [setup][name=mathunder]• [comment=setup definition mathunder]**\mathunder [...] {...} {...}** mathunderextensible:example • setup][name=mathunderextensible:example][comment=setup definition mathunderextensible mathundertextextensible:instance • setup][name=mathundertextextensible:instance][comment=setup definition mathundertexte $\bullet$ mathunstacked:example • [setup][name=mathunstacked:example][comment=setup definition mathunstacked:exam mathupright • [setup][name=mathupright]• [comment=setup definition mathupright]**\mathupright** mathword • [setup][name=mathword]• [comment=setup definition mathword]**\mathword ... {...}** mathwordbf • [setup][name=mathwordbf]• [comment=setup definition mathwordbf]**\mathwordbf ... {...}** mathwordbi • [setup][name=mathwordbi]• [comment=setup definition mathwordbi]**\mathwordbi ... {...}** mathwordbs **•** [setup][name=mathwordbs][comment=setup definition mathwordbs]**\mathwordbs** ... mathwordit • [setup][name=mathwordit]• [comment=setup definition mathwordit]**\mathwordit ... {...}** mathwordsl • [setup][name=mathwordsl]• [comment=setup definition mathwordsl]**\mathwordsl ... {...}** mathwordtf • [setup][name=mathwordtf]• [comment=setup definition mathwordtf]**\mathwordtf ... {...}** maxaligned • [setup][name=maxaligned]• [comment=setup definition maxaligned]**\maxaligned {...}** mbox **•**  $\text{setup}[\text{name=mb} \cdot \text{element} = \text{setup definition mbox } \ldots \cdot \text{1}$ measure • [setup][name=measure]• [comment=setup definition measure]**\measure {...}** measured • [setup][name=measured]• [comment=setup definition measured]**\measured {...}** mediu • [setup][name=mediu]• [comment=setup definition mediu]**\mediu [...]** mediu:string • [setup][name=mediu:string]• [comment=setup definition mediu:string]**\mediu ...** medskip • [setup][name=medskip][comment=setup definition medskip]**\medskip** medspace • [setup][name=medspace]• [comment=setup definition medspace]**\medspace** meniuinteractiune • [setup][name=meniuinteractiune]• [comment=setup definition meniuinteractiune]**\meniuinteractiune [...] [..=..]** message **• The setup**  $\bullet$  [setup][name=message][comment=setup definition message]\message  $\{... \}$ metaTeX • [setup][name=metaTeX]• [comment=setup definition metaTeX]**\metaTeX** mfence • [setup][name=mfence]• [comment=setup definition mfence]**\mfence {...}** mfunction • [setup][name=mfunction]• [comment=setup definition mfunction]**\mfunction {...}** mfunctionlabeltext • [setup][name=mfunctionlabeltext]• [comment=setup definition mfunctionlabeltext]**\mfunctionlabeltext {...}** mhbox • [setup][name=mhbox]• [comment=setup definition mhbox]**\mhbox {...}** mic • [setup][name=mic]• [comment=setup definition mic]**\mic** micaldin • [setup][name=micaldin]• [comment=setup definition micaldin]**\micaldin** micaldininclinat • [setup][name=micaldininclinat]• [comment=setup definition micaldininclinat]**\micaldininclinat** micinclinat • [setup][name=micinclinat]• [comment=setup definition micinclinat]**\micinclinat** micinclinataldin • [setup][name=micinclinataldin]• [comment=setup definition micinclinataldin]**\micinclinataldin** micitalicaldin • [setup][name=micitalicaldin]• [comment=setup definition micitalicaldin]**\micitalicaldin** micnormal • [setup][name=micnormal]• [comment=setup definition micnormal]**\micnormal** mictype • [setup][name=mictype]• [comment=setup definition mictype]**\mictype** middlealigned • [setup][name=middlealigned]• [comment=setup definition middlealigned]**\middlealigned {...}** middlebox • [setup][name=middlebox]• [comment=setup definition middlebox]**\middlebox {...}** midhbox • [setup][name=midhbox]• [comment=setup definition midhbox]**\midhbox {...}** midsubsentence • [setup][name=midsubsentence]• [comment=setup definition midsubsentence]**\midsubsentence** minimalhbox • [setup][name=minimalhbox]• [comment=setup definition minimalhbox]**\minimalhbox ... {...}** mixedcaps • [setup][name=mixedcaps]• [comment=setup definition mixedcaps]**\mixedcaps {...}** mkvibuffer • [setup][name=mkvibuffer]• [comment=setup definition mkvibuffer]**\mkvibuffer [...]** moduleparameter • [setup][name=moduleparameter]• [comment=setup definition moduleparameter]**\moduleparameter {...} {...}** molecule • [setup][name=molecule]• [comment=setup definition molecule]**\molecule {...}** mono • [setup][name=mono]• [comment=setup definition mono]**\mono** monoaldin • **[blue particular final engine monoaldin**][comment=setup definition monoaldin]\monoaldin mononormal • [setup][name=mononormal][comment=setup definition mononormal] \mononormal monthlong • [setup][name=monthlong]• [comment=setup definition monthlong]**\monthlong {...}** monthshort • [setup][name=monthshort]• [comment=setup definition monthshort]**\monthshort {...}** mprandomnumber • [setup][name=mprandomnumber]• [comment=setup definition mprandomnumber]**\mprandomnumber** mtext • [setup][name=mtext]• [comment=setup definition mtext]**\mtext {...}** NormalizeFontHeight • [setup][name=NormalizeFontHeight]• [comment=setup definition NormalizeFontHeight]**\NormalizeFontHeight \... {...} {...} {...}** NormalizeFontWidth • [setup][name=NormalizeFontWidth][comment=setup definition NormalizeFontWidth]\N NormalizeTextHeight **•** [setup][name=NormalizeTextHeight][comment=setup definition NormalizeTextHeight **}** NormalizeTextWidth **•** [setup][name=NormalizeTextWidth]\Comment=setup definition NormalizeTextWidth  $\blacksquare$ Numere • **•** setup][name=Numere][comment=setup definition Numere **\\Numere** {...} Numereromane • setup][name=Numereromane][comment=setup definition Numereromane]**\Numererom** namedheadnumber • **•** [setup][name=namedheadnumber][comment=setup definition namedheadnumber]\nam namedstructureheadlocation • **•** [setup][name=namedstructureheadlocation][comment=setup definition namedstructureh namedstructureuservariable • [setup][name=namedstructureuservariable]] comment=setup definition namedstructureuservariable namedstructurevariable **•** [setup][name=namedstructurevariable][comment=setup definition namedstructurevariable namedtaggedlabeltexts **•** [setup][name=namedtaggedlabeltexts][comment=setup definition namedtaggedlabeltexts naturalhbox • **•** [setup][name=naturalhbox][comment=setup definition naturalhbox]**\naturalhbox** ... naturalhpack • setup][name=naturalhpaek][comment=setup definition naturalhpack]**\naturalhpack** ... naturalvbox • **•** [setup][name=naturalvbox][comment=setup definition naturalvbox]**\naturalvbox** ... naturalvcenter • **1992** • [setup][name=naturalvcenter][comment=setup definition naturalvcenter] \naturalvcenter naturalvpack • **industributed by the setup** [setup][name=naturalvpack][comment=setup definition naturalvpack]\naturalvpack naturalvtop • [setup][name=naturalvtop]• [comment=setup definition naturalvtop]**\naturalvtop ... {...}** naturalwd **•** [setup][name=naturalwd][comment=setup definition naturalwd]\naturalwd ... necunoscut • **•** [setup][name=necunoscut][comment=setup definition necunoscut]**\necunoscut** 

negatecolorbox • **•** setup][name=negatecolorbox]\comment=setup definition negatecolorbox]**\negatecolor** negated • **induced** • [setup][name=negated][comment=setup definition negated] \negated  $\{ \ldots \}$ negemspace • [setup][name=negemspace]• [comment=setup definition negemspace]**\negemspace** negenspace • **• [setup][name=negenspace][comment=setup definition negenspace] \negenspace** negthinspace • **[blue active ]** [setup][name=negthinspace][comment=setup definition negthinspace]**\negthinspace** newattribute **•** [setup][name=newattribute][comment=setup definition newattribute]\newattribute \... newcatcodetable • **inducedent in the example of the example of the example of the example of the example of the example of the example of the example of the example of the example of the example of the example of the examp** newcounter • **•** [setup][name=newcounter][comment=setup definition newcounter]\newcounter \... newevery **• Exercise 19th Comment=setup definition newevery**  $\alpha$  have very  $\alpha$  ...  $\ldots$ newfrenchspacing • [setup][name=newfrenchspacing]• [comment=setup definition newfrenchspacing]**\newfrenchspacing** newmode **• Example 19th Comment=setup definition newmode** \newmode {...} newsignal • **independent in the setup** [setup][name=newsignal][comment=setup definition newsignal]**\newsignal** \... newsystemmode • **•** [setup][name=newsystemmode][comment=setup definition newsystemmode]**\newsyste** nextbox • [setup][name=nextbox]• [comment=setup definition nextbox]**\nextbox** nextboxdp • [setup][name=nextboxdp][comment=setup definition nextboxdp]\nextboxdp nextboxht • [setup][name=nextboxht][comment=setup definition nextboxht]**\nextboxht** nextboxhtdp • [setup][name=nextboxhtdp][comment=setup definition nextboxhtdp]\nextboxhtdp nextboxwd **•** [setup][name=nextboxwd][comment=setup definition nextboxwd]\nextboxwd nextcounter • **•** [setup][name=nextcounter][comment=setup definition nextcounter]\nextcounter [.. nextcountervalue **•** [setup][name=nextcountervalue][comment=setup definition nextcountervalue] **\nextcountervalue** nextdepth •  $\bullet$  [setup][name=nextdepth][comment=setup definition nextdepth]\nextdepth nextparagraphs • [setup][name=nextparagraphs][comment=setup definition nextparagraphs]**\nextparag**raphs nextparagraphs:example • [setup][name=nextparagraphs:example][comment=setup definition nextparagraphs:exam nextrealpage **•** *iseup][name=nextrealpage]* comment=setup definition nextrealpage  $\lambda$  hextrealpage nextrealpagenumber • [setup][name=nextrealpagenumber]• [comment=setup definition nextrealpagenumber]**\nextrealpagenumber** nextsubcountervalue • [setup][name=nextsubcountervalue][comment=setup definition nextsubcountervalue]\nextsubcountervalue  $\Box$ nextsubpagenumber • **•** [setup][name=nextsubpagenumber][comment=setup definition nextsubpagenumber]**\ne** nextuserpage • [setup][name=nextuserpage]• [comment=setup definition nextuserpage]**\nextuserpage** nextuserpagenumber • [setup][name=nextuserpagenumber]• [comment=setup definition nextuserpagenumber]**\nextuserpagenumber** nocharacteralign • [setup][name=nocharacteralign]• [comment=setup definition nocharacteralign]**\nocharacteralign** nocitation • [setup][name=nocitation][comment=setup definition nocitation]**\nocitation** [...] nocitation:direct • **•** [setup][name=nocitation:direct][comment=setup definition nocitation:direct]**\nocitation** nocite • **b**  $\text{setup}[\text{name=notite}](\text{comment=setup definition} \text{notite} \text{...}]$ nocite:direct • **[setup]**[name=nocite:direct][comment=setup definition nocite:direct]**\nocite** {...} nodetostring **•** [setup][name=nodetostring][comment=setup definition nodetostring \\nodetostring \\nodetostring \\nodetostring \\nodetostring \\nodetostring \\nodetostring \\nodetostring \\nodetostring \\nodetostring \\nod noffigurepages • [setup][name=noffigurepages]• [comment=setup definition noffigurepages]**\noffigurepages** noflines • **•**  $\text{setup}| \text{name=nothing}| \text{comment} = \text{setup definition noflines} \text{nothing} \text{§}$ noflocalfloats • [setup][name=noflocalfloats][comment=setup definition noflocalfloats]\noflocalfloat noheightstrut • [setup][name=noheightstrut]• [comment=setup definition noheightstrut]**\noheightstrut** noindentation • setup][name=noindentation][comment=setup definition noindentation]\noindentation noitem • **[exercise ]** [setup][name=noitem][comment=setup definition noitem]\noitem nokap • [setup][name=nokap]• [comment=setup definition nokap]**\nokap {...}** nonfrenchspacing **•** [setup][name=nonfrenchspacing][comment=setup definition nonfrenchspacing]\nonfre nonmathematics • [setup][name=nonmathematics][comment=setup definition nonmathematics] \nonmathematics normal **•** [setup][name=normal][comment=setup definition normal]\normal normalboldface • **•** [setup][name=normalboldface][comment=setup definition normalboldface]**\normalbold** normalframedwithsettings **•** [setup][name=normalframedwithsettings][comment=setup definition normalframedwith normalitalicface • **•** [setup][name=normalitalicface][comment=setup definition normalitalicface]**\normalitalicface** normalizebodyfontsize **•** [setup][name=normalizebodyfontsize][comment=setup definition normalizebodyfontsize normalizedfontsize • **•** [setup][name=normalizedfontsi**ze**][comment=setup definition normalizedfontsize]\norm normalizefontdepth • [setup][name=normalizefontdepth][comment=setup definition normalizefontdepth] \nor normalizefontheight **•** [setup][name=normalizefontheight][comment=setup definition normalizefontheight] \no normalizefontline **•** [setup][name=normalizefontline][comment=setup definition normalizefontline]\normal normalizefontwidth • [setup][name=normalizefontwidth][comment=setup definition normalizefontwidth] \normalizefontwidth normalizetextdepth • [setup][name=normalizetextdepth][comment=setup definition normalizetextdepth]\normalizetextdepth **}** normalizetextheight **•** [setup][name=normalizetextheight][comment=setup definition normalizetextheight] \no: normalizetextline **•** [setup][name=normalizetextline][comment=setup definition normalizetextline]\normali normalizetextwidth • [setup][name=normalizetextwidth][comment=setup definition normalizetextwidth]**\nor** normalslantedface • **•** [setup][name=normalslantedface][comment=setup definition normalslantedface]**\norma** normaltypeface • **•** [setup][name=normaltypeface][comment=setup definition normaltypeface]\normaltype nota • [setup][name=nota][comment=setup definition nota]\nota [...] [...] nota:instance • **•** [setup][name=nota:instance][comment=setup definition nota:instance] \NOTE  $[\ldots]$  {.. nota:instance:assignment • **•** [setup][name=nota:instance:assignment][comment=setup definition nota:instance:assignn nota:instance:assignment:endnote **•** [setup][name=nota:instance:assignment:endnote][comment=setup definition nota:instance nota:instance:assignment:footnote • **•** [setup][name=nota:instance:assignment:footnote][comment=setup definition nota:instance nota:instance:endnote • [setup][name=nota:instance:endnote][comment=setup definition nota:instance:endnote]\endnote **1** nota:instance:footnote • [setup][name=nota:instance:footnote]• [comment=setup definition nota:instance:footnote]\footnote **[...] {...}** notesymbol • [setup][name=notesymbol][comment=setup definition notesymbol]\notesymbol [...] notragged • **•** [setup][name=notragged][comment=setup definition notragged]**\notragged** ntimes • [setup][name=ntimes][comment=setup definition ntimes] \ntimes  $\{ \ldots \}$ numarformula • [setup][name=numarformula]• [comment=setup definition numarformula]**\numarformula [...]** numarpagina • [setup][name=numarpagina]• [comment=setup definition numarpagina]**\numarpagina**

numartitlu • [setup][name=numartitlu]• [comment=setup definition numartitlu]**\numartitlu [...] [...]** numartitlucurent • **•** [setup][name=numartitlucurent][comment=setup definition numartitlucurent] \numarti numberofpoints • [setup][name=numberofpoints][comment=setup definition numberofpoints]**\numberofpoint** numere • **•** [setup][name=numere][comment=setup definition numere]**\numere** {...} numereromane • setup][name=numereromane]\comment=setup definition numereromane]\numereromane obeydepth • [setup][name=obeydepth]• [comment=setup definition obeydepth]**\obeydepth** objectdepth • [setup][name=objectdepth]• [comment=setup definition objectdepth]**\objectdepth** objectheight • [setup][name=objectheight]• [comment=setup definition objectheight]**\objectheight** objectmargin • **blue community of the community of the setup** objectmargin and the setup definition objectmargin  $\delta$ objectwidth • **[setup][name=objectwidth]** [comment=setup definition objectwidth] \objectwidth obox • [setup][name=obox]• [comment=setup definition obox]**\obox {...}** offset • **b** [setup][name=offset][comment=setup definition offset]\offset [..=..]  $\{... \}$ offsetbox • [setup][name=offsetbox][comment=setup definition offsetbox]**\offsetbox** [..=..] \. olinie • [setup][name=olinie]• [comment=setup definition olinie]**\olinie [...]** onedigitrounding **•** [setup][name=onedigitrounding][comment=setup definition onedigitrounding]**\onedig** ordinaldaynumber • **•** [setup][name=ordinaldaynumber][comment=setup definition ordinaldaynumber]**\ordin** ordinalstr • **[blue ]** [setup][name=ordinalstr][comment=setup definition ordinalstr  $\{ \ldots \}$ ornamenttext:collector **•** [setup][name=ornamenttext:collector][comment=setup definition ornamenttext:collector] ornamenttext:direct • **•** [setup][name=ornamenttext:direct][comment=setup definition ornamenttext:direct] **\orn** ornamenttext:layer **•** [setup][name=ornamenttext:layer][comment=setup definition ornamenttext:layer] **\ornamentext** ornament:example • [setup][name=ornament:example][comment=setup definition ornament:example]\ORNAM outputfilename • [setup][name=outputfilename]• [comment=setup definition outputfilename]**\outputfilename** outputstreambox **•** [setup][name=outputstreambox]] comment=setup definition outputstreambox]\outputs outputstreamcopy **•** [setup][name=outputstreamcopy][comment=setup definition outputstreamcopy]\output outputstreamunvbox • **•** [setup][name=outputstreamunvbox][comment=setup definition outputstreamunvbox]\outputstreamunvbox outputstreamunvcopy • [setup][name=outputstreamunvcopy]• [comment=setup definition outputstreamunvcopy]**\outputstreamunvcopy [...]** over • **• [setup][name=over]**[comment=setup definition over]**\over** [...] overlaybutton • [setup][name=overlaybutton][comment=setup definition overlaybutton]\overlaybutton overlaybutton:direct • [setup][name=overlaybutton:direct]• [comment=setup definition overlaybutton:direct]**\overlaybutton {...}** overlaycolor • [setup][name=overlaycolor]• [comment=setup definition overlaycolor]**\overlaycolor** overlaydepth •  $\bullet$  [setup][name=overlaydepth][comment=setup definition overlaydepth]**\overlaydepth** overlayfigure • [setup][name=overlayfigure]• [comment=setup definition overlayfigure]**\overlayfigure {...}** overlayheight • [setup][name=overlayheight]• [comment=setup definition overlayheight]**\overlayheight** overlayimage • [setup][name=overlayimage]• [comment=setup definition overlayimage]**\overlayimage {...}** overlaylinecolor • [setup][name=overlaylinecolor]• [comment=setup definition overlaylinecolor]**\overlaylinecolor** overlaylinewidth • [setup][name=overlaylinewidth]• [comment=setup definition overlaylinewidth]**\overlaylinewidth** overlayoffset • [setup][name=overlayoffset]• [comment=setup definition overlayoffset]**\overlayoffset** overlayrollbutton **•** [setup][name=overlayrollbutton][comment=setup definition overlayrollbutton]\overlay overlaywidth • [setup][name=overlaywidth]• [comment=setup definition overlaywidth]**\overlaywidth** overloaderror • [setup][name=overloaderror]• [comment=setup definition overloaderror]**\overloaderror** overset • **budge •** [setup][name=overset]]comment=setup definition overset]\overset  $\{... \} \{... \}$ PDFcolor • setup lname=PDFcolor]|comment=setup definition PDFcolor {\disp\_{\disp\_{\disp\_{\disp\_{\disp\_{\disp\_{\disp\_{\disp\_{\disp\_{\disp\_{\disp\_{\disp\_{\disp\_{\disp\_{\disp\_{\disp\_{\disp\_{\disp\_{\disp\_{\disp\_{\disp\_{\disp\_ PDFETEX • [setup][name=PDFETEX]• [comment=setup definition PDFETEX]**\PDFETEX** PDFTEX • [setup][name=PDFTEX]• [comment=setup definition PDFTEX]**\PDFTEX** PICTEX • [setup][name=PICTEX]• [comment=setup definition PICTEX]**\PICTEX** PiCTeX • [setup][name=PiCTeX]• [comment=setup definition PiCTeX]**\PiCTeX** PointsToBigPoints • [setup][name=PointsToBigPoints]• [comment=setup definition PointsToBigPoints]**\PointsToBigPoints {...} \...** PointsToReal • [setup][name=PointsToReal]• [comment=setup definition PointsToReal]**\PointsToReal {...} \...** PointsToWholeBigPoints • [setup][name=PointsToWholeBigPoints]• [comment=setup definition PointsToWholeBigPoints]**\PointsToWholeBigPoints {...} \...** PPCHTEX • [setup][name=PPCHTEX]• [comment=setup definition PPCHTEX]**\PPCHTEX** PPCHTeX • [setup][name=PPCHTeX]• [comment=setup definition PPCHTeX]**\PPCHTeX** PRAGMA • [setup][name=PRAGMA]• [comment=setup definition PRAGMA]**\PRAGMA** PtToCm • **•** [setup][name=PtToCm][comment=setup definition PtToCm \PtToCm {...} pagearea • [setup][name=pagearea]• [comment=setup definition pagearea]**\pagearea [...] [...] [...]** pagebreak • [setup][name=pagebreak]• [comment=setup definition pagebreak]**\pagebreak [...]** pagefigure • **•** [setup][name=pagefigure][comment=setup definition pagefigure]\pagefigure [...] pageinjection • **•** [setup][name=pageinjection][comment=setup definition pageinjection]\pageinjection pageinjection:assignment • **•** [setup][name=pageinjection:assignment][comment=setup definition pageinjection:assign pagestaterealpage • [setup][name=pagestaterealpage]• [comment=setup definition pagestaterealpage]**\pagestaterealpage {...} {...}** pagestaterealpageorder • [setup][name=pagestaterealpageorder]• [comment=setup definition pagestaterealpageorder]**\pagestaterealpageorder {...} {...}** pagina • [setup][name=pagina]• [comment=setup definition pagina]**\pagina [...]** paletsize • [setup][name=paletsize]• [comment=setup definition paletsize]**\paletsize** paragraphs:example • [setup][name=paragraphs:example][comment=setup definition paragraphs:example]\PA pastreazablocuri • **•** [setup][name=pastreazablocuri][comment=setup definition pastreazablocuri]\pastreaz pdfactualtext • **•** [setup][name=pdfactualtext][comment=setup definition pdfactualtext]\pdfactualtext pdfbackendactualtext • [setup][name=pdfbackendactualtext]• [comment=setup definition pdfbackendactualtext]**\pdfbackendactualtext {...} {...}** pdfbackendcurrentresources • [setup][name=pdfbackendcurrentresources]• [comment=setup definition pdfbackendcurrentresources]**\pdfbackendcurrentresources** pdfbackendsetcatalog • [setup][name=pdfbackendsetcatalog]• [comment=setup definition pdfbackendsetcatalog]**\pdfbackendsetcatalog {...} {...}** pdfbackendsetcolorspace • [setup][name=pdfbackendsetcolorspace]• [comment=setup definition pdfbackendsetcolorspace]**\pdfbackendsetcolorspace {...} {...}** pdfbackendsetextgstate • [setup][name=pdfbackendsetextgstate]• [comment=setup definition pdfbackendsetextgstate]**\pdfbackendsetextgstate {...} {...}** pdfbackendsetinfo • [setup][name=pdfbackendsetinfo]• [comment=setup definition pdfbackendsetinfo]**\pdfbackendsetinfo {...} {...}** pdfbackendsetname • [setup][name=pdfbackendsetname]• [comment=setup definition pdfbackendsetname]**\pdfbackendsetname {...} {...}** pdfbackendsetpageattribute • [setup][name=pdfbackendsetpageattribute]• [comment=setup definition pdfbackendsetpageattribute]**\pdfbackendsetpageattribute {...} {...}** popsystemmode • [setup][name=popsystemmode]• [comment=setup definition popsystemmode]**\popsystemmode {...}**

pdfbackendsetpageresource • [setup][name=pdfbackendsetpageresource]• [comment=setup definition pdfbackendsetpageresource]**\pdfbackendsetpageresource {...} {...}** pdfbackendsetpagesattribute • [setup][name=pdfbackendsetpagesattribute]• [comment=setup definition pdfbackendsetpagesattribute]**\pdfbackendsetpagesattribute {...} {...}**  $\bullet \quad \texttt{[setup][name=pdfbackendset} \texttt{path} \texttt{[component=setup definition pdfbackendset} \texttt{path} \texttt{depth} \texttt{depth} \texttt{path} \texttt{path} \texttt$ pdfbackendsetshade • [setup][name=pdfbackendsetshade]• [comment=setup definition pdfbackendsetshade]**\pdfbackendsetshade {...} {...}** pdfcolor • [setup][name=pdfcolor]• [comment=setup definition pdfcolor]**\pdfcolor {...}** pdfeTeX • [setup][name=pdfeTeX]• [comment=setup definition pdfeTeX]**\pdfeTeX** pdfTeX • [setup][name=pdfTeX]• [comment=setup definition pdfTeX]**\pdfTeX** pelung • [setup][name=pelung][comment=setup definition pelung]**\pelung {...}** percent • [setup][name=percent]• [comment=setup definition percent]**\percent** percentdimen • [setup][name=percentdimen][comment=setup definition percentdimen]**\percentdimen** permitcaretescape • [setup][name=permitcaretescape]• [comment=setup definition permitcaretescape]**\permitcaretescape** permitcircumflexescape **•** [setup][name=permitcircumflexescape][comment=setup definition permitcircumflexescape permitspacesbetweengroups • [setup][name=permitspacesbetweengroups]• [comment=setup definition permitspacesbetweengroups]**\permitspacesbetweengroups** persiandecimals • [setup][name=persiandecimals]• [comment=setup definition persiandecimals]**\persiandecimals {...}** persiannumerals • [setup][name=persiannumerals]• [comment=setup definition persiannumerals]**\persiannumerals {...}** phantom • [setup][name=phantom]• [comment=setup definition phantom]**\phantom {...}** phantombox • [setup][name=phantombox]• [comment=setup definition phantombox]**\phantombox [..=..]** pickupgroupedcommand • [setup][name=pickupgroupedcommand]• [comment=setup definition pickupgroupedcommand]**\pickupgroupedcommand {...} {...} {...}** placeattachments • [setup][name=placeattachments]• [comment=setup definition placeattachments]**\placeattachments** placebtxrendering • setup][name=placebtxrendering][comment=setup definition placebtxrendering]**\place**bt $\bullet$  [setup][name=placebtxrendering]] placecitation • [setup][name=placecitation][comment=setup definition placecitation]**\placecitation** placecomments • setup][name=placecomments][comment=setup definition placecomments]**\placecomme** placecurrentformulanumber **•** [setup][name=placecurrentformulanumber][comment=setup definition placecurrentform placedbox • [setup][name=placedbox]• [comment=setup definition placedbox]**\placedbox {...}** placefloat • [setup][name=placefloat]• [comment=setup definition placefloat]**\placefloat [...] [...] [...] {...} {...}** placefloatwithsetups **•** [setup][name=placefloatwithsetups][comment=setup definition placefloatwithsetups]\placefloatwithsetups [\placefloatwithsetups] placefloat:instance • **•** [setup][name=placefloat:instance][comment=setup definition placefloat:instance]\puneF placefloat:instance:chemical • [setup][name=placefloat:instance:chemical]• [comment=setup definition placefloat:instance:chemical]\punechemical **[...] [...] {...} {...}** placefloat:instance:figure • [setup][name=placefloat:instance:figure][comment=setup definition placefloat:instance:figure placefloat:instance:graphic • [setup][name=placefloat:instance:graphic]• [comment=setup definition placefloat:instance:graphic]\punegraphic **[...] [...] {...} {...}** placefloat:instance:intermezzo **•** [setup][name=placefloat:instance:intermez**zo**][comment=setup definition placefloat:instan placefloat:instance:table **•** [setup][name=placefloat:instance:table][comment=setup definition placefloat:instance:tab placeframed • [setup][name=placeframed][comment=setup definition placeframed]**\placeframed** [.. placeheadnumber • [setup][name=placeheadnumber]• [comment=setup definition placeheadnumber]**\placeheadnumber [...]** placeheadtext • **•** [setup][name=placeheadtext][comment=setup definition placeheadtext]**\placeheadtex** placehelp • [setup][name=placehelp]• [comment=setup definition placehelp]**\placehelp** placeinitial • [setup][name=placeinitial]• [comment=setup definition placeinitial]**\placeinitial [...]** placelayer • **•** [setup][name=placelayer][comment=setup definition placelayer]**\placelayer** [...] placelayeredtext **•** [setup][name=placelayeredtext][comment=setup definition placelayeredtext] \placelayeredtext placelistoffloats:instance • [setup][name=placelistoffloats:instance][comment=setup definition placelistoffloats:instance placelistoffloats:instance:chemicals • [setup][name=placelistoffloats:instance:chemicals][comment=setup definition placelistofflo placelistoffloats:instance:figures • [setup][name=placelistoffloats:instance:figures][comment=setup definition placelistoffloats: placelistoffloats:instance:graphics • [setup][name=placelistoffloats:instance:graphics][comment=setup definition placelistofflo placelistoffloats:instance:intermezzi • [setup][name=placelistoffloats:instance:intermezzi][comment=setup definition placelistof placelistoffloats:instance:tables • [setup][name=placelistoffloats:instance:tables][comment=setup definition placelistoffloats placelistofpublications **•** [setup][name=placelistofpublications][comment=setup definition placelistofpublications] placelistofsorts • [setup][name=placelistofsorts][comment=setup definition placelistofsorts]**\placelistof** placelistofsorts:instance • leetup][name=placelistofsorts:instance][comment=setup definition placelistofsorts:instance placelistofsorts:instance:logos **•** [setup][name=placelistofsorts:instance:logos][comment=setup definition placelistofsorts:i placelistofsynonyms **•** [setup][name=placelistofsynonyms][comment=setup definition placelistofsynonyms]**\pl** placelistofsynonyms:instance • eetup][name=placelistofsynonyms:instance][comment=setup definition placelistofsynony placelistofsynonyms:instance:abbreviations • [setup][name=placelistofsynonyms:instance:abbreviations ][comment=setup definition pla placelocalnotes • [setup][name=placelocalnotes][comment=setup definition placelocalnotes]**\placelocal**notes **•** placement • **•** [setup][name=placement][comment=setup definition placement]**\placement [...]** [. placement:example • [setup][name=placement:example][comment=setup definition placement:example]\PLAC placenamedfloat • **•** [setup][name=placenamedfloat][comment=setup definition placenamedfloat]\placenamedfloat placenamedformula • [setup][name=placenamedformula]• [comment=setup definition placenamedformula]**\placenamedformula [...] {...} {...}** placenotes • setup][name=placenotes][comment=setup definition placenotes]**\placenotes [...]** placepairedbox • **•** [setup][name=placepairedbox][comment=setup definition placepairedbox]**\placepaire** placepairedbox:instance • **•** [setup][name=placepairedbox:instance][comment=setup definition placepairedbox:instan placepairedbox:instance:legend • [setup][name=placepairedbox:instance:legend]• [comment=setup definition placepairedbox:instance:legend]\punelegend **[..=..] {...} {...}** placeparallel • [setup][name=placeparallel]• [comment=setup definition placeparallel]**\placeparallel [...] [...] [..=..]** placerawlist • **placerawlist •** [setup][name=placerawlist][comment=setup definition placerawlist]\placerawlist [. placerenderingwindow **•** [setup][name=placerenderingwindow][comment=setup definition placerenderingwindow plaseazapegrid • [setup][name=plaseazapegrid][comment=setup definition plaseazapegrid]\plaseazapegrid **[...]** plaseazapegrid:list • **•** [setup][name=plaseazapegrid:list][comment=setup definition plaseazapegrid:list]\plase plaseazasemnecarte • **•** [setup][name=plaseazasemnecarte][comment=setup definition plaseazasemnecarte] \pla popattribute • **•** [setup][name=popattribute][comment=setup definition popattribute]**\popattribute** \. popmacro • [setup][name=popmacro]• [comment=setup definition popmacro]**\popmacro \...** popmode • [setup][name=popmode]• [comment=setup definition popmode]**\popmode [...]**

positionoverlay • [setup][name=positionoverlay]• [comment=setup definition positionoverlay]**\positionoverlay {...}** positionregionoverlay • [setup][name=positionregionoverlay]• [comment=setup definition positionregionoverlay]**\positionregionoverlay {...} {...}** postponenotes • [setup][name=postponenotes]• [comment=setup definition postponenotes]**\postponenotes** potrivestecamp • [setup][name=potrivestecamp][comment=setup definition potrivestecamp]**\potriveste** pozitie • **•** [setup][name=pozitie][comment=setup definition pozitie]**\pozitie** [..=..] (...,.. predefinedfont • **•** [setup][name=predefinedfont][comment=setup definition predefinedfont]**\predefinedf** predefinefont • **•** [setup][name=predefinefont][comment=setup definition predefinefont]**\predefinefont** predefinesymbol • [setup][name=predefinesymbol]• [comment=setup definition predefinesymbol]**\predefinesymbol [...]** prefixedpagenumber • [setup][name=prefixedpagenumber]• [comment=setup definition prefixedpagenumber]**\prefixedpagenumber** prependetoks • [setup][name=prependetoks][comment=setup definition prependetoks]**\prependetoks** prependgvalue • [setup][name=prependgvalue]• [comment=setup definition prependgvalue]**\prependgvalue {...} {...}** prependtocommalist • [setup][name=prependtocommalist]• [comment=setup definition prependtocommalist]**\prependtocommalist {...} \...** prependtoks • setup][name=prependtoks][comment=setup definition prependtoks]**\prependtoks ..** prependtoksonce • [setup][name=prependtoksonce]• [comment=setup definition prependtoksonce]**\prependtoksonce ... \to \...** prependvalue • [setup][name=prependvalue]• [comment=setup definition prependvalue]**\prependvalue {...} {...}** prerollblank • [setup][name=prerollblank]• [comment=setup definition prerollblank]**\prerollblank [...]** presetdocument • **•** [setup][name=presetdocument][comment=setup definition presetdocument]**\presetdocument** presetfieldsymbols • [setup][name=presetfieldsymbols]• [comment=setup definition presetfieldsymbols]**\presetfieldsymbols [...]**  $\bullet\quad \text{[setup][name=presentableIter:instance}\quad \text{[compute]} \text{[name=presentableIter:instance]}$ presetlabeltext:instance:btxlabel • [setup][name=presetlabeltext:instance:btxlabel][comment=setup definition presetlabeltex presetlabeltext:instance:head • [setup][name=presetlabeltext:instance:head]• [comment=setup definition presetlabeltext:instance:head]\presetheadtext **[...] [..=..]** presetlabeltext:instance:label • [setup][name=presetlabeltext:instance:label][comment=setup definition presetlabeltext:in presetlabeltext:instance:mathlabel • [setup][name=presetlabeltext:instance:mathlabel][comment=setup definition presetlabelte presetlabeltext:instance:operator • setup comment=setup definition presetlabeltext<br> **•** [setup][name=presetlabeltext:instance:operator][comment=setup definition presetlabeltext presetlabeltext:instance:prefix **•** [setup][name=presetlabeltext:instance:prefix][comment=setup definition presetlabeltext:i  $\bullet \quad \text{[setup][name=presentableIter} \quad \text{[setup][name=presentableIter} \quad \text{[computer:instance:suffix]} \quad \text{[computer:instance:suffix]} \quad \text{[computer:linear]} \quad \text{[computer:linear]} \quad \text{[computer$ presetlabeltext:instance:taglabel • [setup][name=presetlabeltext:instance:taglabel]• [comment=setup definition presetlabeltext:instance:taglabel]\presettaglabeltext **[...] [..=..]** presetlabeltext:instance:unit • [setup][name=presetlabeltext:instance:unit][comment=setup definition presetlabeltext:ins pretocommalist • **•** [setup][name=pretocommalist][comment=setup definition pretocommalist]**\pretocomma** prettyprintbuffer • [setup][name=prettyprintbuffer]• [comment=setup definition prettyprintbuffer]**\prettyprintbuffer {...} {...}** prevcounter • **•** [setup][name=prevcounter][comment=setup definition prevcounter]\prevcounter [.. prevcountervalue • [setup][name=prevcountervalue]• [comment=setup definition prevcountervalue]**\prevcountervalue [...]** preventmode • [setup][name=preventmode]• [comment=setup definition preventmode]**\preventmode [...]** prevrealpage • [setup][name=prevrealpage]• [comment=setup definition prevrealpage]**\prevrealpage** prevrealpagenumber • [setup][name=prevrealpagenumber]• [comment=setup definition prevrealpagenumber]**\prevrealpagenumber** prevsubcountervalue • **•** [setup][name=prevsubcountervalue][comment=setup definition prevsubcountervalue]\p prevsubpage • [setup][name=prevsubpage]• [comment=setup definition prevsubpage]**\prevsubpage** prevsubpagenumber • [setup][name=prevsubpagenumber]• [comment=setup definition prevsubpagenumber]**\prevsubpagenumber** prevuserpage • [setup][name=prevuserpage]• [comment=setup definition prevuserpage]**\prevuserpage** prevuserpagenumber • [setup][name=prevuserpagenumber]• [comment=setup definition prevuserpagenumber]**\prevuserpagenumber** primasubpagina • [setup][name=primasubpagina]• [comment=setup definition primasubpagina]**\primasubpagina •**  $\text{[setup]}[\text{name=procedure}]\text{[comment=setup definition procent]}\text{[procent]}$ proceseazabloc • **•** [setup][name=proceseazabloc][comment=setup definition proceseazabloc]\proceseaza processaction • **•** [setup][name=processaction][comment=setup definition processaction]\processaction processallactionsinset • **•** [setup][name=processallactionsinset][comment=setup definition processallactionsinset]\ processassignlist • **•** [setup][name=processassignlist]] comment=setup definition processassignlist]\processa processassignmentcommand • [setup][name=processassignmentcommand]• [comment=setup definition processassignmentcommand]**\processassignmentcommand [..=..] \...**  $\bullet \quad \texttt{[setup][name=processassignmentlist]}\texttt{[comment=setup definition processassignmentlist]}\label{def:1}$ processbetween • **•** [setup][name=processbetween][comment=setup definition processbetween]**\processbe** processbodyfontenvironmentlist **•** [setup][name=processbodyfontenvironmentlist][comment=setup definition processbodyf processcolorcomponents • [setup][name=processcolorcomponents]• [comment=setup definition processcolorcomponents]**\processcolorcomponents {...}** processcommacommand • [setup][name=processcommacommand][comment=setup definition processcommacomm processcommalist • **•** [setup][name=processcommalist]] comment=setup definition processcommalist] **\proces** processcommalistwithparameters • [setup][name=processcommalistwithparameters][comment=setup definition processcom processcontent • **•** [setup][name=processcontent][comment=setup definition processcontent]**\processcont** processfile • **•** [setup][name=processfile][comment=setup definition processfile]\processfile {...} processfilemany **•** [setup][name=processfilemany][comment=setup definition processfilemany]\processfi processfilenone • **•** [setup][name=processfilenone][comment=setup definition processfilenone]**\processfil** processfileonce • **•** [setup][name=processfileonce][comment=setup definition processfileonce]**\processfile** processfirstactioninset • [setup][name=processfirstactioninset][comment=setup definition processfirstactioninset] processisolatedchars • [setup][name=processisolatedchars]• [comment=setup definition processisolatedchars]**\processisolatedchars {...} \...** processisolatedwords **•** [setup][name=processisolatedwords][comment=setup definition processisolatedwords]\ processlinetablebuffer • [setup][name=processlinetablebuffer]• [comment=setup definition processlinetablebuffer]**\processlinetablebuffer [...]** processlinetablefile • [setup][name=processlinetablefile]• [comment=setup definition processlinetablefile]**\processlinetablefile {...}** processlist **•** [setup][name=processlist][comment=setup definition processlist]\processlist {...} processMPbuffer • **•** [setup][name=processMPbuffer][comment=setup definition processMPbuffer]\processI processMPfigurefile • [setup][name=processMPfigurefile]• [comment=setup definition processMPfigurefile]**\processMPfigurefile {...}** processmonth • [setup][name=processmonth][comment=setup definition processmonth]**\processmonth** processranges • **•** [setup][name=processranges][comment=setup definition processranges]**\processrange** processseparatedlist • [setup][name=processseparatedlist]• [comment=setup definition processseparatedlist]**\processseparatedlist [...] [...] {...}** processtexbuffer • **•** [setup][name=processtexbuffer][comment=setup definition processtexbuffer]\processTi processtokens • [setup][name=processtokens]• [comment=setup definition processtokens]**\processtokens {...} {...} {...} {...} {...}**

processuntil • **•** [setup][name=processuntil][comment=setup definition processuntil]\processuntil \. processxtablebuffer • **•** [setup][name=processxtablebuffer][comment=setup definition processxtablebuffer]\proc processyear **• [setup][name=processyear]**[comment=setup definition processyear]**\processyear {...** produs • [setup][name=produs]• [comment=setup definition produs]**\produs [...]** produs:string **•** [setup][name=produs:string][comment=setup definition produs:string]**\produs** ... profiledbox • [setup][name=profiledbox]• [comment=setup definition profiledbox]**\profiledbox [...] [..=..] {...}** profilegivenbox • **•** [setup][name=profilegivenbox][comment=setup definition profilegivenbox]**\profilegivenbox** program • [setup][name=program]• [comment=setup definition program]**\program [...]** proiect • **problem** •  $\text{[semilname=project]}$  [comment=setup definition proiect  $\text{[} \cdot \text{[} \cdot \text{[}$ proiect:string • [setup][name=proiect:string]• [comment=setup definition proiect:string]**\proiect ...** pseudoMixedCapped • [setup][name=pseudoMixedCapped]• [comment=setup definition pseudoMixedCapped]**\pseudoMixedCapped {...}** pseudoSmallCapped • [setup][name=pseudoSmallCapped]• [comment=setup definition pseudoSmallCapped]**\pseudoSmallCapped {...}** pseudoSmallcapped • [setup][name=pseudoSmallcapped]• [comment=setup definition pseudoSmallcapped]**\pseudoSmallcapped {...}** pseudosmallcapped • [setup][name=pseudosmallcapped]• [comment=setup definition pseudosmallcapped]**\pseudosmallcapped {...}** punct • **•** [setup][name=punct][comment=setup definition punct]**\punct**  $\{ \ldots \}$ puncte • **•** [setup][name=puncte][comment=setup definition puncte]**\puncte** [...] puncte:assignment • **•** [setup][name=puncte:assignment][comment=setup definition puncte:assignment]**\puncte** punedeasuprafiecareia **•** [setup][name=punedeasuprafiecareia][comment=setup definition punedeasuprafiecareia punefatainfata • [setup][name=punefatainfata]• [comment=setup definition punefatainfata]**\punefatainfata {...} {...}** puneformula • [setup][name=puneformula]• [comment=setup definition puneformula]**\puneformula [...] {...}** punelista • [setup][name=punelista]• [comment=setup definition punelista]**\punelista [...] [..=..]** punelistacombinata • [setup][name=punelistacombinata]• [comment=setup definition punelistacombinata]**\punelistacombinata [...] [..=..]** punelistacombinata:instance • e [setup][name=punelistacombinata:instance][comment=setup definition punelistacombina punelistacombinata:instance:content • [setup][name=punelistacombinata:instance:content][comment=setup definition punelista punenotesubsol • [setup][name=punenotesubsol][comment=setup definition punenotesubsol]**\punenotesi** punenotesubsollocale • **•** [setup][name=punenotesubsollocale][comment=setup definition punenotesubsollocale]\ punenumarpagina • [setup][name=punenumarpagina]• [comment=setup definition punenumarpagina]**\punenumarpagina** puneregistru • **•** [setup][name=puneregistwu][comment=setup definition puneregistru]**\puneregistru** [ puneregistru:instance • **•** [setup][name=puneregistru:instance](comment=setup definition puneregistru:instance]) puneregistru:instance:index • [setup][name=puneregistru:instance:index][comment=setup definition puneregistru:insta punesubformula • setup][name=punesubformula][comment=setup definition punesubformula]\punesubformula **[** purenumber • **•** [setup][name=purenumber][comment=setup definition purenumber]**\purenumber** {.. pusharrangedpages **• [setup][name=pusharrangedpages]** [comment=setup definition pusharrangedpages] \pus pushattribute • [setup][name=pushattribute]• [comment=setup definition pushattribute]**\pushattribute \...** pushbar • **•** [setup][name=pushbar][comment=setup definition pushbar]**\pushbar** [...] ... \pop pushbutton • [setup][name=pushbutton]• [comment=setup definition pushbutton]**\pushbutton [...] [...]** pushcatcodetable • [setup][name=pushcatcodetable]• [comment=setup definition pushcatcodetable]**\pushcatcodetable ... \popcatcodetable** pushculoare • **•** [setup][name=pushculoare][comment=setup definition pushculoare]**\pushculoare** [.. pushendofline • setup][name=pushendofline]|comment=setup definition pushendofline pushfundal • [setup][name=pushfundal]• [comment=setup definition pushfundal]**\pushfundal [...] ... \popfundal** pushindentation • **•** [setup][name=pushindentation][comment=setup definition pushindentation]\pushindentation ... \popindentation ... \popindentation and  $\bullet$  [setup][name=pushindentation][comment=setup definition pushinde pushMPdrawing **•** [setup][name=pushMPdrawing][comment=setup definition pushMPdrawing]**\pushMPdrawing** pushmacro • [setup][name=pushmacro]• [comment=setup definition pushmacro]**\pushmacro \...** pushmathstyle • [setup][name=pushmathstyle]• [comment=setup definition pushmathstyle]**\pushmathstyle ... \popmathstyle** pushmode • **[actup]**[name=pushmode][comment=setup definition pushmode]**\pushmode** [...] pushoutputstream • **•** [setup][name=pushoutputstream][comment=setup definition pushoutputstream]**\pushoutputstream** [ pushpath • [setup][name=pushpath][comment=setup definition pushpath]**\pushpath** [...] ... **\**  $\bullet \quad \text{[setup][name=pushpunctuation]} \\\text{[compute]} \quad \text{[setup][name=pathpunctuation]} \quad \text{[component=setup definition} \quad \text{[system]} \quad \text{[number]} \quad \text{[system]} \quad \text{[system]} \quad \$ pushrandomseed **•** [setup][name=pushrandomseed][comment=setup definition pushrandomseed] \pushran pushreferenceprefix **•** [setup][name=pushreferenceprefix]]comment=setup definition pushreferenceprefix]\pus pushsystemmode • [setup][name=pushsystemmode]• [comment=setup definition pushsystemmode]**\pushsystemmode {...}** putboxincache • [setup][name=putboxincache]• [comment=setup definition putboxincache]**\putboxincache {...} {...} ...** putnextboxincache • **•** [setup][name=putnextboxincac**he**][comment=setup definition putnextboxincache]**\putne** qquad • [setup][name=qquad]• [comment=setup definition qquad]**\qquad** quad • **[example of contract of the setup**][name=quad][comment=setup definition quad]\quad quads **• [setup][name=quads][comment=setup definition quads] \quads [...]** quarterstrut • [setup][name=quarterstrut]• [comment=setup definition quarterstrut]**\quarterstrut** quitcommalist • **•** [setup][name=quitcommalist][comment=setup definition quitcommalist] **\quitcommalist** quitprevcommalist • **•** [setup][name=quitprevcommalist][comment=setup definition quitprevcommalist]**\quitprev** quittypescriptscanning • [setup][name=quittypescriptscanning]• [comment=setup definition quittypescriptscanning]**\quittypescriptscanning** ReadFile • **Example 19 Comment=setup definition ReadFile**  $\{ \ldots \}$ raggedbottom • [setup][name=raggedbottom]• [comment=setup definition raggedbottom]**\raggedbottom** raggedcenter • **•** [setup][name=raggedcenter][comment=setup definition raggedcenter] **\raggedcenter** raggedleft • **[blue ]** [setup][name=raggedleft][comment=setup definition raggedleft]\raggedleft raggedright • [setup][name=raggedright]• [comment=setup definition raggedright]**\raggedright** raggedwidecenter • [setup][name=raggedwidecenter]• [comment=setup definition raggedwidecenter]**\raggedwidecenter** raisebox • [setup][name=raisebox]• [comment=setup definition raisebox]**\raisebox {...} \... {...}** randomizetext • **•** [setup][name=randomizetext][comment=setup definition randomizetext]**\randomizete**: randomnumber • **•** [setup][name=randomnumber][comment=setup definition randomnumber]**\randomnum** rawcounter • [setup][name=rawcounter]• [comment=setup definition rawcounter]**\rawcounter [...] [...]** rawcountervalue • **•** [setup][name=rawcountervalue][comment=setup definition rawcountervalue]**\rawcount** rawdate • [setup][name=rawdate]• [comment=setup definition rawdate]**\rawdate [...]**

resetandaddfeature • [setup][name=resetandaddfeature]• [comment=setup definition resetandaddfeature]**\resetandaddfeature [...]**

rawdoifelseinset • [setup][name=rawdoifelseinset]• [comment=setup definition rawdoifelseinset]**\rawdoifelseinset {...} {...} {...} {...}** rawdoifinset • **•** [setup][name=rawdoifinset][comment=setup definition rawdoifinset]**\rawdoifinset** { rawdoifinsetelse • [setup][name=rawdoifinsetelse]• [comment=setup definition rawdoifinsetelse]**\rawdoifinsetelse {...} {...} {...} {...}** rawgetparameters • **•** [setup][name=rawgetparameters][comment=setup definition rawgetparameters]\rawget rawprocessaction • **•** [setup][name=rawprocessaction] comment=setup definition rawprocessaction **|\rawprocessaction** rawprocesscommacommand • [setup][name=rawprocesscommacommand]• [comment=setup definition rawprocesscommacommand]**\rawprocesscommacommand [...] \...** rawprocesscommalist **•** [setup][name=rawprocesscommalist][comment=setup definition rawprocesscommalist]\. rawstructurelistuservariable • [setup][name=rawstructurelistuservariable]• [comment=setup definition rawstructurelistuservariable]**\rawstructurelistuservariable {...}** rawsubcountervalue • [setup][name=rawsubcountervalue]• [comment=setup definition rawsubcountervalue]**\rawsubcountervalue [...] [...]** rbox • **e** [setup][name=rbox][comment=setup definition rbox]**\rbox**  $\ldots$  {...} readfile • [setup][name=readfile]• [comment=setup definition readfile]**\readfile {...} {...} {...}** readfixfile • **independent in the setup** of setup | [name=readfixf**ile** | [comment=setup definition readfixfile | **\readfixfile** {...} } readjobfile • [setup][name=readjobfile]• [comment=setup definition readjobfile]**\readjobfile {...} {...} {...}** readlocfile **•** [setup][name=readlocfile][comment=setup definition readlocfile]\readlocfile {...} readsetfile **•** [setup][name=readsetfile][comment=setup definition readsetfile]\readsetfile {...} readsysfile • [setup][name=readsysfile]• [comment=setup definition readsysfile]**\readsysfile {...} {...} {...}** readtexfile • [setup][name=readtexfile]• [comment=setup definition readtexfile]**\readtexfile {...} {...} {...} readxmlfile**  $\bullet$  [setup][name=readxmlfile][comment=setup definition readxmlfile]\**readxmlfile** {...} realpagenumber • [setup][name=realpagenumber]• [comment=setup definition realpagenumber]**\realpagenumber** realSmallCapped • [setup][name=realSmallCapped]• [comment=setup definition realSmallCapped]**\realSmallCapped {...}** realSmallcapped • [setup][name=realSmallcapped]• [comment=setup definition realSmallcapped]**\realSmallcapped {...}** realsmallcapped • [setup][name=realsmallcapped]• [comment=setup definition realsmallcapped]**\realsmallcapped {...}** recursedepth • [setup][name=recursedepth]• [comment=setup definition recursedepth]**\recursedepth** recurselevel • [setup][name=recurselevel]• [comment=setup definition recurselevel]**\recurselevel** recursestring • [setup][name=recursestring]• [comment=setup definition recursestring]**\recursestring** redoconvertfont • [setup][name=redoconvertfont]• [comment=setup definition redoconvertfont]**\redoconvertfont** ref • **b**  $\text{setup}[\text{name}=\text{setup}[\text{comment}=\text{setup}]\text{define}$  [\ref  $[\ldots]$  [...]  $\bullet$  [setup][name=referenceformat:example][comment=setup definition referenceformat:example] referenceprefix • [setup][name=referenceprefix]• [comment=setup definition referenceprefix]**\referenceprefix** referinta • [setup][name=referinta]• [comment=setup definition referinta]**\referinta [...] {...}** referintapagina • **•** [setup][name=referintapagina][comment=setup definition referintapagina]\referintapagina **•**  $[setup][name=referintatext]$   $[component=setup definition referintatext] \referintatext$ referring **•** [setup][name=referring][comment=setup definition referring]**\referring (...,...)** reflexie • [setup][name=reflexie]• [comment=setup definition reflexie]**\reflexie {...}** registerattachment • **•** [setup][name=registerattachment][comment=setup definition registerattachment]**\regis** registerctxluafile • [setup][name=registerctxluafile]• [comment=setup definition registerctxluafile]**\registerctxluafile {...} {...}** registerexternalfigure **•** [setup][name=registerexternalfigure][comment=setup definition registerexternalfigure]\ registerfontclass • [setup][name=registerfontclass]• [comment=setup definition registerfontclass]**\registerfontclass {...}** registerhyphenationexception • [setup][name=registerhyphenationexception]• [comment=setup definition registerhyphenationexception]**\registerhyphenationexception [...] [...]** registerhyphenationpattern • [setup][name=registerhyphenationpattern]• [comment=setup definition registerhyphenationpattern]**\registerhyphenationpattern [...] [...]** registermenubuttons **•** [setup][name=registermenubuttons][comment=setup definition registermenubuttons]\re registersort • **•** [setup][name=registersort][comment=setup definition registersort]**\registersort** [.. registersynonym **•** [setup][name=registersynonym][comment=setup definition registersynonym]\register registerunit • **•** [setup][name=registerunit][comment=setup definition registerunit]\registerunit [.. registru:instance • [setup][name=registru:instance]• [comment=setup definition registru:instance]\REGISTER **[...] {..+...+..}** registru:instance:index **•** [setup][name=registru:instance:index][comment=setup definition registru:instance:index registru:instance:ownnumber • [setup][name=registru:instance:ownnumber]• [comment=setup definition registru:instance:ownnumber]\REGISTER **[...] {...} {..+...+..}** registru:instance:ownnumber:index • [setup][name=registru:instance:ownnumber:index]• [comment=setup definition registru:instance:ownnumber:index]\index **[...] {...} {..+...+..}** regular • [setup][name=regular]• [comment=setup definition regular]**\regular** relatemarking • [setup][name=relatemarking][comment=setup definition relatemarking]**\relatemarkin** relateparameterhandlers • [setup][name=relateparameterhandlers]• [comment=setup definition relateparameterhandlers]**\relateparameterhandlers {...} {...} {...} {...}** relaxvalueifundefined • [setup][name=relaxvalueifundefined]• [comment=setup definition relaxvalueifundefined]**\relaxvalueifundefined {...}** remainingcharacters • [setup][name=remainingcharacters]• [comment=setup definition remainingcharacters]**\remainingcharacters** remarca • **•** [setup][name=remarca][comment=setup definition remarca]**\remarca** (...,...) (.. removebottomthings • [setup][name=removebottomthings]• [comment=setup definition removebottomthings]**\removebottomthings** removedepth •  $\text{setup}[\text{name}=removedeph}]$  [comment=setup definition removedepth **\\removedepth** removefromcommalist • [setup][name=removefromcommalist]• [comment=setup definition removefromcommalist]**\removefromcommalist {...} \...** removelastskip • [setup][name=removelastskip][comment=setup definition removelastskip]\removelasts removelastspace • [setup][name=removelastspace]• [comment=setup definition removelastspace]**\removelastspace** removemarkedcontent • **•** [setup][name=removemarkedcontent][comment=setup definition removemarkedcontent] removepunctuation • [setup][name=removepunctuation][comment=setup definition removepunctuation]\remover removesubstring • **•** [setup][name=removesubstring][comment=setup definition removesubstring]\removesubstring ...  $\bullet$ removetoks • [setup][name=removetoks]• [comment=setup definition removetoks]**\removetoks ... \from \...** removeunwantedspaces • [setup][name=removeunwantedspaces]• [comment=setup definition removeunwantedspaces]**\removeunwantedspaces** replacefeature • **•** [setup][name=replacefeature][comment=setup definition replacefeature]\replacefeature replacefeature:direct • [setup][name=replacefeature:direct]• [comment=setup definition replacefeature:direct]**\replacefeature {...}** replaceincommalist • **•** [setup][name=replaceincommalist]] comment=setup definition replaceincommalist]\repl replaceword • [setup][name=replaceword]• [comment=setup definition replaceword]**\replaceword [...] [...] [...]** rescan • [setup][name=rescan][comment=setup definition rescan  $\{\ldots\}$ rescanwithsetup • [setup][name=rescanwithsetup][comment=setup definition rescanwithsetup]**\rescanwi** resetallattributes • [setup][name=resetallattributes]• [comment=setup definition resetallattributes]**\resetallattributes** resetandaddfeature:direct • [setup][name=resetandaddfeature:direct]• [comment=setup definition resetandaddfeature:direct]**\resetandaddfeature {...}**

resetbar • [setup][name=resetbar]• [comment=setup definition resetbar]**\resetbar** resetboxesincache • [setup][name=resetboxesincache]• [comment=setup definition resetboxesincache]**\resetboxesincache {...}** resetbreakpoints • [setup][name=resetbreakpoints]• [comment=setup definition resetbreakpoints]**\resetbreakpoints** resetbuffer • **•** [setup][name=resetbuffer][comment=setup definition resetbuffer]\resetbuffer [...] resetcharacteralign • [setup][name=resetcharacteralign]• [comment=setup definition resetcharacteralign]**\resetcharacteralign** resetcharacterkerning • [setup][name=resetcharacterkerning]• [comment=setup definition resetcharacterkerning]**\resetcharacterkerning** resetcharacterspacing **•** [setup][name=resetcharacterspacing][comment=setup definition resetcharacterspacing]\ resetcharacterstripping • [setup][name=resetcharacterstripping]• [comment=setup definition resetcharacterstripping]**\resetcharacterstripping** resetcollector • **•** [setup][name=resetcollector][comment=setup definition resetcollector]\resetcollector resetcounter • setup][name=resetcounter][comment=setup definition resetcounter]**\resetcounter** [. resetdigitsmanipulation • [setup][name=resetdigitsmanipulation]• [comment=setup definition resetdigitsmanipulation]**\resetdigitsmanipulation** resetdirection • setup][name=resetdirection][comment=setup definition resetdirection]\resetdirection reseteazamarcaje • [setup][name=reseteazamarcaje]• [comment=setup definition reseteazamarcaje]**\reseteazamarcaje [...]** resetfeature • [setup][name=resetfeature]• [comment=setup definition resetfeature]**\resetfeature •** [setup][name=resetflag][comment=setup definition resetflag]\resetflag {...} resetfontcolorsheme **•** [setup][name=resetfontcolorsheme][comment=setup definition resetfontcolorsheme]**\re**set resetfontfallback • [setup][name=resetfontfallback][comment=setup definition resetfontfallback]\resetfon resetfontsolution • [setup][name=resetfontsolution]• [comment=setup definition resetfontsolution]**\resetfontsolution** resethyphenationfeatures • [setup][name=resethyphenationfeatures]• [comment=setup definition resethyphenationfeatures]**\resethyphenationfeatures** resetinjector • **•** [setup][name=resetinjector][comment=setup definition resetinjector]\resetinjector [  $\bullet \quad \text{[setup][name-resetinteractionmenu]}\text{[common=result}$ resetitaliccorrection • [setup][name=resetitaliccorrection]• [comment=setup definition resetitaliccorrection]**\resetitaliccorrection** resetlayer • [setup][name=resetlayer]• [comment=setup definition resetlayer]**\resetlayer [...]** resetlocalfloats • [setup][name=resetlocalfloats]• [comment=setup definition resetlocalfloats]**\resetlocalfloats** resetMPdrawing • [setup][name=resetMPdrawing]• [comment=setup definition resetMPdrawing]**\resetMPdrawing** resetMPenvironment • [setup][name=resetMPenvironment]• [comment=setup definition resetMPenvironment]**\resetMPenvironment** resetMPinstance • **•** [setup][name=resetMPinstance][comment=setup definition resetMPinstance]\resetMPi resetmarker • **•** [setup][name=resetmarker][comment=setup definition resetmarker]\resetmarker [.. resetmode • **•** [setup][name=resetmode][comment=setup definition resetmode]**\resetmode** {...} resetpagenumber • [setup][name=resetpagenumber]• [comment=setup definition resetpagenumber]**\resetpagenumber** resetparallel • [setup][name=resetparallel]• [comment=setup definition resetparallel]**\resetparallel [...] [...]** resetpath • [setup][name=resetpath]• [comment=setup definition resetpath]**\resetpath** resetpenalties • [setup][name=resetpenalties][comment=setup definition resetpenalties]\resetpenalties resetperiodkerning **•** [setup][name=resetperiodkerning][comment=setup definition resetperiodkerning]\rese resetprofile • [setup][name=resetprofile]• [comment=setup definition resetprofile]**\resetprofile** resetrecurselevel • [setup][name=resetrecurselevel]• [comment=setup definition resetrecurselevel]**\resetrecurselevel** resetreference • setup][name=resetreference][comment=setup definition resetreference]**\resetreferen** resetreplacement • [setup][name=resetreplacement]• [comment=setup definition resetreplacement]**\resetreplacement** resetscript •  $\bullet$  [setup][name=resetscript][comment=setup definition resetscript]\resetscript resetsetups • [setup][name=resetsetups]• [comment=setup definition resetsetups]**\resetsetups [...]** resetshownsynonyms **•** [setup][name=resetshownsynonyms][comment=setup definition resetshownsynonyms] resetsubpagenumber • [setup][name=resetsubpagenumber]• [comment=setup definition resetsubpagenumber]**\resetsubpagenumber** resetsymbolset • [setup][name=resetsymbolset]• [comment=setup definition resetsymbolset]**\resetsymbolset** resetsystemmode • [setup][name=resetsystemmode]• [comment=setup definition resetsystemmode]**\resetsystemmode {...}** resettimer • [setup][name=resettimer]• [comment=setup definition resettimer]**\resettimer** resettokenlist • [setup][name=resettokenlist][comment=setup definition resettokenlist] \resettokenlist resettrackers • [setup][name=resettrackers]• [comment=setup definition resettrackers]**\resettrackers** resettrialtypesetting • [setup][name=resettrialtypesetting]• [comment=setup definition resettrialtypesetting]**\resettrialtypesetting** resetusedsortings • [setup][name=resetusedsortings]• [comment=setup definition resetusedsortings]**\resetusedsortings [...]** resetusedsynonyms • [setup][name=resetusedsynonyms]• [comment=setup definition resetusedsynonyms]**\resetusedsynonyms [...]** resetuserpagenumber • [setup][name=resetuserpagenumber]• [comment=setup definition resetuserpagenumber]**\resetuserpagenumber** resetvalue • **independent in the setup** of  $\text{setvalue}$  [comment=setup definition resetvalue]\resetvalue  $\{ \ldots \}$ resetvisualizers • [setup][name=resetvisualizers]• [comment=setup definition resetvisualizers]**\resetvisualizers** reshapebox • [setup][name=reshapebox]• [comment=setup definition reshapebox]**\reshapebox {...}** resolvedglyphdirect • [setup][name=resolvedglyphdirect]• [comment=setup definition resolvedglyphdirect]**\resolvedglyphdirect {...} {...}** resolvedglyphstyled • [setup][name=resolvedglyphstyled]• [comment=setup definition resolvedglyphstyled]**\resolvedglyphstyled {...} {...}** restartcounter • **•** [setup][name=restartcounter][comment=setup definition restartcounter]**\restartcount** restorebox • [setup][name=restorebox]• [comment=setup definition restorebox]**\restorebox {...} {...}** restorecatcodes • [setup][name=restorecatcodes]• [comment=setup definition restorecatcodes]**\restorecatcodes** restorecounter • **•** [setup][name=restorecounter][comment=setup definition restorecounter]\restorecounter restorecurrentattributes • [setup][name=restorecurrentattributes]• [comment=setup definition restorecurrentattributes]**\restorecurrentattributes {...}** restoreendofline • [setup][name=restoreendofline]• [comment=setup definition restoreendofline]**\restoreendofline** restoreglobalbodyfont • [setup][name=restoreglobalbodyfont]• [comment=setup definition restoreglobalbodyfont]**\restoreglobalbodyfont** reusableMPgraphic • [setup][name=reusableMPgraphic]• [comment=setup definition reusableMPgraphic]**\reusableMPgraphic {...} {..=..}** reuseMPgraphic • [setup][name=reuseMPgraphic]• [comment=setup definition reuseMPgraphic]**\reuseMPgraphic {...} {..=..}** reuserandomseed • [setup][name=reuserandomseed]• [comment=setup definition reuserandomseed]**\reuserandomseed** revivefeature • [setup][name=revivefeature]• [comment=setup definition revivefeature]**\revivefeature** rfence • [setup][name=rfence]• [comment=setup definition rfence]**\rfence {...}** rhbox • [setup][name=rhbox]• [comment=setup definition rhbox]**\rhbox {...}** rightbottombox • [setup][name=rightbottombox]• [comment=setup definition rightbottombox]**\rightbottombox {...}** rightbox • [setup][name=rightbox]• [comment=setup definition rightbox]**\rightbox {...}**

38

righthbox • [setup][name=righthbox]• [comment=setup definition righthbox]**\righthbox {...}**

rightlabeltext:instance • [setup][name=rightlabeltext:instance]• [comment=setup definition rightlabeltext:instance]\rightLABELtext **{...}** rightlabeltext:instance:head • [setup][name=rightlabeltext:instance:head]• [comment=setup definition rightlabeltext:instance:head]\rightheadtext **{...}** rightlabeltext:instance:label • [setup][name=rightlabeltext:instance:label]• [comment=setup definition rightlabeltext:instance:label]\rightlabeltext **{...}** rightlabeltext:instance:mathlabel • [setup][name=rightlabeltext:instance:mathlabel]• [comment=setup definition rightlabeltext:instance:mathlabel]\rightmathlabeltext **{...}** rightline • [setup][name=rightline]• [comment=setup definition rightline]**\rightline {...}** rightorleftpageaction • [setup][name=rightorleftpageaction]• [comment=setup definition rightorleftpageaction]**\rightorleftpageaction {...} {...}** rightpageorder • [setup][name=rightpageorder]• [comment=setup definition rightpageorder]**\rightpageorder** rightskipadaption • [setup][name=rightskipadaption]• [comment=setup definition rightskipadaption]**\rightskipadaption** rightsubguillemot • [setup][name=rightsubguillemot]• [comment=setup definition rightsubguillemot]**\rightsubguillemot** righttoleft • [setup][name=righttoleft]• [comment=setup definition righttoleft]**\righttoleft** righttolefthbox **•** [setup][name=righttolefthbox][comment=setup definition righttolefthbox]\righttoleft righttoleftvbox **•** [setup][name=righttoleftvbox][comment=setup definition righttoleftvbox]\righttoleft righttoleftvtop **•** [setup][name=righttoleftvtop][comment=setup definition righttoleftvtop]\righttoleft righttopbox • [setup][name=righttopbox]• [comment=setup definition righttopbox]**\righttopbox {...}** riglatext • [setup][name=riglatext]• [comment=setup definition riglatext]**\riglatext [...] {...}** rigleumplere • **•** [setup][name=rigleumplere][comment=setup definition rigleumplere]**\rigleumplere** [ ring • **b** [setup][name=ring][comment=setup definition ring]**\ring** {...} rlap • [setup][name=rlap][comment=setup definition rlap]**\rlap** {...} robustaddtocommalist • [setup][name=robustaddtocommalist]• [comment=setup definition robustaddtocommalist]**\robustaddtocommalist {...} \...** robustdoifelseinset • [setup][name=robustdoifelseinset]• [comment=setup definition robustdoifelseinset]**\robustdoifelseinset {...} {...} {...} {...}** robustdoifinsetelse **•** [setup][name=robustdoifinsetelse][comment=setup definition robustdoifinsetelse]\robus robustpretocommalist • [setup][name=robustpretocommalist]• [comment=setup definition robustpretocommalist]**\robustpretocommalist {...} \...** rollbutton:button **•** [setup][name=rollbutton:button][comment=setup definition rollbutton:button]\rollbut rollbutton:interactionmenu • [setup][name=rollbutton:interactionmenu][comment=setup definition rollbutton:interacti roman • [setup][name=roman]• [comment=setup definition roman]**\roman** roteste • [setup][name=roteste]• [comment=setup definition roteste]**\roteste [..=..] {...} •**  $[setup][name=rtup][comment=setup]$  definition rtop  $\lceil \cdot \cdot \cdot \cdot \rceil$ ...} ruby • [setup][name=ru**b**y][comment=setup definition ruby]\ruby [...] {...} {...} ruledhbox • [setup][name=ruledhbox]• [comment=setup definition ruledhbox]**\ruledhbox ... {...}** ruledhpack • [setup][name=ruledhpack]• [comment=setup definition ruledhpack]**\ruledhpack ... {...}** ruledmbox • [setup][name=ruledmbox]• [comment=setup definition ruledmbox]**\ruledmbox {...}** ruledtopv • [setup][name=ruledtopv]• [comment=setup definition ruledtopv]**\ruledtopv ... {...}** ruledtpack • [setup][name=ruledtpack]• [comment=setup definition ruledtpack]**\ruledtpack ... {...}** ruledvbox • **•** [setup][name=ruledvbox][comment=setup definition ruledvbox]\ruledvbox ... {... ruledvpack • [setup][name=ruledvpack]• [comment=setup definition ruledvpack]**\ruledvpack ... {...}** ruledvtop • [setup][name=ruledvt**o**p][comment=setup definition ruledvtop]**\ruledvtop** ...  $\{ \ldots \}$ runMPbuffer • **•** [setup][name=runMPbuffer][comment=setup definition runMPbuffer]\runMPbuffer [. runninghbox • [setup][name=runninghbox]• [comment=setup definition runninghbox]**\runninghbox {...}** ScaledPointsToBigPoints **•** [setup][name=ScaledPointsToBigPoints]] comment=setup definition ScaledPointsToBigPoi ScaledPointsToWholeBigPoints **•** [setup][name=ScaledPointsToWholeBigPoints][comment=setup definition ScaledPointsTo Smallcapped • **•** [setup][name=Smallcapped][comment=setup definition Smallcapped]**\Smallcapped {.** safechar • **[setup]**[name=safechar][comment=setup definition safechar]\safechar {...} samplefile • **blue community of the samplefile**  $\bullet$  [setup][name=samplefile][comment=setup definition samplefile]\samplefile {...} sans **•**  $\left[\text{setup} \right]$ [name=sans][comment=setup definition sans] \sans sansaldin • **[blue ]** [setup][name=sansaldin][comment=setup definition sansaldin]\sansaldin sansnormal • **[better][name=sansnormal]**[comment=setup definition sansnormal]**\sansnormal** sansserif • **•**  $[setup][name=sanseif][comment=setup\ definition~sansserif]\sansserif$ savebox **•**  $\left[\text{same}=\text{savebox}|\text{comment}=\text{setup definition savebox}|\text{savebox } \{...} \} \right]$ savebtxdataset • **[**setup][name=savebtxdataset][comment=setup definition savebtxdataset]\savebtxdataset [ savebuffer • **•** [setup][name=savebuffer][comment=setup definition savebuffer]\savebuffer [..=..] savebuffer:list • savebuffer:list]\savebuffer:list] • [setup][name=savebuffer:list]] (comment=setup definition savebuffer:list] savecounter • **•** [setup][name=savecounter][comment=setup definition savecounter]\savecounter [...] saveculoare • **•**  $[setup][name=savelength[common=setup definition saveculoare][search: ...]$ savecurrentattributes • [setup][name=savecurrentattributes][comment=setup definition savecurrentattributes]\s savenormalmeaning **•** [setup][name=savenormalmeaning][comment=setup definition savenormalmeaning]\sarenormalmeaning \ savetaggedtwopassdata **•** [setup][name=savetaggedtwopassdata][comment=setup definition savetaggedtwopassdata **}** savetwopassdata • **•** [setup][name=savetwopassdata][comment=setup definition savetwopassdata]**\savetwop** sbox **•**  $[setup][name=sbex][comment=setup definition sbox]\sbox {...}$ scala • [setup][name=scala]• [comment=setup definition scala]**\scala [...] [..=..] {...}** scriebuffer • **[1]** setup][name=scriebuffer][comment=setup definition scriebuffer]\scriebuffer [...] scriebuffer:instance • setup][name=scriebuffer:instance][comment=setup definition scriebuffer:instance]\type scrieinlista • [setup][name=scrieinlista]• [comment=setup definition scrieinlista]**\scrieinlista [...] [..=..] {...} {...}** scrieintreliste • **[**setup][name=scrieintreliste][comment=setup definition scrieintreliste]\scrieintreliste script:instance • [setup][name=script:instance]• [comment=setup definition script:instance]\SCRIPT script:instance:ethiopic • [setup][name=script:instance:ethiopic][comment=setup definition script:instance:ethiopic script:instance:hangul • [setup][name=script:instance:hangul][comment=setup definition script:instance:hangul] script:instance:hanzi • [setup][name=script:instance:hanzi] (comment=setup definition script:instance:hanzi]\ha script:instance:latin • [setup][name=script:instance:latin][comment=setup definition script:instance:latin] \lati script:instance:nihongo • [setup][name=script:instance:nihongo][comment=setup definition script:instance:nihongo script:instance:test • [setup][name=script:instance:test][comment=setup definition script:instance:test]\test script:instance:thai • [setup][name=script:instance:thai]• [comment=setup definition script:instance:thai]\thai

scrismanual • [setup][name=scrismanual]• [comment=setup definition scrismanual]**\scrismanual**  $\bullet$  [setup][name=secondoffivearguments][comment=setup definition secondoffivearguments secondoffourarguments **•** [setup][name=secondoffourarguments][comment=setup definition secondoffourargumen  $\bullet$  [setup][name=secondofsixarguments][comment=setup definition secondofsixarguments] secondofthreearguments **•** [setup][name=secondofthreearguments][comment=setup definition secondofthreearguments secondofthreeunexpanded **•** [setup][name=secondofthreeunexpanded][comment=setup definition secondofthreeunex secondoftwoarguments **•** [setup][name=secondoftwoarguments][comment=setup definition secondoftwoargument secondoftwounexpanded • **•** [setup][name=secondoftwounexpanded]] comment=setup definition secondoftwounexpanded **•** sectiune:instance • **•** [setup][name=sectiune:instance][comment=setup definition sectiune:instance] \SECTION  $\bullet$  [setup][name=sectiune:instance:assignment][comment=setup definition sectiune:instance: sectiune:instance:assignment:chapter • [setup][name=sectiune:instance:assignment:chapter][comment=setup definition sectiune: sectiune:instance:assignment:part • sectiune:instance:assignment:part **[**[comment=setup definition sectiune:instance:assignment:part **[**] sectiune:instance:assignment:section • [setup][name=sectiune:instance:assignment:section][comment=setup definition sectiune:in sectiune:instance:assignment:subject • [setup][name=sectiune:instance:assignment:subject][comment=setup definition sectiune:in sectiune:instance:assignment:subsection • [setup][name=sectiune:instance:assignment:subsection][comment=setup definition sectiu sectiune:instance:assignment:subsubject • [setup][name=sectiune:instance:assignment:subsubject][comment=setup definition sectiu sectiune:instance:assignment:subsubsection • [setup][name=sectiune:instance:assignment:subsubsection **]**[comment=setup definition se sectiune:instance:assignment:subsubsubject • **•** [setup][name=sectiune:instance:assignment:subsubsubject][comment=setup definition se sectiune:instance:assignment:subsubsubsection • [setup][name=sectiune:instance:assignment:subsubsubsection][comment=setup definition sectiune:instance:assignment:subsubsubsubject • [setup][name=sectiune:instance:assignment:subsubsubsubject][comment=setup definition sectiune:instance:assignment:subsubsubsubsubsection • [setup][name=sectiune:instance:assignment:subsubsubsubsubsection][comment=setup defin sectiune:instance:assignment:subsubsubsubsubsubject • [setup][name=sectiune:instance:assignment:subsubsubsubsubject][comment=setup defin sectiune:instance:assignment:title **•** [setup][name=sectiune:instance:assignment:title][comment=setup definition sectiune:inst sectiune:instance:chapter • **•** [setup][name=sectiune:instance:chapter][comment=setup definition sectiune:instance:cha  ${\bullet}$  [setup][name=sectiune:instance:ownnumber][comment=setup definition sectiune:instance:ownnumber]] sectiune:instance:ownnumber:chapter • sectiune:instance:ownnumber:chapter][comment=setup definition sectiune sectiune:instance:ownnumber:part • [setup][name=sectiune:instance:ownnumber:part][comment=setup definition sectiune:ins sectiune:instance:ownnumber:section • [setup][name=sectiune:instance:ownnumber:section][comment=setup definition sectiune: sectiune:instance:ownnumber:subject • [setup][name=sectiune:instance:ownnumber:subject][comment=setup definition sectiune: sectiune:instance:ownnumber:subsection • [setup][name=sectiune:instance:ownnumber:subsection **[**[comment=setup definition section]] sectiune:instance:ownnumber:subsubject • setup  $\begin{bmatrix} s \in \text{[sum]}\ name = \text{sectu} = s\ n \end{bmatrix}$ sectiune:instance:ownnumber:subsubsection • [setup][name=sectiune:instance:ownnumber:subsubsection][comment=setup definition sectiune:instance:ownnumber:subsubsection] sectiune:instance:ownnumber:subsubsubject • [setup][name=sectiune:instance:ownnumber:subsubject][comment=setup definition sectiune:instance:ownnumber:subsubject][comment=setup definition sectiune:instance:ownnumber:subsubj sectiune:instance:ownnumber:subsubsubsection • [setup][name=sectiune:instance:ownnumber:subsubsubsection][comment=setup definition sectiune:instance:ownnumber:subsubsubsubsubject • [setup][name=sectiune:instance:ownnumber:subsubsubject][comment=setup definition sectiune:instance:ownnumber:subsubsubsubject][comment=setup definition sectiune:instance:ownnumber:subsubsubsubsection • [setup][name=sectiune:instance:ownnumber:subsubsubsubsection][comment=setup define sectiune:instance:ownnumber:subsubsubsubsubject • [setup][name=sectiune:instance:ownnumber:subsubsubsubsubject][comment=setup defir sectiune:instance:ownnumber:title • [setup][name=sectiune:instance:ownnumber:title ][comment=setup definition sectiune:ins sectiune:instance:part • sectiune:instance:part **•** [setup][name=sectiune:instance:part](comment=setup definition sectiune:instance:part ] \ sectiune:instance:section • [setup][name=sectiune:instance:section][comment=setup definition sectiune:instance:section sectiune:instance:subject • **•** [setup][name=sectiune:instance:subject][comment=setup definition sectiune:instance:subj sectiune:instance:subsection • [setup][name=sectiune:instance:subsection][comment=setup definition sectiune:instance: sectiune:instance:subsubject • **•** [setup][name=sectiune:instance:subsubject][comment=setup definition sectiune:instance: sectiune:instance:subsubsection • [setup][name=sectiune:instance:subsubsection][comment=setup definition sectiune:instance:subsubsection sectiune:instance:subsubsubject • **•** [setup][name=sectiune:instance:subsubsubject][comment=setup definition sectiune:instan sectiune:instance:subsubsubsection • [setup][name=sectiune:instance:subsubsubsection][comment=setup definition sectiune:in sectiune:instance:subsubsubsubsubject • setup  $\text{[setup][name=sectione:}$  [setup][name=sectiune:instance:subsubsubsubsubject][comment=setup definition sectiune:in sectiune:instance:subsubsubsubsection • [setup][name=sectiune:instance:subsubsubsubsection]• [comment=setup definition sectiune:instance:subsubsubsubsection]\subsubsubsubsection **[...] {...}** sectiune:instance:subsubsubsubsubsubject • [setup][name=sectiune:instance:subsubsubsubsubsubiect][comment=setup definition sectiun sectiune:instance:title **•** [setup][name=sectiune:instance:tile][comment=setup definition sectiune:instance:title]\title seeregister:instance • **•** [setup][name=seeregister:instance][comment=setup definition seeregister:instance]\vezi seeregister:instance:index • [setup][name=seeregister:instance:index][comment=setup definition seeregister:instance:i select • [setup][name=select]• [comment=setup definition select]**\select {...}** {...} {...} {...} **o** [setup][name=selecteazablocu**ri**][comment=setup definition selecteazablocuri]] \selecteazablocuri [ semncarte • **•** [setup][name=semncarte][comment=setup definition semncarte]**\semncarte** [...] {. serializecommalist • **•** [setup][name=serializecommalist][comment=setup definition serializecommalist]**\seria** serializedcommalist • [setup][name=serializedcommalist]• [comment=setup definition serializedcommalist]**\serializedcommalist** serif • **blue lightning**  $\bullet$  [setup][name=serif][comment=setup definition serif]**\serif** serifbold • [setup][name=serifbold]• [comment=setup definition serifbold]**\serifbold** serifnormal • [setup][name=serifnormal]• [comment=setup definition serifnormal]**\serifnormal** setare • **•**  $\left[\text{setup}|\text{name}= \text{setare}|\text{comment}= \text{setup}\text{ definition setare}\right]\right] \cup \left[\text{name}= \text{setare}|\text{train}\right]$ setareitemization • [setup][name=setareitemization][comment=setup definition setareitemization]\setarei setarelimba • [setup][name=setarelimba]• [comment=setup definition setarelimba]**\setarelimba [...] [..=..]** setarepozitie • **[blue]** [setup][name=setarepozitie][comment=setup definition setarepozitie]\setarepozitie setare:direct • **[exercify][name=setare:direct]** comment=setup definition setare:direct] \setare {...} setautopagestaterealpageno • **•** [setup][name=setautopagestaterealpageno][comment=setup definition setautopagestatere setbar • **blue participates • [setup]**[name=setbar][comment=setup definition setbar]\setbar [...] setbigbodyfont • **•** [setup][name=setbigbodyfont][comment=setup definition setbigbodyfont]\setbigbodyfont setboxllx • [setup][name=setboxllx]• [comment=setup definition setboxllx]**\setboxllx ... {...}** setboxlly • [setup][name=setboxlly]• [comment=setup definition setboxlly]**\setboxlly ... {...}** setbreakpoints • [setup][name=setbreakpoints]• [comment=setup definition setbreakpoints]**\setbreakpoints [...]** setbuffer • [setup][name=setbuffer]• [comment=setup definition setbuffer]**\setbuffer [...] ... \endbuffer**

setcapstrut • **[blue ]** [setup][name=setcapstrut][comment=setup definition setcapstrut]\setcapstrut setcatcodetable • [setup][name=setcatcodetable]• [comment=setup definition setcatcodetable]**\setcatcodetable \...** setcharacteralign • [setup][name=setcharacteralign]] comment=setup definition setcharacteralign] \setcharacteralign }  ${\bullet}$  [setup][name=setcharacteraligndetail][comment=setup definition setcharacteraligndetail] setcharactercasing **•** [setup][name=setcharactercasing]] comment=setup definition setcharactercasing |\setcharactercasing |\setcharactercasing |\setcharactercasing |\setcharactercasing |\setcharactercasing |\setcharacterca setcharactercleaning **•** [setup][name=setcharactercleaning][comment=setup definition setcharactercleaning] \se setcharacterkerning • setcharacterkerning **•** [setup][name=setcharacterkerning]] comment=setup definition setcharacterkerning ] **\set** setcharacterspacing **•** [setup][name=setcharacterspacing][comment=setup definition setcharacterspacing]\set setcharacterstripping **•** [setup][name=setcharacterstripping][comment=setup definition setcharacterstripping]\s setcharstrut • [setup][name=setcharstrut]• [comment=setup definition setcharstrut]**\setcharstrut {...}**  $\bullet$  [setup][name=setcollector][comment=setup definition setcollector]\setcollector [.. setcolormodell **•** [setup][name=setcolormodell][comment=setup definition setcolormodell] **\setcolormodell** setcounter • **•** [setup][name=setcounter][comment=setup definition setcounter]\setcounter [...] setcounterown **•** [setup][name=setcounterown][comment=setup definition setcounterown]\setcounterown setcurrentfontclass • **•** [setup][name=setcurrentfontclass][comment=setup definition setcurrentfontclass]\setcu setdataset • **•** [setup][name=setdataset][comment=setup definition setdataset]\setdataset [...] [. setdefaultpenalties • setdefaultpenalties **•** [setup][name=setdefaultpenalties][comment=setup definition setdefaultpenalties]\setdefaultpenalties setdigitsmanipulation • setdigitsmanipulation **•** [setup][name=setdigitsmanipulation][comment=setup definition setdigitsmanipulation] setdirection • **•** [setup][name=setdirection][comment=setup definition setdirection]\setdirection [.. setdocumentargument • [setup][name=setdocumentargument]• [comment=setup definition setdocumentargument]**\setdocumentargument {...} {...}**  $\bullet$  [setup][name=setdocumentargumentdefault  $\bullet$  [setup][name=setdocumentargumentdefault][comment=setup definition setdocumentarg setdocumentfilename • [setup][name=setdocumentfilename]• [comment=setup definition setdocumentfilename]**\setdocumentfilename {...} {...}** setdummyparameter • **•** [setup][name=setdummyparameter][comment=setup definition setdummyparameter]\s seteazaaliniat • **•** [setup][name=seteazaaliniat][comment=setup definition seteazaaliniat]\seteazaalinia seteazaalinierea • **•** [setup][name=seteazaalinierea][comment=setup definition seteazaalinierea]**\seteazaal** seteazaantet • **•** [setup][name=seteazaantet][comment=setup definition seteazaantet]\seteazaantet [. seteazaaranjareapag • **•** [setup][name=seteazaaranjareapag][comment=setup definition seteazaaranjareapag]\set  $\bullet$  [setup][name=seteazaaspect][comment=setup definition seteazaaspect]\seteazaaspect seteazaaspect:name • [setup][name=seteazaaspect:name][comment=setup definition seteazaaspect:name]\set seteazabarainteractiune • [setup][name=seteazabarainteractiune][comment=setup definition seteazabarainteractiun seteazablanc • **•** [setup][name=seteazablanc][comment=setup definition seteazablanc]\seteazablanc [ seteazabloc • **•** [setup][name=seteazabloc][comment=setup definition seteazabloc]\seteazabloc [...] seteazablocsectiune • [setup][name=seteazablocsectiune][comment=setup definition seteazablocsectiune]\set seteazabuffer • **•** [setup][name=seteazabuffer][comment=setup definition seteazabuffer]\seteazabuffer seteazacamp • **•** [setup][name=seteazacamp][comment=setup definition seteazacamp]**\seteazacamp** [. seteazacampuri • [setup][name=seteazacampuri]• [comment=setup definition seteazacampuri]**\seteazacampuri [...] [..=..] [..=..] [..=..]** seteazaclipping • seteazaclipping **•** [setup][name=seteazaclipping][comment=setup definition seteazaclipping]**\seteazacli** seteazacoloane • **•** [setup][name=seteazacoloane][comment=setup definition seteazacoloane]\seteazacolo seteazacomentariu • [setup][name=seteazacomentariu]• [comment=setup definition seteazacomentariu]**\seteazacomentariu [...] [..=..]** seteazacomentariupagina • [setup][name=seteazacomentariupagina]• [comment=setup definition seteazacomentariupagina]**\seteazacomentariupagina [..=..]** seteazaculoare • **• •** [setup][name=seteazaculoare][comment=setup definition seteazaculoare]\seteazaculo seteazaculori • [setup][name=seteazaculori]• [comment=setup definition seteazaculori]**\seteazaculori [..=..]** seteazadimensiunihartie **•** [setup][name=seteazadimensiunihartie][comment=setup definition seteazadimensiunihar seteazadimensiunihartie:name **•** [setup][name=seteazadimensiunihartie:name][comment=setup definition seteazadimensi seteazaecraninteractiune • [setup][name=seteazaecraninteractiune][comment=setup definition seteazaecraninteractiune **[**...] seteazaelemente • **•** [setup][name=seteazaelemente][comment=setup definition seteazaelemente]**\seteazae**] seteazaenumerare • **•** [setup][name=seteazaenumerare][comment=setup definition seteazaenumerare]\seteaz seteazafloat • **•** [setup][name=seteazafloat][comment=setup definition seteazafloat]\seteazafloat [.. seteazafloats • [setup][name=seteazafloats][comment=setup definition seteazafloats]\seteazafloats seteazafonttext • **[betup][name=seteazafonttext]**[comment=setup definition seteazafonttext]\seteazafont seteazaformulare • **•** [setup][name=seteazaformulare][comment=setup definition seteazaformulare] **\seteaza** seteazaformule • [setup][name=seteazaformule][comment=setup definition seteazaformule \\seteazafor seteazafundal • **•** [setup][name=seteazafundal][comment=setup definition seteazafundal]\seteazafundal seteazafundaluri • **•** [setup][name=seteazafundaluri][comment=setup definition seteazafundaluri]\seteazaf seteazafundaluri:page • [setup][name=seteazafundaluri:page]• [comment=setup definition seteazafundaluri:page]**\seteazafundaluri [...] [..=..]** seteazagrosimelinie • isetup][name=seteazagrosimelinie][comment=setup definition seteazagrosimelinie]\set seteazaimpartireafloat • **•** [setup][name=seteazaimpartireafloat][comment=setup definition seteazaimpartireafloat] seteazainconjurat • **•** [setup][name=seteazainconjurat][comment=setup definition seteazainconjurat]\seteaza seteazaingust • **•** [setup][name=seteazaingust][comment=setup definition seteazaingust]\seteazaingust seteazainteractiunea • **•** [setup][name=seteazainteractiunea]|comment=setup definition seteazainteractiunea]\seteazainteractiunea seteazainteractiunea:name • [setup][name=seteazainteractiunea:name]• [comment=setup definition seteazainteractiunea:name]**\seteazainteractiunea [...]** seteazajos • **•** [setup][name=seteazajos][comment=setup definition seteazajos]**\seteazajos** [...] [. seteazalegenda • [setup][name=seteazalegenda]• [comment=setup definition seteazalegenda]**\seteazalegenda [...] [..=..]** seteazalegendele • **•** [setup][name=seteazalegendele][comment=setup definition seteazalegendele]**\seteazal** seteazaliniesilabe • [setup][name=seteazaliniesilabe]• [comment=setup definition seteazaliniesilabe]**\seteazaliniesilabe [..=..]** seteazaliniesubtire • letup][name=seteazaliniesubtire][comment=setup definition seteazaliniesubtire]\setea seteazalinii • **•** [setup][name=seteazalinii][comment=setup definition seteazalinii]\seteazalinii [... seteazaliniimargine • **•** [setup][name=seteazaliniimargine][comment=setup definition seteazaliniimargine]\sete seteazaliniinegre • **•** [setup][name=seteazaliniinegre][comment=setup definition seteazaliniinegre]\seteazaliniinegre [ seteazaliniiumplere • **•** [setup][name=seteazaliniiumplere][comment=setup definition seteazaliniiumplere]\set seteazalista • **•** [setup][name=seteazalista][comment=setup definition seteazalista]\seteazalista [.. seteazalistacombinata • [setup][name=seteazalistacombinata]• [comment=setup definition seteazalistacombinata]**\seteazalistacombinata [...] [..=..]**

seteazalistacombinata:instance • **•** [setup][name=seteazalistacombinata:instance][comment=setup definition seteazalistacom seteazalistacombinata:instance:content • [setup][name=seteazalistacombinata:instance:content][comment=setup definition seteaza seteazamajuscule • [setup][name=seteazamajuscule]• [comment=setup definition seteazamajuscule]**\seteazamajuscule [...] [..=..]** seteazamakeup • [setup][name=seteazamakeup][comment=setup definition seteazamakeup]**\seteazamakeup** *seteazamakeup* [...] seteazamarcaje • **•** [setup][name=seteazamarcaje][comment=setup definition seteazamarcaje]\seteazamarc seteazameniuinteractiune • [setup][name=seteazameniuinteractiune][comment=setup definition seteazameniuinteractiune seteazaminicitat • **•** [setup][name=seteazaminicitat][comment=setup definition seteazaminicitat]**\seteazami**nicitat seteazanumarpagina • [setup][name=seteazanumarpagina]• [comment=setup definition seteazanumarpagina]**\seteazanumarpagina [..=..]** seteazanumarsubpagina • [setup][name=seteazanumarsubpagina]• [comment=setup definition seteazanumarsubpagina]**\seteazanumarsubpagina [..=..]** seteazanumartitlu • [setup][name=seteazanumartitlu]• [comment=setup definition seteazanumartitlu]**\seteazanumartitlu [...] [...]** seteazanumerotarelinii • **•** [setup][name=seteazanumerotarelinii][comment=setup definition seteazanumerotarelinii seteazanumerotarepagina **•** [setup][name=seteazanumerotarepagina][comment=setup definition seteazanumerotarep seteazanumerotareparagrafe • **•** [setup][name=seteazanumerotareparagrafe][comment=setup definition seteazanumerotareparagrafe] seteazapaleta • **•** [setup][name=seteazapaleta][comment=setup definition seteazapaleta]\seteazapaleta seteazaparagrafe • **•** [setup][name=seteazaparagrafe][comment=setup definition seteazaparagrafe]**\seteazap** seteazaparagrafe:assignment • **•** [setup][name=seteazaparagrafe:assignment][comment=setup definition seteazaparagrafe seteazaplasareaopozita **•** [setup][name=seteazaplasareaopozita][comment=setup definition seteazaplasareaopozita seteazaprograme • **•** [setup][name=seteazaprograme][comment=setup definition seteazaprograme]**\seteaza** seteazareferinte • seteazareferinte **•** [setup][name=seteazareferinte][comment=setup definition seteazareferinte]**\seteazare** seteazaregistru • [setup][name=seteazaregistru]• [comment=setup definition seteazaregistru]**\seteazaregistru [...] [..=..]** seteazaregistru:argument • **•** [setup][name=seteazaregistru:argument][comment=setup definition seteazaregistru:argu seteazaregistru:instance • letup][name=seteazaregistru:instance][comment=setup definition seteazaregistru:instan seteazaregistru:instance:index **•** [setup][name=seteazaregistru:instance:index][comment=setup definition seteazaregistru: seteazarigletext • seteazarigletext **•** [setup][name=seteazarigletext][comment=setup definition seteazarigletext]\seteazarig seteazarigleumplere • **•** [setup][name=seteazarigleumplere][comment=setup definition seteazarigleumplere]\set seteazarotare • **•** [setup][name=seteazarotare][comment=setup definition seteazarotare]\seteazarotare seteazasimbol • [setup][name=seteazasimbol][comment=setup definition seteazasimbol]**\seteazasimbo** seteazasinonime • **•** [setup][name=seteazasinonime][comment=setup definition seteazasinonime]\seteazasinonime [...] seteazasortare • **•** [setup][name=seteazasortare][comment=setup definition seteazasortare]\seteazasortare  $\blacksquare$ seteazaspatiu • **•** [setup][name=seteazaspatiu][comment=setup definition seteazaspatiu]\seteazaspatiu seteazaspatiualb • [setup][name=seteazaspatiualb][comment=setup definition seteazaspatiualb]\seteazaspatiualb seteazaspatiuinterliniar • **•** [setup][name=seteazaspatiuinterliniar] [comment=setup definition seteazaspatiuinterlinia seteazaspatiuinterliniar:argument • [setup][name=seteazaspatiuinterliniar:argument][comment=setup definition seteazaspati seteazaspatiuinterliniar:name • setup][name=seteazaspatiuinterliniar:name][comment=setup definition seteazaspatiuinte seteazasubsol • [setup][name=seteazasubsol][comment=setup definition seteazasubsol]\seteazasubsol seteazasus • **•** [setup][name=seteazasus][comment=setup definition seteazasus]\seteazasus [...] seteazatabele • **•** [setup][name=seteazatab**el**e][comment=setup definition seteazatabele]**\seteazatabele** seteazatabulatori • **•** [setup][name=seteazatabulatori][comment=setup definition seteazatabulatori | \seteazatabu seteazatext • **•** [setup][name=seteazatext][comment=setup definition seteazatext]\seteazatext [...] seteazatexteantet • **•** [setup][name=seteazatexteantet][comment=setup definition seteazatexteantet] **\seteaza** seteazatextejos **•** [setup][name=seteazatextejos][comment=setup definition seteazatextejos]\seteazatextending provide intervalsed **•** [setup][name=seteazatextejos] seteazatextesubsol **•** [setup][name=seteazatextesubsol][comment=setup definition seteazatextesubsol]\setea seteazatextesus **•** [setup][name=seteazatextesus][comment=setup definition seteazatextesus]**\seteazatex** seteazatextetext **•** [setup][name=seteazatextetext][comment=setup definition seteazatextetext]\seteazate: seteazatexteticheta:instance • seteazatexteticheta:instance][comment=setup definition seteazatexteticheta: seteazatexteticheta:instance:btxlabel • [setup][name=seteazatexteticheta:instance:btxlabel][comment=setup definition seteazatex seteazatexteticheta:instance:head • [setup][name=seteazatexteticheta:instance:head][comment=setup definition seteazatextet seteazatexteticheta:instance:label • [setup][name=seteazatexteticheta:instance:label][comment=setup definition seteazatextet seteazatexteticheta:instance:mathlabel • [setup][name=seteazatexteticheta:instance:mathlabel][comment=setup definition seteazat seteazatexteticheta:instance:operator • [setup][name=seteazatexteticheta:instance:operator][comment=setup definition seteazate seteazatexteticheta:instance:prefix • [setup][name=seteazatexteticheta:instance:prefix][comment=setup definition seteazatexte seteazatexteticheta:instance:suffix **•** [setup][name=seteazatexteticheta:instance:suffix][comment=setup definition seteazatexte seteazatexteticheta:instance:taglabel • [setup][name=seteazatexteticheta:instance:taglabel][comment=setup definition seteazatex seteazatexteticheta:instance:unit • [setup][name=seteazatexteticheta:instance:unit][comment=setup definition seteazatextetic seteazatitlu • **•** [setup][name=seteazatitlu][comment=setup definition seteazatitlu]\seteazatitlu [.. seteazatitluri • **•** [setup][name=seteazatitluri][comment=setup definition seteazatitluri]\seteazatitluri seteazatoleranta • **•** [setup][name=seteazatoleranta][comment=setup definition seteazatoleranta]**\seteazato** seteazatranzitiepagina **•** [setup][name=seteazatranzitiepagina][comment=setup definition seteazatranzitiepagina] seteazatype • [setup][name=seteazatype]• [comment=setup definition seteazatype]**\seteazatype [...] [..=..]** seteazatyping • [setup][name=seteazatyping][comment=setup definition seteazatyping]**\seteazatyping** seteazaurl • **•** [setup][name=seteazaurl][comment=setup definition seteazaurl]\seteazaurl [..=..] setelementexporttag **•** [setup][name=setelementexporttag][comment=setup definition setelementexporttag]\se setemeasure • **•** [setup][name=setemeasure][comment=setup definition setemeasure]\setemeasure {.. setevalue • [setup][name=setevalue]• [comment=setup definition setevalue]**\setevalue {...} {...}** setevariable • [setup][name=setevariable]• [comment=setup definition setevariable]**\setevariable {...} {...} {...}** setevariables • [setup][name=setevariables][comment=setup definition setevariables]\setevariables setfirstline • [setup][name=setfirstline]• [comment=setup definition setfirstline]**\setfirstline [...]** setfirstpasscharacteralign • [setup][name=setfirstpasscharacteralign]• [comment=setup definition setfirstpasscharacteralign]**\setfirstpasscharacteralign** setflag • [setup][name=setflag]• [comment=setup definition setflag]**\setflag {...}** setfont • **[blue ]**[name=setfont][comment=setup definition setfont] \setfont  $\ldots$ setfontcolorsheme • setfontcolorsheme **•** [setup][name=setfontcolorsheme ]\comment=setup definition setfontcolorsheme [\setfont

setfontfeature • [setup][name=setfontfeature]• [comment=setup definition setfontfeature]**\setfontfeature {...}**

setfontsolution • **•** [setup][name=setfontsolution][comment=setup definition setfontsolution]\setfontsolu setfontstrut • [setup][name=setfontstrut]• [comment=setup definition setfontstrut]**\setfontstrut** setglobalscript • **•** [setup][name=setglobalscript][comment=setup definition setglobalscript]\setglobalsc: setgmeasure • **•** [setup][name=setgmeasure][comment=setup definition setgmeasure]**\setgmeasure** {. setgvalue • **•** [setup][name=setgvalue][comment=setup definition setgvalue]\setgvalue {...} {.. setgvariable • **[**setup][name=setgvariable][comment=setup definition setgvariable]\setgvariable {. setgvariables • [setup][name=setgvariables][comment=setup definition setgvariables] \setgvariables sethboxregister • **•** [setup][name=sethboxregister][comment=setup definition sethboxregister]**\sethboxreg** sethyphenatedurlafter • [setup][name=sethyphenatedurlafter]• [comment=setup definition sethyphenatedurlafter]**\sethyphenatedurlafter {...}**  $\bullet$  [setup][name=sethyphenatedurlbefore][comment=setup definition sethyphenatedurlbefore }  $\bullet \quad \text{[setup][name=sethyphenatedurlnormal} \quad \bullet \quad \text{[setup][name=sethyphenatedurlnormal][comment=setup definition sethyphenatedurlnormal!}$ sethyphenationfeatures **•** [setup][name=sethyphenationfeatures][comment=setup definition sethyphenationfeature setinitial • setinitial • [setup][name=setinitial]<sup>[comment=setup definition setinitial] **\setinitial** [...] [..=</sup> setinjector • **•** [setup][name=setinjector][comment=setup definition setinjector]\setinjector [...] setinteraction • [setup][name=setinteraction][comment=setup definition setinteraction]\setinteraction setinterfacecommand • **•** [setup][name=setinterfacecommand] (comment=setup definition setinterfacecommand \\ setinterfaceconstant • **•** [setup][name=setinterfaceconstant][comment=setup definition setinterfaceconstant]\set setinterfaceelement • **•** [setup][name=setinterfaceelement][comment=setup definition setinterfaceelement]\setin setinterfacemessage • **•** [setup][name=setinterfacemessage][comment=setup definition setinterfacemessage]\set setinterfacevariable • [setup][name=setinterfacevariable]• [comment=setup definition setinterfacevariable]**\setinterfacevariable {...} {...}** setinternalrendering **•** [setup][name=setinternalrendering][comment=setup definition setinternalrendering]\se setitaliccorrection • **•** [setup][name=setitaliccorrection][comment=setup definition setitaliccorrection]\setitaling setJSpreamble • [setup][name=setJSpreamble]• [comment=setup definition setJSpreamble]**\setJSpreamble {...} {...}** setlayer • **•** [setup][name=setlayer][comment=setup definition setlayer]\setlayer [...] [...] [ setlayerframed **•** [setup][name=setlayerframed][comment=setup definition setlayerframed]\setlayerfra setlayerframed:combination • [setup][name=setlayerframed:combination][comment=setup definition setlayerframed:co setlayertext • **•** [setup][name=setlayertext][comment=setup definition setlayertext]\setlayertext [.. setlinefiller • [setup][name=setlinefiller]• [comment=setup definition setlinefiller]**\setlinefiller [...]** setlocalhsize • [setup][name=setlocalhsi**ze**][comment=setup definition setlocalhsize]**\setlocalhsize** setlocalscript • [setup][name=setlocalscript][comment=setup definition setlocalscript]\setlocalscript setMPlayer • **•** [setup][name=setMPlayer][comment=setup definition setMPlayer]\setMPlayer [...] setMPpositiongraphic • [setup][name=setMPpositiongraphic]• [comment=setup definition setMPpositiongraphic]**\setMPpositiongraphic {...} {...} {..=..}** setMPpositiongraphicrange • **•** [setup][name=setMPpositiongraphicrange][comment=setup definition setMPpositiongraphicrange **•** setMPtext • **•** [setup][name=setMPtext][comment=setup definition setMPtext]\setMPtext {...} {. setMPvariable • [setup][name=setMPvariable]• [comment=setup definition setMPvariable]**\setMPvariable [...] [..=..]** setMPvariables • [setup][name=setMPvariables][comment=setup definition setMPvariables]\setMPvaria setmainbodyfont • [setup][name=setmainbodyfont]• [comment=setup definition setmainbodyfont]**\setmainbodyfont** setmainparbuilder • **•** [setup][name=setmainparbuilder][comment=setup definition setmainparbuilder]\setma setmarker • **•** [setup][name=setmarker][comment=setup definition setmarker]**\setmarker** [...] [.. setmarking • [setup][name=setmarking][comment=setup definition setmarking]**\setmarking**  $[\ldots]$ setmathstyle **•** [setup][name=setmathstyle][comment=setup definition setmathstyle]**\setmathstyle {** setmeasure • [setup][name=setmeasure]• [comment=setup definition setmeasure]**\setmeasure {...} {...}** setmessagetext • **•** [setup][name=setmessagetext][comment=setup definition setmessagetext]\setmessagetext setmode **•**  $\text{setmodel}[\text{name=setmodel}[\text{comment=setup definition setmodel}]\text{setmodel}$ setnostrut • **[blue ]** [setup][name=setnostrut][comment=setup definition setnostrut]\setnostrut setnote • **independent in the setup** [setup][name=setnote][comment=setup definition setnote]\setnote [...] [...] {.. setnotetext • **[1.1]** setnotetext **•** [setup][name=setnotetext][comment=setup definition setnotetext]**\setnotetext** [...]  $\bullet$  [setup][name=setnotetext:assignment][comment=setup definition setnotetext:assignment] setnote:assignment • **•** [setup][name=setnote:assignment][comment=setup definition setnote:assignment]\setn setobject • **independent of the setup of the setup of the setup definition setobject**  $\{ \ldots \} \{ \ldots \}$ setoldstyle • [setup][name=setoldstyle]• [comment=setup definition setoldstyle]**\setoldstyle**  $\bullet$  [setup][name=setpagereference][comment=setup definition setpagereference]**\setpageref** setpagestate • **independent of the setup**  $\bullet$  [setup][name=setpagestate][comment=setup definition setpagestate]\setpagestate [. setpagestaterealpageno • [setup][name=setpagestaterealpageno]• [comment=setup definition setpagestaterealpageno]**\setpagestaterealpageno {...} {...}** setpenalties • **•** [setup][name=setpenalties][comment=setup definition setpenalties]\setpenalties \.. setpercentdimen • **•** [setup][name=setpercentdimen][comment=setup definition setpercentdimen]**\setperce** setperiodkerning • setperiodkerning **•** [setup][name=setperiodkerning][comment=setup definition setperiodkerning]**\setperi** setposition • **•** [setup][name=setposition][comment=setup definition setposition \\setposition {...} setpositionbox **•**  $[setup][name=setpositionbox]$  [comment=setup definition setpositionbox]\setpositionl setpositiondata • **•** [setup][name=setpositiondata][comment=setup definition setpositiondata]\setposition setpositiondataplus **•** [setup][name=setpositiondataplus][comment=setup definition setpositiondataplus]\set setpositiononly **•** [setup][name=setpositiononly][comment=setup definition setpositiononly]**\setposition** setpositionplus **•** [setup][name=setpositionplus][comment=setup definition setpositionplus]\setposition setpositionstrut • letup][name=setpositionstrut][comment=setup definition setpositionstrut]**\setpositionstrut** setprofile • **[active]**[name=setprofile][comment=setup definition setprofile]**\setprofile** [...] setrandomseed • **•** [setup][name=setrandomseed][comment=setup definition setrandomseed]**\setrandoms** setreference • **•** [setup][name=setreference][comment=setup definition setreference]\setreference [.  $\bullet$  [setup][name=setreferencedobject][comment=setup definition setreferencedobject]\setr setregisterentry **•** [setup][name=setregisterent**v**y][comment=setup definition setregisterentry]**\setregister** setreplacement • **•** [setup][name=setreplacement][comment=setup definition setreplacement]**\setreplacement** setrigidcolumnbalance • [setup][name=setrigidcolumnbalance]• [comment=setup definition setrigidcolumnbalance]**\setrigidcolumnbalance ...** setrigidcolumnhsize • [setup][name=setrigidcolumnhsize]• [comment=setup definition setrigidcolumnhsize]**\setrigidcolumnhsize {...} {...} {...}** setupfirstline • [setup][name=setupfirstline][comment=setup definition setupfirstline]\setupfirstline

setscript • **•** [setup][name=setscript][comment=setup definition setscript  $\lbrack \ldots \rbrack$ setsecondpasscharacteralign **•** [setup][name=setsecondpasscharacteralign][comment=setup definition setsecondpasscha setsectionblock • [setup][name=setsectionblock][comment=setup definition setsectionblock]\setsection  $\bullet \quad \texttt{[setup][name=setsimplecolumnhsize][comment=setup definition setsimplecolumnhsize]]}$ setsmallbodyfont **•** [setup][name=setsmallbodyfont][comment=setup definition setsmallbodyfont]\setsmal setsmallcaps • [setup][name=setsmallcaps]• [comment=setup definition setsmallcaps]**\setsmallcaps** setstackbox • **•** [setup][name=setstackbox]\comment=setup definition setstackbox]\setstackbox {...} setstructurepageregister • **•** [setup][name=setstructurepageregister][comment=setup definition setstructurepageregister  $\bullet$ setstrut • **•** [setup][name=setstrut][comment=setup definition setstrut]\setstrut setsuperiors • [setup][name=setsuperiors]• [comment=setup definition setsuperiors]**\setsuperiors** setsystemmode • **•** [setup][name=setsystemmode][comment=setup definition setsystemmode]**\setsystemm** settabular • [setup][name=settabular]• [comment=setup definition settabular]**\settabular** settaggedmetadata • **•** [setup][name=settaggedmetadata][comment=setup definition settaggedmetadata]\setta settextcontent • **•** [setup][name=settextcontent][comment=setup definition settextcontent]**\settextcontene**  $\bullet$  [setup][name=settightobject][comment=setup definition settightobject]\settightobject } settightreferencedobject **•** [setup][name=settightreferencedobject][comment=setup definition settightreferencedobject settightstrut • **•** [setup][name=settightstrut][comment=setup definition settightstrut]\settightstrut settightunreferencedobject **•** [setup][name=settightunreferencedobject][comment=setup definition settightunreference settokenlist • **•** [setup][name=settokenlist][comment=setup definition settokenlist]\settokenlist [.. settrialtypesetting **•** [setup][name=settrialtypesetting][comment=setup definition settrialtypesetting]\settrialtypesetting setuevalue • [setup][name=setuevalue]• [comment=setup definition setuevalue]**\setuevalue {...} {...}** setugvalue • [setup][name=setugvalue]• [comment=setup definition setugvalue]**\setugvalue {...} {...}** setunreferencedobject **•** [setup][name=setunreferencedobject][comment=setup definition setunreferencedobject] setupalternativestyles **•** [setup][name=setupalternativestyles]] comment=setup definition setupalternativestyles [\ setupattachment • **•** [setup][name=setupattachment][comment=setup definition setupattachment]**\setupatt** setupattachments • [setup][name=setupattachments][comment=setup definition setupattachments] \setupat setupbackend • [setup][name=setupbackend][comment=setup definition setupbackend]**\setupbackend** setupbar • [setup][name=setupbar]• [comment=setup definition setupbar]**\setupbar [...] [..=..]** setupbars • **•** [setup][name=setupbars][comment=setup definition setupbars]**\setupbars**  $[\ldots]$  [...] setupbleeding • [setup][name=setupbleeding][comment=setup definition setupbleeding] **\setupbleedin** setupbookmark • **isetup**][name=setupbookmark][comment=setup definition setupbookmark]**\setupbookm** setupbtx • [setup][name=setupbtx]• [comment=setup definition setupbtx]**\setupbtx [...] [..=..]** setupbtxdataset • **•** [setup][name=setupbtxdataset][comment=setup definition setupbtxdataset]\setupbtxdataset **•** setupbtxlist • **•** [setup][name=setupbtxlist][comment=setup definition setupbtxlist]\setupbtxlist [.. setupbtxregister • **•** [setup][name=setupbtxregister][comment=setup definition setupbtxregister]**\setupbtxr** setupbtxrendering **•** [setup][name=setupbtxrendering][comment=setup definition setupbtxrendering]**\setup** setupbtx:name • **•** [setup][name=setupbtx:name][comment=setup definition setupbtx:name]**\setupbtx** [. setupbutton • **•** [setup][name=setupbutton][comment=setup definition setupbutton]\setupbutton [.. setupcharacteralign • [setup][name=setupcharacteralign]• [comment=setup definition setupcharacteralign]**\setupcharacteralign [..=..]** setupcharacterkerning **•** [setup][name=setupcharacterkerning][comment=setup definition setupcharacterkerning] setupcharacterspacing **•** [setup][name=setupcharacterspacing][comment=setup definition setupcharacterspacing] setupchemical • **industrial • [2.1]** [setup][name=setupchemical][comment=setup definition setupchemical] **\setupchemical** setupchemicalframed • [setup][name=setupchemicalframed]\cetup=cetupchemicalframed [...] [...] [...] [...] [...  $\bullet$  [setup][name=setupcollector][comment=setup definition setupcollector]**\setupcollect**or setupcolumnset • **•** [setup][name=setup columnset][comment=setup definition setupcolumnset]**\setupcolu** setupcolumnsetarea • **•** [setup][name=setupcolumnsetarea][comment=setup definition setupcolumnsetarea]\set setupcolumnsetareatext • **•** [setup][name=setupcolumnsetareatext][comment=setup definition setupcolumnsetareate setupcolumnsetlines • [setup][name=setupcolumnsetlines]• [comment=setup definition setupcolumnsetlines]**\setupcolumnsetlines [...] [...] [...] [...]** setupcolumnsetspan • [setup][name=setupcolumnsetspan]• [comment=setup definition setupcolumnsetspan]**\setupcolumnsetspan [...] [..=..]** setupcolumnsetstart • **•** [setup][name=setupcolumnsetstart][comment=setup definition setupcolumnsetstart]\setup setupcolumnspan • **•** [setup][name=setupcolumnspan][comment=setup definition setupcolumnspan]\setupc setupcombination • [setup][name=setupcombination][comment=setup definition setupcombination]\setupc setupcounter • **•** [setup][name=setupcounter][comment=setup definition setupcounter]\setupcounter setupdataset • **•** [setup][name=setupdataset][comment=setup definition setupdataset]**\setupdataset** [  $\bullet \quad \text{[setup] [name=setup] [name=setup] [comment=setup definition setupdelimitedtext] \texttt{Setup}$ setupdescription • setupdescription **•** [setup][name=setupdescription][comment=setup definition setupdescription]**\setupdes** setupdirections • [setup][name=setupdirections][comment=setup definition setupdirections]**\setupdirec** setupdocument • **•** [setup][name=setupdocument][comment=setup definition setupdocument]**\setupdocum** setupeffect • **[1.1]** setupeffect **•** [setup][name=setupeffect][comment=setup definition setupeffect]**\setupeffect** [...]  $\bullet \quad \texttt{[setup] [name=setupenument=setup definition setupenumeration] \texttt{\{setup} [name=setupenument=setup definition setupenumeration] \texttt{\{setup} [name=setupenument=setup definition setupenument=setup朋} \texttt{\{setup} [name=setupenlement=setup] \texttt{\{setup} [name=setupenlement=setup] \texttt{\{setup} [name=setupenlement=setup] \texttt{\{setup} [name=setupenlement=setup] \texttt{\{setup} [name=setupenlement=setup] \texttt{\{setup} [name=setupenlement=setup] \texttt{\{setup} [name=setupenlement=setup] \texttt{\{setup$ setupenv • **•** [setup][name=setupenv][comment=setup definition setupenv] \setupenv [..=..] setupexport • **•** [setup][name=setupexport][comment=setup definition setupexport]\setupexport [..: setupexternalfigure • setupexternalfigure **•** [setup][name=setupexternalfigure][comment=setup definition setupexternalfigure]\setu setupexternalsoundtracks **•** [setup][name=setupexternalsoundtracks][comment=setup definition setupexternalsound setupfacingfloat • setupside is estuplique =setupfacingfloat]<a>  $\bullet$  [setup]<a>  $\bullet$  [setup]</a>  $\bullet$  [setup</a>  $\bullet$  [setup|iname=setup<br/>facingfloat]</a>  $\bullet$  [setup definition setup<br/>facingfloat]</a>  $\bullet$  [setup] setupfieldbody **•** [setup][name=setupfieldbody][comment=setup definition setupfieldbody]\setupfieldl setupfieldcategory **•** [setup][name=setupfieldcategory][comment=setup definition setupfieldcategory ]\setup setupfieldcontentframed • [setup][name=setupfieldcontentframed][comment=setup definition setupfieldcontentfram setupfieldlabelframed • [setup][name=setupfieldlabelframed]• [comment=setup definition setupfieldlabelframed]**\setupfieldlabelframed [...] [..=..]** setupfieldtotalframed **•** [setup][name=setupfieldtotalframed][comment=setup definition setupfieldtotalframed]\ setupfiller • **[1]** setup=setupfiller][comment=setup definition setupfiller]\setupfiller [...]

44

setupfittingpage • **•** [setup][name=setupfittingpage][comment=setup definition setupfittingpage]\setupfitting setupfloatframed **•** [setup][name=setupfloatframed][comment=setup definition setupfloatframed]\setupfl setupfontexpansion • [setup][name=setupfontexpansion][comment=setup definition setupfontexpansion]**\set** setupfontprotrusion • [setup][name=setupfontprotrusion][comment=setup definition setupfontprotrusion] **\set** setupfonts • **•**  $[setup]$ [name=setupfonts][comment=setup definition setupfonts]\setupfonts [..=..] setupfontsolution • [setup][name=setupfontsolution][comment=setup definition setupfontsolution]\setupfontsolution setupformula • [setup][name=setupformula][comment=setup definition setupformula]\setupformula setupformulaframed **•** [setup][name=setupformulaframed][comment=setup definition setupformulaframed]\setup setupframedcontent **•** [setup][name=setupframedcontent][comment=setup definition setupframedcontent]\setup setupframedtable • [setup][name=setupframedtable]• [comment=setup definition setupframedtable]**\setupframedtable [...] [..=..]**  $\bullet \quad \text{[setup][name=setupframe} \\ \bullet \quad \text{[setup][name=setupframe} \\ \text{[comment=setup definition setupframe} \\ \bullet \quad \text{[0]} \\ \bullet \quad \text{[0]}$ setupframedtablerow **•** [setup][name=setupframedtablerow ][comment=setup definition setupframedtablerow ]\: setupframedtext **•** [setup][name=setupframedtext][comment=setup definition setupframedtext]\setupframedtext setupglobalreferenceprefix **•** [setup][name=setupglobalreferenceprefix][comment=setup definition setupglobalreferenceprefix  $\bullet\quad \lbrack \text{setup}]\lbrack \text{name=setupheadalternative}]\lbrack \text{comment=setup definition setupheadalternative}\rbrack \backslash \text{s}$ setuphelp • [setup][name=setuphelp][comment=setup definition setuphelp]**\setuphelp** [...] [.. setuphigh **•** [setup][name=setuphigh][comment=setup definition setuphigh]\setuphigh [...] [. setuphighlight **•** [setup][name=setuphighlight][comment=setup definition setuphighlight]\setuphighli setuphyphenation • **•** [setup][name=setuphyphenation][comment=setup definition setuphyphenation]\setuphy  $\bullet \quad \texttt{[setup]}[\texttt{name}=\texttt{setup}:\texttt{1[comment}=\texttt{setup}:\texttt{1[comment}=\texttt{setup}:\texttt{1[content}=\texttt{setup}:\texttt{1[text}=\texttt{setup}:\texttt{1[text}=\texttt{setup}:\texttt{1[text}=\texttt{setup}:\texttt{setup}:\texttt{setup}:\texttt{setup}:\texttt{setup}:\texttt{setup}:\texttt{setup}:\texttt{setup}:\texttt{setup}:\texttt{setup}:\texttt{setup}:\texttt{setup}:\texttt{setup}:\texttt{setup}:\texttt{setup}:\texttt{setup}:\text$ setupinitial • setupinitial **•** [setup][name=setupinitial][comment=setup definition setupinitial] **\setupinitial** [.. setupinsertion • **•** [setup][name=setupinsertion] comment=setup definition setupinsertion] **\setupinsertion** setupitaliccorrection **•** [setup][name=setupitaliccorrection][comment=setup definition setupitaliccorrection]\se setupitemgroup **•** [setup][name=setupitemgroup][comment=setup definition setupitemgroup]\setupitemgroup [...] setupitemgroup:assignment • **•** [setup][name=setupitemgroup:assignment][comment=setup definition setupitemgroup:a  $\bullet$  [setup][name=setupitemgroup:instance][comment=setup definition setupitemgroup:instance] setupitemgroup:instance:itemize **•** [setup][name=setupitemgroup:instance:itemize][comment=setup definition setupitemgro setuplabel • [setup][name=setuplabel][comment=setup definition setuplabel]\setuplabel [...] setuplayer • **•** [setup][name=setuplayer][comment=setup definition setuplayer]\setuplayer [...]  $\bullet \quad \texttt{[setup1] [name=setuplayeredtext][comment=setup definition setuplayeredtext]\s{}setuplayeredtext] \s{}setuplayeredtext] \s{}setuplayeredtext] \s{}setuplayeredtext] \s{}setuplayeredtext]$  $\bullet$  [setup][name=setuplayouttext][comment=setup definition setuplayouttext]**\setuplayou**text setuplinefiller • **•** [setup][name=setuplinefiller][comment=setup definition setuplinefiller]\setuplinefil setuplinefillers • setuplinefillers **•** [setup][name=setuplinefillers][comment=setup definition setuplinefillers]\setuplinefillers setuplinenote • **•** [setup][name=setuplinenote][comment=setup definition setuplinenote]**\setuplinenote** setuplinetable • [setup][name=setuplinetable]• [comment=setup definition setuplinetable]**\setuplinetable [...] [...] [..=..]** setuplistalternative • [setup][name=setuplistalternative][comment=setup definition setuplistalternative]\setu setuplistextra • [setup][name=setuplistextra]• [comment=setup definition setuplistextra]**\setuplistextra [...] [..=..]** setuplocalfloats • setuplocalfloats **•** [setup][name=setuplocalfloats][comment=setup definition setuplocalfloats ]**\setuplocal** setuplocalinterlinespace • **•** [setup][name=setuplocalinterlinespace][comment=setup definition setuplocalinterlinespa setuplocalinterlinespace:argument • setup||name=setuplocalinterlinespace:argument||comment=setup definition setuplocalin setuplocalinterlinespace:name • [setup][name=setuplocalinterlinespace:name]• [comment=setup definition setuplocalinterlinespace:name]**\setuplocalinterlinespace [...]** setuplow setuplow **•** [setup][name=setuplow][comment=setup definition setuplow]\setuplow [...] [..=. setuplowhigh **•** [setup][name=setuplowhigh][comment=setup definition setuplowhigh]\setuplowhigh setuplowmidhigh **•** [setup][name=setuplowmidhigh][comment=setup definition setuplowmidhigh]\setupl setupMPgraphics • **•** [setup][name=setupMPgraphics]] [comment=setup definition setupMPgraphics] setupMPinstance • **•** [setup][name=setupMPinstance][comment=setup definition setupMPinstance]\setupMP setupMPpage • [setup][name=setupMPpage]• [comment=setup definition setupMPpage]**\setupMPpage [..=..]** setupMPvariables • [setup][name=setupMPvariables]• [comment=setup definition setupMPvariables]**\setupMPvariables [...] [..=..]** setupmarginblock • **•** [setup][name=setupmarginblock]\comment=setup definition setupmarginblock]\setupm setupmargindata • **•** [setup][name=setupmargindata][comment=setup definition setupmargindata] **\setupma** setupmarginframed • [setup][name=setupmarginframod][comment=setup definition setupmarginframed]\set setupmarginrule • [setup][name=setupmarginrule][comment=setup definition setupmarginrule]\setupmarginrule = setup setupmathalignment **•** [setup][name=setupmathalignment][comment=setup definition setupmathalignment]\setup= setupmathcases • **•** [setup][name=setupmathcases][comment=setup definition setupmathcases]\setupmath setupmathematics • **•** [setup][name=setupmathematics][comment=setup definition setupmathematics]\setupm setupmathfence • **•** [setup][name=setupmathfence][comment=setup definition setupmathfence]\setupmath setupmathfraction • [setup][name=setupmathfraction][comment=setup definition setupmathfraction]\setup setupmathfractions • [setup][name=setupmathfractions][comment=setup definition setupmathfractions **[\setup** setupmathframed • **•** [setup][name=setupmathframed][comment=setup definition setupmathframed]\setupm setupmathmatrix • **•** [setup][name=setupmathmatrix] (comment=setup definition setupmathmatrix] \setupma setupmathornament • **•** [setup][name=setupmathornament][comment=setup definition setupmathornament]\se setupmathradical • **•** [setup][name=setupmathradical][comment=setup definition setupmathradical] \setupmathradical setupmathstackers • **•** [setup][name=setupmathstackers][comment=setup definition setupmathstackers]\setup setupmathstyle **•** [setup][name=setupmathstyle][comment=setup definition setupmathstyle]**\setupmaths** setupmixedcolumns • **•** [setup][name=setupmixedcolumns][comment=setup definition setupmixedcolumns]\setup setupmodule • **e** [setup][name=setupmodule][comment=setup definition setupmodule]\setupmodule [ setupnotation • **•** [setup][name=setupnotation][comment=setup definition setupnotation]\setupnotation setupnotations • [setup][name=setupnotations][comment=setup definition setupnotations]\setupnotations setupnote • **•** [setup][name=setupnote][comment=setup definition setupnote]**\setupnote**  $[\ldots]$  [...] setupnotes • **[execupide]** [setup][name=setupnotes][comment=setup definition setupnotes]\setupnotes  $[\ldots]$ setupoffset • **•** [setup][name=setupoffset][comment=setup definition setupoffset \\setupoffset [..=. setupoffsetbox • [setup][name=setupoffsetbox]• [comment=setup definition setupoffsetbox]**\setupoffsetbox [..=..]**

setupoutputroutine • **•** [setup][name=setupoutputroutine][comment=setup definition setupoutputroutine]\setu setupoutputroutine:name • [setup][name=setupoutputroutine:name][comment=setup definition setupoutputroutine:  $\bullet \quad \texttt{[setup]}[\texttt{name=setuppagechecker}]\texttt{[common=setuppagechecker]}] \texttt{[component=setup definition setuppagechecker]} \texttt{[setupp}$ setuppagecolumns • setuppagecolumns **•** [setup][name=setuppagecolumns][comment=setup definition setuppagecolumns]\setup  $\qquad \qquad \bullet \quad \text{[setup]}[\text{name=setuppageinjection}]\text{[comment=setup definition setuppageinjection]} \text{[setup]}$ setuppageinjectionalternative **•** [setup][name=setuppageinjectionalternative][comment=setup definition setuppageinjecti setuppageshift • **•** [setup][name=setuppageshift][comment=setup definition setuppageshift]\setuppageshift [...] setuppagestate • **•** [setup][name=setuppagestate][comment=setup definition setuppagestate]\setuppagestate [...] setuppairedbox • **•** [setup][name=setuppairedbox][comment=setup definition setuppairedbox]**\setuppaire**  $\bullet\quad \text{[setup]}[\text{name}= \text{setup}]\text{[name}= \text{setup}]\text{[connection]}$ setuppairedbox:instance:legend • [setup][name=setuppairedbox:instance:legend][comment=setup definition setuppairedbox: setuppaper • [setup][name=setuppaper]• [comment=setup definition setuppaper]**\setuppaper [..=..]** setupparagraph • [setup][name=setupparagraph][comment=setup definition setupparagraph]**\setuppara** setupparagraphintro • [setup][name=setupparagraphintro]• [comment=setup definition setupparagraphintro]**\setupparagraphintro [...] [...]** setupparallel • [setup][name=setupparallel]• [comment=setup definition setupparallel]**\setupparallel [...] [...] [..=..]**  $\bullet \quad \texttt{[setup] [name=setup} \texttt{period} \texttt{learning} \texttt{[comment=setup} \texttt{definition} \texttt{setup} \texttt{preiod} \texttt{kerning} \texttt{]} \texttt{setup} \texttt{if} \texttt{if} \texttt{if} \texttt{if} \texttt{if} \texttt{if} \texttt{if} \texttt{if} \texttt{if} \texttt{if} \texttt{if} \texttt{if} \texttt{if} \texttt{if} \texttt{if} \texttt{if} \texttt{if} \texttt{if} \texttt{if} \texttt{if} \texttt{if} \texttt{if} \texttt{if} \texttt{$ setupperiods • [setup][name=setupperiods][comment=setup definition setupperiods]\setupperiods **[**... setupplacement • **•** [setup][name=setupplacement][comment=setup definition setupplacement]**\setupplacement** setuppositionbar • **•** [setup][name=setuppositionbar][comment=setup definition setuppositionbar]**\setupposi** setupprocessor • **•** [setup][name=setupprocessor][comment=setup definition setupprocessor]**\setupprocessor** setupprofile • **•** [setup][name=setupprofile][comment=setup definition setupprofile]\setupprofile [. setupquotation • **•** [setup][name=setupquotation][comment=setup definition setupquotation]\setupquotation = setuprealpagenumber • **•** [setup][name=setuprealpagenumber][comment=setup definition setuprealpagenumber] setupreferenceformat **•** [setup][name=setupreferenceformat]\comment=setup definition setupreferenceformat Ne setupreferenceprefix **•** [setup][name=setupreferenceprefix][comment=setup definition setupreferenceprefix]\setup  $\bullet$  [setup][name=setupreferencestructureprefix][comment=setup definition setupreferencestructureprefix setupregisters • **•** [setup][name=setupregisters][comment=setup definition setupregisters] **\setupregiste** setupregisters:argument **•** [setup][name=setupregisters:argument][comment=setup definition setupregisters:argument setuprenderingwindow **•** [setup][name=setuprenderingwindow][comment=setup definition setuprenderingwindow setupruby **•** [setup][name=setupruby][comment=setup definition setupruby]\setupruby  $[...]$  [. setups • [setup][name=setups][comment=setup definition setups **[...]** setupscale • **•** [setup][name=setupscale][comment=setup definition setupscale]**\setupscale** [...] [ setupscript • setupscript **•** [setup][name=setupscript][comment=setup definition setupscript]**\setupscript** [...] setupscripts • [setup][name=setupscripts]• [comment=setup definition setupscripts]**\setupscripts [...] [..=..]** setupselector • **[bleefter]]** [name=setupselector][comment=setup definition setupselector] \setupselector  $\bullet$ setupshift • **induced by the setup-setup-setup-setup-setup-setup definition setupshift]\setupshift [...] [. [...]** setupsidebar • [setup][name=setupsidebar]• [comment=setup definition setupsidebar]**\setupsidebar [...] [..=..]** setupspellchecking • [setup][name=setupspellchecking]• [comment=setup definition setupspellchecking]**\setupspellchecking [..=..]** setupstartstop • [setup][name=setupstartstop][comment=setup definition setupstartstop]**\setupstartst** setupstretched • [setup][name=setupstretched][comment=setup definition setupstretched] \setupstretc setupstruts • [setup][name=setupstruts]• [comment=setup definition setupstruts]**\setupstruts [...]** setupstyle • **isetup**][name=setupstyle][comment=setup definition setupstyle]\setupstyle [...] [ setupsubformula **•** [setup][name=setupsubformula][comment=setup definition setupsubformula]\setupsubformula setupsubformulas • [setup][name=setupsubformulas][comment=setup definition setupsubformulas]\setups setupsynctex • **independent of the setup-of-comment=setupsynctex** [[comment=setup definition setupsynctex ]\setupsynctex [ setups:direct • **•** [setup][name=setups:direct][comment=setup definition setups:direct]\setups {...} setupTABLE • [setup][name=setupTABLE][comment=setup definition setupTABLE]**\setupTABLE** [.. setupTEXpage • [setup][name=setupTEXpage]• [comment=setup definition setupTEXpage]**\setupTEXpage [..=..]** setuptabulation • **•** [setup][name=setuptabulation][comment=setup definition setuptabulation]\setuptabulation = setuptagging **•** [setup][name=setuptagging][comment=setup definition setuptagging]\setuptagging | setuptextbackground **•** [setup][name=setuptextbackground][comment=setup definition setuptextbackground]\setup= setuptextflow • [setup][name=setuptextflow][comment=setup definition setuptextflow]\setuptextflow setuptooltip • [setup][name=setuptooltip][comment=setup definition setuptooltip]\setuptooltip [. setupunit • **•** [setup][name=setupunit][comment=setup definition setupunit]\setupunit [...] [.. setupuserdata • **•** [setup][name=setupuserdata][comment=setup definition setupuserdata]**\setupuserdata** setupuserdataalternative • [setup][name=setupuserdataalternative][comment=setup definition setupuserdataalterna setupuserpagenumber • [setup][name=setupuserpagenumber]• [comment=setup definition setupuserpagenumber]**\setupuserpagenumber [..=..]** setupversion • **•** [setup][name=setupversion][comment=setup definition setupversion]\setupversion [ setupviewerlayer • **•** [setup][name=setupviewerlayer][comment=setup definition setupviewerlayer] **\setupvi** setupvspacing • [setup][name=setupvspacing][comment=setup definition setupvspacing] **\setupvspacin**  $\bullet$  [setup][name=setupwithargument][comment=setup definition setupwithargument]**\set** setupwithargumentswapped • [setup][name=setupwithargumentswapped]• [comment=setup definition setupwithargumentswapped]**\setupwithargumentswapped {...} {...}** setupxml • [setup][name=setupxml][comment=setup definition setupxml]**\setupxml** [..=..] setupxtable • [setup][name=setupxtable]• [comment=setup definition setupxtable]**\setupxtable [...] [..=..]** setuvalue • **•** [setup][name=setuvalue][comment=setup definition setuvalue]**\setuvalue** {...} {.. setuxvalue • **•**  $[setup][name=setuxvalue][comment=setup definition setuxvalue] \setminus \text{...}$ setvalue • **[setup]**[name=setvalue][comment=setup definition setvalue]\setvalue {...} {...} setvariable • [setup][name=setvariable]• [comment=setup definition setvariable]**\setvariable {...} {...} {...}** setvariables • [setup][name=setvariables][comment=setup definition setvariables] **\setvariables** [.. setvboxregister • **•** [setup][name=setvboxregister][comment=setup definition setvboxregister]**\setvboxreg** setvisualizerfont • **•** [setup][name=setvisualizerfont][comment=setup definition setvisualizerfont]\setvisualizerfont setvtopregister • [setup][name=setvtopregister]• [comment=setup definition setvtopregister]**\setvtopregister ... {...}**

setwidthof • **•** [setup][name=setwidthof][comment=setup definition setwidthof]\setwidthof ... \to setxmeasure • **•**  $\left[\text{same}=\text{setxmeasure}\right]$   $\left[\text{name}=\text{setxmeasure}\right]$  definition setxmeasure  $\left\{\text{cdot}\right\}$  . setxvalue • **•** [setup][name=setxvalue][comment=setup definition setxvalue]\setxvalue {...} {.. setxvariable • [setup][name=setxvariable]• [comment=setup definition setxvariable]**\setxvariable {...} {...} {...}** setxvariables • [setup][name=setxvariables][comment=setup definition setxvariables]\setxvariables shapedhbox • [setup][name=shapedhbox]• [comment=setup definition shapedhbox]**\shapedhbox {...}** shiftbox • [setup][name=shiftbox]• [comment=setup definition shiftbox]**\shiftbox {...}** shift:instance • **•** [setup][name=shift:instance][comment=setup definition shift:instance]\SHIFT  $\{ \ldots \}$ shift:instance:shiftdown • [setup][name=shift:instance:shiftdown]• [comment=setup definition shift:instance:shiftdown]\shiftdown **{...}** shift:instance:shiftup **•** [setup][name=shift:instance:shiftup][comment=setup definition shift:instance:shiftup]\si showallmakeup • [setup][name=showallmakeup][comment=setup definition showallmakeup]**\showallma** showattributes • [setup][name=showattributes]• [comment=setup definition showattributes]**\showattributes** showboxes • **[setup]**[name=showboxes][comment=setup definition showboxes]\showboxes showbtxdatasetauthors **•** [setup][name=showbtxdatasetauthors][comment=setup definition showbtxdatasetauthor showbtxdatasetauthors:argument • [setup][name=showbtxdatasetauthors:argument]• [comment=setup definition showbtxdatasetauthors:argument]**\showbtxdatasetauthors [...]** showbtxdatasetcompleteness • **•** [setup][name=showbtxdatasetcompleteness][comment=setup definition showbtxdatasetc showbtxdatasetcompleteness:argument • [setup][name=showbtxdatasetcompleteness:argument][comment=setup definition showb showbtxdatasetfields **•** [setup][name=showbtxdatasetfields][comment=setup definition showbtxdatasetfields]\s showbtxdatasetfields:argument • showbtxdatasetfields:argument][comment=setup definition showbtxdataset<sup>1</sup>] showbtxfields **•** [setup][name=showbtxfields][comment=setup definition showbtxfields]\showbtxfield showbtxfields:argument • showbtxfields:argument]<sup>[comment=setup definition showbtxfields:argument]</sup> showbtxhashedauthors • [setup][name=showbtxhashedauthors]• [comment=setup definition showbtxhashedauthors]**\showbtxhashedauthors [...]** showbtxtables **•** [setup][name=showbtxtables][comment=setup definition showbtxtables]\showbtxtable showchardata • **•** [setup][name=showchardata][comment=setup definition showchardata]**\showchardata }** showcharratio • [setup][name=showcharratio][comment=setup definition showcharratio]\showcharratio showcolorbar • **•** [setup][name=showcolorbar][comment=setup definition showcolorbar]\showcolorbar **[** showcolorcomponents • **•** [setup][name=showcolorcomponents][comment=setup definition showcolorcomponents] showcolorset • **•** [setup][name=showcolorset][comment=setup definition showcolorset]**\showcolorset** [ showcolorstruts • [setup][name=showcolorstruts]• [comment=setup definition showcolorstruts]**\showcolorstruts** showcounter • **•** [setup][name=showcounter][comment=setup definition showcounter]**\showcounter** [. showdirectives **•** [setup][name=showdirectives][comment=setup definition showdirectives]\showdirecti showdirsinmargin • [setup][name=showdirsinmargin]• [comment=setup definition showdirsinmargin]**\showdirsinmargin** showedebuginfo • [setup][name=showedebuginfo]• [comment=setup definition showedebuginfo]**\showedebuginfo** showexperiments • showexperiments **•** [setup][name=showexperiments][comment=setup definition showexperiments]\showexperiments showfont • showfont **•** [setup][name=showfont][comment=setup definition showfont]\showfont [...] [...] showfontdata • **•** [setup][name=showfontdata][comment=setup definition showfontdata]\showfontdata showfontexpansion • [setup][name=showfontexpansion]• [comment=setup definition showfontexpansion]**\showfontexpansion** showfontitalics • **b** [setup][name=showfontitalics][comment=setup definition showfontitalics]\showfontitalics showfontkerns • [setup][name=showfontkerns]• [comment=setup definition showfontkerns]**\showfontkerns** showfontparameters • [setup][name=showfontparameters]• [comment=setup definition showfontparameters]**\showfontparameters** showfontstrip • [setup][name=showfontstrip][comment=setup definition showfontstrip]**\showfontstri**p showfontstyle **•** [setup][name=showfontstyle][comment=setup definition showfontstyle]\showfontstyle showglyphdata • [setup][name=showglyphdata]• [comment=setup definition showglyphdata]**\showglyphdata** showglyphs • [setup][name=showglyphs]• [comment=setup definition showglyphs]**\showglyphs** showgridsnapping • [setup][name=showgridsnapping]• [comment=setup definition showgridsnapping]**\showgridsnapping** showhelp • [setup][name=showhelp][comment=setup definition showhelp]**\showhelp**  $\{ \ldots \}$ showhyphenationtrace • **•** [setup][name=showhyphenationtrace][comment=setup definition showhyphenationtrace showhyphens • [setup][name=showhyphens]• [comment=setup definition showhyphens]**\showhyphens {...}** showinjector • **•** [setup][name=showinjector][comment=setup definition showinjector]**\showinjector** [ showjustification • [setup][name=showjustification][comment=setup definition showjustification]**\showjustification** showkerning • **•** [setup][name=showkerning][comment=setup definition showkerning]\showkerning {. showlayoutcomponents • [setup][name=showlayoutcomponents]• [comment=setup definition showlayoutcomponents]**\showlayoutcomponents** showligature • **•** [setup][name=showligature][comment=setup definition showligature]\showligature { showligatures • [setup][name=showligatures][comment=setup definition showligatures]**\showligature** showlogcategories • [setup][name=showlogcategories]• [comment=setup definition showlogcategories]**\showlogcategories** showmargins • **•** [setup][name=showmargins]] comment=setup definition showmargins] \showmargins showmessage • **•**  $[setup][name=showmessage][comment=setup definition showmessage]\space{.\n|}$ showminimalbaseline • [setup][name=showminimalbaseline]• [comment=setup definition showminimalbaseline]**\showminimalbaseline** shownextbox • [setup][name=shownextb**e**x][comment=setup definition shownextbox]**\shownextbox**  $\setminus$ showotfcomposition • **•** [setup][name=showotfcomposition]|comment=setup definition showotfcomposition **}\showotfcomposition** showparentchain • showparentchain **•** [setup][name=showparentchain][comment=setup definition showparentchain]\showparentchain showsetupsdefinition • showsetupsdefinition **•** [setup][name=showsetupsdefinition][comment=setup definition showsetupsdefinition]\i showtimer • **•** [setup][name=showtimer][comment=setup definition showtimer]\showtimer {...} showtokens • [setup][name=showtokens]• [comment=setup definition showtokens]**\showtokens [...]** showtrackers • **[setup][name=showtrackers]** [comment=setup definition showtrackers] **\showtrackers** showvalue • **•** [setup][name=showvalue][comment=setup definition showvalue]\showvalue {...} showvariable **•** [setup][name=showvariable][comment=setup definition showvariable]\showvariable \... showwarning • **•** [setup][name=showwarning][comment=setup definition showwarning]**\showwarning**  $\bullet$ signalrightpage • [setup][name=signalrightpage]• [comment=setup definition signalrightpage]**\signalrightpage** simbol • [setup][name=simbol]• [comment=setup definition simbol]**\simbol [...] [...]** simbol:direct • **•** [setup][name=simbol:direct][comment=setup definition simbol:direct]**\simbol** {...} simplealignedbox • [setup][name=simplealignedbox]• [comment=setup definition simplealignedbox]**\simplealignedbox {...} {...} {...}**

simplealignedboxplus **•** [setup][name=simplealignedboxplws][comment=setup definition simplealignedboxplus]  $\bullet$  [setup][name=simplealignedspreadbox][comment=setup definition simplealignedspreadlox] simplegroupedcommand • [setup][name=simplegroupedcommand]• [comment=setup definition simplegroupedcommand]**\simplegroupedcommand {...} {...}** simplereversealignedbox • [setup][name=simplereversealignedbox]• [comment=setup definition simplereversealignedbox]**\simplereversealignedbox {...} {...} {...}**  $\bullet$  [setup][name=simplereversealignedboxplws][comment=setup definition simplereversealignedboxplus } singalcharacteralign • [setup][name=singalcharacteralign]• [comment=setup definition singalcharacteralign]**\singalcharacteralign {...} {...}** singlebond • [setup][name=singlebond]• [comment=setup definition singlebond]**\singlebond** sixthofsixarguments **•** [setup][name=sixthofsixarguments][comment=setup definition sixthofsixarguments]\si slantedface • **[setup][name=slantedface]**[comment=setup definition slantedface]\slantedface slicepages • **[actup][name=slicepages][comment=setup definition slicepages]\slicepages [...]** [ slovenianNumerals • [setup][name=slovenianNumerals][comment=setup definition slovenianNumerals] \slov sloveniannumerals **•** [setup][name=sloveniannumerals][comment=setup definition sloveniannumerals]\sloveniannumerals } smallbodyfont **•** [setup][name=smallbodyfont][comment=setup definition smallbodyfont]\smallbodyfor smallcappedcharacters • [setup][name=smallcappedcharacters]• [comment=setup definition smallcappedcharacters]**\smallcappedcharacters {...}** smallcappedromannumerals • [setup][name=smallcappedromannumerals]• [comment=setup definition smallcappedromannumerals]**\smallcappedromannumerals {...}** smaller • **blue participates** • [setup][name=smaller][comment=setup definition smaller]**\smaller** smallskip **•**  $\left[\text{setup} \mid \text{name=smallskip} \mid \text{comment=setup definition smallskip} \right]$  **smallskip** smash **•** [setup][name=smash][comment=setup definition smash]**\smash [...**]  $\{... \}$ smashbox **•**  $\left[\text{setup} \right]$ [name=smashbox] $\left[\text{comment} = \text{setup} \right]$  definition smashbox] \smashbox ... smashboxed • [setup][name=smashboxed]• [comment=setup definition smashboxed]**\smashboxed ...** smashedhbox • [setup][name=smashedhbox]• [comment=setup definition smashedhbox]**\smashedhbox ... {...}** smashedvbox • [setup][name=smashedvbox][comment=setup definition smashedvbox]**\smashedvbox** . snaptogrid • **•** [setup][name=snaptogrid][comment=setup definition snaptogrid]**\snaptogrid** [...] snaptogrid:list **•** [setup][name=snaptogrid:list] (comment=setup definition snaptogrid:list] \snaptogrid [...] someheadnumber • **•** [setup][name=someheadnumber][comment=setup definition someheadnumber]**\somehe** somekindoftab • [setup][name=somekindoftab][comment=setup definition somekindoftab]**\somekindoft** somelocalfloat • **•** [setup][name=somelocalfloat][comment=setup definition somelocalfloat]\somelocalflo somenamedheadnumber **•** [setup][name=somenamedheadnumber][comment=setup definition somenamedheadnum someplace • **• b** [setup][name=someplace][comment=setup definition someplace]\someplace {...} {. sorting:instance • **•** [setup][name=sorting:instance][comment=setup definition sorting:instance]\SORTING **[** sorting:instance:logo **•** [setup][name=sorting:instance:logo][comment=setup definition sorting:instance:logo]\logo \logo \\logo \\logo \\logo \\logo \\logo \\logo \\logo \\logo \\logo \\logo \\logo \\logo \\logo \\logo \\l spaceddigits • **•** [setup][name=spaceddigits][comment=setup definition spaceddigits]**\spaceddigits {** spaceddigitsmethod • [setup][name=spaceddigitsmethod]• [comment=setup definition spaceddigitsmethod]**\spaceddigitsmethod** spaceddigitsseparator • [setup][name=spaceddigitsseparator]• [comment=setup definition spaceddigitsseparator]**\spaceddigitsseparator** spaceddigitssymbol **•** [setup][name=spaceddigitssymbol][comment=setup definition spaceddigitssymbol]\spa spanishNumerals • [setup][name=spanishNumerals]• [comment=setup definition spanishNumerals]**\spanishNumerals {...}** spanishnumerals • [setup][name=spanishnumerals]• [comment=setup definition spanishnumerals]**\spanishnumerals {...}** spatiifixate • **•** [setup][name=spatiifixate][comment=setup definition spatiifixate]\spatiifixate spatiu • [setup][name=spatiu]• [comment=setup definition spatiu]**\spatiu** spatiufixat • **[blue ]** [setup][name=spatiufixat]] comment=setup definition spatiufixat] \spatiufixat splitatasterisk • **•** [setup][name=splitatasteriok][comment=setup definition splitatasterisk]**\splitataster** splitatcolon • **•** [setup][name=splitatcolon][comment=setup definition splitatcolon]\splitatcolon ... splitatcolons • [setup][name=splitatcolons][comment=setup definition splitatcolons]\splitatcolons splitatcomma • [setup][name=splitatcomma]• [comment=setup definition splitatcomma]**\splitatcomma ... \... \...** splitatperiod **•** [setup][name=splitatperiod][comment=setup definition splitatperiod]\splitatperiod splitdfrac • **independent of the splitdfrac** (setup][name=splitdfrac][comment=setup definition splitdfrac {\splitdfrac {...} {. splitfilename • **•** [setup][name=splitfilename][comment=setup definition splitfilename]\splitfilename splitfrac • [setup][name=splitfrac]• [comment=setup definition splitfrac]**\splitfrac {...} {...}** splitoffbase • [setup][name=splitoffbase]• [comment=setup definition splitoffbase]**\splitoffbase** splitofffull • **[**setup][name=splitofff**ull**][comment=setup definition splitofffull]**\splitofffull** splitoffkind • [setup][name=splitoffkind]• [comment=setup definition splitoffkind]**\splitoffkind** splitoffname • [setup][name=splitoffname]• [comment=setup definition splitoffname]**\splitoffname** splitoffpath • **[blue ]** [setup][name=splitoffpath][comment=setup definition splitoffpath]**\splitoffpath** splitoffroot • [setup][name=splitoffroot]• [comment=setup definition splitoffroot]**\splitoffroot** splitofftokens • [setup][name=splitofftokens][comment=setup definition splitofftokens]\splitofftokens ... \to \... \to \... \to \... \to \... \to \... \to \... \to \... \to \... \to \... \to \... \to \... \to \... \to \... splitofftype • [setup][name=splitofftype]• [comment=setup definition splitofftype]**\splitofftype** splitstring • comment=setup definition splitstring \splitstring ... \and \... \and \... \and \... \and \... \and \... \and \... \and \... \and \... \and \... \and \... \and \... \and \... \and \... \and \... \and \... \and spreadhbox • [setup][name=spreadhbox]• [comment=setup definition spreadhbox]**\spreadhbox ...** sqrt • **e** [setup][name=sqrt][comment=setup definition sqrt] **\sqrt**  $[\ldots]$  {...} stackrel • [setup][name=stackrel][comment=setup definition stackrel]\stackrel {...} {...} stanga • [setup][name=stanga]• [comment=setup definition stanga]**\stanga ...** start • **blue lightnifically example the start** of  $\text{[cumment} = \text{setup definition start} \text{[start]}.$ startalignment **•** [setup][name=startalignment][comment=setup definition startalignment]\startalignm startaliniatcentru • [setup][name=startaliniatcentru]• [comment=setup definition startaliniatcentru]**\startaliniatcentru ... \stopaliniatcentru** startaliniatdreapta **•** [setup][name=startaliniatdreapta][comment=setup definition startaliniatdreapta]\startaliniatdreapta startaliniatstanga **•** [setup][name=startaliniatstanga][comment=setup definition startaliniatstanga] \startal startallmodes **•** [setup][name=startallmodes][comment=setup definition startallmodes]\startallmodes startantettabel • [setup][name=startantettabel]• [comment=setup definition startantettabel]**\startantettabel [...] ... \stopantettabel** startattachment:instance • leetup][name=startattachment:instance][comment=setup definition startattachment:instance  $\bullet \quad \texttt{[setup][name=start} \textbf{attachment} \quad \texttt{if} \quad \texttt{if} \quad \texttt{$ startbar • **•** [setup][name=startbar][comment=setup definition startbar]\startbar [...] ... \sto startbbordermatrix • [setup][name=startbbordermatrix]• [comment=setup definition startbbordermatrix]**\startbbordermatrix ... \stopbbordermatrix**

startbitmapimage **• independent in the example of the start**bitmapimage<sup></sup> [comment=setup definition startbitmapimage<sup></sup>] \startb: startblocsectiuneambient **•** [setup][name=startblocsectiuneambient][comment=setup definition startblocsectiuneamb startbordermatrix **•** [setup][name=startbordermatrix][comment=setup definition startbordermatrix]\startbordermatrix startbtxrenderingdefinitions • [setup][name=startbtxrenderingdefinitions]• [comment=setup definition startbtxrenderingdefinitions]**\startbtxrenderingdefinitions [...] ... \stopbtxrenderingdefinitions** startbuffer **• [setup]**[name=startbuffer]|comment=setup definition startbuffer]\startbuffer [...] startbuffer:instance • **•** [setup][name=startbuffer:instance][comment=setup definition startbuffer:instance]\star startbuffer:instance:hiding **•** [setup][name=startbuffer:instance:hiding]] comment=setup definition startbuffer:instance: startcatcodetable **•** [setup][name=startcatcodetable][comment=setup definition startcatcodetable]**\startcat** startcenteraligned **•** [setup][name=startcenteraligned][comment=setup definition startcenteraligned]\startc startcharacteralign **•** [setup][name=startcharacteralign][comment=setup definition startcharacteralign] \start startcharacteralign:argument • **•** [setup][name=startcharacteralign:argument][comment=setup definition startcharacteralig startcheckedfences **•** [setup][name=startcheckedfences][comment=setup definition startcheckedfences]\start startchemical **•** [setup][name=startchemical][comment=setup definition startchemical]\startchemical startcollect • **•** [setup][name=startcollect][comment=setup definition startcollect]\startcollect ... \ startcollecting • [setup][name=startcollecting][comment=setup definition startcollecting]**\startcollecting** startcoloane • **•** [setup][name=startcoloane][comment=setup definition startcoloane]\startcoloane [. startcolorintent • **•** [setup][name=startcolorintent][comment=setup definition startcolorintent]**\startcolor** startcoloronly **•** [setup][name=startcoloronly][comment=setup definition startcoloronly]\startcoloronly startcolorset • **•** [setup][name=startcolorset][comment=setup definition startcolorset]\startcolorset [ startcolumnset • **•** [setup][name=startcolumnset][comment=setup definition startcolumnset]\startcolumn startcolumnsetspan **•** [setup][name=startcolumnsetspan][comment=setup definition startcolumnsetspan]\star startcolumnset:example • [setup][name=startcolumnset:example]• [comment=setup definition startcolumnset:example]\startCOLUMNSET **[..=..] ...** \stopCOLUMNSET startcolumnspan • [setup][name=startcolumnspan]• [comment=setup definition startcolumnspan]**\startcolumnspan [..=..] ... \stopcolumnspan** startcombination **•** [setup][name=startcombination][comment=setup definition startcombination]\startcor startcombination:matrix **•** [setup][name=startcombination:matrix][comment=setup definition startcombination:mat startcomentariupagina **•** [setup][name=startcomentariupagina][comment=setup definition startcomentariupagina startcomentariu:instance • **•** [setup][name=startcomentariu:instance][comment=setup definition startcomentariu:insta startcomentariu:instance:comment • [setup][name=startcomentariu:instance:comment][comment=setup definition startcomen startcomponenta **•** [setup][name=startcomponenta][comment=setup definition startcomponenta]**\startcom** startcomponenta:string **•** [setup][name=startcomponenta:string][comment=setup definition startcomponenta:string startcontextcode • **•** [setup][name=startcontextcode][comment=setup definition startcontextcode]\startcontextcode startcontextdefinitioncode **•** [setup][name=startcontextdefinitioncode][comment=setup definition startcontextdefinitio startctxfunction • **•** [setup][name=startctxfunction][comment=setup definition startctxfunction]**\startctxfunction** startctxfunctiondefinition **•** [setup][name=startctxfunctiondefinition][comment=setup definition startctxfunctiondefinition startculoare • **•** [setup][name=startculoare][comment=setup definition startculoare]\startculoare [.. startcurrentcolor • **•** [setup][name=startcurrentcolor][comment=setup definition startcurrentcolor]**\startcur** startcurrentlistentrywrapper **•** [setup][name=startcurrentlistentrywrapper][comment=setup definition startcurrentlisten startdelimited **•** [setup][name=startdelimited][comment=setup definition startdelimited] \startdelimited startdelimitedtext **•** [setup][name=startdelimitedtext][comment=setup definition startdelimitedtext] \startd startdelimitedtext:instance • **•** [setup][name=startdelimitedtext:instance]] comment=setup definition startdelimitedtext:i startdelimitedtext:instance:aside • [setup][name=startdelimitedtext:instance:aside][comment=setup definition startdelimited startdelimitedtext:instance:blockquote **•** [setup][name=startdelimitedtext:instance:blockquote][comment=setup definition startdel startdelimitedtext:instance:quotation • [setup][name=startdelimitedtext:instance:quotation][comment=setup definition startdelin startdelimitedtext:instance:quote • [setup][name=startdelimitedtext:instance:quote][comment=setup definition startdelimited startdelimitedtext:instance:speech • [setup][name=startdelimitedtext:instance:speech][comment=setup definition startdelimitedtext:instance:speech] startdescriere:example **•** [setup][name=startdescriere:example][comment=setup definition startdescriere:example] startdescriere:example:title • [setup][name=startdescriere:example:title][comment=setup definition startdescriere:exam startdespachetat • [setup][name=startdespachetat]• [comment=setup definition startdespachetat]**\startdespachetat ... \stopdespachetat** startdisplaymath **•** [setup][name=startdisplaymath][comment=setup definition startdisplaymath] \startdis startdmath • [setup][name=startdmath]**[comment=setup definition startdmath**]**\startdmath** ... \s startdocument • **•** [setup][name=startdocument][comment=setup definition startdocument]\startdocument startdute • **•** [setup][name=startdute][comment=setup definition startdute]\startdute [...] ... **•** starteffect • **•** [setup][name=starteffect][comment=setup definition starteffect]\starteffect [...] . starteffect:example **•** [setup][name=starteffect:example][comment=setup definition starteffect:example]\start startelement • **•** [setup][name=startelement][comment=setup definition startelement]**\startelement** [. startembeddedxtable **•** [setup][name=startembeddedxtable][comment=setup definition startembeddedxtable]\s startembeddedxtable:name **•** [setup][name=startembeddedxtable:name][comment=setup definition startembeddedxtable startenumerare:example **•** [setup][name=startenumerare:example][comment=setup definition startenumerare:example startenumerare:example:title • startenumerare:example:ti**v**e][comment=setup definition startenumerare:example:title] startexceptions • [setup][name=startexceptions][comment=setup definition startexceptions]\startexceptions startexpanded • **•** [setup][name=startexpanded][comment=setup definition startexpanded]\startexpanded startexpandedcollect **• [setup][name=startexpandedcollect]** [comment=setup definition startexpandedcollect] \stopexpandedcollect startextendedcatcodetable **•** [setup][name=startextendedcatcodetable][comment=setup definition startextendedcatcodetable startexternalfigurecollection **•** [setup][name=startexternalfigurecollection][comment=setup definition startexternalfigure startfacingfloat **•** [setup][name=startfacingfloat][comment=setup definition startfacingfloat]\startfacing startfigura **•** [setup][name=startfigura][comment=setup definition startfigura]\startfigura [...] startfittingpage **• •** [setup][name=startfittingpage][comment=setup definition startfittingpage]\startfitti startfittingpage:instance • **•** [setup][name=startfittingpage:instance][comment=setup definition startfittingpage:instan startfittingpage:instance:MPpage • **•** [setup][name=startfittingpage:instance:MPpage][comment=setup definition startfittingpa startfittingpage:instance:TEXpage • **•** [setup][name=startfittingpage:instance:TEXpage][comment=setup definition startfittingpage **[**...] ... startfixat • **[30]** [setup][name=startfixat][comment=setup definition startfixat]\startfixat [...] ... startfloatcombination **•** [setup][name=startfloatcombination][comment=setup definition startfloatcombination]\startfloatcombination

startfloatcombination:matrix **•** [setup][name=startfloatcombination:matrix] comment=setup definition startfloatcombina startfloattext:instance • **•** [setup][name=startfloattext:instance]\startfloattext:instance]\startfloattext:instance startfloattext:instance:chemical • [setup][name=startfloattext:instance:chemical][comment=setup definition startfloattext:in startfloattext:instance:figure • [setup][name=startfloattext:instance:figure][comment=setup definition startfloattext:insta startfloattext:instance:graphic **•** [setup][name=startfloattext:instance:graphic][comment=setup definition startfloattext:ins startfloattext:instance:intermezzo • [setup][name=startfloattext:instance:intermezzo][comment=setup definition startfloattext startfloattext:instance:table • [setup][name=startfloattext:instance:table][comment=setup definition startfloattext:instan startfont • **•** [setup][name=startfont][comment=setup definition startfont]\startfont [...] ... \ startfontclass **•** [setup][name=startfontclass][comment=setup definition startfontclass]\startfontclass startfontsolution • [setup][name=startfontsolution][comment=setup definition startfontsolution]\startfontsolution startformula **•** [setup][name=startformula][comment=setup definition startformula]**\startformula** [. startformula:assignment **•** [setup][name=startformula:assignment][comment=setup definition startformula:assignm startformula:instance • **•** [setup][name=startformula:instance]\startformula:instance]\startformula:instance]\startFormula:instance startformula:instance:md **•** [setup][name=startformula:instance:md][comment=setup definition startformula:instance startformula:instance:mp **•** [setup][name=startformula:instance:mp][comment=setup definition startformula:instance startformula:instance:sd **•** [setup][name=startformula:instance:sd][comment=setup definition startformula:instance: startformula:instance:sp **•** [setup][name=startformula:instance:sp][comment=setup definition startformula:instance: startformule **•** [setup][name=startformule][comment=setup definition startformule]\startformule [. startframed **•** [setup][name=startframed][comment=setup definition startframed] \startframed [... startframedcell **•** [setup][name=startframedcell][comment=setup definition startframedcell] **\startframedcell** startframedcontent • **•** [setup][name=startframedcontent][comment=setup definition startframedcontent]\star startframedrow **•** [setup][name=startframedrow][comment=setup definition startframedrow]\startframe startframedtable **•** [setup][name=startframedtable][comment=setup definition startframedtable]\startfra startfundal • **•** [setup][name=startfundal][comment=setup definition startfundal]**\startfundal** [..=. startfundal:example • [setup][name=startfundal:example][comment=setup definition startfundal:example]\sta startgridsnapping • [setup][name=startgridsnapping]• [comment=setup definition startgridsnapping]**\startgridsnapping [...] ... \stopgridsnapping** startgridsnapping:list **•** [setup][name=startgridsnapping:list][comment=setup definition startgridsnapping:list]\i starthboxestohbox **•** [setup][name=starthboxestohbox]\comment=setup definition starthboxestohbox]\starth starthboxregister • [setup][name=starthboxregister]• [comment=setup definition starthboxregister]**\starthboxregister ... ... \stophboxregister** starthelp:instance • **•** [setup][name=starthelp:instance][comment=setup definition starthelp:instance] \startH starthelp:instance:helptext • [setup][name=starthelp:instance:helptext][comment=setup definition starthelp:instance:h starthighlight **•** [setup][name=starthighlight][comment=setup definition starthighlight]\starthighlight starthyphenation • **•** [setup][name=starthyphenation][comment=setup definition starthyphenation] \starthy startimath • [setup][name=startimath][comment=setup definition startimath]\startimath ... \st startimpachetat • **•** [setup][name=startimpachetat][comment=setup definition startimpachetat]**\startimpac** startindentedtext **•** [setup][name=startindentedtext][comment=setup definition startindentedtext] \startin startindentedtext:example **[**setup][name=startindentedtext:example][comment=setup definition startindentedtext:ex startingust **•** [setup][name=startingust][comment=setup definition startingust]\startingust [...] startingust:assignment **•** [setup][name=startingust:assignment][comment=setup definition startingust:assignment<sup>1</sup>] startingust:name • **•** [setup][name=startingust:name][comment=setup definition startingust:name]**\starting** startinteractiune • **•** [setup][name=startinteractiune][comment=setup definition startinteractiune]\startinteractiune startinterface • **• b** [setup][name=startinterface][comment=setup definition startinterface]\startinterface startintertext • **•** [setup][name=startintertext][comment=setup definition startintertext]\startintertext startitemgroup **•** [setup][name=startitemgroup][comment=setup definition startitemgroup]\startitemgroup startitemgroup:instance **•** [setup][name=startitemgroup:instance]] comment=setup definition startitemgroup:instance startitemgroup:instance:itemize **•** [setup][name=startitemgroup:instance:itemize][comment=setup definition startitemgroup startJScode • **•** [setup][name=startJScode][comment=setup definition startJScode]**\startJScode** ... . startJSpreamble • [setup][name=startJSpreamble]• [comment=setup definition startJSpreamble]**\startJSpreamble ... ... ... ... \stopJSpreamble** startknockout • **•** [setup][name=startknockout][comment=setup definition startknockout]\startknockout startlayout **•** [setup][name=startlayout][comment=setup definition startlayout]\startlayout [...] startlimba • [setup][name=startlimba]• [comment=setup definition startlimba]**\startlimba [...] ... \stoplimba** startlinealignment **•** [setup][name=startlinealignment]comment=setup definition startlinealignment | \startlinealignment startlinecorrection **•** [setup][name=startlinecorrection]|comment=setup definition startlinecorrection]\startl startlinefiller **•** [setup][name=startlinefiller][comment=setup definition startlinefiller]\startlinefille startlinenote:instance • **•** [setup][name=startlinenote:instance]\startLInenote:instance]\startLInenote:instance]\s startlinenote:instance:linenote • setup][name=startlinenote:instance:linenote][comment=setup definition startlinenote:ins startlinenumbering **•** [setup][name=startlinenumbering][comment=setup definition startlinenumbering]\star startlinenumbering:argument • [setup][name=startlinenumbering:argument]• [comment=setup definition startlinenumbering:argument]**\startlinenumbering [...] [...] ... \stoplinenumbering** startlinetable • [setup][name=startlinetable]• [comment=setup definition startlinetable]**\startlinetable ... \stoplinetable** startlinetablebody **•** [setup][name=startlinetablebody][comment=setup definition startlinetablebody]\startl startlinetablecell **•** [setup][name=startlinetablecell][comment=setup definition startlinetablecell] \startline startlinetablehead **•** [setup][name=startlinetablehead][comment=setup definition startlinetablehead] \startl startlinie • [setup][name=startlinie]• [comment=setup definition startlinie]**\startlinie [...]** startliniemargine **•** [setup][name=startliniemargine][comment=setup definition startliniemargine]**\startliniemargine** startliniemargine:assignment **•** [setup][name=startliniemargine:assignment][comment=setup definition startliniemargine startlinii:instance • letup][name=startlinii:instance][comment=setup definition startlinii:instance]\startLI\_ startlinii:instance:lines **•** [setup][name=startlinii:instance:lines]|comment=setup definition startlinii:instance:lines startlocalfootnotes • startlocalfootnotes **•** [setup][name=startlocalfootnotes][comment=setup definition startlocalfootnotes]\startl startlocalheadsetup **•** [setup][name=startlocalheadsetup][comment=setup definition startlocalheadsetup]\star startlocallinecorrection **•** [setup][name=startlocallinecorrection][comment=setup definition startlocallinecorrection startlocalnotes **•** [setup][name=startlocalnotes][comment=setup definition startlocalnotes] \startlocalnotes startlocalsetups • [setup][name=startlocalsetups]• [comment=setup definition startlocalsetups]**\startlocalsetups [...] [...] ... \stoplocalsetups**

startlocalsetups:string **•** [setup][name=startlocalsetups:string][comment=setup definition startlocalsetups:string] startlua • [setup][name=startlua]• [comment=setup definition startlua]**\startlua ... \stoplua** startluacode • **•** [setup][name=startluacode][comment=setup definition startluacode]\startluacode . . startluaparameterset **•** [setup][name=startluaparameterset][comment=setup definition startluaparameterset]\st startluasetups **•** [setup][name=startluasetups][comment=setup definition startluasetups] \startluasetu startluasetups:string **•** [setup][name=startluasetups:string]] (comment=setup definition startluasetups:string] \st startMPclip • [setup][name=startMPclip][comment=setup definition startMPclip] \startMPclip {... startMPcode • **•** [setup][name=startMPcode][comment=setup definition startMPcode]\startMPcode {. startMPdefinitions **•** [setup][name=startMPdefinitions][comment=setup definition startMPdefinitions]\start startMPdrawing **•** [setup][name=startMPdrawing][comment=setup definition startMPdrawing]\startMPdrawing = 5.1.1 ... startMPenvironment **•** [setup][name=startMPenvironment][comment=setup definition startMPenvironment]\st startMPextensions • **•** [setup][name=startMPextensions][comment=setup definition startMPextensions]\startI startMPinclusions • **•** [setup][name=startMPinclusions][comment=setup definition startMPinclusions]\startM startMPinitializations **•** [setup][name=startMPinitializations][comment=setup definition startMPinitializations]\ startMPpositiongraphic • [setup][name=startMPpositiongraphic]• [comment=setup definition startMPpositiongraphic]**\startMPpositiongraphic {...} {...} ... \stopMPpositiongraphic** startMPpositionmethod **•** [setup][name=startMPpositionmethod][comment=setup definition startMPpositionmethod startMPrun • **•** [setup][name=startMPrwn][comment=setup definition startMPrun]\startMPrun {...} startmakeup • [setup][name=startmakeup][comment=setup definition startmakeup]**\startmakeup** [. startmakeup:instance • **•** [setup][name=startmakeup:instance]\comment=setup definition startmakeup:instance]\startMakeup:instance startmakeup:instance:middle • **•** [setup][name=startmakeup:instance:middle][comment=setup definition startmakeup:inst startmakeup:instance:page • **•** [setup][name=startmakeup:instance:page][comment=setup definition startmakeup:instan startmakeup:instance:standard • [setup][name=startmakeup:instance:standard][comment=setup definition startmakeup:in startmakeup:instance:text • **•** [setup][name=startmakeup:instance:text][comment=setup definition startmakeup:instance startmarginblock • **•** [setup][name=startmarginblock][comment=setup definition startmarginblock]\startmarginblock startmarkedcontent • **•** [setup][name=startmarkedcontent][comment=setup definition startmarkedcontent]\star startmarkpages • **•** [setup][name=startmarkpages][comment=setup definition startmarkpages]**\startmarkp** startmathalignment:instance • **•** [setup][name=startmathalignment:instance][comment=setup definition startmathalignment startmathalignment:instance:align **•** [setup][name=startmathalignment:instance:align][comment=setup definition startmathali startmathalignment:instance:mathalignment • [setup][name=startmathalignment:instance:mathalignment][comment=setup definition startmathalignment:instance:mathalignment][comment=setup definition startmathalignment:instance:m startmathcases:instance • **•** [setup][name=startmathcases:instance][comment=setup definition startmathcases:instance startmathcases:instance:cases • **•** [setup][name=startmathcases:instance:cases][comment=setup definition startmathcases:in startmathcases:instance:mathcases • **•** [setup][name=startmathcases:instance:mathcases][comment=setup definition startmathcases startmathmatrix:instance • **•** [setup][name=startmathmatrix:instance][comment=setup definition startmathmatrix:insta startmathmatrix:instance:mathmatrix **•** [setup][name=startmathmatrix:instance:mathmatrix ][comment=setup definition startmat startmathmatrix:instance:matrix **•** [setup][name=startmathmatrix:instance:matrix ][comment=setup definition startmathmat startmathmode • **•** [setup][name=startmathmode][comment=setup definition startmathmode]**\startmathmode** startmathstyle **•** [setup][name=startmathstyle][comment=setup definition startmathstyle]**\startmathsty** startmatrices • **•** [setup][name=startmatrices][comment=setup definition startmatrices]\startmatrices startmaxaligned • **•** [setup][name=startmaxaligned][comment=setup definition startmaxaligned]\startmaxaligned startmediu • [setup][name=startmediu]• [comment=setup definition startmediu]**\startmediu [...] ... \stopmediu** startmediu:string **•** [setup][name=startmediu:string][comment=setup definition startmediu:string]**\startmediu** startmeniuinteractiune **•** [setup][name=startmeniuinteractiune][comment=setup definition startmeniuinteractiune startmiddlealigned **•** [setup][name=startmiddlealigned][comment=setup definition startmiddlealigned]\star startmixedcolumns • [setup][name=startmixedcolumns]• [comment=setup definition startmixedcolumns]**\startmixedcolumns [...] [..=..] ... \stopmixedcolumns** startmixedcolumns:instance • **•** [setup][name=startmixedcolumns:instance][comment=setup definition startmixedcolumn startmixedcolumns:instance:boxedcolumns **•** [setup][name=startmixedcolumns:instance:boxedcolumns ][comment=setup definition sta startmixedcolumns:instance:itemgroupcolumns • [setup][name=startmixedcolumns:instance:itemgroupcolumns][comment=setup definitio startmode • **•** [setup][name=startmode][comment=setup definition startmode]\startmode [...] .. startmodeset • **•** [setup][name=startmodeset][comment=setup definition startmodeset]**\startmodeset** [ startmodule • **•** [setup][name=startmodule][comment=setup definition startmodule]**\startmodule** [.. startmoduletestsection **•** [setup][name=startmoduletestsection][comment=setup definition startmoduletestsection startmodule:string **•** [setup][name=startmodule:string][comment=setup definition startmodule:string]\start startnamedsection **•** [setup][name=startnamedsection][comment=setup definition startnamedsection]**\start**n startnamedsubformulas • [setup][name=startnamedsubformulas]• [comment=setup definition startnamedsubformulas]**\startnamedsubformulas [...] {...} ... \stopnamedsubformulas** startnarrower • **•** [setup][name=startnarrower][comment=setup definition startnarrower]\startnarrower startnarrower:example **•** [setup][name=startnarrower:example][comment=setup definition startnarrower:example] startnegativ • **•** [setup][name=startnegativ][comment=setup definition startnegativ]\startnegativ ... startnicelyfilledbox • **•** [setup][name=startnicelyfilledbox][comment=setup definition startnicelyfilledbox]\star startnointerference **•** [setup][name=startnointerference][comment=setup definition startnointerference]\start startnotallmodes **•** [setup][name=startnotallmodes][comment=setup definition startnotallmodes]\startnotallmodes startnota:instance • **•** [setup][name=startnota:instance][comment=setup definition startnota:instance]\startNOTE startnota:instance:assignment • **•** [setup][name=startnota:instance:assignment][comment=setup definition startnota:instance startnota:instance:assignment:endnote **•** [setup][name=startnota:instance:assignment:endnote][comment=setup definition startnot startnota:instance:assignment:footnote **•** [setup][name=startnota:instance:assignment:footnote][comment=setup definition startnot startnota:instance:endnote • **•** [setup][name=startnota:instance:endnote][comment=setup definition startnota:instance:en startnota:instance:footnote • **•** [setup][name=startnota:instance:footnote ][comment=setup definition startnota:instance:fo startnotext • **•** [setup][name=startnotext][comment=setup definition startnotext] \startnotext ... \s  $\bullet \quad \texttt{[setup][name=startnotmode][comment=setup definition startnotmode]} \texttt{[startnotmode]}$ startopus **•** [setup][name=startopus][comment=setup definition startopus]\startopus ... \stopo startoutputstream • **•** [setup][name=startoutputstream][comment=setup definition startoutputstream]\startoutputstream startoverlay **•** [setup][name=startoverlay][comment=setup definition startoverlay]\startoverlay ... startoverprint • **•** [setup][name=startoverprint][comment=setup definition startoverprint]\startoverprint

startpagecolumns **•** [setup][name=startpagecolumns][comment=setup definition startpagecolumns]\startp startpagecolumns:instance • **•** [setup][name=startpagecolumns:instance][comment=setup definition startpagecolumns:i startpagecolumns:name • [setup][name=startpagecolumns:name]• [comment=setup definition startpagecolumns:name]**\startpagecolumns [...] ... \stoppagecolumns** startpagefigure • **•** [setup][name=startpagefigure][comment=setup definition startpagefigure]\startpagef startpagelayout **•** [setup][name=startpagelayout][comment=setup definition startpagelayout]\startpagel startpar • [setup][name=startpar]• [comment=setup definition startpar]**\startpar [...] [..=..] ... \stoppar** startparagraf **• [setup]**[name=startparagraf][comment=setup definition startparagraf] \startparagraf  $\bullet$ startparagraphs **•** [setup][name=startparagraphs][comment=setup definition startparagraphs] \startparagraphs startparagraphscell **•** [setup][name=startparagraphscell][comment=setup definition startparagraphscell] \star startparagraphs:example **•** [setup][name=startparagraphs:example][comment=setup definition startparagraphs:exam startparallel:example • [setup][name=startparallel:example]• [comment=setup definition startparallel:example]\startPARALLEL **...** \stopPARALLEL startparbuilder • [setup][name=startparbuilder]• [comment=setup definition startparbuilder]**\startparbuilder [...] ... \stopparbuilder** startplacefloat • **blue participace is the example of the example of the example of the example of the example of the example of the example of the example of the example of the example of the example of the example of the** startplacefloat:instance • **•** [setup][name=startplacefloat:instance][comment=setup definition startplacefloat:instance startplacefloat:instance:chemical • [setup][name=startplacefloat:instance:chemical]• [comment=setup definition startplacefloat:instance:chemical]\startpunechemical **[..=..] [..=..] ...** \stoppunechemical startplacefloat:instance:figure • startplacefloat:instance:figure **[**[comment=setup definition startplacefloat:in startplacefloat:instance:graphic • [setup][name=startplacefloat:instance:graphic][comment=setup definition startplacefloat: startplacefloat:instance:intermezzo **•** [setup][name=startplacefloat:instance:intermezzo][comment=setup definition startplacefl  $\bullet \quad \texttt{[setup][name=startplatefloat:instance:table][comment=setup definition starplacefloat:ins) }$ startplacepairedbox **•** [setup][name=startplacepairedbox]] comment=setup definition startplacepairedbox]\sta startplacepairedbox:instance • **•** [setup][name=startplacepairedbox:instance][comment=setup definition startplacepairedb startplacepairedbox:instance:legend • [setup][name=startplacepairedbox:instance:legend][comment=setup definition startplace startpositioning **•** [setup][name=startpositioning][comment=setup definition startpositioning]**\startposi** startpositionoverlay **•** [setup][name=startpositionoverlay][comment=setup definition startpositionoverlay]\sta startpositiv • **•** [setup][name=startpositiv][comment=setup definition startpositiv] \startpositiv ... startpostponing **•** [setup][name=startpostponing][comment=setup definition startpostponing]**\startpost**p startpostponingnotes **•** [setup][name=startpostponingnotes]\startpostponingnotes]\s startprocessassignmentcommand **•** [setup][name=startprocessassignmentcommand][comment=setup definition startprocessas startprocessassignmentlist **•** [setup][name=startprocessassignmentlist][comment=setup definition startprocessassignm startprocesscommacommand **•** [setup][name=startprocesscommacommand][comment=setup definition startprocesscomm startprocesscommalist **•** [setup][name=startprocesscommalist]] comment=setup definition startprocesscommalist] startprodus **•** [setup][name=startprodus][comment=setup definition startprodus] \startprodus [... startprodus:string **•** [setup][name=startprodus:string]] comment=setup definition startprodus:string] \startp startproiect • **•** [setup][name=startproiect][comment=setup definition startproiect] \startproiect [.. startproiect:string **•** [setup][name=startproiect:string][comment=setup definition startproiect:string]\startp: startprotectedcolors **•** [setup][name=startprotectedcolors][comment=setup definition startprotectedcolors] \sta startpublicatie • [setup][name=startpublicatie]• [comment=setup definition startpublicatie]**\startpublicatie [...] [..=..] ... \stoppublicatie** startpuneformula **•** [setup][name=startpuneformula][comment=setup definition startpuneformula] \startpuneformula startpuneformula:argument • **•** [setup][name=startpuneformula:argument][comment=setup definition startpuneformula: startrandomized **•** [setup][name=startrandomized][comment=setup definition startrandomized]\startran startrawsetups **•** [setup][name=startrawsetups][comment=setup definition startrawsetups] \startrawset startrawsetups:string **•** [setup][name=startrawsetups:string][comment=setup definition startrawsetups:string]\s startreadingfile **•** [setup][name=startreadingfile][comment=setup definition startreadingfile]\startreadin startregime **•** [setup][name=startregime][comment=setup definition startregime]**\startregime** [...] startregister • **•** [setup][name=startregister][comment=setup definition startregister]\startregister [ startreusableMPgraphic • [setup][name=startreusableMPgraphic]• [comment=setup definition startreusableMPgraphic]**\startreusableMPgraphic {...} {...} ... \stopreusableMPgraphic** startriglatext • **•** [setup][name=startriglatext][comment=setup definition startriglatext] \startriglatext startruby **•** [setup][name=startruby][comment=setup definition startruby]\startruby  $[\ldots]$  ... ] startscript •  $\text{[sem}[\text{name=startscript}]$  comment=setup definition startscript $[\ldots]$ startsectionblock • [setup][name=startsectionblock]• [comment=setup definition startsectionblock]**\startsectionblock [...] [..=..] ... \stopsectionblock** startsectionblock:instance • leetup][name=startsectionblock:instance][comment=setup definition startsectionblock:ins startsectionblock:instance:appendices • [setup][name=startsectionblock:instance:appendices]• [comment=setup definition startsectionblock:instance:appendices]\startappendices **[..=..] ...** \stopappendices startsectionblock:instance:backmatter • **•** [setup][name=startsectionblock:instance:backmatter][comment=setup definition startsecti startsectionblock:instance:bodymatter • [setup][name=startsectionblock:instance:bodymatter]• [comment=setup definition startsectionblock:instance:bodymatter]\startbodymatter **[..=..] ...** \stopbodymatter startsectionblock:instance:frontmatter • startsectionblock:instance:frontmatter **[**[comment=setup definition startsectionblock:instance:frontmatter **[**] startsectionlevel **•** [setup][name=startsectionlevel][comment=setup definition startsectionlevel] \startsectionlevel startsectiune:instance • **•** [setup][name=startsectiune:instance]\comment=setup definition startsectiune:instance]\startSectiune:instance startsectiune:instance:chapter • startsectiune:instance:chapter **[**[comment=setup definition startsectiune:inst startsectiune:instance:part • [setup][name=startsectiune:instance:part][comment=setup definition startsectiune:instance:part startsectiune:instance:section • [setup][name=startsectiune:instance:section][comment=setup definition startsectiune:inst startsectiune:instance:subject • **•** [setup][name=startsectiune:instance:subject][comment=setup definition startsectiune:inst startsectiune:instance:subsection • [setup][name=startsectiune:instance:subsection][comment=setup definition startsectiune: startsectiune:instance:subsubject **•** [setup][name=startsectiune:instance:subsubject][comment=setup definition startsectiune: startsectiune:instance:subsubsection • startsectiune:instance:subsubsection **[**[comment=setup definition startsectiun] startsectiune:instance:subsubsubject • [setup][name=startsectiune:instance:subsubsubject][comment=setup definition startsectiu startsectiune:instance:subsubsubsection • [setup][name=startsectiune:instance:subsubsubsection][comment=setup definition startse startsectiune:instance:subsubsubsubsubiect <br>
• [setup][name=startsectiune:instance:subsubsubsubiect][comment=setup definition startse startsectiune:instance:subsubsubsubsubsection <br>
• [setup][name=startsectiune:instance:subsubsubsubsubsection][comment=setup definition sta startsectiune:instance:subsubsubsubsubject • [setup][name=startsectiune:instance:subsubsubsubsubject]• [comment=setup definition startsectiune:instance:subsubsubsubsubject]\startsubsubsubsubsubject **[..=..] [..=..] ...** \stopsubsubsubsubsubject startsectiune:instance:title • [setup][name=startsectiune:instance:ti**il**e][comment=setup definition startsectiune:instance startsetups **•** [setup][name=startsetups][comment=setup definition startsetups]**\startsetups** [...]

startsetups:string • [setup][name=startsetups:string]• [comment=setup definition startsetups:string]**\startsetups ... ... \stopsetups**

startshift • **[1000]** • [setup][name=startshift][comment=setup definition startshift]\startshift [...] ... startsidebar • [setup][name=startsidebar]• [comment=setup definition startsidebar]**\startsidebar [...] [..=..] ... \stopsidebar** startsimplecolumns **•** [setup][name=startsimplecolumns][comment=setup definition startsimplecolumns]\star startspecialitem:item item **•** [setup][name=startspecialitem:item][comment=setup definition startspecialitem:item]\st startspecialitem:none **•** [setup][name=startspecialitem:none]\startspecialitem:none]\startspecialitem:none startspecialitem:symbol **•** [setup][name=startspecialitem:symbol][comment=setup definition startspecialitem:symbo startsplitformula **•** [setup][name=startsplitformula][comment=setup definition startsplitformula]**\startsplitformula** startsplittext • **•** [setup][name=startsplittext][comment=setup definition startsplittext]\startsplittext startspread • **•** [setup][name=startspread][comment=setup definition startspread]**\startspread** ... \  $\qquad \qquad \bullet \quad \text{[setup][name=startstartstop:example][comment=setup definition startstartstop:example]$ startstaticMPfigure • [setup][name=startstaticMPfigure]• [comment=setup definition startstaticMPfigure]**\startstaticMPfigure {...} ... \stopstaticMPfigure** startstaticMPgraphic • [setup][name=startstaticMPgraphic]• [comment=setup definition startstaticMPgraphic]**\startstaticMPgraphic {...} {...} ... \stopstaticMPgraphic** startstop:example • [setup][name=startstop:example][comment=setup definition startstop:example]\STARTS' startstrictinspectnextcharacter • [setup][name=startstrictinspectnextcharacter]• [comment=setup definition startstrictinspectnextcharacter]**\startstrictinspectnextcharacter ... \stopstrictinspectnextcharacter** startstructurepageregister • [setup][name=startstructurepageregister]• [comment=setup definition startstructurepageregister]**\startstructurepageregister [...] [...] [..=..] [..=..]** startstyle • [setup][name=startstyle]• [comment=setup definition startstyle]**\startstyle [..=..] ... \stopstyle** startstyle:argument • **•** [setup][name=startstyle:argument][comment=setup definition startstyle:argument]\star startstyle:instance • **•** [setup][name=startstyle:instance][comment=setup definition startstyle:instance]\startS startsubformulas **•** [setup][name=startsubformulas][comment=setup definition startsubformulas]**\startsub** startsubjectlevel **•** [setup][name=startsubjectlevel][comment=setup definition startsubjectlevel]\startsubj startsubsentence • **•** [setup][name=startsubsentence][comment=setup definition startsubsentence]\startsub startsubsoltabel • [setup][name=startsubsoltabel]• [comment=setup definition startsubsoltabel]**\startsubsoltabel [...] ... \stopsubsoltabel** startsubstack • **Example 19 and 19 and 19 and 19 and 19 and 19 and 19 and 19 and 19 and 19 and 19 and 19 and 19 and 19 and 19 and 19 and 19 and 19 and 19 and 19 and 19 and 19 and 19 and 19 and 19 and 19 and 19 and 19 and 1** startsuspendat **•** [setup][name=startsuspendat][comment=setup definition startsuspendat] \startsuspen startsuspendat:argument • **•** [setup][name=startsuspendat:argument][comment=setup definition startsuspendat:argum startsymbolset **•** [setup][name=startsymbolset][comment=setup definition startsymbolset] \startsymbol startTABLE • startTABLE **•** [setup][name=startTABLE][comment=setup definition startTABLE]**\startTABLE** [..=. startTABLEbody **•** [setup][name=startTABLEbody][comment=setup definition startTABLEbody]\startTABLEbody startTABLEfoot • **•** [setup][name=startTABLEfoot][comment=setup definition startTABLEfoot]\startTABLE startTABLEhead **•** [setup][name=startTABLEhead][comment=setup definition startTABLEhead]\startTABL startTABLEnext • **•** [setup][name=startTABLEnext][comment=setup definition startTABLEnext]\startTABL starttabelele • [setup][name=starttabelele]• [comment=setup definition starttabelele]**\starttabelele [|...|] ... \stoptabelele** starttabelele:name **•** [setup][name=starttabelele:name][comment=setup definition starttabelele:name]\startt starttabelul **•** [setup][name=starttabelul][comment=setup definition starttabelul] \starttabelul [1. starttabelul:name • [setup][name=starttabelul:name]• [comment=setup definition starttabelul:name]**\starttabelul [...] [..=..] ... \stoptabelul** starttabulate • **•** [setup][name=starttabulate][comment=setup definition starttabulate]\starttabulate starttabulatehead • [setup][name=starttabulatehead]• [comment=setup definition starttabulatehead]**\starttabulatehead [...] ... \stoptabulatehead** starttabulatetail • starttabulatetail **•** [setup][name=starttabulatetail][comment=setup definition starttabulatetail] \starttabul starttabulate:instance • **•** [setup][name=starttabulate:instance]\starttabulate:instance]\starttabulate:instance]\s starttabulate:instance:fact • [setup][name=starttabulate:instance:fact]] comment=setup definition starttabulate:instance starttabulate:instance:legend • [setup][name=starttabulate:instance:legend][comment=setup definition starttabulate:insta starttabulation:example **•** [setup][name=starttabulation:example][comment=setup definition starttabulation:example starttexcode • **•** [setup][name=starttexcode][comment=setup definition starttexcode]\starttexcode .. starttexdefinition **•** [setup][name=starttexdefinition][comment=setup definition starttexdefinition]\startte starttext • **•** [setup][name=starttext][comment=setup definition starttext]\starttext ... \stoptext starttextajutator **•** [setup][name=starttextajutator][comment=setup definition starttextajutator]**\starttext**atutator starttextbackground **•** [setup][name=starttextbackground][comment=setup definition starttextbackground]\sta starttextbackgroundmanual • [setup][name=starttextbackgroundmanual]• [comment=setup definition starttextbackgroundmanual]**\starttextbackgroundmanual ... \stoptextbackgroundmanual** starttextbackground:example • [setup][name=starttextbackground:example][comment=setup definition starttextbackground **[...]** starttextcolor • **•** [setup][name=starttextcolor][comment=setup definition starttextcolor]\starttextcolor starttextcolorintent • **•** [setup][name=starttextcolorintent][comment=setup definition starttextcolorintent]\star starttexteticheta:instance • leetup][name=starttexteticheta:instance][comment=setup definition starttexteticheta:insta starttexteticheta:instance:btxlabel • [setup][name=starttexteticheta:instance:btxlabel][comment=setup definition starttextetich starttexteticheta:instance:head • [setup][name=starttexteticheta:instance:head][comment=setup definition starttexteticheta starttexteticheta:instance:label • [setup][name=starttexteticheta:instance:label][comment=setup definition starttexteticheta starttexteticheta:instance:mathlabel • [setup][name=starttexteticheta:instance:mathlabel][comment=setup definition starttexteti starttexteticheta:instance:operator • [setup][name=starttexteticheta:instance:operator][comment=setup definition starttexteticl starttexteticheta:instance:prefix • [setup][name=starttexteticheta:instance:prefix]• [comment=setup definition starttexteticheta:instance:prefix]\startprefixtext **[...] [...] ...** \stopprefixtext starttexteticheta:instance:suffix • [setup][name=starttexteticheta:instance:suffix][comment=setup definition starttexteticheta: starttexteticheta:instance:taglabel **•** [setup][name=starttexteticheta:instance:taglabel][comment=setup definition starttextetich starttexteticheta:instance:unit • [setup][name=starttexteticheta:instance:unit][comment=setup definition starttexteticheta: starttextflow **•** [setup][name=starttextflow][comment=setup definition starttextflow]\starttextflow starttextinconjurat:instance • **•** [setup][name=starttextinconjurat:instance][comment=setup definition starttextinconjurat: starttextinconjurat:instance:framedtext • [setup][name=starttextinconjurat:instance:framedtext][comment=setup definition starttex starttitlu • [setup][name=starttitlu]• [comment=setup definition starttitlu]**\starttitlu [...] {...} ... \stoptitlu** starttokenlist • **•** [setup][name=starttokenlist][comment=setup definition starttokenlist]\starttokenlist starttokens **•** [setup][name=starttokens][comment=setup definition starttokens]**\starttokens** [...] starttransparent **•** [setup][name=starttransparent][comment=setup definition starttransparent]\starttran starttypescript **•** [setup][name=starttypescript] [comment=setup definition starttypescript] \starttypescr  $\bullet \quad \text{[setup][name=start typescript} \quad \text{[comment=setup]}\quad \text{definition} \quad \text{satifying} \quad \text{definition} \quad \text{starttype} \quad \text{statisfies} \quad \text{statisfies$ starttyping:instance • **•** [setup][name=starttyping:instance][comment=setup definition starttyping:instance]\sta starttyping:instance:argument • starttyping:instance:argument][comment=setup definition starttyping:insta $\bullet$  [setup][name=starttyping:instance:argument][comment=setup definition starttyping:insta

starttyping:instance:argument:LUA **•** [setup][name=starttyping:instance:argument:LUA][comment=setup definition starttyping starttyping:instance:argument:MP • [setup][name=starttyping:instance:argument:MP][comment=setup definition starttyping: starttyping:instance:argument:PARSEDXML • [setup][name=starttyping:instance:argument:PARSEDXML][comment=setup definition st starttyping:instance:argument:TEX • [setup][name=starttyping:instance:argument:TEX][comment=setup definition starttyping starttyping:instance:argument:typing • [setup][name=starttyping:instance:argument:typing][comment=setup definition starttypi starttyping:instance:argument:XML • [setup][name=starttyping:instance:argument:XML][comment=setup definition starttyping starttyping:instance:LUA **•** [setup][name=starttyping:instance:LUA][comment=setup definition starttyping:instance:L starttyping:instance:MP • [setup][name=starttyping:instance:MP][comment=setup definition starttyping:instance:M starttyping:instance:PARSEDXML • [setup][name=starttyping:instance:PARSEDXML][comment=setup definition starttyping:i  $\bullet \quad \texttt{[setup][name=starttyping:instance:TEX}\quad \bullet \quad \texttt{[setup][name=starttyping:instance:TEX][comment=setup definition starttyping:instance:TRX]}\quad \bullet \quad \texttt{[m} \quad \bullet \quad \texttt{[m} \quad \texttt{[m} \quad \texttt{[m} \quad \texttt{[m} \quad \texttt{[m} \quad \texttt{[m} \quad \texttt{[m} \quad \texttt{[m} \quad \texttt{[m} \quad \texttt{[m} \quad \texttt{[m} \quad \texttt{[m} \quad \texttt{[m} \quad \texttt{[m} \quad \texttt{[m} \quad \texttt{[m} \quad$ starttyping:instance:typing **•** [setup][name=starttyping:instance:typing][comment=setup definition starttyping:instance starttyping:instance:XML • [setup][name=starttyping:instance:XML][comment=setup definition starttyping:instance: startuniqueMPgraphic • [setup][name=startuniqueMPgraphic]• [comment=setup definition startuniqueMPgraphic]**\startuniqueMPgraphic {...} {...} ... \stopuniqueMPgraphic** startuniqueMPpagegraphic • [setup][name=startuniqueMPpagegraphic]• [comment=setup definition startuniqueMPpagegraphic]**\startuniqueMPpagegraphic {...} {...} ... \stopuniqueMPpagegraphic** startusableMPgraphic • [setup][name=startusableMPgraphic]• [comment=setup definition startusableMPgraphic]**\startusableMPgraphic {...} {...} ... \stopusableMPgraphic** startuseMPgraphic • [setup][name=startuseMPgraphic]• [comment=setup definition startuseMPgraphic]**\startuseMPgraphic {...} {...} ... \stopuseMPgraphic** startusemathstyleparameter • **•** [setup][name=startusemathstyleparameter][comment=setup definition startusemathstyle startuserdata • [setup][name=startuserdata]• [comment=setup definition startuserdata]**\startuserdata [...] [..=..] ... \stopuserdata** startusingbtxspecification **•** [setup][name=startusingbtxspecification][comment=setup definition startusingbtxspecific startvboxregister • **•** [setup][name=startvboxregister][comment=setup definition startvboxregister]**\startvboxregister** startvboxtohbox • **•** [setup][name=startvboxtohbox][comment=setup definition startvboxtohbox]\startvbox startvboxtohboxseparator **•** [setup][name=startvboxtohboxseparator][comment=setup definition startvboxtohboxsepa startviewerlayer **•** [setup][name=startviewerlayer][comment=setup definition startviewerlayer]\startview startviewerlayer:example **•** [setup][name=startviewerlayer:example][comment=setup definition startviewerlayer:exan startvtopregister • **•** [setup][name=startvtopregister][comment=setup definition startvtopregister]\startvto startxcell • **[betup][name=startxcell]**[comment=setup definition startxcell] \startxcell [...] [.. startxcellgroup **•** [setup][name=startxcellgroup][comment=setup definition startxcellgroup]\startxcellg startxcolumn • **•** [setup][name=startxcolumn][comment=setup definition startxcolumn]\startxcolumn startxcolumn:name • [setup][name=startxcolumn:name]• [comment=setup definition startxcolumn:name]**\startxcolumn [...] ... \stopxcolumn** startxgroup **•** [setup][name=startxgroup][comment=setup definition startxgroup]\startxgroup [... startxmldisplayverbatim **•** [setup][name=startxmldisplayverbatim ][comment=setup definition startxmldisplayverba startxmlinlineverbatim **•** [setup][name=startxmlinlineverbatim][comment=setup definition startxmlinlineverbatim startxmlraw **•** [setup][name=startxmlraw][comment=setup definition startxmlraw]\startxmlraw ...  $\bullet \quad \texttt{[setup][name=startxmlsetups][comment=setup\;definition starxmlsetups]\s{startxmlsetup}$ startxmlsetups:string **•** [setup][name=startxmlsetups:string][comment=setup definition startxmlsetups:string]\s startxrow **•** [setup][name=startxrow][comment=setup definition startxrow]**\startxrow** [...] [... startxrowgroup **•** [setup][name=startxrowgrowp][comment=setup definition startxrowgroup]**\startxrowgroup** startxtable • **independent of the example of the startxtable** [comment=setup definition startxtable \startxtable [..=.. startxtablebody **•** [setup][name=startxtablebody][comment=setup definition startxtablebody]\startxtable startxtablebody:name **•** [setup][name=startxtablebody:name][comment=setup definition startxtablebody:name]\ startxtablefoot **•** [setup][name=startxtablefoot][comment=setup definition startxtablefoot]\startxtablefoot startxtablefoot:name • [setup][name=startxtablefoot:name]• [comment=setup definition startxtablefoot:name]**\startxtablefoot [...] ... \stopxtablefoot** startxtablehead • **•** [setup][name=startxtablehead][comment=setup definition startxtablehead]**\startxtablehead** startxtablehead:name **•** [setup][name=startxtablehead:name][comment=setup definition startxtablehead:name]\startxtablehead:name startxtablenext • [setup][name=startxtablenext]• [comment=setup definition startxtablenext]**\startxtablenext [..=..] ... \stopxtablenext** startxtablenext:name **•** [setup][name=startxtablenext:name][comment=setup definition startxtablenext:name]\stop startxtable:example • [setup][name=startxtable:example][comment=setup definition startxtable:example] \star startxtable:name • startxtable:name **•** [setup][name=startxtable:name][comment=setup definition startxtable:name]\startxta stivacampuri • **•** [setup][name=stivacampuri][comment=setup definition stivacampuri]\stivacampuri [ stoplinenote:instance • **•** [setup][name=stoplinenote:instance]\stopLInenote:instance]\stopLInenote:instance]\s stoplinenote:instance:linenote • [setup][name=stoplinenote:instance:linenote]• [comment=setup definition stoplinenote:instance:linenote]\stoplinenote **[...]** stoplinie • letup][name=stoplinie][comment=setup definition stoplinie]**\stoplinie** [...] stopregister • **•** [setup][name=stopregister][comment=setup definition stopregister]\stopregister [.. stopstructurepageregister • [setup][name=stopstructurepageregister]• [comment=setup definition stopstructurepageregister]**\stopstructurepageregister [...] [...]** strictdoifelsenextoptional • [setup][name=strictdoifelsenextoptional]• [comment=setup definition strictdoifelsenextoptional]**\strictdoifelsenextoptional {...} {...}** strictdoifnextoptionalelse • [setup][name=strictdoifnextoptionalelse]• [comment=setup definition strictdoifnextoptionalelse]**\strictdoifnextoptionalelse {...} {...}** stripcharacter • **•** [setup][name=stripcharacter][comment=setup definition stripcharacter]\stripcharacter strippedcsname • [setup][name=strippedcsname]• [comment=setup definition strippedcsname]**\strippedcsname \...** strippedcsname:string • [setup][name=strippedcsname:string]• [comment=setup definition strippedcsname:string]**\strippedcsname ...** stripspaces • **•** [setup][name=stripspaces][comment=setup definition stripspaces \stripspaces \from structurelistuservariable • [setup][name=structurelistuservariable]• [comment=setup definition structurelistuservariable]**\structurelistuservariable {...}** structurenumber • [setup][name=structurenumber]• [comment=setup definition structurenumber]**\structurenumber** structuretitle • [setup][name=structuretitle]• [comment=setup definition structuretitle]**\structuretitle** structureuservariable • [setup][name=structureuservariable]• [comment=setup definition structureuservariable]**\structureuservariable {...}** structurevariable • setup][name=structurevariable][comment=setup definition structurevariable] \structurevariable strut • **[setup][name=strut]**[comment=setup definition strut] **\strut** strutdp • [setup][name=strutdp][comment=setup definition strutdp]**\strutdp** strutgap • [setup][name=strutgap]• [comment=setup definition strutgap]**\strutgap** strutht • [setup][name=strutht]• [comment=setup definition strutht]**\strutht** struthtdp • [setup][name=struthtdp]• [comment=setup definition struthtdp]**\struthtdp** struttedbox • [setup][name=struttedbox]• [comment=setup definition struttedbox]**\struttedbox {...}**

strutwd • [setup][name=strutwd]• [comment=setup definition strutwd]**\strutwd**

style **•** [setup][name=style][comment=setup definition style]\style  $[ \ldots ] \{ \ldots \}$ styleinstance • **[blue ]]**[name=styleinstance][comment=setup definition styleinstance]\styleinstance style:argument • [setup][name=style:argument]• [comment=setup definition style:argument]**\style [...] {...}** style:instance • [setup][name=style:instance]• [comment=setup definition style:instance]\STYLE **{...}** subpagenumber • [setup][name=subpagenumber]• [comment=setup definition subpagenumber]**\subpagenumber** subsentence • **•** [setup][name=subsentence][comment=setup definition subsentence]\subsentence {..  $\bullet \quad \texttt{[setup][name=substitute} \\\textcolor{gray}{is} \\ \bullet \quad \texttt{[setup][name=substitute} \\\textcolor{gray}{is} \\ \bullet \quad \texttt{[common} \\\textcolor{gray}{is} \\ \bullet \quad \texttt{[output=second} \\\textcolor{gray}{is} \\ \bullet \quad \texttt{[output=second} \\\textcolor{gray}{is} \\ \bullet \quad \texttt{[output=second} \\\textcolor{gray}{is} \\ \bullet \quad \texttt{[output=second} \\\textcolor{gray}{is} \\ \bullet \quad \texttt{[output=second} \\\textcolor{gray}{is} \\ \bullet \quad \texttt{[output=second} \\\textcolor{gray}{is} \\ \bullet \quad \texttt{[output$ subtractfeature • subtractfeature • [setup][name=subtractfeature][comment=setup definition subtractfeature]\subtractfeature = subtractfeature:direct **•** [setup][name=subtractfeature:direct][comment=setup definition subtractfeature:direct]\subtractfeature:direct swapcounts • [setup][name=swapcounts]• [comment=setup definition swapcounts]**\swapcounts \... \...** swapdimens • **•** [setup][name=swapdimens][comment=setup definition swapdimens]**\swapdimens** \.. swapface • **• b**  $\left[\text{setup}|\text{name}=\text{swap}|\text{comment}=\text{setup}|\text{define}\text{swap}|\text{save}\right]$ swapmacros • **• •** [setup][name=swapmacros][comment=setup definition swapmacros]**\swapmacros** \... swaptypeface • [setup][name=swaptypeface]• [comment=setup definition swaptypeface]**\swaptypeface** switchstyleonly **•** [setup][name=switchstyleonly][comment=setup definition switchstyleonly]**\switchstyleonly** switchstyleonly:command **•** [setup][name=switchstyleonly:command][comment=setup definition switchstyleonly:com switchtocolor • [setup][name=switchtocolor]• [comment=setup definition switchtocolor]**\switchtocolor [...]**  $\bullet$  [setup][name=switchtointerlinespace][comment=setup definition switchtointerlinespace] switchtointerlinespace:argument • switchtointerlinespace:argument]<sup>[comment=setup definition switchtointerlinespace:argument]</sup> switchtointerlinespace:name **•** [setup][name=switchtointerlinespace:name][comment=setup definition switchtointerlines symbolreference • **•** [setup][name=symbolreference][comment=setup definition symbolreference]**\symbolre** synchronizeblank • [setup][name=synchronizeblank]• [comment=setup definition synchronizeblank]**\synchronizeblank** synchronizeindenting **•** [setup][name=synchronizeindenting][comment=setup definition synchronizeindenting]\synchronizeindenting synchronizemarking **•** [setup][name=synchronizemarking]] **•** [setup][name=synchronizemarking] [comment=setup definition synchronizemarking] \sy synchronizeoutputstreams **•** [setup][name=synchronizeoutputstreams][comment=setup definition synchronizeoutput synchronizestrut • **•** [setup][name=synchronizestrut][comment=setup definition synchronizestrut]**\synchron** synchronizewhitespace **• •** [setup][name=synchronizewhitespace][comment=setup definition synchronizewhitespace synctexblockfilename • **•** [setup][name=synctexblockfilename][comment=setup definition synctexblockfilename]\ synctexresetfilename • **•** [setup][name=synctexresetfilename][comment=setup definition synctexresetfilename]**\s** synctexsetfilename **•** [setup][name=synctexsetfilename][comment=setup definition synctexsetfilename]\synct synonym:instance • **•** [setup][name=synonym:instance][comment=setup definition synonym:instance]\SYNONY synonym:instance:abbreviation • [setup][name=synonym:instance:abbreviation][comment=setup definition synonym:insta systemlog **•** [setup][name=systemlog][comment=setup definition systemlog]**\systemlog**  $\{ \ldots \}$  {. systemlogfirst • **•** [setup][name=systemlogfirst][comment=setup definition systemlogfirst]**\systemlogfir** systemloglast • **•** [setup][name=systemloglast][comment=setup definition systemloglast]**\systemloglast**  $\bullet \quad \texttt{[setup][name=systemsetups][comment=setup\,definition\,systemsetups]\symmetry}$ TABLE • [setup][name=TABLE]• [comment=setup definition TABLE]**\TABLE** TaBlE • [setup][name=TaBlE]• [comment=setup definition TaBlE]**\TaBlE** TEX • [setup][name=TEX]• [comment=setup definition TEX]**\TEX** TeX • [setup][name=TeX]• [comment=setup definition TeX]**\TeX** TheNormalizedFontSize • [setup][name=TheNormalizedFontSize]• [comment=setup definition TheNormalizedFontSize]**\TheNormalizedFontSize** TransparencyHack • **•** [setup][name=TransparencyHack][comment=setup definition TransparencyHack]**\Trans** tabulateautoline • [setup][name=tabulateautoline]• [comment=setup definition tabulateautoline]**\tabulateautoline** tabulateautorule • [setup][name=tabulateautorule]• [comment=setup definition tabulateautorule]**\tabulateautorule** tabulateline • [setup][name=tabulateline]• [comment=setup definition tabulateline]**\tabulateline** tabulaterule • [setup][name=tabulaterule]• [comment=setup definition tabulaterule]**\tabulaterule** taggedctxcommand • **•** [setup][name=taggedctxcommand][comment=setup definition taggedctxcommand]**\tag** taggedlabeltexts **•** [setup][name=taggedlabeltexts][comment=setup definition taggedlabeltexts]\taggedlabeltexts } tbox **•**  $\text{setup}[\text{name}=t\text{box}[\text{component}=setup\text{definition}t\text{box}]\text{top}t\text{box} \{...}\}$ testandsplitstring **•** [setup][name=testandsplitstring][comment=setup definition testandsplitstring]\testand testcolumn • [setup][name=testcolumn][comment=setup definition testcolumn]\testcolumn [...] testfeature • **individual e** [setup][name=testfeature][comment=setup definition testfeature]\testfeature {...} testfeatureonce • **•** [setup][name=testfeatureonce][comment=setup definition testfeatureonce]\testfeature testpage **• [setup][name=testpage]**[comment=setup definition testpage]\testpage [...] [...] testpageonly **•** [setup][name=testpageonly][comment=setup definition testpageonly]\testpageonly [ testpagesync **•** [setup][name=testpagesync][comment=setup definition testpagesync]\testpagesync [ testtokens • **•** [setup][name=testtokens][comment=setup definition testtokens]\testtokens [...] tex **•**  $\text{[setup]} \text{[name=text]} \text{[comment=setup definition text]} \text{[test]} \cdot \text{[} \cdot \text{[} \$ texdefinition • [setup][name=texdefinition][comment=setup definition texdefinition]\texdefinition texsetup • [setup][name=texsetup][comment=setup definition texsetup]**\texsetup** {...} textajutator • **[1]**  $\bullet$  [setup][name=textajutator][comment=setup definition textajutator]\textajutator [.. textbackground:example **•** [setup][name=textbackground:example][comment=setup definition textbackground:exam textcitation **•** [setup][name=textcitation][comment=setup definition textcitation]\textcitation [... textcitation:alternative **•** [setup][name=textcitation:alternative][comment=setup definition textcitation:alternative] textcitation:userdata **•** [setup][name=textcitation:userdata][comment=setup definition textcitation:userdata]\te textcite • setup][name=textcite][comment=setup definition textcite]\textcite [..=..] [...] textcite:alternative **•** [setup][name=textcite:alternative][comment=setup definition textcite:alternative]\textc textcite:userdata • setup][name=textcite:userdata][comment=setup definition textcite:userdata]\textcite **[**...] [...] **[...]** textcontrolspace • [setup][name=textcontrolspace]• [comment=setup definition textcontrolspace]**\textcontrolspace** texteticheta:instance • **•** [setup][name=texteticheta:instance] [comment=setup definition texteticheta:instance] \LA texteticheta:instance:btxlabel • [setup][name=texteticheta:instance:btxlabel][comment=setup definition texteticheta:instance texteticheta:instance:head • [setup][name=texteticheta:instance:head]• [comment=setup definition texteticheta:instance:head]\headtext **{...}**

texteticheta:instance:label • [setup][name=texteticheta:instance:label]• [comment=setup definition texteticheta:instance:label]\labeltext **{...}** texteticheta:instance:mathlabel • [setup][name=texteticheta:instance:mathlabel][comment=setup definition texteticheta:ins texteticheta:instance:operator • [setup][name=texteticheta:instance:operator][comment=setup definition texteticheta:insta texteticheta:instance:prefix **•** [setup][name=texteticheta:instance:prefix][comment=setup definition texteticheta:instance texteticheta:instance:suffix **•** [setup][name=texteticheta:instance:suffix][comment=setup definition texteticheta:instance texteticheta:instance:taglabel • [setup][name=texteticheta:instance:taglabel][comment=setup definition texteticheta:instance:taglabel texteticheta:instance:unit • [setup][name=texteticheta:instance:unit][comment=setup definition texteticheta:instance: textflowcollector • **•** [setup][name=textflowcollector][comment=setup definition textflowcollector]**\textflow** textinconjurat:instance • **•** [setup][name=textinconjurat:instance][comment=setup definition textinconjurat:instance] textinconjurat:instance:framedtext • [setup][name=textinconjurat:instance:framedtext][comment=setup definition textinconjurat:instance:framedtext **•** [setup][name=textinconjurat:instance:framedtext][comment=setup definitio textmath • [setup][name=textmath][comment=setup definition textmath]\textmath {...} textminus • [setup][name=textminus]• [comment=setup definition textminus]**\textminus** textormathchar • **•** [setup][name=textormathchar][comment=setup definition textormathchar]**\textormath** textormathchars • setup][name=textormathchars][comment=setup definition textormathchars]\textormat textplus • [setup][name=textplus]• [comment=setup definition textplus]**\textplus** textumplere • **•** [setup][name=textumplere][comment=setup definition textumplere]\textumplere [.. textvisiblespace • [setup][name=textvisiblespace]• [comment=setup definition textvisiblespace]**\textvisiblespace** thainumerals • [setup][name=thainumerals]• [comment=setup definition thainumerals]**\thainumerals {...}** thefirstcharacter • **•** [setup][name=thefirstcharacter][comment=setup definition thefirstcharacter]\thefirstcharacter thenormalizedbodyfontsize • [setup][name=thenormalizedbodyfontsize]• [comment=setup definition thenormalizedbodyfontsize]**\thenormalizedbodyfontsize {...}** theremainingcharacters **•** [setup][name=theremainingcharacters][comment=setup definition theremainingcharacters **}** thickspace • [setup][name=thickspace]• [comment=setup definition thickspace]**\thickspace** thinspace • [setup][name=thinspace]• [comment=setup definition thinspace]**\thinspace** thirdoffivearguments **•** [setup][name=thirdoffivearguments]\thirdoffivearguments }\thirdoffivearguments }\thirdoffivearguments } thirdoffourarguments **•** [setup][name=thirdoffourarguments][comment=setup definition thirdoffourarguments]\thirdoffourarguments **•** thirdofsixarguments **•** [setup][name=thirdofsixarguments][comment=setup definition thirdofsixarguments]\th thirdofthreearguments • [setup][name=thirdofthreearguments]• [comment=setup definition thirdofthreearguments]**\thirdofthreearguments {...} {...} {...}** thirdofthreeunexpanded • [setup][name=thirdofthreeunexpanded]• [comment=setup definition thirdofthreeunexpanded]**\thirdofthreeunexpanded {...} {...} {...}** threedigitrounding **•** [setup][name=threedigitrounding][comment=setup definition threedigitrounding]\thre tibetannumerals • [setup][name=tibetannumerals][comment=setup definition tibetannumerals]\tibetannumerals tightlayer • **ightlayer** • [...] • [setup][name=tightlayer][comment=setup definition tightlayer [...] tilde • [setup][name=tilde]• [comment=setup definition tilde]**\tilde {...}** tinyfont • **•** [setup][name=tinyfont][comment=setup definition tinyfont]\tinyfont tlap • [setup][name=tlap][comment=setup definition tlap]**\tlap**  $\{ \ldots \}$ tochar **•** [setup][name=tochar][comment=setup definition tochar {...} tolinenote • **•** [setup][name=tolinenote][comment=setup definition tolinenote]**\tolinenote** [...] tooltip:instance • **•** [setup][name=tooltip:instance][comment=setup definition tooltip:instance]\TOOLTIP [. tooltip:instance:argument • **•** [setup][name=tooltip:instance:argument][comment=setup definition tooltip:instance:argu tooltip:instance:argument:tooltip **•** [setup][name=tooltip:instance:argument:tooltip][comment=setup definition tooltip:instan tooltip:instance:tooltip **•** [setup][name=tooltip:instance:tooltip][comment=setup definition tooltip:instance:tooltip] topbox **•** [setup][name=topbox][comment=setup definition topbox]\topbox {...} topleftbox • **blueftbox •** [setup][name=topleftbox][comment=setup definition topleftbox]\topleftbox {...} toplinebox **•** [setup][name=toplinebox][comment=setup definition toplinebox]\toplinebox {...} toprightbox **•** [setup][name=toprightbox][comment=setup definition toprightbox]\toprightbox {... topskippedbox • **•** [setup][name=topskippedbox][comment=setup definition topskippedbox]\topskippedbox tracecatcodetables • [setup][name=tracecatcodetables]• [comment=setup definition tracecatcodetables]**\tracecatcodetables** tracedfontname **•** [setup][name=tracedfontname][comment=setup definition tracedfontname]**\tracedfont** traceoutputroutines • [setup][name=traceoutputroutines]• [comment=setup definition traceoutputroutines]**\traceoutputroutines** tracepositions • [setup][name=tracepositions]• [comment=setup definition tracepositions]**\tracepositions** traduce • [setup][name=traduce]• [comment=setup definition traduce]**\traduce [..=..]** transparencycomponents • [setup][name=transparencycomponents]• [comment=setup definition transparencycomponents]**\transparencycomponents {...}** transparent • **•** [setup][name=transparent][comment=setup definition transparent] \transparent [... trecilafonttext • **•** [setup][name=trecilafonttext] comment=setup definition trecilafonttext] \trecilafontte triplebond • [setup][name=triplebond]• [comment=setup definition triplebond]**\triplebond** truefilename • [setup][name=truefilename]• [comment=setup definition truefilename]**\truefilename {...}** truefontname **•** [setup][name=truefontname][comment=setup definition truefontname]\truefontname ttraggedright • [setup][name=ttraggedright]• [comment=setup definition ttraggedright]**\ttraggedright** twodigitrounding • [setup][name=twodigitrounding]• [comment=setup definition twodigitrounding]**\twodigitrounding {...}** tx **•**  $[setup][name=\star][comment=setup definition t\times]\star\star$ txx **•**  $\text{setup}[\text{name}=t\text{xx}]$  [setup][name=txx] comment=setup definition txx] \txx typ • [setup][name=typ][comment=setup definition typ]\typ [..=..] {...} type • [setup][name=type]• [comment=setup definition type]**\type [..=..] {...}** [setup][name=typedefinedbuffer][comment=setup definition typedefinedbuffer]\typede typeface • **Exercise For the end of the setup**  $\text{[segment} = \text{setup} \text{definition typeface} \setminus \text{typeface}$ typefile • [setup][name=typefile]• [comment=setup definition typefile]**\typefile [...] [..=..] {...}** typeinlinebuffer • **•** [setup][name=typeinlinebuffer][comment=setup definition typeinlinebuffer]\typeinlinebuffer typescriptone • [setup][name=typescriptone]• [comment=setup definition typescriptone]**\typescriptone** typescriptprefix • **•** [setup][name=typescriptprefix]] comment=setup definition typescriptprefix] \typescript typescriptthree • [setup][name=typescriptthree]• [comment=setup definition typescriptthree]**\typescriptthree** typescripttwo • [setup][name=typescripttwo]• [comment=setup definition typescripttwo]**\typescripttwo** typesetbuffer • **[**setup][name=typesetbuffer][comment=setup definition typesetbuffer] \typesetbuffer  $\bullet$ typesetfile • [setup][name=typesetfile]• [comment=setup definition typesetfile]**\typesetfile [...] [...] [..=..]**

type:angles **•** [setup][name=type:angles][comment=setup definition type:angles]\type [..=..] <<.

type:example **•** [setup][name=type:example][comment=setup definition type:example]\TYPE [..=..] type:example:angles **•** [setup][name=type:example:angles][comment=setup definition type:example:angles]\TY typ:angles • [setup][name=typ:angles]• [comment=setup definition typ:angles]**\typ [..=..] <<...>>** uconvertnumber • **•** [setup][name=uconvertnumber][comment=setup definition uconvertnumber]\uconvert uedcatcodecommand **•** [setup][name=uedcatcodecommand][comment=setup definition uedcatcodecommand]\l ultimasubpagina • [setup][name=ultimasubpagina]• [comment=setup definition ultimasubpagina]**\ultimasubpagina** undefinevalue • [setup][name=undefinevalue]• [comment=setup definition undefinevalue]**\undefinevalue {...}** undepthed • [setup][name=undepthed]• [comment=setup definition undepthed]**\undepthed {...}** underset • **inderset** • [setup][name=underset][comment=setup definition underset]\underset {...} {...} undeva • [setup][name=undeva]• [comment=setup definition undeva]**\undeva {...} {...} [...]** undoassign • [setup][name=undoassign]• [comment=setup definition undoassign]**\undoassign [...] [..=..]** unexpandeddocumentvariable • [setup][name=unexpandeddocumentvariable]• [comment=setup definition unexpandeddocumentvariable]**\unexpandeddocumentvariable {...}** unhhbox • [setup][name=unhhbox]• [comment=setup definition unhhbox]**\unhhbox ... \with {...}** unihex • [setup][name=unihex]• [comment=setup definition unihex]**\unihex {...}** uniqueMPgraphic • [setup][name=uniqueMPgraphic]• [comment=setup definition uniqueMPgraphic]**\uniqueMPgraphic {...} {..=..}** uniqueMPpagegraphic • [setup][name=uniqueMPpagegraphic]• [comment=setup definition uniqueMPpagegraphic]**\uniqueMPpagegraphic {...} {..=..}** unitate:instance • [setup][name=unitate:instance]• [comment=setup definition unitate:instance]\UNIT **{...}** unitate:instance:unit • **•** [setup][name=unitate:instance:unit | comment=setup definition unitate:instance:unit | \un unprotect • [setup][name=unprotect]• [comment=setup definition unprotect]**\unprotect ... \protect** unprotected • **•** [setup][name=unprotected][comment=setup definition unprotected]\unprotected ... unregisterhyphenationpattern **•** [setup][name=unregisterhyphenationpattern][comment=setup definition unregisterhyphe unspaceafter • **independent of the setup** [setup][name=unspaceafter][comment=setup definition unspaceafter \unspaceafter \ unspaceargument • **•** [setup][name=unspaceargument][comment=setup definition unspaceargument]\unspac unspaced • **and the setup of the setup of**  $[$  [setup][name=unspaced][comment=setup definition unspaced  $[$  ...} unspacestring • [setup][name=unspacestring][comment=setup definition unspacestring]**\unspacestrin** untexargument • **•** [setup][name=untexargument][comment=setup definition untexargument]**\untexargument** untexcommand • [setup][name=untexcommand][comment=setup definition untexcommand]**\untexcommand** uppercased • [setup][name=uppercased]• [comment=setup definition uppercased]**\uppercased {...}** uppercasestring **•** [setup][name=uppercasestring][comment=setup definition uppercasestring] \uppercase upperleftdoubleninequote **•** [setup][name=upperleftdoubleninequote][comment=setup definition upperleftdoublenin upperleftdoublesixquote • setup][name=upperleftdoublesixquote][comment=setup definition upperleftdoublesixquote upperleftsingleninequote • [setup][name=upperleftsingleninequote]• [comment=setup definition upperleftsingleninequote]**\upperleftsingleninequote** upperleftsinglesixquote • [setup][name=upperleftsinglesixquote]• [comment=setup definition upperleftsinglesixquote]**\upperleftsinglesixquote** upperrightdoubleninequote • [setup][name=upperrightdoubleninequote]• [comment=setup definition upperrightdoubleninequote]**\upperrightdoubleninequote** upperrightdoublesixquote • [setup][name=upperrightdoublesixquote]• [comment=setup definition upperrightdoublesixquote]**\upperrightdoublesixquote** upperrightsingleninequote • [setup][name=upperrightsingleninequote]• [comment=setup definition upperrightsingleninequote]**\upperrightsingleninequote** upperrightsinglesixquote • [setup][name=upperrightsinglesixquote]• [comment=setup definition upperrightsinglesixquote]**\upperrightsinglesixquote** url • [setup][name=url]• [comment=setup definition url]**\url [...]** urmatoareasubpagina • [setup][name=urmatoareasubpagina]• [comment=setup definition urmatoareasubpagina]**\urmatoareasubpagina** usealignparameter • **•** [setup][name=usealignparameter][comment=setup definition usealignparameter]\useal useblankparameter • **•** [setup][name=useblankparameter][comment=setup definition useblankparameter]\useb usebodyfont • **•** [setup][name=usebodyfont][comment=setup definition usebodyfont]\usebodyfont [. usebodyfontparameter **•** [setup][name=usebodyfontparameter][comment=setup definition usebodyfontparameter usebtxdataset • **•** [setup][name=usebtxdataset][comment=setup definition usebtxdataset]\usebtxdataset usebtxdefinitions **•** [setup][name=usebtxdefinitions][comment=setup definition usebtxdefinitions]\usebtxd usecitation • setup][name=usecitation][comment=setup definition usecitation]\usecitation [...] usecitation:direct • **•** [setup][name=usecitation:direct][comment=setup definition usecitation:direct] \usecita usecolors • [setup][name=usecolors]• [comment=setup definition usecolors]**\usecolors [...]** usecomponent • **•** [setup][name=usecomponent][comment=setup definition usecomponent] \usecomponen usedummycolorparameter • [setup][name=usedummycolorparameter]• [comment=setup definition usedummycolorparameter]**\usedummycolorparameter {...}** usedummystyleandcolor • [setup][name=usedummystyleandcolor]• [comment=setup definition usedummystyleandcolor]**\usedummystyleandcolor {...} {...}** usedummystyleparameter • **•** [setup][name=usedummystyleparameter][comment=setup definition usedummystylepara useenvironment • **•** [setup][name=useenvironment][comment=setup definition useenvironment]\useenviron useexternalrendering **•** [setup][name=useexternalrendering][comment=setup definition useexternalrendering] \t usefigurebase • **•** [setup][name=usefigurebase][comment=setup definition usefigurebase]**\usefigurebase** usefile • [setup][name=usefile]• [comment=setup definition usefile]**\usefile [...] [...] [...]** usegridparameter • **•** [setup][name=usegridparameter][comment=setup definition usegridparameter]\usegrid useindentingparameter • **•** [setup][name=useindentingparameter][comment=setup definition useindentingparamete useindentnextparameter • **•** [setup][name=useindentnextparameter][comment=setup definition useindentnextparame useinterlinespaceparameter • **•** [setup][name=useinterlinespaceparameter][comment=setup definition useinterlinespacep uselanguageparameter • **•** [setup][name=uselanguageparameter][comment=setup definition uselanguageparameter useluamodule **•** [setup][name=useluamodule][comment=setup definition useluamodule]\useluamodule useMPenvironmentbuffer • **•** [setup][name=useMPenvironmentbuffer][comment=setup definition useMPenvironmenth useMPgraphic • **industrial entity of the setup** [setup][name=useMPgraphic][comment=setup definition useMPgraphic]\useMPgraphi useMPlibrary • **•** [setup][name=useMPlibrary][comment=setup definition useMPlibrary]\useMPlibrary useMPrun • **•** [setup][name=useMPrun][comment=setup definition useMPrun]\useMPrun {...} {.. useMPvariables • [setup][name=useMPvariables][comment=setup definition useMPvariables]\useMPvari usemathstyleparameter • **•** [setup][name=usemathstyleparameter][comment=setup definition usemathstyleparamete useproduct • [setup][name=useproduct]• [comment=setup definition useproduct]**\useproduct [...]** useprofileparameter • **•** [setup][name=useprofileparameter][comment=setup definition useprofileparameter]\use useproject • **[blue ]** [setup][name=useproject][comment=setup definition useproject] **\useproject** [...]

usereferenceparameter • **•** [setup][name=usereferenceparameter][comment=setup definition usereferenceparameter userpagenumber • [setup][name=userpagenumber]• [comment=setup definition userpagenumber]**\userpagenumber** usesetupsparameter • **•** [setup][name=usesetupsparameter][comment=setup definition usesetupsparameter] \use usestaticMPfigure • **•** [setup][name=usestaticMPfigure][comment=setup definition usestaticMPfigure]\usesta usesubpath • [setup][name=usesubpath]• [comment=setup definition usesubpath]**\usesubpath [...]** usetexmodule • **extermodule** [setup][name=usetexmodule][comment=setup definition usetexmodule] **\usetexmodule** usetypescript • setup][name=usetypescript][comment=setup definition usetypescript] **\usetypescript** usetypescriptfile • [setup][name=usetypescriptfile]• [comment=setup definition usetypescriptfile]**\usetypescriptfile [...]** usezipfile • setup][name=usezipfile][comment=setup definition usezipfile]\usezipfile [...] [. utfchar • [setup][name=utfchar]• [comment=setup definition utfchar]**\utfchar {...}** utflower • [setup][name=utflower]• [comment=setup definition utflower]**\utflower {...}** utfupper • **•** setup][name=utfupper][comment=setup definition utfupper] **\utfupper** {...} utilityregisterlength • [setup][name=utilityregisterlength]• [comment=setup definition utilityregisterlength]**\utilityregisterlength** VerboseNumber • [setup][name=VerboseNumber]• [comment=setup definition VerboseNumber]**\VerboseNumber {...}** valoareculoare • **•** [setup][name=valoareculoare][comment=setup definition valoareculoare]\valoareculo vboxreference • **•** [setup][name=vboxreference][comment=setup definition vboxreference]**\vboxreference** vec • **b** [setup][name=vec][comment=setup definition vec] \vec {...} verbatim • **budge in the setup** setup][name=verbatim][comment=setup definition verbatim  $\vee$ **e**  $\cdot$ ..} verbatimstring **•** [setup][name=verbatimstring]] comment=setup definition verbatimstring]\verbatimstr verbosenumber • **•** [setup][name=verbosenumber][comment=setup definition verbosenumber]**\verbosenum** versiune • **•** [setup][name=versiune][comment=setup definition versiune]\versiune [...] verticalgrowingbar • **•** [setup][name=verticalgrowingbar][comment=setup definition verticalgrowingbar]\vert verticalpositionbar • **•** [setup][name=verticalpositionbar][comment=setup definition verticalpositionbar]\verti veryraggedcenter • **•** [setup][name=veryraggedcenter][comment=setup definition veryraggedcenter]\veryrag veryraggedleft • **•** [setup][name=veryraggedleft][comment=setup definition veryraggedleft]\veryraggedl veryraggedright • [setup][name=veryraggedright]• [comment=setup definition veryraggedright]**\veryraggedright** vglue • [setup][name=vglue]• [comment=setup definition vglue]**\vglue ...** viewerlayer • **•** [setup][name=viewerlayer][comment=setup definition viewerlayer] **\viewerlayer** [... vl • [setup][name=vl]• [comment=setup definition vl]**\vl [...]** vphantom • **vphantom •** [setup][name=vphantom][comment=setup definition vphantom]**\vphantom** {...} vpos **•**  $[setup][name=vp\omega]$ [comment=setup definition vpos] \vpos {...} {...} vsmash **•** [setup][name=vsmash]\comment=setup definition vsmash  $\vee$  \vsmash {...} vsmashbox • **•** [setup][name=vsmashb**ox**][comment=setup definition vsmashbox]\vsmashbox ... vsmashed • [setup][name=vsmashed][comment=setup definition vsmashed]**\vsmashed {...**} vspace • **• [setup]**[name=vspace][comment=setup definition vspace] \vspace  $[\ldots]$  [...] vspacing • **b** [setup][name=vspacing][comment=setup definition vspacing ] **\vspacing** [...] WidthSpanningText • [setup][name=WidthSpanningText]• [comment=setup definition WidthSpanningText]**\WidthSpanningText {...} {...} {...}** wdofstring • [setup][name=wdofstring]• [comment=setup definition wdofstring]**\wdofstring {...}** widthofstring • [setup][name=widthofstring]• [comment=setup definition widthofstring]**\widthofstring {...}** widthspanningtext **•** [setup][name=widthspanningtext][comment=setup definition widthspanningtext]\width withoutpt **•** [setup][name=withoutpt][comment=setup definition withoutpt]\withoutpt {...} words • [setup][name=words]• [comment=setup definition words]**\words {...}** wordtonumber • [setup][name=wordtonumber]• [comment=setup definition wordtonumber]**\wordtonumber {...} {...}** writedatatolist **•** [setup][name=writedatatolist] [comment=setup definition writedatatolist] \writedatato writestatus • [setup][name=writestatus]• [comment=setup definition writestatus]**\writestatus {...} {...}** XETEX • [setup][name=XETEX]• [comment=setup definition XETEX]**\XETEX** XeTeX • [setup][name=XeTeX]• [comment=setup definition XeTeX]**\XeTeX** xdefconvertedargument • [setup][name=xdefconvertedargument]• [comment=setup definition xdefconvertedargument]**\xdefconvertedargument \... {...}** xmladdindex • [setup][name=xmladdindex]• [comment=setup definition xmladdindex]**\xmladdindex {...}** xmlafterdocumentsetup • [setup][name=xmlafterdocumentsetup]• [comment=setup definition xmlafterdocumentsetup]**\xmlafterdocumentsetup {...} {...} {...}** xmlaftersetup • [setup][name=xmlaftersetup]• [comment=setup definition xmlaftersetup]**\xmlaftersetup {...} {...}** xmlall • [setup][name=xmlall]• [comment=setup definition xmlall]**\xmlall {...} {...}** xmlappenddocumentsetup • [setup][name=xmlappenddocumentsetup]• [comment=setup definition xmlappenddocumentsetup]**\xmlappenddocumentsetup {...} {...}** xmlappendsetup • [setup][name=xmlappendsetup]• [comment=setup definition xmlappendsetup]**\xmlappendsetup {...}** xmlapplyselectors • [setup][name=xmlapplyselectors]• [comment=setup definition xmlapplyselectors]**\xmlapplyselectors {...}** xmlatt • [setup][name=xmlatt]• [comment=setup definition xmlatt]**\xmlatt {...} {...}** xmlattdef • [setup][name=xmlattdef]• [comment=setup definition xmlattdef]**\xmlattdef {...} {...} {...} •** [setup][name=xmlattribute][comment=setup definition xmlattribute]\xmlattribute {. xmlattributedef • [setup][name=xmlattributedef]• [comment=setup definition xmlattributedef]**\xmlattributedef {...} {...} {...} {...}** xmlbadinclusions • [setup][name=xmlbadinclusions]• [comment=setup definition xmlbadinclusions]**\xmlbadinclusions {...}** xmlbeforedocumentsetup • [setup][name=xmlbeforedocumentsetup]• [comment=setup definition xmlbeforedocumentsetup]**\xmlbeforedocumentsetup {...} {...} {...}** xmlbeforesetup • [setup][name=xmlbeforesetup]• [comment=setup definition xmlbeforesetup]**\xmlbeforesetup {...} {...}** xmlchainatt • [setup][name=xmlchainatt]• [comment=setup definition xmlchainatt]**\xmlchainatt {...} {...}** xmlchainattdef • [setup][name=xmlchainattdef]• [comment=setup definition xmlchainattdef]**\xmlchainattdef {...} {...} {...}** xmlchecknamespace • [setup][name=xmlchecknamespace]• [comment=setup definition xmlchecknamespace]**\xmlchecknamespace {...} {...}** xmlcommand • [setup][name=xmlcommand]• [comment=setup definition xmlcommand]**\xmlcommand {...} {...} {...}** xmlconcat • [setup][name=xmlconcat]• [comment=setup definition xmlconcat]**\xmlconcat {...} {...} {...}** xmlconcatrange • [setup][name=xmlconcatrange]• [comment=setup definition xmlconcatrange]**\xmlconcatrange {...} {...} {...} {...} {...}** xmlcontext • [setup][name=xmlcontext]• [comment=setup definition xmlcontext]**\xmlcontext {...} {...}** xmlcount • [setup][name=xmlcount]• [comment=setup definition xmlcount]**\xmlcount {...} \*** [setup][name=xmldefaulttotext][comment=setup definition xmldefaulttotext]\**xmldefau**lttotext **xmldefaulttotext** \ xmldirectives • [setup][name=xmldirectives]• [comment=setup definition xmldirectives]**\xmldirectives {...}**

xmldirectivesafter • [setup][name=xmldirectivesafter]• [comment=setup definition xmldirectivesafter]**\xmldirectivesafter {...}** xmldirectivesbefore • [setup][name=xmldirectivesbefore]• [comment=setup definition xmldirectivesbefore]**\xmldirectivesbefore {...}** xmldisplayverbatim • [setup][name=xmldisplayverbatim]• [comment=setup definition xmldisplayverbatim]**\xmldisplayverbatim {...}** xmldoif • [setup][name=xmldoif]• [comment=setup definition xmldoif]**\xmldoif {...} {...} {...}** xmldoifatt • [setup][name=xmldoifatt]• [comment=setup definition xmldoifatt]**\xmldoifatt {...} {...}** xmldoifelse • [setup][name=xmldoifelse]• [comment=setup definition xmldoifelse]**\xmldoifelse {...} {...} {...} {...}** xmldoifelseatt • [setup][name=xmldoifelseatt]• [comment=setup definition xmldoifelseatt]**\xmldoifelseatt {...} {...} {...}** xmldoifelseempty • [setup][name=xmldoifelseempty]• [comment=setup definition xmldoifelseempty]**\xmldoifelseempty {...} {...} {...} {...}** xmldoifelseselfempty • [setup][name=xmldoifelseselfempty]• [comment=setup definition xmldoifelseselfempty]**\xmldoifelseselfempty {...} {...} {...}** xmldoifelsetext • [setup][name=xmldoifelsetext]• [comment=setup definition xmldoifelsetext]**\xmldoifelsetext {...} {...} {...} {...}** xmldoifelsevalue • [setup][name=xmldoifelsevalue]• [comment=setup definition xmldoifelsevalue]**\xmldoifelsevalue {...} {...} {...} {...}** xmldoifnot • [setup][name=xmldoifnot]• [comment=setup definition xmldoifnot]**\xmldoifnot {...} {...} {...}** xmldoifnotatt • [setup][name=xmldoifnotatt]• [comment=setup definition xmldoifnotatt]**\xmldoifnotatt {...} {...}** xmldoifnotselfempty • [setup][name=xmldoifnotselfempty]• [comment=setup definition xmldoifnotselfempty]**\xmldoifnotselfempty {...} {...}** xmldoifnottext • [setup][name=xmldoifnottext]• [comment=setup definition xmldoifnottext]**\xmldoifnottext {...} {...} {...}** xmldoifselfempty • [setup][name=xmldoifselfempty]• [comment=setup definition xmldoifselfempty]**\xmldoifselfempty {...} {...}** xmldoiftext • [setup][name=xmldoiftext]• [comment=setup definition xmldoiftext]**\xmldoiftext {...} {...} {...}** xmlelement • [setup][name=xmlelement]• [comment=setup definition xmlelement]**\xmlelement {...} {...}** xmlfilter • [setup][name=xmlfilter]• [comment=setup definition xmlfilter]**\xmlfilter {...} {...}** xmlfirst • [setup][name=xmlfirst]• [comment=setup definition xmlfirst]**\xmlfirst {...} {...}** xmlflush • [setup][name=xmlflush]• [comment=setup definition xmlflush]**\xmlflush {...}** xmlflushcontext • [setup][name=xmlflushcontext]• [comment=setup definition xmlflushcontext]**\xmlflushcontext {...}** xmlflushdocumentsetups • [setup][name=xmlflushdocumentsetups]• [comment=setup definition xmlflushdocumentsetups]**\xmlflushdocumentsetups {...} {...}** xmlflushlinewise • [setup][name=xmlflushlinewise]• [comment=setup definition xmlflushlinewise]**\xmlflushlinewise {...}** xmlflushpure • [setup][name=xmlflushpure]• [comment=setup definition xmlflushpure]**\xmlflushpure {...}** xmlflushspacewise • [setup][name=xmlflushspacewise]• [comment=setup definition xmlflushspacewise]**\xmlflushspacewise {...}** xmlflushtext • [setup][name=xmlflushtext]• [comment=setup definition xmlflushtext]**\xmlflushtext {...}** xmlinclude • [setup][name=xmlinclude]• [comment=setup definition xmlinclude]**\xmlinclude {...} {...} {...}** xmlinclusion • [setup][name=xmlinclusion]• [comment=setup definition xmlinclusion]**\xmlinclusion {...}** xmlinclusions • [setup][name=xmlinclusions]• [comment=setup definition xmlinclusions]**\xmlinclusions {...}** xmlinfo • [setup][name=xmlinfo]• [comment=setup definition xmlinfo]**\xmlinfo {...}** xmlinjector • [setup][name=xmlinjector]• [comment=setup definition xmlinjector]**\xmlinjector {...}** xmlinlineprettyprint • [setup][name=xmlinlineprettyprint]• [comment=setup definition xmlinlineprettyprint]**\xmlinlineprettyprint {...} {...}** xmlinlineprettyprinttext • [setup][name=xmlinlineprettyprinttext]• [comment=setup definition xmlinlineprettyprinttext]**\xmlinlineprettyprinttext {...} {...}** xmlinlineverbatim • [setup][name=xmlinlineverbatim]• [comment=setup definition xmlinlineverbatim]**\xmlinlineverbatim {...}** xmlinstalldirective • [setup][name=xmlinstalldirective]• [comment=setup definition xmlinstalldirective]**\xmlinstalldirective {...} {...}** xmllast • [setup][name=xmllast]• [comment=setup definition xmllast]**\xmllast {...} {...}** xmllastatt • [setup][name=xmllastatt]• [comment=setup definition xmllastatt]**\xmllastatt** xmllastmatch • [setup][name=xmllastmatch]• [comment=setup definition xmllastmatch]**\xmllastmatch** xmllastpar • [setup][name=xmllastpar]• [comment=setup definition xmllastpar]**\xmllastpar** xmlloadbuffer • [setup][name=xmlloadbuffer]• [comment=setup definition xmlloadbuffer]**\xmlloadbuffer {...} {...} {...}** xmlloaddata • [setup][name=xmlloaddata]• [comment=setup definition xmlloaddata]**\xmlloaddata {...} {...} {...}** xmlloaddirectives • [setup][name=xmlloaddirectives]• [comment=setup definition xmlloaddirectives]**\xmlloaddirectives {...}** xmlloadfile • [setup][name=xmlloadfile]• [comment=setup definition xmlloadfile]**\xmlloadfile {...} {...} {...}** xmlloadonly **•** [setup][name=xmlloadonly][comment=setup definition xmlloadonly  $\{$ . xmlmain • [setup][name=xmlmain]• [comment=setup definition xmlmain]**\xmlmain {...}** xmlmapvalue • [setup][name=xmlmapvalue]• [comment=setup definition xmlmapvalue]**\xmlmapvalue {...} {...} {...}** xmlname • [setup][name=xmlname]• [comment=setup definition xmlname]**\xmlname {...}** xmlnamespace • [setup][name=xmlnamespace]• [comment=setup definition xmlnamespace]**\xmlnamespace {...}** xmlnonspace • [setup][name=xmlnonspace]• [comment=setup definition xmlnonspace]**\xmlnonspace {...} {...}** xmlpar • [setup][name=xmlpar]• [comment=setup definition xmlpar]**\xmlpar {...} {...}** xmlparam • [setup][name=xmlparam]• [comment=setup definition xmlparam]**\xmlparam {...} {...} {...}** xmlpath • [setup][name=xmlpath]• [comment=setup definition xmlpath]**\xmlpath {...}** xmlpos • [setup][name=xmlpos]• [comment=setup definition xmlpos]**\xmlpos {...}** xmlposition • [setup][name=xmlposition]• [comment=setup definition xmlposition]**\xmlposition {...} {...} {...}** xmlprependdocumentsetup • [setup][name=xmlprependdocumentsetup]• [comment=setup definition xmlprependdocumentsetup]**\xmlprependdocumentsetup {...} {...}** xmlprependsetup • [setup][name=xmlprependsetup]• [comment=setup definition xmlprependsetup]**\xmlprependsetup {...}** xmlprettyprint • [setup][name=xmlprettyprint]• [comment=setup definition xmlprettyprint]**\xmlprettyprint {...} {...}** xmlprettyprinttext • [setup][name=xmlprettyprinttext]• [comment=setup definition xmlprettyprinttext]**\xmlprettyprinttext {...} {...}** xmlprocessbuffer • [setup][name=xmlprocessbuffer]• [comment=setup definition xmlprocessbuffer]**\xmlprocessbuffer {...} {...} {...}** xmlprocessdata • [setup][name=xmlprocessdata]• [comment=setup definition xmlprocessdata]**\xmlprocessdata {...} {...} {...}** xmlprocessfile • [setup][name=xmlprocessfile]• [comment=setup definition xmlprocessfile]**\xmlprocessfile {...} {...} {...}** xmlpure • [setup][name=xmlpure]• [comment=setup definition xmlpure]**\xmlpure {...} {...}** xmlraw • [setup][name=xmlraw]• [comment=setup definition xmlraw]**\xmlraw {...}** xmlrefatt • [setup][name=xmlrefatt]• [comment=setup definition xmlrefatt]**\xmlrefatt {...} {...}** xmlregistereddocumentsetups • [setup][name=xmlregistereddocumentsetups]• [comment=setup definition xmlregistereddocumentsetups]**\xmlregistereddocumentsetups {...} {...}** xmlregisteredsetups • [setup][name=xmlregisteredsetups]• [comment=setup definition xmlregisteredsetups]**\xmlregisteredsetups** xmlregisterns • [setup][name=xmlregisterns]• [comment=setup definition xmlregisterns]**\xmlregisterns {...} {...}** xmlremapname **•** [setup][name=xmlremapname][comment=setup definition xmlremapname]**\xmlremapname** xmlremapnamespace • [setup][name=xmlremapnamespace]• [comment=setup definition xmlremapnamespace]**\xmlremapnamespace {...} {...} {...}** xmlremovedocumentsetup • [setup][name=xmlremovedocumentsetup]• [comment=setup definition xmlremovedocumentsetup]**\xmlremovedocumentsetup {...} {...}** xmlremovesetup • [setup][name=xmlremovesetup]• [comment=setup definition xmlremovesetup]**\xmlremovesetup {...}**

- xmlresetdocumentsetups [setup][name=xmlresetdocumentsetups]• [comment=setup definition xmlresetdocumentsetups]**\xmlresetdocumentsetups {...}**
- xmlresetinjectors [setup][name=xmlresetinjectors]• [comment=setup definition xmlresetinjectors]**\xmlresetinjectors**
- xmlresetsetups [setup][name=xmlresetsetups]• [comment=setup definition xmlresetsetups]**\xmlresetsetups {...}**
- xmlsave [setup][name=xmlsave]• [comment=setup definition xmlsave]**\xmlsave {...} {...}**
- xmlsetatt [setup][name=xmlsetatt]• [comment=setup definition xmlsetatt]**\xmlsetatt {...} {...} {...}**
- xmlsetattribute [setup][name=xmlsetattribute]• [comment=setup definition xmlsetattribute]**\xmlsetattribute {...} {...} {...} {...}**
- xmlsetentity [setup][name=xmlsetenti**ty**][comment=setup definition xmlsetentity]\xmlsetentity {.
- xmlsetfunction [setup][name=xmlsetfunction]• [comment=setup definition xmlsetfunction]**\xmlsetfunction {...} {...} {...}**
- xmlsetinjectors [setup][name=xmlsetinjectors]• [comment=setup definition xmlsetinjectors]**\xmlsetinjectors [...]**
- xmlsetpar [setup][name=xmlsetpar]• [comment=setup definition xmlsetpar]**\xmlsetpar {...} {...} {...}**
- xmlsetparam **•** [setup][name=xmlsetparam][comment=setup definition xmlsetparam]**\xmlsetparam {...**
- xmlsetsetup [setup][name=xmlsetsetup]• [comment=setup definition xmlsetsetup]**\xmlsetsetup {...} {...} {...}** xmlsetup • [setup][name=xmlsetup]• [comment=setup definition xmlsetup]**\xmlsetup {...} {...}**
- xmlshow [setup][name=xmlshow]• [comment=setup definition xmlshow]**\xmlshow {...}**
- xmlsnippet [setup][name=xmlsnippet]• [comment=setup definition xmlsnippet]**\xmlsnippet {...} {...}**
- xmlstrip [setup][name=xmlstrip]• [comment=setup definition xmlstrip]**\xmlstrip {...} {...}**
- xmlstripnolines [setup][name=xmlstripnolines]• [comment=setup definition xmlstripnolines]**\xmlstripnolines {...} {...}**
- xmlstripped [setup][name=xmlstripped]• [comment=setup definition xmlstripped]**\xmlstripped {...} {...}**
- xmlstrippednolines [setup][name=xmlstrippednolines]• [comment=setup definition xmlstrippednolines]**\xmlstrippednolines {...} {...}**
- xmltag [setup][name=xmltag]• [comment=setup definition xmltag]**\xmltag {...}**
- **•** [setup][name=xmltexenti**ty**][comment=setup definition xmltexentity **| \xmltexentity** {
- xmltext [setup][name=xmltext]• [comment=setup definition xmltext]**\xmltext {...} {...}**
- xmltobuffer [setup][name=xmltobuffer]• [comment=setup definition xmltobuffer]**\xmltobuffer {...} {...} {...}**
- xmltobufferverbose [setup][name=xmltobufferverbose]• [comment=setup definition xmltobufferverbose]**\xmltobufferverbose {...} {...} {...}**
- xmltofile [setup][name=xmltofile]• [comment=setup definition xmltofile]**\xmltofile {...} {...} {...}**
- xmlvalue [setup][name=xmlvalue]• [comment=setup definition xmlvalue]**\xmlvalue {...} {...} {...}**
- xmlverbatim **individual entity of the setup**  $\text{[same} = \text{number}$  definition xmlverbatim  $\{\text{number} = \text{number} \}$
- xsplitstring [setup][name=xsplitstring][comment=setup definition xsplitstring] \xsplitstring \..
- xypos [setup][name=xypos]• [comment=setup definition xypos]**\xypos {...}**
- ZIDINSAPTAMANA [setup][name=ZIDINSAPTAMANA]• [comment=setup definition ZIDINSAPTAMANA]**\ZIDINSAPTAMANA {...}** zidinsaptamana • [setup][name=zidinsaptamana]• [comment=setup definition zidinsaptamana]**\zidinsaptamana {...}**

**PRAGMA ADE**

**Ridderstraat 27**

**8061GH Hasselt NL**

**www.pragma-ade.com**

٦Ī,